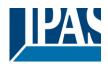

| 1 | INTRODUCTION                                                                           | 2   |
|---|----------------------------------------------------------------------------------------|-----|
|   | 1.1 GENERAL PRODUCT INFORMATION                                                        | 2   |
|   | 1.1.1 Power Block range                                                                |     |
|   | 1.1.2 General properties of the ETS application program                                |     |
|   | 1.1.3 Preliminary basic concepts                                                       |     |
| 2 | ETS COMMUNICATION OBJECTS OVERVIEW                                                     | 5   |
|   |                                                                                        |     |
| 3 | PARAMETER                                                                              |     |
|   | 3.1 PARAMETER PAGE: GENERAL SETTINGS                                                   | 39  |
|   | 3.1.1 Parameter page: GENERAL SETTINGS / OUTPUTS                                       | 40  |
|   | 3.2 PARAMETER PAGE: OUTPUTS / CHANNEL A1X1 (BINARY)                                    |     |
|   | 3.2.1 Parameter page: OUTPUTS / Channel A1X1 (Binary) / Status                         |     |
|   | 3.2.2 Parameter page: OUTPUTS / Channel A1X1 (Binary) / ADVANCED FUNCTIONS             |     |
|   | 3.3 PARAMETER PAGE: OUTPUTS / CHANNEL X1 (SHUTTER / BLIND)                             |     |
|   | 3.4 PARAMETER PAGE: OUTPUTS / CHANNEL X1 (SHUTTER / BLIND)                             |     |
|   | 3.4.1 Parameter page: OUTPUTS / Channel X1 (Shutter / blind) / SLAT PARAMETERS         |     |
|   | 3.4.2 Parameter page: OUTPUTS / Channel X1 (Shutter / blind) / Status shutter / blind  | 78  |
| 4 | PARAMETER PAGE: ADVANCED FUNCTIONS                                                     | 80  |
|   | 4.1 PARAMETER PAGE: ALARMS                                                             | 80  |
|   | 4.1.1 Parameter page: Alarm 18                                                         |     |
|   | 4.1.2 Parameter page: Alarms / Digital                                                 |     |
|   | 4.1.3 Parameter page: Alarms / Analog                                                  |     |
|   | 4.2 PARAMETER PAGE: LOGICS                                                             |     |
|   | 4.2.1 Parameter page: Logics / Boolean                                                 | 85  |
|   | 4.2.2 Parameter page: Logics / Gate / Filter                                           | 87  |
|   | 4.2.3 Parameter page: Logics / Mathematical                                            | 89  |
|   | 4.2.4 Parameter page: Logics / Comparators                                             | 91  |
|   | 4.2.5 Parameter page: Logics / Converters                                              | 93  |
|   | 4.3 PARAMETER PAGE: SCENE CONTROLLER                                                   |     |
|   | 4.3.1 Parameter page: Advanced scene controller                                        |     |
|   | 4.4 PARAMETER PAGE: TIMERS                                                             |     |
|   | 4.4.1 Parameter page: Timers/Advanced staircase function                               |     |
|   | 4.5 PARAMETER PAGE: SETPOINTS                                                          |     |
|   | 4.5.1 Parameter page: Setpoints 1 3                                                    |     |
|   | 4.5.2 Parameter page: Setpoints 4 30                                                   |     |
|   | 4.6 PARAMETER PAGE: INTERNAL VARIABLES                                                 |     |
|   | 4.6.1 Parameter page: Variables 110.                                                   |     |
|   | <ul> <li>4.7 PARAMETER PAGE: OVERWRITE END-USER PARAMETER VALUES AT DOWNLOAD</li></ul> |     |
|   | 4.7.1 Parameter page: ENDUSER PARAMETERS/ ADVANCED FONCTIONS                           |     |
|   | 4.8 PARAMETER PAGE: CENTRAL SENDING OBJECT FOR MONITORING DEVICE                       |     |
|   | 4.9 PARAMETER PAGE: BEHAVIOUR AT BUS RECOVERY.                                         |     |
| _ |                                                                                        | -   |
| 5 |                                                                                        |     |
| 6 | RESET TO CONDITIONS AT DELIVERY                                                        | 122 |
| 7 | ANNEXES                                                                                | 123 |
|   | 7.1 ANNEX 1: MANUAL CONTROL                                                            | 17२ |
|   | <ul> <li>7.2 MANUAL CONTROL – TEST MODE</li> </ul>                                     |     |
|   | 7.3 ANNEXES 2 FLOWCHARTS                                                               |     |

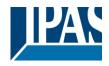

# 1 Introduction

Using the application program

Product family: Actuators Product type: Actuators Manufacturer: IPAS GmbH

Name: Power Block actuator range Order number: see table

| Reference       | Description           | Order number |
|-----------------|-----------------------|--------------|
| Power Block o8  | 8 capacitive outputs  | 77024-180-01 |
| Power Block o16 | 16 capacitive outputs | 77024-180-02 |

## 1.1 General product information

The Power Block range consists of two different actuator types and distinguishes itself through its small and compact construction. The application programs are built in such a way that basic functions can be projected intuitively. This basic functionality, however, can be greatly expanded by means of structured parameter menus in the ETS.

## 1.1.1 Power Block range

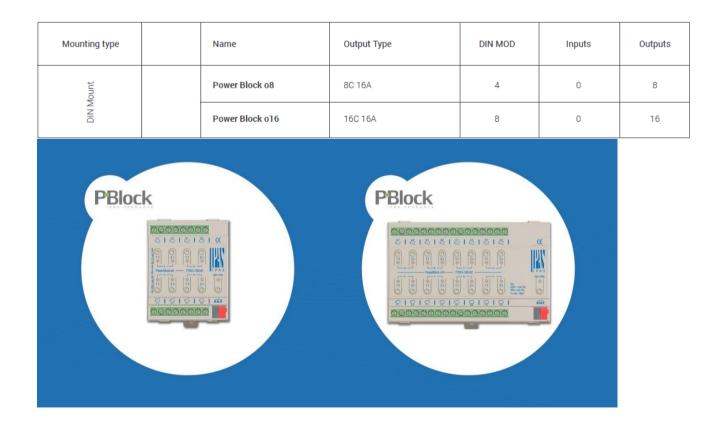

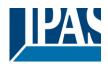

## **1.1.2 General properties of the ETS application program**

### 1.1.2.1 Installing the application program

The application for the Power Block ACTUATOR RANGE is based on a powerful KNX communications stack of the System-B type, with up to 1000 KNX objects. It is designed as a standard ETS application program and no plug-in for ETS-3 and ETS-4 is needed. After the import the product can be integrated as usual into the ETS.

ETS application names:

77014-PowerBlock o8-11-0110 77014-PowerBlock o16-12-0110

It can be found under product family "Output" and product type "Actuators".

### 1.1.3 Preliminary basic concepts

#### **Output: channel type selection**

In the Power Block actuator range, each channel is composed of two mechanical outputs (relays):

If the channel type is selected to be a "Binary" output, then you will have two totally independent outputs in the Application program.

On the contrary, if you select the channel type to be "Shutter/Blind", then these two outputs work as one shutter/blind channel. The first relay will be for movement UP and second one for movement DOWN.

#### Type of contact

It is possible to select the type of contact to be normally open or normally closed, which is a common feature of modern actuators. It is very important though to keep in mind that these terms only refer to the mechanical contact.

On the other hand, in this application program the terms ON and OFF will be frequently used, whereas ON is always = "1" and OFF is always = "0". Independent from the type of contact (NO/NC), if you send an ON ("1") to the switching object, the status object will always send an ON ("1"); and vice versa.

NO-Normally open (ON=close, OFF=open): the output relay closes with ON ("1") and opens with OFF ("0"). NC-Normally close (ON=open, OFF=close): the output relay closes with OFF ("0") and opens with ON ("1").

#### Maximum sending speed

Should an output object be changed faster than the maximum sending speed of the KNX stack, these changes will be ignored and only the last change will be sent to the bus.

#### **Cyclical sending**

The application program contains multiple occasions where cyclic sending for different functions can be used. When this function is activated, the corresponding object will not send the telegram once, but repeat it infinitely.

#### Frequency and time calculation

The calculation of the preferred time (cyclical sending, delays, staircase, etc.) is done by multiplying the "time Base" by the "time Factor".

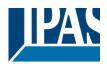

#### Selection of data point type

During the configuration of the actuator, you will be asked to choose the data point type. It is very important to correctly define the DPT because this will change the size and type of the object; also, the data will be differently interpreted. E.g.: 1 Byte counter value = 0 to 255, whereas 1 Byte scaling value = 0 to 100%.

#### Additional/advanced functions (channel related)

In order to keep the application program as easy as possible, only the main and most important functions are displayed at first sight. You will often find the possibility to activate the Additional or Advanced Functions, which disclose new functions that are not essential, but can be very useful. Also, see General\_Settings\_Advanced\_Functions.

#### Scenes

In this actuator range we can find two types of Scenes:

KNX Scenes: fully KNX standard 1 byte scenes.

- Advanced Scenes controller (not available in Outputs): free configurable trigger conditions (start, save, stop and restore) and scene actions with time delays.

#### Enable/disable object

Most of the actuator's modules can be deactivated with a "... disable" object. The value (1 or 0) used to disable can also be configured.

This option can be very useful for many reasons, including simplifying the configuration: for instance, the logic functions might be a complex task that can take a while to finish; in the meantime, you don't want these modules to be active and cause unwanted actions. Therefore, you can disable them until you finish programming. Another example: you can simply activate/deactivate the timers for the irrigation system when not needed.

#### **End-user parameters**

It is very important for the end user to be able to change (via dedicated objects linked, for instance, to a visualization) certain settings of his/her KNX installation. This actuator allows for these changes to be maintained even when downloading the application program again. In "overwrite end-user parameter values at download" you will find an in-depth explanation on when and how to overwrite/maintain the changes made by the end-user.

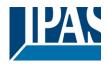

# 2 ETS communication objects overview

The Power Block actuators communicates via the KNX bus based on powerful communication stacks. Altogether 998 communication objects for the Power Block o16 (depending of the device model) are available for the communication.

### **GENERAL OBJECTS & ADVANCED FUNCTIONS**

| N.s                                            | Name                                   | Object Function                              | Le     | Data Type                 |   | R   | W | Т | U | Priority |
|------------------------------------------------|----------------------------------------|----------------------------------------------|--------|---------------------------|---|-----|---|---|---|----------|
| ∎ <b>‡</b> 1                                   | Central switching                      | < On / Off                                   | 1 bit  | 1-bit                     | С | -   | W | - | - | Low.     |
| ∎⊉ 2                                           | Central move                           | < Up/Down/Position                           | 1 bit  | 1-bit                     | С | -   | w | - | - | Low      |
| ∎⊉ 3                                           | Central cyclic telegram for monitoring |                                              | 1 bit  | 1-bit                     | С | R   | - | т | - | Low      |
| ∎≹ 4                                           | Telegram at bus recovery               | > Sends parameterized value                  | 1 bit  | 1-bit                     | С | -   | - | т | - | Low      |
| <b>₽</b>                                       | Manual control disable                 | < Disable = 0 / Enable = 1                   | 1 bit  | 1-bit                     | С | R   | w |   | - | Low      |
| <b>₽</b> ₽                                     | Alarm 1                                | < 2 bytes float                              | 2 Byte | 2-byte float value        | С | R   | w |   | - | Low      |
| - <b>-</b><br><b>-</b><br>↓ 14                 | Alarm ACK                              | < Ack, with 1                                | 1 bit  | 1-bit                     | С | -   | w |   |   | Low      |
| ■2 15                                          | Alarm 1 setpoint                       | < 2 bytes float                              | 2 Byte | 2-byte float value        | С | R   | w |   | - | Low      |
| ■⊉ 23                                          | Alarm 1 hysteresis                     | < 2 bytes float                              | 2 Byte | 2-byte float value        | С | R   | w |   |   | Low      |
| ■2 31                                          | Alarm 1 disable                        | < Disable = 1 / Enable = 0                   | 1 bit  | 1-bit                     | С | R   | w |   |   | Low      |
| ■ <b>‡</b>   39                                | Logic 1 disable                        | < Disable = 0 / Enable = 0                   | 1 bit  | 1-bit                     | С | R   | w |   | - | Low      |
| <b>↓</b> 40                                    | Logic 1 input 1                        | < On / Off                                   | 1 bit  | 1-bit                     | С | R   | W | Т | U | Low      |
| - <b></b> ∓  <del>1</del> 0<br>∎ <b>‡</b>   41 | Logic 1 input 2                        | < On / Off                                   | 1 bit  | 1-bit                     | С | R   | w | т | U | Low      |
| ₹ 42                                           | Logic 1 input 3                        | < On / Off                                   | 1 bit  | 1-bit                     | С | R   | W | T | U | Low      |
| ≠  42<br>■≵ 43                                 | Logic 1 input 4                        | < On / Off                                   | 1 bit  | 1-bit                     | С | R   | W | T | U | Low      |
| ■ <b>‡</b>   44                                | Logic 1 output                         | > 1 byte unsigned                            | 1 Byte | counter pulses (0255)     | С | R   | - | T | - | Low      |
|                                                | Scene 1 input                          | < Sc1 (0=Play 128=Rec) Sc64                  | 1 Byte | counter pulses (0255)     | С |     | W |   | _ | Low      |
|                                                | Scene 1 disable                        | < Disable = 0 / Enable = 1                   | 1 bit  | 1-bit                     | С | R   | W | - | - | Low      |
|                                                | Scene 1 event 1                        | > On / Off                                   | 1 bit  | 1-bit                     | С | IX. | W | Т | U | Low      |
|                                                | Scene 1 event 2                        | > 0100%                                      | 1 Byte | percentage (0100%)        | С |     | W | T | U | Low      |
|                                                | Scene 1 event 3                        | > 1byte unsigned                             | 1 Byte | counter pulses (0255)     | С |     | w | T | U | Low      |
|                                                | Scene 1 event 4                        | > 2 bytes unsigned                           | 2 Byte | pulses                    | С |     | w | T | U | Low      |
|                                                | Scene 1 event 5                        | > 2 bytes float                              | 2 Byte | 2-byte float value        | С | _   | w | T | U | Low      |
|                                                | Scene 1 event 6                        | > 4 bytes unsigned                           | 4 Byte | counter pulses (unsigned) | С |     | w | т | U | Low      |
|                                                | Scene 1 event 7                        | > 4 bytes float                              | 4 Byte | 4-byte float value        | С |     | w | т | U | Low      |
|                                                | Scene 1 event 8                        | > 4 bytes signed                             | 4 Byte | counter pulses (signed)   | С | -   | W | T | U | Low      |
|                                                | Advanced Scene 1 input                 | < 2 bytes float                              | 2 Byte | 2-byte float value        | С | _   | w |   | - | Low      |
|                                                | Advanced Scene 1 disable               | < Disable = 0 / Enable = 1                   | 1 bit  | 1-bit                     | С | R   | w |   | - | Low      |
|                                                | Advanced Scene 1 event 1               | <> On / Off                                  | 1 bit  | 1-bit                     | С |     | w | Т | U | Low      |
|                                                | Advanced Scene 1 event 1               | <> 0100%                                     | 1 Byte | percentage (0100%)        | С | -   | w | T | U | Low      |
|                                                | Advanced Scene 1 event 2               | <> 1byte unsigned                            | 1 Byte | counter pulses (0255)     | С | _   | w | т | U | Low      |
|                                                | Advanced Scene 1 event 3               | <> 2 bytes unsigned                          | 2 Byte | pulses                    | С |     | W | T | U | Low      |
|                                                | Advanced Scene 1 event 4               | <> 2 bytes float                             | 2 Byte | 2-byte float value        | С |     | W | T | U | Low      |
|                                                | Advanced Scene 1 event 5               | <> 4 bytes unsigned                          | 4 Byte | counter pulses (unsigned) | С |     | W | T | U | Low      |
|                                                | Advanced Scene 1 event 0               | <> 4 bytes float                             | 4 Byte | 4-byte float value        | С |     | W | T | U | Low      |
|                                                | Advanced Scene 1 event 7               | <> 2 bytes signed                            |        | pulses difference         | С |     | W | T | U | Low      |
|                                                | Timer 1 trigger                        | < 2 bytes float                              | 2 Byte | 2-byte float value        | С |     | W | - | - | Low      |
|                                                | Timer 1 disable                        | < Disable = 0 / Enable = 1                   | 1 bit  | 1-bit                     | С | R   | W |   | - | Low      |
|                                                | Timer 1 output                         | < Disable = 07 Enable = 1<br>> 2 bytes float | 2 Byte | 2-byte float value        | С | N.  |   | T | _ | Low      |
|                                                | Setpoint 1 output regulator            | > On / Off                                   |        | 2-byte float value        | С | R   |   | Т |   | Low      |
|                                                | Setpoint 1 setpoint value/status       |                                              | 1 bit  |                           |   | R   | w | Т | - |          |
|                                                |                                        | <> 2 bytes float<br>< Heat = 1 / Cool = 0    | 2 Byte | 2-byte float value        | c |     |   | 1 | - | Low      |
|                                                | Setpoint 1 Heat / Cool                 |                                              | 1 bit  | 1-bit                     | C | R   | W | - | - | Low      |
|                                                | Setpoint 1 input ext. sensor value     | < 2 bytes float                              | 2 Byte | 2-byte float value        | c | R   | W | - | - | Low      |
| <b>-4</b>  4 3                                 | Setpoint 1 disable                     | < On / Off                                   | 1 bit  | 1-bit                     | С | R   | W | - | - | Low      |

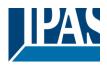

### **BINARY OUTPUT CHANNEL**

| ■‡ 559          | [A1] Switching On / Off               | < On / Off                  | 1 bit  | switch                    | С | - | W | - | - | Low |
|-----------------|---------------------------------------|-----------------------------|--------|---------------------------|---|---|---|---|---|-----|
| ■2 560          | [A1] Switching toggle/inverted        | < Toggle with 0 and 1       | 1 bit  | switch                    | С | - | W | - | - | Low |
| ■2 561          | [A1] Switching status                 | > On / Off                  | 1 bit  | switch                    | С | R | - | Т | - | Low |
| ■2 562          | [A1] RunHour counter value            | > 4 bytes unsigned          | 4 Byte | counter pulses (unsigned) | С | R | - | Т | - | Low |
| ■‡ 563          | [A1] RunHour counter threshold        | < Reading/writing threshold | 4 Byte | counter pulses (unsigned) | С | R | W | Т | - | Low |
| ■2 564          | [A1] RunHour counter alarm            | > 1 = Alarm, 0 = No alarm   | 1 bit  | 1-bit                     | С | R | - | Т | - | Low |
| ■‡ 565          | [A1] RunHour counter reset            | < 1 = Reset, 0 = Nothing    | 1 bit  | 1-bit                     | С | - | W | - | - | Low |
| ■2 566          | [A1] RunHour counter value at reset   | > 4 bytes unsigned          | 4 Byte | counter pulses (unsigned) | С | R | - | Т | - | Low |
| ■2 567          | [A1] Switching counter value          | > 4 bytes unsigned          | 4 Byte | counter pulses (unsigned) | С | R | - | Т | - | Low |
| ■2 568          | [A1] Switching counter threshold      | < Reading/writing threshold | 4 Byte | counter pulses (unsigned) | С | R | W | Т | - | Low |
| ■‡ 569          | [A1] Switching counter alarm          | > 1 = Alarm, 0 = No alarm   | 1 bit  | 1-bit                     | С | R | - | Т | - | Low |
| <b>■</b> ‡ 570  | [A1] Switching counter reset          | < 1 = Reset, 0 = Nothing    | 1 bit  | 1-bit                     | С | - | W | - | - | Low |
| ■2 571          | [A1] Switching counter value at reset | > 4 bytes unsigned          | 4 Byte | counter pulses (unsigned) | С | R | - | Т | - | Low |
| ■2 572          | [A1] Scene number                     | < Sc1 (0=Play 128=Rec) Sc64 | 1 Byte | counter pulses (0255)     | С | - | W | - | - | Low |
| ■2 573          | [A1] Scene disable                    | < Disable = 0 / Enable = 1  | 1 bit  | 1-bit                     | С | R | W | - | - | Low |
| ■2 574          | [A1] Timer 1 trigger                  | < On / Off                  | 1 bit  | 1-bit                     | С | - | W | - | - | Low |
| ■2 575          | [A1] Timer 1 change staircase factor  | < 1 byte unsigned           | 1 Byte | counter pulses (0255)     | С | R | W | - | - | Low |
| ■2 576          | [A1] Timer 1 warning pulse            | > On / Off                  | 1 bit  | switch                    | С | R | - | Т | - | Low |
| ■2 577          | [A1] Timer 1 disable                  | < Disable = 0 / Enable = 1  | 1 bit  | 1-bit                     | С | R | W | Т | - | Low |
| <b>■</b> ‡ 578  | [A1] Timer 2 trigger                  | < On / Off                  | 1 bit  | 1-bit                     | С | - | W | - | - | Low |
| ■≵ 579          | [A1] Timer 2 change staircase factor  | < 1 byte unsigned           | 1 Byte | counter pulses (0255)     | С | R | W | - | - | Low |
| <b>■</b> ‡ 580  | [A1] Timer 2 warning pulse            | > On / Off                  | 1 bit  | switch                    | С | R | - | Т | - | Low |
| ■2 581          | [A1] Timer 2 disable                  | < Disable = 0 / Enable = 1  | 1 bit  | 1-bit                     | С | R | W | Т | - | Low |
| ■‡ 582          | [A1] Disable channel                  | < On / Off                  | 1 bit  | 1-bit                     | С | R | W | Т | - | Low |
| <b>■‡</b>   583 | [A2] Switching On / Off               | < On / Off                  | 1 bit  | switch                    | С | - | W | - | - | Low |
| ■‡ 585          | [A2] Switching status                 | > On / Off                  | 1 bit  | switch                    | С | R | - | Т | - | Low |
|                 |                                       |                             |        |                           |   |   |   |   |   |     |

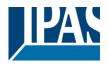

### SHUTTER OUTPUT CHANNEL

| \$ 560 | [A] Move<br>[A] Stop (Blind=Stop/step)<br>[A] Move to position | < 0=up/1=down                     | 1 bit  | up/down               | С |   | W  |   |   |     |
|--------|----------------------------------------------------------------|-----------------------------------|--------|-----------------------|---|---|----|---|---|-----|
|        |                                                                | ( ) share (share 1) share (share) |        | ap, ao                | C | - | vv | - | - | Low |
| ₹ 561  | [A] Move to position                                           | < 0=stop/step, 1=stop/step        | 1 bit  | 1-bit                 | С | - | W  | - | - | Low |
|        |                                                                | < 0100%                           | 1 Byte | percentage (0100%)    | С | - | W  | - | - | Low |
| ₹ 562  | [A] Move slat                                                  | < 0100%                           | 1 Byte | percentage (0100%)    | С | - | W  | - | - | Low |
| ₹ 563  | [A] Change upper limit                                         | <> 0100%                          | 1 Byte | percentage (0100%)    | С | R | W  | Т | - | Low |
| ₹ 564  | [A] Change lower limit                                         | <> 0100%                          | 1 Byte | percentage (0100%)    | С | R | W  | Т | - | Low |
| ₹ 565  | [A] Status blind position                                      | > 0100%                           | 1 Byte | percentage (0100%)    | С | R | -  | Т | - | Low |
| ₹ 566  | [A] Status blind lower end position                            | > 1 = Totally down / 0 = not      | 1 bit  | 1-bit                 | С | R | -  | Т | - | Low |
| ₹ 567  | [A] Status blind upper end position                            | > 1 = Totally up / 0 = not        | 1 bit  | 1-bit                 | С | R | -  | Т | - | Low |
| ₹ 568  | [A] Status slat position                                       | > 0100%                           | 1 Byte | percentage (0100%)    | С | R | -  | Т | - | Low |
| ₹ 569  | [A] Preset 1 execute                                           | < 1 = Execute, 0 = Nothing        | 1 bit  | 1-bit                 | С | - | W  | - | - | Low |
| ₹ 570  | [A] Preset 2 execute                                           | < 1 = Execute, 0 = Nothing        | 1 bit  | 1-bit                 | С | - | W  | - | - | Low |
| ₹ 571  | [A] Preset 3 execute                                           | < 1 = Execute, 0 = Nothing        | 1 bit  | 1-bit                 | С | - | W  | - | - | Low |
| ₹ 572  | [A] Preset 4 execute                                           | < 1 = Execute, 0 = Nothing        | 1 bit  | 1-bit                 | С | - | W  | - | - | Low |
| ₹ 573  | [A] Preset 1 change move position                              | < 0100%                           | 1 Byte | percentage (0100%)    | С | R | W  | - | - | Low |
| ₹ 574  | [A] Preset 2 change move position                              | < 0100%                           | 1 Byte | percentage (0100%)    | С | R | W  | - | - | Low |
| ₹ 575  | [A] Preset 3 change move position                              | < 0100%                           | 1 Byte | percentage (0100%)    | С | R | W  | - | - | Low |
| ₹ 576  | [A] Preset 4 change move position                              | < 0100%                           | 1 Byte | percentage (0100%)    | С | R | W  | - | - | Low |
| ₹ 577  | [A] Preset 1 change slat position                              | < 0100%                           | 1 Byte | percentage (0100%)    | С | R | W  | - | - | Low |
| ₹ 578  | [A] Preset 2 change slat position                              | < 0100%                           | 1 Byte | percentage (0100%)    | С | R | W  | - | - | Low |
| ₹ 579  | [A] Preset 3 change slat position                              | < 0100%                           | 1 Byte | percentage (0100%)    | С | R | W  | - | - | Low |
| ₹ 580  | [A] Preset 4 change slat position                              | < 0100%                           | 1 Byte | percentage (0100%)    | С | R | W  | - | - | Low |
| ₹ 581  | [A] Preset 1 save                                              | < 1 = Save, 0 = Nothing           | 1 bit  | 1-bit                 | С | - | W  | - | - | Low |
| ₹ 582  | [A] Preset 2 save                                              | < 1 = Save, 0 = Nothing           | 1 bit  | 1-bit                 | С | - | W  | - | - | Low |
| ₹ 583  | [A] Preset 3 save                                              | < 1 = Save, 0 = Nothing           | 1 bit  | 1-bit                 | С | - | W  | - | - | Low |
| ₹ 584  | [A] Preset 4 save                                              | < 1 = Save, 0 = Nothing           | 1 bit  | 1-bit                 | С | - | W  | - | - | Low |
| ₹ 585  | [A] Scene number                                               | < Sc1 (0=Play 128=Rec) Sc64       | 1 Byte | counter pulses (0255) | С | - | W  | - | - | Low |
| ≵ 586  | [A] Scene disable                                              | < Disable = 0 / Enable = 1        | 1 bit  | 1-bit                 | С | R | W  | - | - | Low |
| ≵ 587  | [A] Disable channel                                            | < On / Off                        | 1 bit  | 1-bit                 | С | R | W  | Т | - | Low |
| ₹ 588  | [A] Move inverted                                              | < 1=up/0=down                     | 1 bit  | 1-bit                 | С | - | W  | - | - | Low |
| ₹ 589  | [A] Disable limits / calibrate                                 | < Disable =0 / En&calibrate =1    | 1 bit  | 1-bit                 | С | R | W  | - | - | Low |

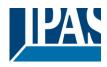

|           | Text                                                                                                    | Function text                                                                                                    | Object      | Flags         | Datapoint type                           |  |  |  |
|-----------|----------------------------------------------------------------------------------------------------|----------------------------------------------------------------------------------------------------|-------------|---------------|------------------------------------------|--|--|--|
| 1         | Control outtobing                                                                                                    |                                                                                                    | Size        | -WC           | [4] 4 your                               |  |  |  |
| 1<br>Each | Central switching and every channel can indi                                                                                                    | <pre>&lt; On / Off vidually be configured to</pre>                                                                                                    | 1 Bit       |               | [1] 1.xxx<br>witch ON / OFE or start the |  |  |  |
|           |                                                                                                    |                                                                                                    |             |               | rameter description to see all           |  |  |  |
|           | ibilities.                                                                                                    | · · · · · · · · · · · · · · · · · · ·                                                                                                    |             |               | • • • • • • • • • • • • • • • • • • • •  |  |  |  |
| 1         | Central switching/move<br>blind                                                                                                    | < On / Off,<br>Up/Down/Position                                                                                                    | 1 Bit       | -WC           | [1] 1.xxx                                |  |  |  |
| Each      | and every channel can indi                                                                                                    |                                                                                                    | have no     | reaction, s   | witch ON / OFF or start the              |  |  |  |
|           | timer 1 reaction at on, move UP/DOWN or move to a specific position when this object receives a para-                                                                                 |                                                                                                    |             |               |                                          |  |  |  |
| metri     | zed value. See parameter d                                                                                                    | lescription to see all pos                                                                                                    | sibilities. |               |                                          |  |  |  |
| 2         | Central move                                                                                                    | < Up/Down/Position                                                                                                    | 1 Bit       | -WC           | [1] 1.xxx                                |  |  |  |
| Each      | and every channel can indi                                                                                                    | vidually be configured to                                                                                                    | have no     | reaction, m   | nove UP/DOWN or move to a                |  |  |  |
|           |                                                                                                    | receives a parametrize                                                                                                    | d value. S  | See parame    | ter description to see all pos-          |  |  |  |
| sibilit   |                                                                                                    |                                                                                                    | 4.5%        | D OT          |                                          |  |  |  |
| 3         | Central cyclic telegram<br>for monitoring                                                                                                    | > Cyclic ON tele-                                                                                                    | 1 Bit       | R-CT          | [1] 1.xxx                                |  |  |  |
| Thio      | object sends an ON telegra                                                                                                    | grams                                                                                                    | This of     | n ha uaad t   |                                          |  |  |  |
|           |                                                                                                    |                                                                                                    |             |               | requency than the staircase              |  |  |  |
|           | by this object. Should the lir                                                                                                    |                                                                                                    |             |               |                                          |  |  |  |
|           | h OFF.                                                                                                    |                                                                                                    | 1           |               | 5                                        |  |  |  |
| 4         | Telegram at bus recov-                                                                                                    | > Sends parameter-                                                                                                    | 1 Bit       | R-CT          | [1] 1.xxx                                |  |  |  |
|           | ery                                                                                                    | ized value                                                                                                    | L <u>.</u>  |               |                                          |  |  |  |
|           |                                                                                                    |                                                                                                    |             |               | This can be used to trigger              |  |  |  |
|           | vent, like a scene to set up t                                                                                                    | I contraction of the second second seco |             |               |                                          |  |  |  |
| 4         | Telegram at bus recov-                                                                                                    | > Sends parameter-<br>ized value                                                                                                    | 1 Byte      | R-CT          | [5.10] DPT_Value_1_Ucount                |  |  |  |
| This      | ery                                                                                                    |                                                                                                    |             |               | This can be used to triver               |  |  |  |
|           | This object will send a parametrized value to the bus after bus voltage return. This can be used to trigger<br>an event, like a scene to set up the whole installation at bus return. |                                                                                                    |             |               |                                          |  |  |  |
| 4         | Telegram at bus recov-                                                                                                    | > Sends parameter-                                                                                                    | 1 Byte      | R-CT          | [5.1] DPT_Scaling                        |  |  |  |
| 4         | ery                                                                                                    | ized value                                                                                                    | TDyte       | 101           | [5.1] DF1_Scaling                        |  |  |  |
| This      | ,                                                                                                    |                                                                                                    | er bus vol  | tage return.  | This can be used to trigger              |  |  |  |
|           | vent, like a scene to set up t                                                                                                    |                                                                                                    |             |               |                                          |  |  |  |
| 4         | Telegram at bus recov-                                                                                                    | > Sends parameter-                                                                                                    | 2           | R-CT          | [9] 9.xxx                                |  |  |  |
|           | ery                                                                                                    | ized value                                                                                                    | Bytes       |               |                                          |  |  |  |
|           | object will send a parametri:<br>/ent, like a scene to set up t                                                                                                    |                                                                                                    |             |               | This can be used to trigger              |  |  |  |
| 5         | Manual control disable                                                                                                    | <pre> &lt; Disable = 1 / Ena-</pre>                                                                                                    | 1 Bit       | RWC           | [1] 1 YYY                                |  |  |  |
| 5         |                                                                                                    | < Disable = 17 Ena-<br>ble = 0                                                                                                    |             | RWC           | [1] 1.xxx                                |  |  |  |
| The       | manual buttons on the devic                                                                                                    |                                                                                                    | this obie   | ct like this: | Disable = 1 / Enable = 0                 |  |  |  |
| _         |                                                                                                    | ,,                                                                                                    | · · · · , · |               |                                          |  |  |  |
| 5         | Manual control disable                                                                                                    | < Disable = 0 / Ena-                                                                                                    | 1 Bit       | RWC           | [1] 1.xxx                                |  |  |  |
|           |                                                                                                    | ble = 1                                                                                                    |             |               |                                          |  |  |  |
| The I     | manual buttons on the devic                                                                                                    | e can be deactivated by                                                                                                    | this obje   | ct like this: | Disable = 0 / Enable = 1                 |  |  |  |
|           |                                                                                                    | 1                                                                                                    |             |               |                                          |  |  |  |
| 6         | Alarm 1                                                                                                    | < On / Off                                                                                                    | 1 Bit       | RWC           | [1] 1.xxx                                |  |  |  |
|           | object is the alarm 1 trigger larm state.                                                                                                    | object. In the parameter                                                                                                    | s one ca    | n define with | h which value it should be in            |  |  |  |
| 6         | Alarm 1                                                                                                    | < 0100%                                                                                                    | 1 Byte      | RWC           | [5.1] DPT_Scaling                        |  |  |  |
| -         |                                                                                                    |                                                                                                    |             |               | h which value it should be in            |  |  |  |
|           | larm state.                                                                                                    |                                                                                                    | 0 0110 000  |               |                                          |  |  |  |
| 6         | Alarm 1                                                                                                    | < 1 byte unsigned                                                                                                    | 1 Byte      | RWC           | [5.10] DPT_Value_1_Ucount                |  |  |  |
|           |                                                                                                    |                                                                                                    | ,           |               |                                          |  |  |  |
| This      | object is the alarm 1 trigger                                                                                                    | object. In the parameter                                                                                                    | s one ca    | n define with | h which value it should be in            |  |  |  |
|           | larm state.                                                                                                    | ,                                                                                                    |             |               |                                          |  |  |  |
| 6         | Alarm 1                                                                                                    | < 2 bytes float                                                                                                    | 2           | RWC           | [9] 9.xxx                                |  |  |  |
|           |                                                                                                    | -                                                                                                    | Bytes       |               |                                          |  |  |  |

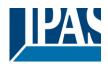

|        | object is the alarm 1 trigger larm state.                                                                   | object. In the parameter | rs one ca         | n define with  | h which value it should be in          |  |  |  |
|--------|----------------------------------------------------------------------------------------------------|--------------------------|-------------------|----------------|----------------------------------------|--|--|--|
| 6      | Alarm 1                                                                                                    | < 4 bytes unsigned       | 4<br>Bytes        | RWC            | [12.1] DPT_Value_4_Ucount              |  |  |  |
|        | object is the alarm 1 trigger larm state.                                                                   | object. In the parameter | -                 | n define with  | h which value it should be in          |  |  |  |
| 6      | Alarm 1                                                                                                    | < 4 bytes float          | 4<br>Bytes        | RWC            | [14] 14.xxx                            |  |  |  |
|        | object is the alarm 1 trigger larm state.                                                                   | object. In the parameter |                   | n define with  | h which value it should be in          |  |  |  |
| 14     | Alarm ACK                                                                                                   | < Ack. with 0            | 1 Bit             | -WC            | [1] 1.xxx                              |  |  |  |
|        | n activating the acknowledg<br>0 to this object. Alarms can                                                 |                          |                   |                | nowledge the alarm by send-<br>opeared |  |  |  |
| 14     | Alarm ACK                                                                                                   | < Ack. with 1            | 1 Bit             | -WC            | [1] 1.xxx                              |  |  |  |
|        | n activating the acknowledg<br>1 to this object. Alarms can                                                 |                          |                   |                | nowledge the alarm by send-<br>opeared |  |  |  |
| 15     | Alarm 1 setpoint                                                                                            | < 1 byte unsigned        | 1 Byte            | RWC            | [5.10] DPT_Value_1_Ucount              |  |  |  |
| If the | alarm is configured to be a                                                                                 | n analog alarm then the  | threshold         | of this alar   | m can be set by this object            |  |  |  |
| 15     | Alarm 1 setpoint                                                                                            | < 0100%                  | 1 Byte            | RWC            | [5.1] DPT_Scaling                      |  |  |  |
| If the | alarm is configured to be a                                                                                 | n analog alarm then the  | threshold         | d of this alar | m can be set by this object            |  |  |  |
| 15     | Alarm 1 setpoint                                                                                            | < 2 bytes float          | 2<br>Bytes        | RWC            | [9] 9.xxx                              |  |  |  |
| If the | If the alarm is configured to be an analog alarm then the threshold of this alarm can be set by this object |                          |                   |                |                                        |  |  |  |
| 15     | Alarm 1 setpoint                                                                                            | < 4 bytes unsigned       | 4<br>Bytes        | RWC            | [12.1] DPT_Value_4_Ucount              |  |  |  |
| If the | alarm is configured to be a                                                                                 | n analog alarm then the  | threshold         | d of this alar | m can be set by this object            |  |  |  |
| 15     | Alarm 1 setpoint                                                                                            | < 4 bytes float          | 4<br>Bytes        | RWC            | [14] 14.xxx                            |  |  |  |
| If the | alarm is configured to be a                                                                                 | n analog alarm then the  | threshold         | d of this alar | m can be set by this object            |  |  |  |
| 23     | Alarm 1 hysteresis                                                                                          | < 1 byte unsigned        | 1 Byte            | RWC            | [5.10] DPT_Value_1_Ucount              |  |  |  |
|        | alarm is configured to be a si object                                                                       | n analog alarm then the  | hysteres          | is of this ala | rm setpoint can be changed             |  |  |  |
| 23     | Alarm 1 hysteresis                                                                                          | < 0100%                  | 1 Byte            | RWC            | [5.1] DPT_Scaling                      |  |  |  |
| If the |                                                                                                    |                          | ,                 |                | irm setpoint can be changed            |  |  |  |
| 23     | Alarm 1 hysteresis                                                                                          | < 2 bytes float          | 2<br>Butoo        | RWC            | [9] 9.xxx                              |  |  |  |
|        | alarm is configured to be a<br>is object                                                                    | n analog alarm then the  | Bytes<br>hysteres | is of this ala | I<br>Irm setpoint can be changed       |  |  |  |
| 23     | Alarm 1 hysteresis                                                                                          | < 4 bytes float          | 4<br>Bytes        | RWC            | [14] 14.xxx                            |  |  |  |
|        | alarm is configured to be a si object                                                                       | n analog alarm then the  |                   | is of this ala | I<br>Irm setpoint can be changed       |  |  |  |
| 23     | Alarm 1 hysteresis                                                                                          | < 4 bytes unsigned       | 4<br>Bytes        | RWC            | [12.1] DPT_Value_4_Ucount              |  |  |  |
|        |                                                                                                    | n analog alarm then the  |                   | is of this ala | rm setpoint can be changed             |  |  |  |
| -      | is object                                                                                                   | Dipoble 1/5-             | 1 D:#             | DWC            | [4] 4 900                              |  |  |  |
| 31     | Alarm 1 disable                                                                                             | < Disable = 1 / Ena-     | 1 Bit             | RWC            | [1] 1.xxx                              |  |  |  |

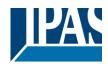

|      |                                   | ble = 0                         |            |        |                           |
|------|-----------------------------------|---------------------------------|------------|--------|---------------------------|
| The  | alarm can be disabled by se       |                                 | I          | 1      | 1                         |
|      |                                   |                                 |            |        |                           |
| 39   | Logic 1 disable                   | < Disable = 0 / Ena-<br>ble = 1 | 1 Bit      | RWC    | [1] 1.xxx                 |
| The  | logic function can be disable     | ed by sending a 0               |            |        |                           |
| 39   | Logic 1 disable                   | < Disable = 1 / Ena-<br>ble = 0 | 1 Bit      | RWC    | [1] 1.xxx                 |
| The  | logic function can be disable     | ed by sending a 1               |            |        |                           |
| 40   | Logic 1 input 1                   | < On / Off                      | 1 Bit      | RWCTU- | [1] 1.xxx                 |
| This | is the first of 4 logic inputs c  | f this logic block              |            |        |                           |
| 40   | Logic 1 input 1                   | < 0100%                         | 1 Byte     | RWCTU- | [5.1] DPT_Scaling         |
| This | is the first of 4 logic inputs c  | f this logic block              |            |        |                           |
| 40   | Logic 1 input 1                   | < 1 byte signed                 | 1 Byte     | RWCTU- | [6.10] DPT_Value_1_Count  |
| This | is the first of 4 logic inputs c  | f this logic block              |            |        |                           |
| 40   |                                   |                                 |            | DWOTU  |                           |
| 40   | Logic 1 input 1                   | < 1 byte unsigned               | 1 Byte     | RWCTU- | [5.10] DPT_Value_1_Ucount |
| This | is the first of 4 logic inputs c  | f this logic block              |            |        |                           |
| 40   | Logic 1 input 1                   | < 2 bytes unsigned              | 2<br>Bytes | RWCTU- | [7.1] DPT_Value_2_Ucount  |
| This | is the first of 4 logic inputs c  | f this logic block              |            |        |                           |
| 40   | Logic 1 input 1                   | < 2 bytes float                 | 2<br>Bytes | RWCTU- | [9] 9.xxx                 |
| This | is the first of 4 logic inputs c  | f this logic block              |            |        |                           |
| 40   | Logic 1 input 1                   | < 2 bytes signed                | 2<br>Bytes | RWCTU- | [8.1] DPT_Value_2_Count   |
| This | is the first of 4 logic inputs of | f this logic block              |            |        |                           |
| 40   | Logic 1 input 1                   | < 4 bytes unsigned              | 4<br>Bytes | RWCTU- | [12.1] DPT_Value_4_Ucount |
| This | is the first of 4 logic inputs c  | f this logic block              |            |        |                           |
| 40   | Logic 1 input 1                   | < 4 bytes float                 | 4<br>Bytes | RWCTU- | [14] 14.xxx               |
| This | is the first of 4 logic inputs c  | f this logic block              | , ,        | ı      | 1                         |
| 40   | Logic 1 input 1                   | < 4 bytes signed                | 4<br>Bytes | RWCTU- | [13.1] DPT_Value_4_Count  |
| This | is the first of 4 logic inputs c  | f this logic block              |            |        |                           |
| 41   | Logic 1 input 2                   | < On / Off                      | 1 Bit      | RWCTU- | [1] 1.xxx                 |
| This | is the second of 4 logic input    | its of this logic block         |            |        |                           |
| 41   | Logic 1 Enable / Disable          | < Disable = 1 / Ena-            | 1 Bit      | RWCT   | [1] 1.xxx                 |

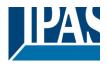

| If the logic function is configured to be a Gate function then this input is used to enable or disable the gate.<br>When the gate is disabled the input will not be sent to the output. This object can also be used to trigger the<br>input to the output with different conditions (please see the parameter description to see al possibilities) |                                                          |                                 |            |        |                           |  |  |  |
|----------------------------------------------------------------------------------------------------|----------------------------------------------------------|---------------------------------|------------|--------|---------------------------|--|--|--|
| 41                                                                                                    | Logic 1 Enable / Disable<br>Gate                         | < Disable = 0 / Ena-<br>ble = 1 | 1 Bit      | RWCT   | [1] 1.xxx                 |  |  |  |
| If the logic function is configured to be a Gate function then this input is used to enable or disable the gate.<br>When the gate is disabled the input will not be sent to the output. This object can also be used to trigger the<br>input to the output with different conditions (please see the parameter description to see al possibilities) |                                                          |                                 |            |        |                           |  |  |  |
| 41                                                                                                    | Logic 1 input 2                                          | < 1 byte signed                 | 1 Byte     | RWCTU- | [6.10] DPT_Value_1_Count  |  |  |  |
| This is the second of 4 logic inputs of this logic block                                                                                                    |                                                          |                                 |            |        |                           |  |  |  |
| 41                                                                                                    | Logic 1 input 2                                          | < 0100%                         | 1 Byte     | RWCTU- | [5.1] DPT_Scaling         |  |  |  |
|                                                                                                    | This is the second of 4 logic inputs of this logic block |                                 |            |        |                           |  |  |  |
| 41                                                                                                    | Logic 1 input 2                                          | < 1 byte unsigned               | 1 Byte     | RWCTU- | [5.10] DPT_Value_1_Ucount |  |  |  |
| This                                                                                                    | is the second of 4 logic inpu                            | its of this logic block         |            |        |                           |  |  |  |
| 41                                                                                                    | Logic 1 input 2                                          | < 2 bytes signed                | 2<br>Bytes | RWCTU- | [8.1] DPT_Value_2_Count   |  |  |  |
| This                                                                                                    | is the second of 4 logic inpu                            | its of this logic block         |            |        |                           |  |  |  |
| 41                                                                                                    | Logic 1 input 2                                          | < 2 bytes unsigned              | 2<br>Bytes | RWCTU- | [7.1] DPT_Value_2_Ucount  |  |  |  |
| This is the second of 4 logic inputs of this logic block                                                                                                    |                                                          |                                 |            |        |                           |  |  |  |
| 41                                                                                                    | Logic 1 input 2                                          | < 2 bytes float                 | 2<br>Bytes | RWCTU- | [9] 9.xxx                 |  |  |  |
| This                                                                                                    | is the second of 4 logic inpu                            | its of this logic block         |            |        |                           |  |  |  |
| 41                                                                                                    | Logic 1 input 2                                          | < 4 bytes unsigned              | 4<br>Bytes | RWCTU- | [12.1] DPT_Value_4_Ucount |  |  |  |
| This                                                                                                    | is the second of 4 logic inpu                            | its of this logic block         |            |        |                           |  |  |  |
| 41                                                                                                    | Logic 1 input 2                                          | < 4 bytes float                 | 4<br>Bytes | RWCTU- | [14] 14.xxx               |  |  |  |
| This                                                                                                    | is the second of 4 logic inpu                            | its of this logic block         |            |        |                           |  |  |  |
| 41                                                                                                    | Logic 1 input 2                                          | < 4 bytes signed                | 4<br>Bytes | RWCTU- | [13.1] DPT_Value_4_Count  |  |  |  |
| This                                                                                                    | is the second of 4 logic inpu                            | its of this logic block         |            |        |                           |  |  |  |
| 42                                                                                                    | Logic 1 input 3                                          | < On / Off                      | 1 Bit      | RWCTU- | [1] 1.xxx                 |  |  |  |
| This                                                                                                    | is the third of 4 logic inputs                           | of this logic block             |            |        |                           |  |  |  |
| 42                                                                                                    | Logic 1 input 3                                          | < 0100%                         | 1 Byte     | RWCTU- | [5.1] DPT_Scaling         |  |  |  |
| This                                                                                                    | is the third of 4 logic inputs                           | of this logic block             |            |        |                           |  |  |  |
| 42                                                                                                    | Logic 1 input 3                                          | < 1 byte unsigned               | 1 Byte     | RWCTU- | [5.10] DPT_Value_1_Ucount |  |  |  |
| This                                                                                                    | is the third of 4 logic inputs                           | of this logic block             |            |        |                           |  |  |  |
| 42                                                                                                    | Logic 1 input 3                                          | < 1 byte signed                 | 1 Byte     | RWCTU- | [6.10] DPT_Value_1_Count  |  |  |  |

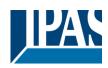

| This | is the third of 4 logic inputs                          | of this logic block   |            |        |                           |  |  |  |  |
|------|---------------------------------------------------------|-----------------------|------------|--------|---------------------------|--|--|--|--|
| 42   | Logic 1 input 3                                         | < 2 bytes unsigned    | 2<br>Bytes | RWCTU- | [7.1] DPT_Value_2_Ucount  |  |  |  |  |
| This | is the third of 4 logic inputs                          | of this logic block   |            | I      |                           |  |  |  |  |
| 42   | Logic 1 input 3                                         | < 2 bytes signed      | 2<br>Bytes | RWCTU- | [8.1] DPT_Value_2_Count   |  |  |  |  |
| This | is the third of 4 logic inputs                          | of this logic block   |            |        |                           |  |  |  |  |
| 42   | Logic 1 input 3                                         | < 2 bytes float       | 2<br>Bytes | RWCTU- | [9] 9.xxx                 |  |  |  |  |
| This | is the third of 4 logic inputs                          | of this logic block   |            |        |                           |  |  |  |  |
| 42   | Logic 1 input 3                                         | < 4 bytes unsigned    | 4<br>Bytes | RWCTU- | [12.1] DPT_Value_4_Ucount |  |  |  |  |
| This | is the third of 4 logic inputs                          | of this logic block   |            |        |                           |  |  |  |  |
| 42   | Logic 1 input 3                                         | < 4 bytes signed      | 4<br>Bytes | RWCTU- | [13.1] DPT_Value_4_Count  |  |  |  |  |
| This | is the third of 4 logic inputs                          | of this logic block   |            | L      |                           |  |  |  |  |
| 42   | Logic 1 input 3                                         | < 4 bytes float       | 4<br>Bytes | RWCTU- | [14] 14.xxx               |  |  |  |  |
| This | This is the third of 4 logic inputs of this logic block |                       |            |        |                           |  |  |  |  |
| 43   | Logic 1 input 4                                         | < On / Off            | 1 Bit      | RWCTU- | [1] 1.xxx                 |  |  |  |  |
| This | is the fourth of 4 logic inputs                         | S OF THIS LOGIC DIOCK |            |        |                           |  |  |  |  |
| 43   | Logic 1 input 4                                         | < 0100%               | 1 Byte     | RWCTU- | [5.1] DPT_Scaling         |  |  |  |  |
|      | is the fourth of 4 logic inputs                         | J.                    |            |        |                           |  |  |  |  |
| 43   | Logic 1 input 4                                         | < 1 byte unsigned     | 1 Byte     | RWCTU- | [5.10] DPT_Value_1_Ucount |  |  |  |  |
| This | is the fourth of 4 logic inputs                         | s of this logic block |            |        |                           |  |  |  |  |
| 43   | Logic 1 input 4                                         | < 1 byte signed       | 1 Byte     | RWCTU- | [6.10] DPT_Value_1_Count  |  |  |  |  |
| This | is the fourth of 4 logic inputs                         | s of this logic block | 1          | I      |                           |  |  |  |  |
| 43   | Logic 1 input 4                                         | < 2 bytes unsigned    | 2<br>Bytes | RWCTU- | [7.1] DPT_Value_2_Ucount  |  |  |  |  |
| This | is the fourth of 4 logic inputs                         | s of this logic block |            | I      |                           |  |  |  |  |
| 43   | Logic 1 input 4                                         | < 2 bytes signed      | 2<br>Bytes | RWCTU- | [8.1] DPT_Value_2_Count   |  |  |  |  |
| This | is the fourth of 4 logic inputs                         | s of this logic block |            |        |                           |  |  |  |  |
| 43   | Logic 1 input 4                                         | < 2 bytes float       | 2<br>Bytes | RWCTU- | [9] 9.xxx                 |  |  |  |  |
| This | is the fourth of 4 logic inputs                         | s of this logic block |            |        |                           |  |  |  |  |
| 43   | Logic 1 input 4                                         | < 4 bytes signed      | 4<br>Bytes | RWCTU- | [13.1] DPT_Value_4_Count  |  |  |  |  |

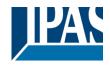

| This                                                                                                    | is the fourth of 4 logic inputs                                                                                                    | s of this logic block           |            |               |                               |  |  |  |  |
|----------------------------------------------------------------------------------------------------|----------------------------------------------------------------------------------------------------|---------------------------------|------------|---------------|-------------------------------|--|--|--|--|
| 43                                                                                                    | Logic 1 input 4                                                                                                    | < 4 bytes float                 | 4<br>Bytes | RWCTU-        | [14] 14.xxx                   |  |  |  |  |
| This                                                                                                    | is the fourth of 4 logic inputs                                                                                                    | s of this logic block           |            |               |                               |  |  |  |  |
| 43                                                                                                    | Logic 1 input 4                                                                                                    | < 4 bytes unsigned              | 4<br>Bytes | RWCTU-        | [12.1] DPT_Value_4_Ucount     |  |  |  |  |
| This                                                                                                    | This is the fourth of 4 logic inputs of this logic block                                                                                                    |                                 |            |               |                               |  |  |  |  |
| 44                                                                                                    | Logic 1 output                                                                                                    | > On / Off                      | 1 Bit      | R-CT          | [1] 1.xxx                     |  |  |  |  |
| This is the output of this logic block and the DPT can differ from the input. The value when true or false or the result of the logic block will be sent with this object. |                                                                                                    |                                 |            |               |                               |  |  |  |  |
| 44                                                                                                    | Logic 1 output                                                                                                    | > 1 byte signed                 | 1 Byte     | R-CT          | [6.10] DPT_Value_1_Count      |  |  |  |  |
|                                                                                                    | is the output of this logic blo<br>esult of the logic block will b                                                                                                    |                                 | er from th | ne input. The | e value when true or false or |  |  |  |  |
| 44                                                                                                    | Logic 1 output                                                                                                    | > 1 byte unsigned               | 1 Byte     | R-CT          | [5.10] DPT_Value_1_Ucount     |  |  |  |  |
|                                                                                                    | This is the output of this logic block and the DPT can differ from the input. The value when true or false or the result of the logic block will be sent with this object. |                                 |            |               |                               |  |  |  |  |
| 44                                                                                                    | Logic 1 output                                                                                                    | > 0100%                         | 1 Byte     | R-CT          | [5.1] DPT_Scaling             |  |  |  |  |
| This is the output of this logic block and the DPT can differ from the input. The value when true or false or the result of the logic block will be sent with this object. |                                                                                                    |                                 |            |               |                               |  |  |  |  |
| 44                                                                                                    | Logic 1 output                                                                                                    | > 2 bytes unsigned              | 2<br>Bytes | R-CT          | [7.1] DPT_Value_2_Ucount      |  |  |  |  |
|                                                                                                    | is the output of this logic blo<br>esult of the logic block will b                                                                                                    |                                 | er from th | ne input. The | e value when true or false or |  |  |  |  |
| 44                                                                                                    | Logic 1 output                                                                                                    | > 2 bytes signed                | 2<br>Bytes | R-CT          | [8.1] DPT_Value_2_Count       |  |  |  |  |
|                                                                                                    | is the output of this logic blo<br>esult of the logic block will b                                                                                                    |                                 | er from th | ne input. The | e value when true or false or |  |  |  |  |
| 44                                                                                                    | Logic 1 output                                                                                                    | > 2 bytes float                 | 2<br>Bytes | R-CT          | [9] 9.xxx                     |  |  |  |  |
|                                                                                                    | is the output of this logic blo<br>esult of the logic block will b                                                                                                    |                                 | er from th | ne input. The | e value when true or false or |  |  |  |  |
| 44                                                                                                    | Logic 1 output                                                                                                    | > 4 bytes signed                | 4<br>Bytes | R-CT          | [13.1] DPT_Value_4_Count      |  |  |  |  |
|                                                                                                    | is the output of this logic blo<br>esult of the logic block will b                                                                                                    |                                 | er from th | ne input. The | e value when true or false or |  |  |  |  |
| 44                                                                                                    | Logic 1 output                                                                                                    | > 4 bytes unsigned              | 4<br>Bytes | R-CT          | [12.1] DPT_Value_4_Ucount     |  |  |  |  |
|                                                                                                    | is the output of this logic blo<br>esult of the logic block will b                                                                                                    |                                 | er from th | ne input. The | e value when true or false or |  |  |  |  |
| 44                                                                                                    | Logic 1 output                                                                                                    | > 4 bytes float                 | 4<br>Bytes | R-CT          | [14] 14.xxx                   |  |  |  |  |
|                                                                                                    | is the output of this logic blo<br>esult of the logic block will b                                                                                                    |                                 | er from th | ne input. The | e value when true or false or |  |  |  |  |
| 159                                                                                                    | Scene 1 input                                                                                                    | < Sc1 (0=Play<br>128=Rec) Sc64  | 1 Byte     | -WC           | [5.10] DPT_Value_1_Ucount     |  |  |  |  |
|                                                                                                    | is the object to trigger the fir gured in the parameters.                                                                                                    | st scene. The scene nu          | mber to t  | rigger and re | ecord this first scene can be |  |  |  |  |
| 160                                                                                                    | Scene 1 disable                                                                                                    | < Disable = 1 / Ena-<br>ble = 0 | 1 Bit      | RWC           | [1] 1.xxx                     |  |  |  |  |

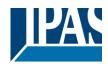

| The                                          | scene can be disabled by se                              | ending a 1 to this object.      |            |        |                           |  |  |  |  |
|----------------------------------------------|----------------------------------------------------------|---------------------------------|------------|--------|---------------------------|--|--|--|--|
| 160                                          | Scene 1 disable                                          | < Disable = 0 / Ena-<br>ble = 1 | 1 Bit      | RWC    | [1] 1.xxx                 |  |  |  |  |
| The                                          | The scene can be disabled by sending a 0 to this object. |                                 |            |        |                           |  |  |  |  |
| 161                                          | Scene 1 event 1                                          | > On / Off                      | 1 Bit      | -WCTU- | [1] 1.xxx                 |  |  |  |  |
| This                                         | is the first event for the first                         | scene.                          |            |        |                           |  |  |  |  |
| 161                                          | Scene 1 event 1                                          | > 1 byte signed                 | 1 Byte     | -WCTU- | [6.10] DPT_Value_1_Count  |  |  |  |  |
| This is the first event for the first scene. |                                                          |                                 |            |        |                           |  |  |  |  |
| 161                                          | Scene 1 event 1                                          | > 0100%                         | 1 Byte     | -WCTU- | [5.1] DPT_Scaling         |  |  |  |  |
| This                                         | is the first event for the first                         | scene.                          |            |        |                           |  |  |  |  |
| 161                                          | Scene 1 event 1                                          | > 1byte unsigned                | 1 Byte     | -WCTU- | [5.10] DPT_Value_1_Ucount |  |  |  |  |
| This                                         | is the first event for the first                         | scene.                          |            | l      |                           |  |  |  |  |
| 161                                          | Scene 1 event 1                                          | > 2 bytes signed                | 2<br>Bytes | -WCTU- | [8.1] DPT_Value_2_Count   |  |  |  |  |
| This                                         | This is the first event for the first scene.             |                                 |            |        |                           |  |  |  |  |
| 161                                          | Scene 1 event 1                                          | > 2 bytes float                 | 2<br>Bytes | -WCTU- | [9] 9.xxx                 |  |  |  |  |
| This                                         | This is the first event for the first scene.             |                                 |            |        |                           |  |  |  |  |
| 161                                          | Scene 1 event 1                                          | > 2 bytes unsigned              | 2<br>Bytes | -WCTU- | [7.1] DPT_Value_2_Ucount  |  |  |  |  |
| This                                         | is the first event for the first                         | scene.                          |            | ·      |                           |  |  |  |  |
| 161                                          | Scene 1 event 1                                          | > 4 bytes signed                | 4<br>Bytes | -WCTU- | [13.1] DPT_Value_4_Count  |  |  |  |  |
| This                                         | is the first event for the first                         | scene.                          |            |        |                           |  |  |  |  |
| 161                                          | Scene 1 event 1                                          | > 4 bytes unsigned              | 4<br>Bytes | -WCTU- | [12.1] DPT_Value_4_Ucount |  |  |  |  |
| This                                         | is the first event for the first                         | scene.                          |            |        |                           |  |  |  |  |
| 161                                          | Scene 1 event 1                                          | > 4 bytes float                 | 4<br>Bytes | -WCTU- | [14] 14.xxx               |  |  |  |  |
| This                                         | is the first event for the first                         | scene.                          |            | ·      |                           |  |  |  |  |
| 162                                          | Scene 1 event 2                                          | > On / Off                      | 1 Bit      | -WCTU- | [1] 1.xxx                 |  |  |  |  |
| This                                         | is the second event for the t                            | first scene.                    |            |        |                           |  |  |  |  |
| 162                                          | Scene 1 event 2                                          | > 0100%                         | 1 Byte     | -WCTU- | [5.1] DPT_Scaling         |  |  |  |  |
| This                                         | is the second event for the                              | first scene.                    |            |        |                           |  |  |  |  |
| 162                                          | Scene 1 event 2                                          | > 1byte unsigned                | 1 Byte     | -WCTU- | [5.10] DPT_Value_1_Ucount |  |  |  |  |
| This                                         | is the second event for the                              | first scene.                    |            |        |                           |  |  |  |  |

## Application Program PowerBlock o8 / o16, Firmware Version 1.0.0 Status (01.03.2021)

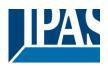

| 162                                           | Scene 1 event 2                               | > 1 byte signed    | 1 Byte     | -WCTU- | [6.10] DPT_Value_1_Count  |  |  |  |  |  |
|-----------------------------------------------|-----------------------------------------------|--------------------|------------|--------|---------------------------|--|--|--|--|--|
| This is the second event for the first scene. |                                               |                    |            |        |                           |  |  |  |  |  |
| 162                                           | Scene 1 event 2                               | > 2 bytes float    | 2<br>Bytes | -WCTU- | [9] 9.xxx                 |  |  |  |  |  |
| This                                          | This is the second event for the first scene. |                    |            |        |                           |  |  |  |  |  |
| 162                                           | Scene 1 event 2                               | > 2 bytes signed   | 2<br>Bytes | -WCTU- | [8.1] DPT_Value_2_Count   |  |  |  |  |  |
| This                                          | is the second event for the f                 | ïrst scene.        |            |        |                           |  |  |  |  |  |
| 162                                           | Scene 1 event 2                               | > 2 bytes unsigned | 2<br>Bytes | -WCTU- | [7.1] DPT_Value_2_Ucount  |  |  |  |  |  |
| This                                          | is the second event for the f                 | irst scene.        |            |        |                           |  |  |  |  |  |
| 162                                           | Scene 1 event 2                               | > 4 bytes unsigned | 4<br>Bytes | -WCTU- | [12.1] DPT_Value_4_Ucount |  |  |  |  |  |
| This                                          | is the second event for the f                 | irst scene.        |            |        |                           |  |  |  |  |  |
| 162                                           | Scene 1 event 2                               | > 4 bytes float    | 4<br>Bytes | -WCTU- | [14] 14.xxx               |  |  |  |  |  |
| This                                          | is the second event for the f                 | ïrst scene.        |            |        |                           |  |  |  |  |  |
| 162                                           | Scene 1 event 2                               | > 4 bytes signed   | 4<br>Bytes | -WCTU- | [13.1] DPT_Value_4_Count  |  |  |  |  |  |
| This                                          | is the second event for the t                 | irst scene.        | •          |        |                           |  |  |  |  |  |
| 163                                           | Scene 1 event 3                               | > On / Off         | 1 Bit      | -WCTU- | [1] 1.xxx                 |  |  |  |  |  |
| This                                          | is the third event for the first              | t scene.           |            |        |                           |  |  |  |  |  |
| 163                                           | Scene 1 event 3                               | > 1byte unsigned   | 1 Byte     | -WCTU- | [5.10] DPT_Value_1_Ucount |  |  |  |  |  |
| This                                          | is the third event for the first              | scene.             |            |        |                           |  |  |  |  |  |
| 163                                           | Scene 1 event 3                               | > 1 byte signed    | 1 Byte     | -WCTU- | [6.10] DPT_Value_1_Count  |  |  |  |  |  |
| This                                          | is the third event for the first              | scene.             |            |        |                           |  |  |  |  |  |
| 163                                           | Scene 1 event 3                               | > 0100%            | 1 Byte     | -WCTU- | [5.1] DPT_Scaling         |  |  |  |  |  |
| This                                          | is the third event for the first              | scene.             | <u> </u>   |        |                           |  |  |  |  |  |
| 163                                           | Scene 1 event 3                               | > 2 bytes unsigned | 2<br>Bytes | -WCTU- | [7.1] DPT_Value_2_Ucount  |  |  |  |  |  |
| This                                          | is the third event for the first              | scene.             |            |        |                           |  |  |  |  |  |
| 163                                           | Scene 1 event 3                               | > 2 bytes signed   | 2<br>Bytes | -WCTU- | [8.1] DPT_Value_2_Count   |  |  |  |  |  |
| This                                          | is the third event for the first              | scene.             |            |        |                           |  |  |  |  |  |
| 163                                           | Scene 1 event 3                               | > 2 bytes float    | 2<br>Bytes | -WCTU- | [9] 9.xxx                 |  |  |  |  |  |
| This                                          | is the third event for the first              | scene.             |            |        |                           |  |  |  |  |  |
| 163                                           | Scene 1 event 3                               | > 4 bytes float    | 4          | -WCTU- | [14] 14.xxx               |  |  |  |  |  |

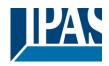

[13.1] DPT\_Value\_4\_Count

[12.1] DPT\_Value\_4\_Ucount

[5.10] DPT\_Value\_1\_Ucount

[6.10] DPT\_Value\_1\_Count

[8.1] DPT Value 2 Count

[1] 1.xxx

[5.1] DPT\_Scaling

This is the third event for the first scene. 163 Scene 1 event 3 > 4 bytes signed 4 -WCTU-**Bytes** This is the third event for the first scene. -WCTU-163 Scene 1 event 3 > 4 bytes unsigned 4 **Bytes** This is the third event for the first scene. Scene 1 event 4 > On / Off 1 Bit -WCTU-164 This is the fourth event for the first scene. > 0..100% Scene 1 event 4 -WCTU-164 1 Byte This is the fourth event for the first scene. 164 Scene 1 event 4 -WCTU-> 1byte unsigned 1 Byte This is the fourth event for the first scene. 164 Scene 1 event 4 > 1 byte signed 1 Byte -WCTU-This is the fourth event for the first scene. 164 Scene 1 event 4 > 2 bytes float 0 

| 164  | Scene 1 event 4                               | > 2 bytes float    | 2<br>Bytes | -wcru- | [9] 9.xxx                |  |  |  |  |  |
|------|-----------------------------------------------|--------------------|------------|--------|--------------------------|--|--|--|--|--|
| This | This is the fourth event for the first scene. |                    |            |        |                          |  |  |  |  |  |
|      |                                               |                    |            |        |                          |  |  |  |  |  |
| 164  | Scene 1 event 4                               | > 2 bytes unsigned | 2          | -WCTU- | [7.1] DPT_Value_2_Ucount |  |  |  |  |  |
|      |                                               |                    | Bytes      |        |                          |  |  |  |  |  |

2

Bytes

-WCTU-

Bytes

This is the fourth event for the first scene. 164 Scene 1 event 4 > 2 bytes signed

| Ihis                                         | is the fourth event for the fir               | st scene.          |            |        |                           |  |  |  |  |  |
|----------------------------------------------|-----------------------------------------------|--------------------|------------|--------|---------------------------|--|--|--|--|--|
| 164                                          | Scene 1 event 4                               | > 4 bytes signed   | 4<br>Bytes | -WCTU- | [13.1] DPT_Value_4_Count  |  |  |  |  |  |
| This                                         | This is the fourth event for the first scene. |                    |            |        |                           |  |  |  |  |  |
| 164                                          | Scene 1 event 4                               | > 4 bytes unsigned | 4<br>Bytes | -WCTU- | [12.1] DPT_Value_4_Ucount |  |  |  |  |  |
| This                                         | is the fourth event for the fir               | st scene.          |            |        |                           |  |  |  |  |  |
| 164                                          | Scene 1 event 4                               | > 4 bytes float    | 4<br>Bytes | -WCTU- | [14] 14.xxx               |  |  |  |  |  |
| This                                         | is the fourth event for the fir               | st scene.          |            |        |                           |  |  |  |  |  |
| 165                                          | Scene 1 event 5                               | > On / Off         | 1 Bit      | -WCTU- | [1] 1.xxx                 |  |  |  |  |  |
| This is the fifth event for the first scene. |                                               |                    |            |        |                           |  |  |  |  |  |
| 165                                          | Scene 1 event 5                               | > 0100%            | 1 Byte     | -WCTU- | [5.1] DPT_Scaling         |  |  |  |  |  |
|                                              |                                               |                    |            |        |                           |  |  |  |  |  |

This is the fifth event for the first scene.

# Application Program PowerBlock o8 / o16, Firmware Version 1.0.0 Status (01.03.2021)

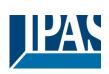

| This is the fifth event for the first scene.       1 Byte       -WCTU-       [5.10] DPT_Value_1_Ucount         165       Scene 1 event 5       > 1 byte unsigned       1 Byte       -WCTU-       [9] 9.xxx         165       Scene 1 event 5       > 2 bytes float       2<br>Bytes       -WCTU-       [9] 9.xxx         165       Scene 1 event 5       > 2 bytes signed       2<br>Bytes       -WCTU-       [8.1] DPT_Value_2_Count         165       Scene 1 event 5       > 2 bytes unsigned       2<br>Bytes       -WCTU-       [7.1] DPT_Value_2_Count         165       Scene 1 event 5       > 2 bytes unsigned       4<br>Bytes       -WCTU-       [12.1] DPT_Value_2_Ucount         166       Scene 1 event 5       > 4 bytes unsigned       4<br>Bytes       -WCTU-       [12.1] DPT_Value_4_Ucount         165       Scene 1 event 5       > 4 bytes float       4<br>Bytes       -WCTU-       [14] 14.xxx         17bis is the fifth event for the first scene.       165       Scene 1 event 5       > 4 bytes signed       4<br>Bytes       -WCTU-       [13.1] DPT_Value_4_Count         17bis is the fifth event for the first scene.       166       Scene 1 event 6       > 0 n / Off       1 Bit       -WCTU-       [13.1] DPT_Value_1_Count         17bis is the sixth event for the first scene.       166       Scene 1 event 6                                                                                                    | 165                                          | Scene 1 event 5                  | > 1 byte signed    | 1 Byte | -WCTU- | [6.10] DPT_Value_1_Count  |  |  |  |
|----------------------------------------------------------------------------------------------------|----------------------------------------------|----------------------------------|--------------------|--------|--------|---------------------------|--|--|--|
| This is the fifth event for the first scene.Image: the fifth event for the first scene.165Scene 1 event 5> 2 bytes float2<br>Bytes165Scene 1 event 5> 2 bytes signed2<br>Bytes165Scene 1 event 5> 2 bytes unsigned2<br>Bytes165Scene 1 event 5> 2 bytes unsigned2<br>Bytes165Scene 1 event 5> 2 bytes unsigned2<br>Bytes165Scene 1 event 5> 2 bytes unsigned4<br>Bytes166Scene 1 event 5> 4 bytes float4<br>Bytes167Scene 1 event 5> 4 bytes float4<br>Bytes168Scene 1 event 5> 4 bytes float4<br>Bytes169Scene 1 event 5> 4 bytes float4<br>Bytes166Scene 1 event 5> 4 bytes signed4<br>Bytes167Scene 1 event 6> 0 / Off1 Bit168Scene 1 event 6> 0 / Off1 Bit169Scene 1 event 6> 0.100%1 Byte160Scene 1 event 6> 0.100%1 Byte161Scene 1 event 6> 0.100%1 Byte162Scene 1 event 6> 1 byte signed1 Byte163Scene 1 event 6> 2 bytes signed1 Byte164Scene 1 event 6> 2 byte signed1 Byte165Scene 1 event 6> 2 byte signed1 Byte166Scene 1 event 6> 2 byte signed1 Byte166Scene 1 event 6> 2 byte signed1 Byte166Scene 1 event 6                                                                                                    | This is the fifth event for the first scene. |                                  |                    |        |        |                           |  |  |  |
| 165Scene 1 event 5> 2 bytes float2<br>Bytes-WCTU-[9] 9.xxx165Scene 1 event 5> 2 bytes signed2<br>Bytes-WCTU-[8.1] DPT_Value_2_Count165Scene 1 event 5> 2 bytes unsigned2<br>Bytes-WCTU-[7.1] DPT_Value_2_Ucount165Scene 1 event 5> 2 bytes unsigned4<br>Bytes-WCTU-[7.1] DPT_Value_2_Ucount165Scene 1 event 5> 4 bytes unsigned4<br>Bytes-WCTU-[12.1] DPT_Value_4_Ucount165Scene 1 event 5> 4 bytes float4<br>Bytes-WCTU-[14] 14.xxx165Scene 1 event 5> 4 bytes float4<br>Bytes-WCTU-[13.1] DPT_Value_4_Count165Scene 1 event 5> 4 bytes signed4<br>Bytes-WCTU-[13.1] DPT_Value_4_Count165Scene 1 event 5> 4 bytes signed4<br>Bytes-WCTU-[13.1] DPT_Value_4_Count166Scene 1 event 6> On / Off1 Bit-WCTU-[1] 1.xxx17his is the sixth event for the first scene.166Scene 1 event 6> 1 byte unsigned1 Byte-WCTU-[5.1] DPT_Value_1_Ucount17his is the sixth event for the first scene.1Byte-WCTU-[6.10] DPT_Value_1_Count1166Scene 1 event 6> 0.100%1 Byte-WCTU-[6.10] DPT_Value_1_Count17his is the sixth event for the first scene.1Byte-WCTU-[6.10] DPT_Value_1_Count17his is the sixth event for the first scene.1Byte-WCTU-[6.10] DPT_Value_1                                                                                                    | 165                                          | Scene 1 event 5                  | > 1byte unsigned   | 1 Byte | -WCTU- | [5.10] DPT_Value_1_Ucount |  |  |  |
| Bytes       Bytes         This is the fifth event for the first scene.         165       Scene 1 event 5       > 2 bytes signed       2<br>Bytes       -WCTU-       [8.1] DPT_Value_2_Count         165       Scene 1 event 5       > 2 bytes unsigned       2<br>Bytes       -WCTU-       [7.1] DPT_Value_2_Ucount         165       Scene 1 event 5       > 2 bytes unsigned       4<br>Bytes       -WCTU-       [12.1] DPT_Value_4_Ucount         165       Scene 1 event 5       > 4 bytes unsigned       4<br>Bytes       -WCTU-       [14] 14.xxx         166       Scene 1 event 5       > 4 bytes float       4<br>Bytes       -WCTU-       [14] 14.xxx         166       Scene 1 event 5       > 4 bytes signed       4<br>Bytes       -WCTU-       [13.1] DPT_Value_4_Count         166       Scene 1 event 6       > 4 bytes signed       4<br>Bytes       -WCTU-       [13.1] DPT_Value_4_Count         166       Scene 1 event 6       > 0 n / Off       1 Bit       -WCTU-       [13.1] DPT_Value_1_Ucount         17his is the sixth event for the first scene.       16       Scene 1 event 6       > 0 n / Off       1 Bit       -WCTU-       [5.10] DPT_Value_1_Ucount         17his is the sixth event for the first scene.       1       Byte       -WCTU-       [6.10] DPT_Value_1_Count                                                                                                    | This                                         | is the fifth event for the first | scene.             |        |        | I                         |  |  |  |
| 165       Scene 1 event 5       > 2 bytes signed       2<br>Bytes       -WCTU-       [8.1] DPT_Value_2_Count         165       Scene 1 event 5       > 2 bytes unsigned       2<br>Bytes       -WCTU-       [7.1] DPT_Value_2_Ucount         165       Scene 1 event 5       > 4 bytes unsigned       2<br>Bytes       -WCTU-       [12.1] DPT_Value_4_Ucount         165       Scene 1 event 5       > 4 bytes unsigned       4<br>Bytes       -WCTU-       [14] 14.xxx         165       Scene 1 event 5       > 4 bytes float       4<br>Bytes       -WCTU-       [14] 14.xxx         165       Scene 1 event 5       > 4 bytes signed       4<br>Bytes       -WCTU-       [13.1] DPT_Value_4_Count         165       Scene 1 event 5       > 4 bytes signed       4<br>Bytes       -WCTU-       [13.1] DPT_Value_4_Count         166       Scene 1 event 6       > 0 n / Off       1 Bit       -WCTU-       [13.1] DPT_Value_4_Count         17his is the sixth event for the first scene.       166       Scene 1 event 6       > 0n / Off       1 Bit       -WCTU-       [11] 1.xxx         166       Scene 1 event 6       > 10.00%       1 Byte       -WCTU-       [5.1] DPT_Value_1_Ucount         17his is the sixth event for the first scene.       166       Scene 1 event 6       > 0100%       1 Byte                                                                                                    |                                              |                                  | -                  |        | -WCTU- | [9] 9.xxx                 |  |  |  |
| Bytes       First scale         This is the fifth event for the first scene.       2         165       Scene 1 event 5       > 2 bytes unsigned       2         165       Scene 1 event 5       > 4 bytes unsigned       4         165       Scene 1 event 5       > 4 bytes unsigned       4         165       Scene 1 event 5       > 4 bytes unsigned       4         Bytes       -WCTU-       [12.1] DPT_Value_4_Ucount         165       Scene 1 event 5       > 4 bytes float       4         165       Scene 1 event 5       > 4 bytes gined       4         165       Scene 1 event 5       > 4 bytes signed       4         166       Scene 1 event 6       > 4 bytes signed       4         166       Scene 1 event 6       > 0n / Off       1 Bit         17       II J DPT_Value_4_Count         17       II J DPT_Value_4_Count         17       II Sit the sixth event for the first scene.       166         166       Scene 1 event 6       > On / Off       1 Bit         17       II Sit the sixth event for the first scene.       166         166       Scene 1 event 6       > 0100%       1 Byte         17       II Sit the sixth event for the first scene.                                                                                                    | This                                         | is the fifth event for the first | scene.             |        |        |                           |  |  |  |
| 165       Scene 1 event 5       > 2 bytes unsigned       2<br>Bytes       -WCTU-       [7.1] DPT_Value_2_Ucount         This is the fifth event for the first scene.       165       Scene 1 event 5       > 4 bytes unsigned       4<br>Bytes       -WCTU-       [12.1] DPT_Value_4_Ucount         165       Scene 1 event 5       > 4 bytes float       4<br>Bytes       -WCTU-       [14] 14.xxx         165       Scene 1 event 5       > 4 bytes float       4<br>Bytes       -WCTU-       [13.1] DPT_Value_4_Ucount         166       Scene 1 event 5       > 4 bytes signed       4<br>Bytes       -WCTU-       [13.1] DPT_Value_4_Count         166       Scene 1 event 6       > On / Off       1 Bit       -WCTU-       [11] 1.xxx         166       Scene 1 event 6       > On / Off       1 Bit       -WCTU-       [5.10] DPT_Value_1_Ucount         17his is the sixth event for the first scene.       166       Scene 1 event 6       > 0100%       1 Byte       -WCTU-       [5.1] DPT_Value_1_Ucount         17his is the sixth event for the first scene.       166       Scene 1 event 6       > 0100%       1 Byte       -WCTU-       [6.10] DPT_Value_1_Count         17his is the sixth event for the first scene.       1       1 Byte       -WCTU-       [6.10] DPT_Value_1_Count         166       Scene 1 event                                                                                                    |                                              |                                  | , .                |        | -WCTU- | [8.1] DPT_Value_2_Count   |  |  |  |
| Bytes       The set of the first scene.         165       Scene 1 event 5       > 4 bytes unsigned       4 Bytes       -WCTU-       [12.1] DPT_Value_4_Ucount         165       Scene 1 event 5       > 4 bytes float       4 Bytes       -WCTU-       [14] 14.xxx         165       Scene 1 event 5       > 4 bytes float       4 Bytes       -WCTU-       [13.1] DPT_Value_4_Ucount         166       Scene 1 event 5       > 4 bytes signed       4 Bytes       -WCTU-       [13.1] DPT_Value_4_Count         166       Scene 1 event 6       > 4 bytes signed       4 Bytes       -WCTU-       [13.1] DPT_Value_4_Count         166       Scene 1 event 6       > 0n / Off       1 Bit       -WCTU-       [13.1] DPT_Value_4_Count         166       Scene 1 event 6       > 0n / Off       1 Bit       -WCTU-       [13.1] DPT_Value_4_Count         166       Scene 1 event 6       > 0n / Off       1 Bit       -WCTU-       [13.1] DPT_Value_4_Count         This is the sixth event for the first scene.       166       Scene 1 event 6       > 0n / Off       1 Bit       -WCTU-       [5.10] DPT_Value_1_Ucount         This is the sixth event for the first scene.       166       Scene 1 event 6       > 0100%       1 Byte       -WCTU-       [6.10] DPT_Value_1_Count         Th                                                                                                    | This                                         | is the fifth event for the first | scene.             |        |        |                           |  |  |  |
| 165       Scene 1 event 5       > 4 bytes unsigned       4<br>Bytes       -WCTU-       [12.1] DPT_Value_4_Ucount         This is the fifth event for the first scene.        4<br>Bytes       -WCTU-       [14] 14.xxx         165       Scene 1 event 5       > 4 bytes float       4<br>Bytes       -WCTU-       [13.1] DPT_Value_4_Count         166       Scene 1 event 5       > 4 bytes signed       4<br>Bytes       -WCTU-       [13.1] DPT_Value_4_Count         166       Scene 1 event 6       > 4 bytes signed       4<br>Bytes       -WCTU-       [11] 1.xxx         166       Scene 1 event 6       > On / Off       1 Bit       -WCTU-       [5.10] DPT_Value_1_Count         17his is the sixth event for the first scene.       1       1 Byte       -WCTU-       [5.1] DPT_Scaling         17his is the sixth event for the first scene.       1       1 Byte       -WCTU-       [6.10] DPT_Value_1_Count         17his is the sixth event for the first scene.       1       1 Byte       -WCTU-       [6.10] DPT_Value_1_Count         17his is the sixth event for the first scene.       1       Bytes       -WCTU-       [6.10] DPT_Value_1_Count         17his is the sixth event for the first scene.       1       Bytes       -WCTU-       [6.10] DPT_Value_1_Count         17his is the sixth event for the first sce                                                                                                    | 165                                          | Scene 1 event 5                  | > 2 bytes unsigned |        | -WCTU- | [7.1] DPT_Value_2_Ucount  |  |  |  |
| Bytes       Bytes       Do <thdo< td=""><td>This</td><td>is the fifth event for the first</td><td>scene.</td><td></td><td></td><td></td></thdo<>                                                                                                    | This                                         | is the fifth event for the first | scene.             |        |        |                           |  |  |  |
| 165Scene 1 event 5> 4 bytes float4<br>Bytes-WCTU-[14] 14.xxxThis is the fifth event for the first scene.165Scene 1 event 5> 4 bytes signed4<br>Bytes-WCTU-[13.1] DPT_Value_4_Count165Scene 1 event 5> 4 bytes signed4<br>Bytes-WCTU-[13.1] DPT_Value_4_Count166Scene 1 event 6> On / Off1 Bit-WCTU-[1] 1.xxx166Scene 1 event 6> 1 byte unsigned1 Byte-WCTU-[5.10] DPT_Value_1_Ucount17his is the sixth event for the first scene.1 Byte-WCTU-[5.1] DPT_Value_1_Ucount166Scene 1 event 6> 0.100%1 Byte-WCTU-[6.10] DPT_Value_1_Count166Scene 1 event 6> 1 byte signed1 Byte-WCTU-[6.10] DPT_Value_1_Count168Scene 1 event 6> 1 byte signed1 Byte-WCTU-[6.10] DPT_Value_1_Count169Scene 1 event 6> 2 bytes float2<br>Bytes-WCTU-[9] 9.xxx160Scene 1 event 6> 2 bytes float2<br>Bytes-WCTU-[7.1] DPT_Value_2_Ucount161Scene 1 event 6> 2 bytes unsigned2<br>Bytes-WCTU-[7.1] DPT_Value_2_Ucount162Scene 1 event 6> 2 bytes unsigned2<br>Bytes-WCTU-[7.1] DPT_Value_2_Ucount                                                                                                    | 165                                          | Scene 1 event 5                  | > 4 bytes unsigned | -      | -WCTU- | [12.1] DPT_Value_4_Ucount |  |  |  |
| Bytes       Bytes       The         This is the fifth event for the first scene.       94 bytes signed       4<br>Bytes       -WCTU-       [13.1] DPT_Value_4_Count         165       Scene 1 event 5       > 4 bytes signed       4<br>Bytes       -WCTU-       [13.1] DPT_Value_4_Count         166       Scene 1 event 6       > 0n / Off       1 Bit       -WCTU-       [1] 1.xxx         166       Scene 1 event 6       > 0n / Off       1 Bit       -WCTU-       [1] 1.xxx         166       Scene 1 event 6       > 1byte unsigned       1 Byte       -WCTU-       [5.10] DPT_Value_1_Ucount         17his is the sixth event for the first scene.       1 Byte       -WCTU-       [5.1] DPT_Scaling         17his is the sixth event for the first scene.       1 Byte       -WCTU-       [6.10] DPT_Value_1_Count         166       Scene 1 event 6       > 0.100%       1 Byte       -WCTU-       [6.10] DPT_Value_1_Count         17his is the sixth event for the first scene.       1 Bytes       -WCTU-       [6.10] DPT_Value_1_Count         166       Scene 1 event 6       > 2 bytes float       2<br>Bytes       -WCTU-       [9] 9.xxx         166       Scene 1 event 6       > 2 bytes unsigned       2<br>Bytes       -WCTU-       [7.1] DPT_Value_2_Ucount         166       Sc                                                                                                    | This                                         | is the fifth event for the first | scene.             |        |        |                           |  |  |  |
| This is the fifth event for the first scene.         165       Scene 1 event 5       > 4 bytes signed       4<br>Bytes       -WCTU-       [13.1] DPT_Value_4_Count         166       Scene 1 event 6       > On / Off       1 Bit       -WCTU-       [1] 1.xxx         166       Scene 1 event 6       > On / Off       1 Bit       -WCTU-       [1] 1.xxx         166       Scene 1 event 6       > On / Off       1 Byte       -WCTU-       [5.10] DPT_Value_1_Ucount         This is the sixth event for the first scene.       1 Byte       -WCTU-       [5.1] DPT_Scaling         166       Scene 1 event 6       > 0.100%       1 Byte       -WCTU-       [5.1] DPT_Scaling         This is the sixth event for the first scene.       1       Bytes       -WCTU-       [6.10] DPT_Value_1_Count         166       Scene 1 event 6       > 1 byte signed       1 Byte       -WCTU-       [6.10] DPT_Value_1_Count         This is the sixth event for the first scene.       1       Bytes       -WCTU-       [9] 9.xxx         166       Scene 1 event 6       > 2 bytes float       2<br>Bytes       -WCTU-       [9] 9.xxx         This is the sixth event for the first scene.       Bytes       -WCTU-       [7.1] DPT_Value_2_Ucount         166       Scene 1 event 6       > 2 bytes                                                                                                    | 165                                          | Scene 1 event 5                  | > 4 bytes float    |        | -WCTU- | [14] 14.xxx               |  |  |  |
| Bytes       Bytes         This is the fifth event for the first scene.         166       Scene 1 event 6       > On / Off       1 Bit       -WCTU-       [1] 1.xxx         This is the sixth event for the first scene.         166       Scene 1 event 6       > 1byte unsigned       1 Byte       -WCTU-       [5.10] DPT_Value_1_Ucount         This is the sixth event for the first scene.       1 Byte       -WCTU-       [5.1] DPT_Scaling         166       Scene 1 event 6       > 0100%       1 Byte       -WCTU-       [5.1] DPT_Scaling         This is the sixth event for the first scene.       1 Byte       -WCTU-       [6.10] DPT_Value_1_Count         166       Scene 1 event 6       > 1 byte signed       1 Byte       -WCTU-       [6.10] DPT_Value_1_Count         This is the sixth event for the first scene.       1 Bytes       -WCTU-       [9] 9.xxx         166       Scene 1 event 6       > 2 bytes float       2 bytes       -WCTU-       [9] 9.xxx         This is the sixth event for the first scene.       2 bytes unsigned       2 bytes       -WCTU-       [7.1] DPT_Value_2_Ucount         166       Scene 1 event 6       > 2 bytes unsigned       2 bytes       -WCTU-       [7.1] DPT_Value_2_Ucount         This is the sixth event for the first scene.       UCTU-                                                                                                    | This                                         | is the fifth event for the first | scene.             |        |        |                           |  |  |  |
| 166       Scene 1 event 6       > On / Off       1 Bit       -WCTU-       [1] 1.xxx         This is the sixth event for the first scene.       1 Byte       -WCTU-       [5.10] DPT_Value_1_Ucount         166       Scene 1 event 6       > 1 byte unsigned       1 Byte       -WCTU-       [5.10] DPT_Value_1_Ucount         This is the sixth event for the first scene.       1 Byte       -WCTU-       [5.11] DPT_Scaling         166       Scene 1 event 6       > 0100%       1 Byte       -WCTU-       [6.10] DPT_Value_1_Count         166       Scene 1 event 6       > 1 byte signed       1 Byte       -WCTU-       [6.10] DPT_Value_1_Count         166       Scene 1 event 6       > 1 byte signed       1 Byte       -WCTU-       [6.10] DPT_Value_1_Count         This is the sixth event for the first scene.       1 Byte       -WCTU-       [9] 9.xxx         166       Scene 1 event 6       > 2 bytes float       2 Bytes       -WCTU-       [9] 9.xxx         166       Scene 1 event 6       > 2 bytes unsigned       2 Bytes       -WCTU-       [7.1] DPT_Value_2_Ucount         166       Scene 1 event 6       > 2 bytes unsigned       2 Bytes       -WCTU-       [7.1] DPT_Value_2_Ucount         This is the sixth event for the first scene.       Scene 1       Scene 1 <t< td=""><td>165</td><td>Scene 1 event 5</td><td>&gt; 4 bytes signed</td><td></td><td>-WCTU-</td><td>[13.1] DPT_Value_4_Count</td></t<>                                      | 165                                          | Scene 1 event 5                  | > 4 bytes signed   |        | -WCTU- | [13.1] DPT_Value_4_Count  |  |  |  |
| This is the sixth event for the first scene.         166       Scene 1 event 6       > 1 byte unsigned       1 Byte       -WCTU-       [5.10] DPT_Value_1_Ucount         This is the sixth event for the first scene.         166       Scene 1 event 6       > 0100%       1 Byte       -WCTU-       [5.1] DPT_Scaling         166       Scene 1 event 6       > 0100%       1 Byte       -WCTU-       [6.10] DPT_Value_1_Count         166       Scene 1 event 6       > 1 byte signed       1 Byte       -WCTU-       [6.10] DPT_Value_1_Count         166       Scene 1 event 6       > 1 byte signed       1 Byte       -WCTU-       [9] 9.xxx         166       Scene 1 event 6       > 2 bytes float       2<br>Bytes       -WCTU-       [9] 9.xxx         166       Scene 1 event 6       > 2 bytes unsigned       2<br>Bytes       -WCTU-       [7.1] DPT_Value_2_Ucount         166       Scene 1 event 6       > 2 bytes unsigned       2<br>Bytes       -WCTU-       [7.1] DPT_Value_2_Ucount         166       Scene 1 event 6       > 2 bytes unsigned       2<br>Bytes       -WCTU-       [7.1] DPT_Value_2_Ucount                                                                                                    | This                                         | is the fifth event for the first | scene.             |        |        |                           |  |  |  |
| 166       Scene 1 event 6       > 1byte unsigned       1 Byte       -WCTU-       [5.10] DPT_Value_1_Ucount         This is the sixth event for the first scene.       1 Byte       -WCTU-       [5.1] DPT_Scaling         166       Scene 1 event 6       > 0100%       1 Byte       -WCTU-       [5.1] DPT_Scaling         This is the sixth event for the first scene.       1 Byte       -WCTU-       [6.10] DPT_Value_1_Count         166       Scene 1 event 6       > 1 byte signed       1 Byte       -WCTU-       [6.10] DPT_Value_1_Count         This is the sixth event for the first scene.       1 Byte       -WCTU-       [9] 9.xxx         166       Scene 1 event 6       > 2 bytes float       2<br>Bytes       -WCTU-       [9] 9.xxx         166       Scene 1 event 6       > 2 bytes unsigned       2<br>Bytes       -WCTU-       [7.1] DPT_Value_2_Ucount         166       Scene 1 event 6       > 2 bytes unsigned       2<br>Bytes       -WCTU-       [7.1] DPT_Value_2_Ucount         This is the sixth event for the first scene.       Image: 1 and 1 and 1 an |                                              |                                  |                    | 1 Bit  | -WCTU- | [1] 1.xxx                 |  |  |  |
| This is the sixth event for the first scene.         166       Scene 1 event 6       > 0100%       1 Byte       -WCTU-       [5.1] DPT_Scaling         This is the sixth event for the first scene.         166       Scene 1 event 6       > 1 byte signed       1 Byte       -WCTU-       [6.10] DPT_Value_1_Count         166       Scene 1 event 6       > 1 byte signed       1 Byte       -WCTU-       [6.10] DPT_Value_1_Count         This is the sixth event for the first scene.       1 Byte       -WCTU-       [9] 9.xxx         166       Scene 1 event 6       > 2 bytes float       2<br>Bytes       -WCTU-       [9] 9.xxx         166       Scene 1 event 6       > 2 bytes unsigned       2<br>Bytes       -WCTU-       [7.1] DPT_Value_2_Ucount         166       Scene 1 event 6       > 2 bytes unsigned       2<br>Bytes       -WCTU-       [7.1] DPT_Value_2_Ucount         This is the sixth event for the first scene.       -       -       -       -       -         166       Scene 1 event 6       > 2 bytes unsigned       2<br>Bytes       -WCTU-       [7.1] DPT_Value_2_Ucount         This is the sixth event for the first scene.       -       -       -       -       -                                                                                                    | This                                         | is the sixth event for the firs  | t scene.           |        |        |                           |  |  |  |
| 166       Scene 1 event 6       > 0100%       1 Byte       -WCTU-       [5.1] DPT_Scaling         This is the sixth event for the first scene.         166       Scene 1 event 6       > 1 byte signed       1 Byte       -WCTU-       [6.10] DPT_Value_1_Count         This is the sixth event for the first scene.         166       Scene 1 event 6       > 2 bytes float       2<br>Bytes       -WCTU-       [9] 9.xxx         166       Scene 1 event 6       > 2 bytes float       2<br>Bytes       -WCTU-       [9] 9.xxx         166       Scene 1 event 6       > 2 bytes unsigned       2<br>Bytes       -WCTU-       [9] 9.xxx         166       Scene 1 event 6       > 2 bytes unsigned       2<br>Bytes       -WCTU-       [7.1] DPT_Value_2_Ucount         167       Scene 1 event 6       > 2 bytes unsigned       2<br>Bytes       -WCTU-       [7.1] DPT_Value_2_Ucount                                                                                                    | 166                                          | Scene 1 event 6                  | > 1byte unsigned   | 1 Byte | -WCTU- | [5.10] DPT_Value_1_Ucount |  |  |  |
| This is the sixth event for the first scene.         166       Scene 1 event 6       > 1 byte signed       1 Byte       -WCTU-       [6.10] DPT_Value_1_Count         This is the sixth event for the first scene.         166       Scene 1 event 6       > 2 bytes float       2<br>Bytes       -WCTU-       [9] 9.xxx         166       Scene 1 event 6       > 2 bytes float       2<br>Bytes       -WCTU-       [9] 9.xxx         166       Scene 1 event 6       > 2 bytes unsigned       2<br>Bytes       -WCTU-       [9] 9.xxx         166       Scene 1 event 6       > 2 bytes unsigned       2<br>Bytes       -WCTU-       [7.1] DPT_Value_2_Ucount         166       Scene 1 event 6       > 2 bytes unsigned       2<br>Bytes       -WCTU-       [7.1] DPT_Value_2_Ucount                                                                                                    | This                                         | is the sixth event for the firs  | t scene.           |        |        |                           |  |  |  |
| 166       Scene 1 event 6       > 1 byte signed       1 Byte       -WCTU-       [6.10] DPT_Value_1_Count         This is the sixth event for the first scene.         166       Scene 1 event 6       > 2 bytes float       2<br>Bytes       -WCTU-       [9] 9.xxx         166       Scene 1 event 6       > 2 bytes float       2<br>Bytes       -WCTU-       [7.1] DPT_Value_2_Ucount         166       Scene 1 event 6       > 2 bytes unsigned       2<br>Bytes       -WCTU-       [7.1] DPT_Value_2_Ucount         This is the sixth event for the first scene.       Image: scene text for the first scene.       Image: scene text for the first scene.       Image: scene text for the first scene.         This is the sixth event for the first scene.       Image: scene text for the first scene.       Image: scene text for the first scene.                                                                                                    |                                              |                                  |                    | 1 Byte | -WCTU- | [5.1] DPT_Scaling         |  |  |  |
| This is the sixth event for the first scene.         166       Scene 1 event 6       > 2 bytes float       2<br>Bytes       -WCTU-       [9] 9.xxx         This is the sixth event for the first scene.         166       Scene 1 event 6       > 2 bytes unsigned       2<br>Bytes       -WCTU-       [9] 9.xxx         166       Scene 1 event 6       > 2 bytes unsigned       2<br>Bytes       -WCTU-       [7.1] DPT_Value_2_Ucount         This is the sixth event for the first scene.       Image: Comparison of the first scene.       Image: Comparison of the first scene.       Image: Comparison of the first scene.                                                                                                    | This                                         | is the sixth event for the firs  | t scene.           |        |        |                           |  |  |  |
| 166       Scene 1 event 6       > 2 bytes float       2<br>Bytes       -WCTU-       [9] 9.xxx         This is the sixth event for the first scene.       -WCTU-       [7.1] DPT_Value_2_Ucount         166       Scene 1 event 6       > 2 bytes unsigned       2<br>Bytes       -WCTU-       [7.1] DPT_Value_2_Ucount         This is the sixth event for the first scene.       -WCTU-       Image: Comparison of the first scene.       -WCTU-       Image: Comparison of the first scene.                                                                                                    | 166                                          | Scene 1 event 6                  | > 1 byte signed    | 1 Byte | -WCTU- | [6.10] DPT_Value_1_Count  |  |  |  |
| Bytes     Bytes       This is the sixth event for the first scene.       166     Scene 1 event 6     > 2 bytes unsigned     2<br>Bytes     -WCTU-     [7.1] DPT_Value_2_Ucount       This is the sixth event for the first scene.                                                                                                    | This                                         | is the sixth event for the firs  | t scene.           |        |        |                           |  |  |  |
| 166       Scene 1 event 6       > 2 bytes unsigned       2       -WCTU-       [7.1] DPT_Value_2_Ucount         This is the sixth event for the first scene.       -WCTU-       [7.1] DPT_Value_2_Ucount                                                                                                    |                                              |                                  | -                  |        | -WCTU- | [9] 9.xxx                 |  |  |  |
| This is the sixth event for the first scene.                                                                                                    | This                                         | is the sixth event for the firs  | t scene.           |        |        |                           |  |  |  |
|                                                                                                    | 166                                          | Scene 1 event 6                  | > 2 bytes unsigned |        | -WCTU- | [7.1] DPT_Value_2_Ucount  |  |  |  |
| 166Scene 1 event 6> 2 bytes signed2-WCTU-[8.1] DPT_Value_2_Count                                                                                                    | This                                         | is the sixth event for the firs  | t scene.           |        |        |                           |  |  |  |
|                                                                                                    | 166                                          | Scene 1 event 6                  | > 2 bytes signed   | 2      | -WCTU- | [8.1] DPT_Value_2_Count   |  |  |  |

# Application Program PowerBlock o8 / o16, Firmware Version 1.0.0 Status (01.03.2021)

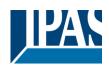

|      |                                                |                    | Bytes      |        |                           |  |  |  |  |
|------|------------------------------------------------|--------------------|------------|--------|---------------------------|--|--|--|--|
| This | is the sixth event for the firs                | t scene.           |            |        |                           |  |  |  |  |
|      |                                                |                    |            |        |                           |  |  |  |  |
| 166  | Scene 1 event 6                                | > 4 bytes unsigned | 4<br>Bytes | -WCTU- | [12.1] DPT_Value_4_Ucount |  |  |  |  |
| This | This is the sixth event for the first scene.   |                    |            |        |                           |  |  |  |  |
| 166  | Scene 1 event 6                                | > 4 bytes float    | 4<br>Bytes | -WCTU- | [14] 14.xxx               |  |  |  |  |
| This | is the sixth event for the firs                | t scene.           |            |        |                           |  |  |  |  |
| 166  | Scene 1 event 6                                | > 4 bytes signed   | 4<br>Bytes | -WCTU- | [13.1] DPT_Value_4_Count  |  |  |  |  |
| This | is the sixth event for the firs                | t scene.           |            |        |                           |  |  |  |  |
| 167  | Scene 1 event 7                                | > On / Off         | 1 Bit      | -WCTU- | [1] 1.xxx                 |  |  |  |  |
| This | is the seventh event for the                   | first scene.       |            | 1      |                           |  |  |  |  |
|      |                                                |                    |            |        |                           |  |  |  |  |
| 167  | Scene 1 event 7                                | > 0100%            | 1 Byte     | -WCTU- | [5.1] DPT_Scaling         |  |  |  |  |
| This | is the seventh event for the                   | first scene.       |            |        |                           |  |  |  |  |
| 167  | Scene 1 event 7                                | < 1 byte unsigned  | 1 Byte     | -WCTU- | [5.10] DPT_Value_1_Ucount |  |  |  |  |
| This | is the seventh event for the                   | first scene.       | 1          | 1      |                           |  |  |  |  |
| 167  | Scene 1 event 7                                | > 1 byte signed    | 1 Byte     | -WCTU- | [6.10] DPT_Value_1_Count  |  |  |  |  |
| This | is the seventh event for the                   | first scene.       |            |        |                           |  |  |  |  |
| 167  | Scene 1 event 7                                | > 2 bytes float    | 2<br>Bytes | -WCTU- | [9] 9.xxx                 |  |  |  |  |
| This | is the seventh event for the                   | first scene.       |            |        |                           |  |  |  |  |
| 167  | Scene 1 event 7                                | > 2 bytes signed   | 2<br>Bytes | -WCTU- | [8.1] DPT_Value_2_Count   |  |  |  |  |
| This | is the seventh event for the                   | first scene.       |            |        |                           |  |  |  |  |
| 167  | Scene 1 event 7                                | > 2 bytes unsigned | 2<br>Bytes | -WCTU- | [7.1] DPT_Value_2_Ucount  |  |  |  |  |
| This | is the seventh event for the                   | first scene.       | •          | l      |                           |  |  |  |  |
| 167  | Scene 1 event 7                                | > 4 bytes float    | 4<br>Bytes | -WCTU- | [14] 14.xxx               |  |  |  |  |
| This | This is the seventh event for the first scene. |                    |            |        |                           |  |  |  |  |
| 167  | Scene 1 event 7                                | > 4 bytes signed   | 4<br>Bytes | -WCTU- | [13.1] DPT_Value_4_Count  |  |  |  |  |
| This | is the seventh event for the                   | first scene.       |            |        |                           |  |  |  |  |
| 167  | Scene 1 event 7                                | > 4 bytes unsigned | 4<br>Bytes | -WCTU- | [12.1] DPT_Value_4_Ucount |  |  |  |  |
| This | is the seventh event for the                   | first scene.       |            |        |                           |  |  |  |  |
| 168  | Scene 1 event 8                                | > On / Off         | 1 Bit      | -WCTU- | [1] 1.xxx                 |  |  |  |  |
|      |                                                |                    |            |        |                           |  |  |  |  |

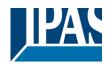

| This | This is the eighth event for the first scene.                                                                                                    |                    |            |        |                                   |  |  |  |  |
|------|----------------------------------------------------------------------------------------------------|--------------------|------------|--------|-----------------------------------|--|--|--|--|
| 168  | Scene 1 event 8                                                                                                    | > 1 byte signed    | 1 Byte     | -WCTU- | [6.10] DPT_Value_1_Count          |  |  |  |  |
| This | This is the eighth event for the first scene.                                                                                                    |                    |            |        |                                   |  |  |  |  |
| 168  | Scene 1 event 8                                                                                                    | > 0100%            | 1 Byte     | -WCTU- | [5.1] DPT_Scaling                 |  |  |  |  |
| This | This is the eighth event for the first scene.                                                                                                    |                    |            |        |                                   |  |  |  |  |
| 168  | Scene 1 event 8                                                                                                    | > 1byte unsigned   | 1 Byte     | -WCTU- | [5.10] DPT_Value_1_Ucount         |  |  |  |  |
| This | is the eighth event for the fir                                                                                                    | st scene.          |            |        |                                   |  |  |  |  |
| 168  | Scene 1 event 8                                                                                                    | > 2 bytes float    | 2<br>Bytes | -WCTU- | [9] 9.xxx                         |  |  |  |  |
| This | is the eighth event for the fir                                                                                                    | st scene.          | · · · · ·  |        |                                   |  |  |  |  |
| 168  | Scene 1 event 8                                                                                                    | > 2 bytes signed   | 2<br>Bytes | -WCTU- | [8.1] DPT_Value_2_Count           |  |  |  |  |
| This | is the eighth event for the fir                                                                                                    | st scene.          |            |        |                                   |  |  |  |  |
| 168  | Scene 1 event 8                                                                                                    | > 2 bytes unsigned | 2<br>Bytes | -WCTU- | [7.1] DPT_Value_2_Ucount          |  |  |  |  |
| This | is the eighth event for the fir                                                                                                    | st scene.          | 1          |        |                                   |  |  |  |  |
| 168  | Scene 1 event 8                                                                                                    | > 4 bytes unsigned | 4<br>Bytes | -WCTU- | [12.1] DPT_Value_4_Ucount         |  |  |  |  |
| This | is the eighth event for the fir                                                                                                    | st scene.          | 1          | I      |                                   |  |  |  |  |
| 168  | Scene 1 event 8                                                                                                    | > 4 bytes float    | 4<br>Bytes | -WCTU- | [14] 14.xxx                       |  |  |  |  |
| This | is the eighth event for the fir                                                                                                    | st scene.          | · · · · ·  |        |                                   |  |  |  |  |
| 168  | Scene 1 event 8                                                                                                    | > 4 bytes signed   | 4<br>Bytes | -WCTU- | [13.1] DPT_Value_4_Count          |  |  |  |  |
| This | is the eighth event for the fir                                                                                                    | st scene.          |            |        |                                   |  |  |  |  |
| 259  | Advanced Scene 1 input                                                                                                    | < On / Off         | 1 Bit      | -WC    | [1] 1.xxx                         |  |  |  |  |
|      | is the input object to trigger<br>the parameters like the pla                                                                                                    |                    |            |        | values for this function can be   |  |  |  |  |
| 259  | Advanced Scene 1 input                                                                                                    | < 0100%            | 1 Byte     | -WC    | [5.1] DPT_Scaling                 |  |  |  |  |
|      | is the input object to trigger<br>the parameters like the pla                                                                                                    |                    |            |        | values for this function can be   |  |  |  |  |
| 259  | Advanced Scene 1 input                                                                                                    | < 1 byte signed    | 1 Byte     | -WC    | [6.10] DPT_Value_1_Count          |  |  |  |  |
|      | This is the input object to trigger a function of the advanced scene. Different values for this function can be set in the parameters like the play, record, stop and restore values. |                    |            |        |                                   |  |  |  |  |
| 259  | Advanced Scene 1 input                                                                                                    | < 1 byte unsigned  | 1 Byte     | -WC    | [5.10] DPT_Value_1_Ucount         |  |  |  |  |
|      |                                                                                                    |                    |            |        | l values for this function can be |  |  |  |  |
|      | n the parameters like the pla                                                                                                    |                    | 1          |        |                                   |  |  |  |  |
| 259  | Advanced Scene 1 input                                                                                                    | < 2 bytes unsigned | 2<br>Bytes | -WC    | [7.1] DPT_Value_2_Ucount          |  |  |  |  |
|      | This is the input object to trigger a function of the advanced scene. Different values for this function can be set in the parameters like the play, record, stop and restore values. |                    |            |        |                                   |  |  |  |  |

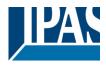

| 259  | Advanced Scene 1 input                                                                                                    | < 2 bytes float                 | 2<br>Bytes | -WC    | [9] 9.xxx                       |  |  |  |
|------|----------------------------------------------------------------------------------------------------|---------------------------------|------------|--------|---------------------------------|--|--|--|
|      | This is the input object to trigger a function of the advanced scene. Different values for this function can be set in the parameters like the play, record, stop and restore values. |                                 |            |        |                                 |  |  |  |
| 259  | Advanced Scene 1 input                                                                                                    | < 2 bytes signed                | 2<br>Bytes | -WC    | [8.1] DPT_Value_2_Count         |  |  |  |
|      | is the input object to trigger<br>the parameters like the pla                                                                                                    |                                 | ced scene  |        | values for this function can be |  |  |  |
| 259  | Advanced Scene 1 input                                                                                                    | < 4 bytes float                 | 4<br>Bytes | -WC    | [14] 14.xxx                     |  |  |  |
|      | is the input object to trigger<br>the parameters like the pla                                                                                                    |                                 |            |        | values for this function can be |  |  |  |
| 259  | Advanced Scene 1 input                                                                                                    | < 4 bytes signed                | 4<br>Bytes | -WC    | [13.1] DPT_Value_4_Count        |  |  |  |
|      | is the input object to trigger<br>the parameters like the pla                                                                                                    |                                 |            |        | alues for this function can be  |  |  |  |
| 259  | Advanced Scene 1 input                                                                                                    | < 4 bytes unsigned              | 4<br>Bytes | -WC    | [12.1] DPT_Value_4_Ucount       |  |  |  |
|      | is the input object to trigger<br>the parameters like the pla                                                                                                    |                                 |            |        | values for this function can be |  |  |  |
| 260  | Advanced Scene 1 disa-<br>ble                                                                                                    | < Disable = 1 / Ena-<br>ble = 0 | 1 Bit      | RWC    | [1] 1.xxx                       |  |  |  |
| The  | scene can be disable with a                                                                                                    | 1                               |            |        |                                 |  |  |  |
| 260  | Advanced Scene 1 disa-<br>ble                                                                                                    | < Disable = 0 / Ena-<br>ble = 1 | 1 Bit      | RWC    | [1] 1.xxx                       |  |  |  |
| The  | scene can be disable with a                                                                                                    |                                 |            |        |                                 |  |  |  |
| 261  | Advanced Scene 1 event                                                                                                    | <> On / Off                     | 1 Bit      | -WCTU- | [1] 1.xxx                       |  |  |  |
| This | is the first event for the first                                                                                                    | advanced scene.                 |            |        |                                 |  |  |  |
| 261  | Advanced Scene 1 event                                                                                                    | <> 1 byte signed                | 1 Byte     | -WCTU- | [6.10] DPT_Value_1_Count        |  |  |  |
| This | is the first event for the first                                                                                                    | advanced scene.                 | 1          | I      |                                 |  |  |  |
| 261  | Advanced Scene 1 event                                                                                                    | <> 1byte unsigned               | 1 Byte     | -WCTU- | [5.10] DPT_Value_1_Ucount       |  |  |  |
| This | is the first event for the first                                                                                                    | advanced scene.                 | 1          |        |                                 |  |  |  |
| 261  | Advanced Scene 1 event                                                                                                    | <> 0100%                        | 1 Byte     | -WCTU- | [5.1] DPT_Scaling               |  |  |  |
| This | is the first event for the first                                                                                                    | advanced scene.                 |            | I      | l                               |  |  |  |
| 261  | Advanced Scene 1 event                                                                                                    | <> 2 bytes unsigned             | 2<br>Bytes | -WCTU- | [7.1] DPT_Value_2_Ucount        |  |  |  |
| This | is the first event for the first                                                                                                    | advanced scene.                 | 1          | L      |                                 |  |  |  |
| 261  | Advanced Scene 1 event                                                                                                    | <> 2 bytes signed               | 2<br>Bytes | -WCTU- | [8.1] DPT_Value_2_Count         |  |  |  |
| This | is the first event for the first                                                                                                    | advanced scene.                 |            |        |                                 |  |  |  |
| 261  | Advanced Scene 1 event                                                                                                    | <> 2 bytes float                | 2<br>Bytes | -WCTU- | [9] 9.xxx                       |  |  |  |
| This | is the first event for the first                                                                                                    | advanced scene.                 |            |        |                                 |  |  |  |

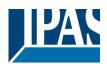

| 261  | Advanced Scene 1 event<br>1                           | <> 4 bytes unsigned  | 4<br>Bytes | -WCTU- | [12.1] DPT_Value_4_Ucount |  |  |  |  |
|------|-------------------------------------------------------|----------------------|------------|--------|---------------------------|--|--|--|--|
| This | This is the first event for the first advanced scene. |                      |            |        |                           |  |  |  |  |
| 261  | Advanced Scene 1 event                                | <> 4 bytes signed    | 4<br>Bytes | -WCTU- | [13.1] DPT_Value_4_Count  |  |  |  |  |
| This | is the first event for the first                      | advanced scene.      |            |        |                           |  |  |  |  |
| 261  | Advanced Scene 1 event<br>1                           | -                    | 4<br>Bytes | -WCTU- | [14] 14.xxx               |  |  |  |  |
| This | is the first event for the first                      | advanced scene.      |            |        |                           |  |  |  |  |
| 262  | Advanced Scene 1 event 2                              | <> On / Off          | 1 Bit      | -WCTU- | [1] 1.xxx                 |  |  |  |  |
| This | is the second event for the f                         | irst advanced scene. |            | 1      |                           |  |  |  |  |
| 262  | Advanced Scene 1 event 2                              | <> 1byte unsigned    | 1 Byte     | -WCTU- | [5.10] DPT_Value_1_Ucount |  |  |  |  |
| This | is the second event for the f                         | irst advanced scene. |            | 1      |                           |  |  |  |  |
| 262  | Advanced Scene 1 event 2                              | <> 0100%             | 1 Byte     | -WCTU- | [5.1] DPT_Scaling         |  |  |  |  |
| This | is the second event for the f                         | irst advanced scene. |            |        |                           |  |  |  |  |
| 262  | Advanced Scene 1 event 2                              | <> 1 byte signed     | 1 Byte     | -WCTU- | [6.10] DPT_Value_1_Count  |  |  |  |  |
| This | is the second event for the f                         | irst advanced scene. |            | I      |                           |  |  |  |  |
| 262  | Advanced Scene 1 event 2                              | <> 2 bytes unsigned  | 2<br>Bytes | -WCTU- | [7.1] DPT_Value_2_Ucount  |  |  |  |  |
| This | is the second event for the f                         | irst advanced scene. |            |        |                           |  |  |  |  |
| 262  | Advanced Scene 1 event 2                              | <> 2 bytes signed    | 2<br>Bytes | -WCTU- | [8.1] DPT_Value_2_Count   |  |  |  |  |
| This | is the second event for the f                         | irst advanced scene. |            |        |                           |  |  |  |  |
| 262  | Advanced Scene 1 event 2                              | <> 2 bytes float     | 2<br>Bytes | -WCTU- | [9] 9.xxx                 |  |  |  |  |
| This | is the second event for the f                         | irst advanced scene. |            |        |                           |  |  |  |  |
| 262  | Advanced Scene 1 event 2                              | <> 4 bytes unsigned  | 4<br>Bytes | -WCTU- | [12.1] DPT_Value_4_Ucount |  |  |  |  |
| This | is the second event for the f                         | irst advanced scene. |            |        |                           |  |  |  |  |
| 262  | Advanced Scene 1 event 2                              | <> 4 bytes float     | 4<br>Bytes | -WCTU- | [14] 14.xxx               |  |  |  |  |
| This | is the second event for the f                         | irst advanced scene. |            |        |                           |  |  |  |  |
| 262  | Advanced Scene 1 event 2                              | <> 4 bytes signed    | 4<br>Bytes | -WCTU- | [13.1] DPT_Value_4_Count  |  |  |  |  |
| This | is the second event for the f                         | irst advanced scene. | •          |        |                           |  |  |  |  |
| 263  | Advanced Scene 1 event 3                              | <> On / Off          | 1 Bit      | -WCTU- | [1] 1.xxx                 |  |  |  |  |
| This | is the third event for the first                      | advanced scene.      | ·          |        |                           |  |  |  |  |

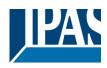

| 263  | Advanced Scene 1 event 3                              | <> 1byte unsigned   | 1 Byte     | -WCTU- | [5.10] DPT_Value_1_Ucount |  |  |  |  |
|------|-------------------------------------------------------|---------------------|------------|--------|---------------------------|--|--|--|--|
| This | This is the third event for the first advanced scene. |                     |            |        |                           |  |  |  |  |
| 263  | Advanced Scene 1 event 3                              | <> 0100%            | 1 Byte     | -WCTU- | [5.1] DPT_Scaling         |  |  |  |  |
| This | is the third event for the first                      | advanced scene.     |            |        |                           |  |  |  |  |
| 263  | Advanced Scene 1 event 3                              | <> 1 byte signed    | 1 Byte     | -WCTU- | [6.10] DPT_Value_1_Count  |  |  |  |  |
| This | This is the third event for the first advanced scene. |                     |            |        |                           |  |  |  |  |
| 263  | Advanced Scene 1 event 3                              | <> 2 bytes unsigned | 2<br>Bytes | -WCTU- | [7.1] DPT_Value_2_Ucount  |  |  |  |  |
| This | is the third event for the first                      | advanced scene.     |            | I      |                           |  |  |  |  |
| 263  | Advanced Scene 1 event 3                              | <> 2 bytes float    | 2<br>Bytes | -WCTU- | [9] 9.xxx                 |  |  |  |  |
| This | is the third event for the first                      | advanced scene.     |            |        |                           |  |  |  |  |
| 263  | Advanced Scene 1 event 3                              | , ,                 | 2<br>Bytes | -WCTU- | [8.1] DPT_Value_2_Count   |  |  |  |  |
| This | is the third event for the first                      | advanced scene.     |            |        |                           |  |  |  |  |
| 263  | Advanced Scene 1 event 3                              | <> 4 bytes float    | 4<br>Bytes | -WCTU- | [14] 14.xxx               |  |  |  |  |
| This | is the third event for the first                      | advanced scene.     |            |        |                           |  |  |  |  |
| 263  | Advanced Scene 1 event 3                              | <> 4 bytes signed   | 4<br>Bytes | -WCTU- | [13.1] DPT_Value_4_Count  |  |  |  |  |
| This | is the third event for the first                      | advanced scene.     |            |        |                           |  |  |  |  |
| 263  | Advanced Scene 1 event 3                              | <> 4 bytes unsigned | 4<br>Bytes | -WCTU- | [12.1] DPT_Value_4_Ucount |  |  |  |  |
| This | is the third event for the first                      | advanced scene.     |            |        |                           |  |  |  |  |
| 264  | Advanced Scene 1 event 4                              | <> On / Off         | 1 Bit      | -WCTU- | [1] 1.xxx                 |  |  |  |  |
| This | is the fourth event for the fire                      | st advanced scene.  |            |        |                           |  |  |  |  |
| 264  | Advanced Scene 1 event 4                              | <> 1 byte signed    | 1 Byte     | -WCTU- | [6.10] DPT_Value_1_Count  |  |  |  |  |
| This | is the fourth event for the fire                      | st advanced scene.  |            | I      |                           |  |  |  |  |
| 264  | Advanced Scene 1 event                                | <> 0100%            | 1 Byte     | -WCTU- | [5.1] DPT_Scaling         |  |  |  |  |
| This | is the fourth event for the fire                      | st advanced scene.  |            |        |                           |  |  |  |  |
| 264  | Advanced Scene 1 event 4                              | <> 1byte unsigned   | 1 Byte     | -WCTU- | [5.10] DPT_Value_1_Ucount |  |  |  |  |
| This | is the fourth event for the fire                      | st advanced scene.  |            |        |                           |  |  |  |  |
| 264  | Advanced Scene 1 event                                | <> 2 bytes float    | 2<br>Bytes | -WCTU- | [9] 9.xxx                 |  |  |  |  |
| This | is the fourth event for the fire                      | st advanced scene.  |            |        |                           |  |  |  |  |

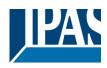

| 264  | Advanced Scene 1 event                                 | <> 2 bytes signed   | 2<br>Bytes | -WCTU- | [8.1] DPT_Value_2_Count   |  |  |  |  |
|------|--------------------------------------------------------|---------------------|------------|--------|---------------------------|--|--|--|--|
| This | This is the fourth event for the first advanced scene. |                     |            |        |                           |  |  |  |  |
| 264  | Advanced Scene 1 event 4                               | <> 2 bytes unsigned | 2<br>Bytes | -WCTU- | [7.1] DPT_Value_2_Ucount  |  |  |  |  |
| This | is the fourth event for the fire                       | st advanced scene.  |            |        |                           |  |  |  |  |
| 264  | Advanced Scene 1 event 4                               | <> 4 bytes signed   | 4<br>Bytes | -WCTU- | [13.1] DPT_Value_4_Count  |  |  |  |  |
| This | is the fourth event for the fire                       | st advanced scene.  |            |        |                           |  |  |  |  |
| 264  | Advanced Scene 1 event 4                               | <> 4 bytes unsigned | 4<br>Bytes | -WCTU- | [12.1] DPT_Value_4_Ucount |  |  |  |  |
| This | is the fourth event for the fire                       | st advanced scene.  |            | I      |                           |  |  |  |  |
| 264  | Advanced Scene 1 event 4                               | <> 4 bytes float    | 4<br>Bytes | -WCTU- | [14] 14.xxx               |  |  |  |  |
| This | is the fourth event for the fire                       | st advanced scene.  |            |        |                           |  |  |  |  |
| 265  | Advanced Scene 1 event 5                               | <> On / Off         | 1 Bit      | -WCTU- | [1] 1.xxx                 |  |  |  |  |
| This | is the fifth event for the first                       | advanced scene.     |            |        |                           |  |  |  |  |
| 265  | Advanced Scene 1 event 5                               | <> 1byte unsigned   | 1 Byte     | -WCTU- | [5.10] DPT_Value_1_Ucount |  |  |  |  |
| This | is the fifth event for the first                       | advanced scene.     |            |        |                           |  |  |  |  |
| 265  | Advanced Scene 1 event 5                               | <> 0100%            | 1 Byte     | -WCTU- | [5.1] DPT_Scaling         |  |  |  |  |
| This | is the fifth event for the first                       | advanced scene.     |            |        |                           |  |  |  |  |
| 265  | Advanced Scene 1 event 5                               | <> 1 byte signed    | 1 Byte     | -WCTU- | [6.10] DPT_Value_1_Count  |  |  |  |  |
| This | is the fifth event for the first                       | advanced scene.     |            |        |                           |  |  |  |  |
| 265  | Advanced Scene 1 event 5                               | <> 2 bytes unsigned | 2<br>Bytes | -WCTU- | [7.1] DPT_Value_2_Ucount  |  |  |  |  |
| This | is the fifth event for the first                       | advanced scene.     |            |        |                           |  |  |  |  |
| 265  | Advanced Scene 1 event 5                               | <> 2 bytes signed   | 2<br>Bytes | -WCTU- | [8.1] DPT_Value_2_Count   |  |  |  |  |
| This | is the fifth event for the first                       | advanced scene.     |            |        |                           |  |  |  |  |
| 265  | Advanced Scene 1 event 5                               | <> 2 bytes float    | 2<br>Bytes | -WCTU- | [9] 9.xxx                 |  |  |  |  |
| This | is the fifth event for the first                       | advanced scene.     |            |        |                           |  |  |  |  |
| 265  | Advanced Scene 1 event 5                               | <> 4 bytes float    | 4<br>Bytes | -WCTU- | [14] 14.xxx               |  |  |  |  |
| This | is the fifth event for the first                       | advanced scene.     |            |        |                           |  |  |  |  |
| 265  | Advanced Scene 1 event 5                               | <> 4 bytes unsigned | 4<br>Bytes | -WCTU- | [12.1] DPT_Value_4_Ucount |  |  |  |  |
| This | is the fifth event for the first                       | advanced scene.     |            |        |                           |  |  |  |  |

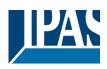

| 265                                                   | Advanced Scene 1 event 5                                | <> 4 bytes signed     | 4<br>Bytes | -WCTU- | [13.1] DPT_Value_4_Count  |  |  |  |
|-------------------------------------------------------|---------------------------------------------------------|-----------------------|------------|--------|---------------------------|--|--|--|
| This                                                  | This is the fifth event for the first advanced scene.   |                       |            |        |                           |  |  |  |
| 266                                                   | Advanced Scene 1 event                                  | <> On / Off           | 1 Bit      | -WCTU- | [1] 1.xxx                 |  |  |  |
| This                                                  | is the sixth event for the first                        | advanced scene.       |            | L      |                           |  |  |  |
| 266                                                   | Advanced Scene 1 event 6                                | <> 1 byte unsigned    | 1 Byte     | -WCTU- | [5.10] DPT_Value_1_Ucount |  |  |  |
| This                                                  | is the sixth event for the first                        | advanced scene.       |            |        |                           |  |  |  |
| 266                                                   | Advanced Scene 1 event 6                                | <> 0100%              | 1 Byte     | -WCTU- | [5.1] DPT_Scaling         |  |  |  |
| This                                                  | is the sixth event for the first                        | advanced scene.       |            |        |                           |  |  |  |
| 266                                                   | Advanced Scene 1 event<br>6                             | <> 1 byte signed      | 1 Byte     | -WCTU- | [6.10] DPT_Value_1_Count  |  |  |  |
| This                                                  | is the sixth event for the first                        | advanced scene.       |            |        |                           |  |  |  |
| 266                                                   | Advanced Scene 1 event 6                                | <> 2 bytes unsigned   | 2<br>Bytes | -WCTU- | [7.1] DPT_Value_2_Ucount  |  |  |  |
| This                                                  | is the sixth event for the first                        | advanced scene.       | 1          | I      |                           |  |  |  |
| 266                                                   | Advanced Scene 1 event 6                                | <> 2 bytes signed     | 2<br>Bytes | -WCTU- | [8.1] DPT_Value_2_Count   |  |  |  |
| This is the sixth event for the first advanced scene. |                                                         |                       |            |        |                           |  |  |  |
| 266                                                   | Advanced Scene 1 event 6                                | *                     | 2<br>Bytes | -WCTU- | [9] 9.xxx                 |  |  |  |
| This                                                  | is the sixth event for the first                        | t advanced scene.     |            |        |                           |  |  |  |
| 266                                                   | 6                                                       | -                     | 4<br>Bytes | -WCTU- | [14] 14.xxx               |  |  |  |
| This                                                  | is the sixth event for the first                        | advanced scene.       |            |        |                           |  |  |  |
| 266                                                   | Advanced Scene 1 event 6                                | <> 4 bytes unsigned   | 4<br>Bytes | -WCTU- | [12.1] DPT_Value_4_Ucount |  |  |  |
| This                                                  | is the sixth event for the first                        | advanced scene.       |            |        |                           |  |  |  |
| 266                                                   | Advanced Scene 1 event 6                                | <> 4 bytes signed     | 4<br>Bytes | -WCTU- | [13.1] DPT_Value_4_Count  |  |  |  |
| This                                                  | is the sixth event for the first                        | advanced scene.       |            |        |                           |  |  |  |
| 267                                                   | Advanced Scene 1 event                                  | <> On / Off           | 1 Bit      | -WCTU- | [1] 1.xxx                 |  |  |  |
| This                                                  | is the seventh event for the                            | first advanced scene. |            |        |                           |  |  |  |
| 267                                                   | Advanced Scene 1 event<br>7                             | <> 1 byte signed      | 1 Byte     | -WCTU- | [6.10] DPT_Value_1_Count  |  |  |  |
| This                                                  | This is the seventh event for the first advanced scene. |                       |            |        |                           |  |  |  |
| 267                                                   | Advanced Scene 1 event<br>7                             | <> 1byte unsigned     | 1 Byte     | -WCTU- | [5.10] DPT_Value_1_Ucount |  |  |  |
|                                                       |                                                         |                       |            |        |                           |  |  |  |

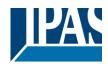

| This | is the seventh event for the                            | first advanced scene. |            |        |                           |  |  |
|------|---------------------------------------------------------|-----------------------|------------|--------|---------------------------|--|--|
| 267  | Advanced Scene 1 event                                  | <> 0100%              | 1 Byte     | -WCTU- | [5.1] DPT_Scaling         |  |  |
| This | is the seventh event for the                            | first advanced scene. |            | I      |                           |  |  |
| 267  | Advanced Scene 1 event<br>7                             | <> 2 bytes signed     | 2<br>Bytes | -WCTU- | [8.1] DPT_Value_2_Count   |  |  |
| This | is the seventh event for the                            | first advanced scene. |            |        |                           |  |  |
| 267  | Advanced Scene 1 event<br>7                             | <> 2 bytes unsigned   | 2<br>Bytes | -WCTU- | [7.1] DPT_Value_2_Ucount  |  |  |
| This | is the seventh event for the                            | first advanced scene. |            |        |                           |  |  |
| 267  | Advanced Scene 1 event<br>7                             | <> 2 bytes float      | 2<br>Bytes | -WCTU- | [9] 9.xxx                 |  |  |
| This | is the seventh event for the                            | first advanced scene. |            |        |                           |  |  |
| 267  | Advanced Scene 1 event<br>7                             | <> 4 bytes signed     | 4<br>Bytes | -WCTU- | [13.1] DPT_Value_4_Count  |  |  |
| This | is the seventh event for the                            | first advanced scene. |            |        |                           |  |  |
| 267  | Advanced Scene 1 event<br>7                             | <> 4 bytes unsigned   | 4<br>Bytes | -WCTU- | [12.1] DPT_Value_4_Ucount |  |  |
| This | This is the seventh event for the first advanced scene. |                       |            |        |                           |  |  |
| 267  | Advanced Scene 1 event<br>7                             | <> 4 bytes float      | 4<br>Bytes | -WCTU- | [14] 14.xxx               |  |  |
| This | is the seventh event for the                            | first advanced scene. | <u> </u>   |        |                           |  |  |
| 268  | Advanced Scene 1 event 8                                | <> On / Off           | 1 Bit      | -WCTU- | [1] 1.xxx                 |  |  |
| This | is the eighth event for the fir                         | st advanced scene.    |            |        |                           |  |  |
| 268  | Advanced Scene 1 event 8                                | <> 1 byte signed      | 1 Byte     | -WCTU- | [6.10] DPT_Value_1_Count  |  |  |
| This | is the eighth event for the fir                         | st advanced scene.    |            |        |                           |  |  |
| 268  | Advanced Scene 1 event                                  | <> 0100%              | 1 Byte     | -WCTU- | [5.1] DPT_Scaling         |  |  |
| This | is the eighth event for the fir                         | st advanced scene.    |            |        |                           |  |  |
| 268  | Advanced Scene 1 event 8                                | <> 1byte unsigned     | 1 Byte     | -WCTU- | [5.10] DPT_Value_1_Ucount |  |  |
| This | is the eighth event for the fir                         | st advanced scene.    |            | 1      |                           |  |  |
| 268  | Advanced Scene 1 event 8                                | <> 2 bytes unsigned   | 2<br>Bytes | -WCTU- | [7.1] DPT_Value_2_Ucount  |  |  |
| This | is the eighth event for the fir                         | st advanced scene.    |            |        |                           |  |  |
| 268  | Advanced Scene 1 event 8                                | <> 2 bytes float      | 2<br>Bytes | -WCTU- | [9] 9.xxx                 |  |  |
| This | is the eighth event for the fir                         | st advanced scene.    |            |        |                           |  |  |
| 268  | Advanced Scene 1 event 8                                | <> 2 bytes signed     | 2<br>Bytes | -WCTU- | [8.1] DPT_Value_2_Count   |  |  |

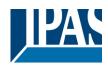

| This | is the eighth event for the fir      | st advanced scene.  |            |        |                           |
|------|--------------------------------------|---------------------|------------|--------|---------------------------|
| 268  | Advanced Scene 1 event 8             | <> 4 bytes unsigned | 4<br>Bytes | -WCTU- | [12.1] DPT_Value_4_Ucount |
| This | is the eighth event for the fir      | st advanced scene.  |            | 1      |                           |
| 268  | Advanced Scene 1 event 8             | <> 4 bytes signed   | 4<br>Bytes | -WCTU- | [13.1] DPT_Value_4_Count  |
| This | is the eighth event for the fir      | st advanced scene.  |            |        |                           |
| 268  | Advanced Scene 1 event 8             | <> 4 bytes float    | 4<br>Bytes | -WCTU- | [14] 14.xxx               |
| This | is the eighth event for the fi       | st advanced scene.  |            |        |                           |
| 359  | Timer 1 trigger                      | < On / Off          | 1 Bit      | -WC    | [1] 1.xxx                 |
| This | is to trigger the first timer        |                     |            |        |                           |
| 359  | Timer 1 trigger                      | < 1 byte signed     | 1 Byte     | -WC    | [6.10] DPT_Value_1_Count  |
| This | is to trigger the first timer (o     | nly for delay)      | 1          | 1      |                           |
| 359  | Timer 1 trigger                      | < 1 byte scaling    | 1 Byte     | -WC    | [5.1] DPT_Scaling         |
| This | is to trigger the first timer (o     | nly for delay)      |            |        |                           |
| 359  | Timer 1 trigger                      | < 1 byte unsigned   | 1 Byte     | -WC    | [5.10] DPT_Value_1_Ucount |
| This | is to trigger the first timer (o     | nly for delay)      |            |        |                           |
| 359  | Timer 1 trigger                      | < 2 bytes unsigned  | 2<br>Bytes | -WC    | [7.1] DPT_Value_2_Ucount  |
| This | is to trigger the first timer (o     | nly for delay)      | ·          |        |                           |
| 359  | Timer 1 trigger                      | < 2 bytes float     | 2<br>Bytes | -WC    | [9] 9.xxx                 |
| This | is to trigger the first timer (o     | nly for delay)      |            |        |                           |
| 359  | Timer 1 trigger                      | < 2 bytes signed    | 2<br>Bytes | -WC    | [8.1] DPT_Value_2_Count   |
| This | is to trigger the first timer (o     | nly for delay)      |            |        |                           |
| 359  | Timer 1 trigger                      | < 4 bytes unsigned  | 4<br>Bytes | -WC    | [12.1] DPT_Value_4_Ucount |
| This | is to trigger the first timer (o     | nly for delay)      |            |        |                           |
| 359  | Timer 1 trigger                      | < 4 bytes signed    | 4<br>Bytes | -WC    | [13.1] DPT_Value_4_Count  |
| This | is to trigger the first timer (o     | nly for delay)      |            |        |                           |
| 359  | Timer 1 trigger                      | < 4 bytes float     | 4<br>Bytes | -WC    | [14] 14.xxx               |
| This | is to trigger the first timer (o     | nly for delay)      |            |        |                           |
| 360  | Timer 1 change stair-<br>case factor | < 1 byte unsigned   | 1 Byte     | RWC    | [5.10] DPT_Value_1_Ucount |

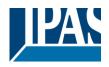

| chan  | this object the ON time of th<br>ge the time in seconds. If th<br>case will be ON, etc. |                                 |            |               | to 1 second, this object will<br>ct is equal to the minutes the |
|-------|-----------------------------------------------------------------------------------------|---------------------------------|------------|---------------|-----------------------------------------------------------------|
| 361   | Timer 1 warning pulse                                                                   | > On / Off                      | 1 Bit      | R-CT          | [1.1] DPT_Switch                                                |
|       | dditional object can be active herefore have time to react                              |                                 |            | nform that th | ne staircase is about to expire                                 |
| 362   | Timer 1 disable                                                                         | < Disable = 0 / Ena-<br>ble = 1 | 1 Bit      | RWC           | [1] 1.xxx                                                       |
| The t | imer can be disabled by this                                                            | s object by sending a 0         |            |               |                                                                 |
| 363   | Timer 1 output                                                                          | > On / Off                      | 1 Bit      | CT            | [1.1] DPT_Switch                                                |
| This  | is the output object of the tir                                                         | ner.                            |            |               |                                                                 |
| 363   | Timer 1 output                                                                          | > 1 byte signed                 | 1 Byte     | CT            | [6.10] DPT_Value_1_Count                                        |
| This  | is the output object of the tir                                                         | ner. (only for the delay f      | unction)   | L             |                                                                 |
| 363   | Timer 1 output                                                                          | > 1 byte unsigned               | 1 Byte     | CT            | [5.10] DPT_Value_1_Ucount                                       |
| This  | is the output object of the tir                                                         | ner. (only for the delay f      | unction)   | <u> </u>      |                                                                 |
| 363   | Timer 1 output                                                                          | > 1 byte scaling                | 1 Byte     | CT            | [5.1] DPT_Scaling                                               |
| This  | is the output object of the tir                                                         | ner. (only for the delay f      | unction)   |               |                                                                 |
| 363   | Timer 1 output                                                                          | > 2 bytes float                 | 2<br>Bytes | CT            | [9] 9.xxx                                                       |
| This  | is the output object of the tir                                                         | ner. (only for the delay f      | unction)   |               |                                                                 |
| 363   | Timer 1 output                                                                          | > 2 bytes unsigned              | 2<br>Bytes | CT            | [7.1] DPT_Value_2_Ucount                                        |
| This  | is the output object of the tir                                                         | ner. (only for the delay f      | unction)   |               |                                                                 |
| 363   | Timer 1 output                                                                          | > 2 bytes signed                | 2<br>Bytes | CT            | [8.1] DPT_Value_2_Count                                         |
| This  | is the output object of the tir                                                         | ner. (only for the delay f      |            |               |                                                                 |
| 363   | Timer 1 output                                                                          | > 4 bytes signed                | 4<br>Bytes | CT            | [13.1] DPT_Value_4_Count                                        |
| This  | is the output object of the tir                                                         | ner. (only for the delay f      |            | <u> </u>      |                                                                 |
| 363   | Timer 1 output                                                                          | > 4 bytes unsigned              | 4<br>Bytes | CT            | [12.1] DPT_Value_4_Ucount                                       |
| This  | is the output object of the tir                                                         | ner. (only for the delay f      | unction)   | I             |                                                                 |
| 363   | Timer 1 output                                                                          | > 4 bytes float                 | 4<br>Bytes | CT            | [14] 14.xxx                                                     |
| This  | is the output object of the tir                                                         | ner. (only for the delay f      |            |               |                                                                 |
| 409   | Setpoint 1 output regula-<br>tor                                                        | > On / Off                      | 1 Bit      | R-CT          | [1] 1.xxx                                                       |
|       | is the output of the two poin<br>n the parametrized values w                            |                                 |            |               | ill switch ON or OFF depend-                                    |
| 410   | Setpoint 1 setpoint val-<br>ue/status                                                   | <> 0100%                        | 1 Byte     | RWCT          | [5.1] DPT_Scaling                                               |

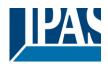

| rent |                                       | tatus value will be sent v | when cha   |              | will be used to send the cur-<br>neat to cool and depending on |
|------|---------------------------------------|----------------------------|------------|--------------|----------------------------------------------------------------|
| 410  | Setpoint 1 setpoint val-<br>ue/status | <> 1 byte unsigned         | 1 Byte     | RWCT         | [5.10] DPT_Value_1_Ucount                                      |
| rent |                                       | tatus value will be sent v | when cha   |              | will be used to send the cur-<br>neat to cool and depending on |
| 410  | Setpoint 1 setpoint val-<br>ue/status | <> 2 bytes float           | 2<br>Bytes | RWCT         | [9] 9.xxx                                                      |
| rent |                                       | tatus value will be sent v | when cha   |              | will be used to send the cur-<br>neat to cool and depending on |
| 410  | Setpoint 1 setpoint val-<br>ue/status | <> 2 bytes unsigned        | 2<br>Bytes | RWCT         | [7.1] DPT_Value_2_Ucount                                       |
| rent |                                       | tatus value will be sent v | when cha   |              | will be used to send the cur-<br>neat to cool and depending on |
| 410  | Setpoint 1 setpoint val-<br>ue/status | <> 4 bytes float           | 4<br>Bytes | RWCT         | [14] 14.xxx                                                    |
| rent |                                       | tatus value will be sent v | when cha   | nging from h | will be used to send the cur-<br>neat to cool and depending on |
| 410  | Setpoint 1 setpoint val-<br>ue/status | <> 4 bytes unsigned        | 4<br>Bytes | RWCT         | [12.1] DPT_Value_4_Ucount                                      |
| rent |                                       | tatus value will be sent v | when cha   |              | will be used to send the cur-<br>neat to cool and depending on |
| 411  | Setpoint 1 Heat / Cool                | < Heat = 1 / Cool = 0      | 1 Bit      | RWC          | [1] 1.xxx                                                      |
|      | ge from: (Lower threshold =           |                            |            |              | his will cause the threshold to<br>= Setpoint at Heat = 1)     |
| 412  | Setpoint 1 input ext. sensor value    | < 0100%                    | 1 Byte     | RWC          | [5.1] DPT_Scaling                                              |
| This | is the analog value which w           | ill be used as the input f | or the set | point        |                                                                |
| 412  | Setpoint 1 input ext. sensor value    | < 1 byte unsigned          | 1 Byte     | RWC          | [5.10] DPT_Value_1_Ucount                                      |
| This | is the analog value which w           | ill be used as the input f | or the set | point        |                                                                |
| 412  | Setpoint 1 input ext. sensor value    | < 2 bytes float            | 2<br>Bytes | RWC          | [9] 9.xxx                                                      |
| This | is the analog value which w           | ill be used as the input f | or the set | point        |                                                                |
| 412  | Setpoint 1 input ext. sensor value    | < 2 byte unsigned          | 2<br>Bytes | RWC          | [7.1] DPT_Value_2_Ucount                                       |
| This | is the analog value which w           | ill be used as the input f | or the set | point        |                                                                |
|      |                                       |                            |            |              |                                                                |

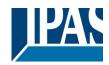

| This            | is the analog value which w                                                                                                  | ill be used as the input f                                                          | or the set                          | point                                                                                                    |                                                                                                 |
|-----------------|----------------------------------------------------------------------------------------------------|-------------------------------------------------------------------------------------|-------------------------------------|----------------------------------------------------------------------------------------------------|-------------------------------------------------------------------------------------------------|
|                 | -                                                                                                    |                                                                                     |                                     |                                                                                                    |                                                                                                 |
| 412             | Cotnoint 1 input out                                                                                                    | A hytee upgigned                                                                    | 4                                   | RWC                                                                                                    | 112 11 DDT Volue 4 Llocust                                                                      |
| 412             | Setpoint 1 input ext. sensor value                                                                                           | < 4 bytes unsigned                                                                  | 4<br>Bytes                          | RWC                                                                                                    | [12.1] DPT_Value_4_Ucount                                                                       |
| This            | is the analog value which w                                                                                                  | ill be used as the input f                                                          | or the set                          | point                                                                                                    |                                                                                                 |
| 413             | Setpoint 1 disable                                                                                                    | < On / Off                                                                          | 1 Bit                               | RWC                                                                                                    | [1] 1.xxx                                                                                       |
|                 | setpoint can be disabled with                                                                                                |                                                                                     |                                     | 1                                                                                                    |                                                                                                 |
| 413             | Setpoint 1 disable                                                                                                    | < 1 byte unsigned                                                                   | 1 Byte                              | RWC                                                                                                    | [5.10] DPT_Value_1_Ucount                                                                       |
| ing th<br>setpo | nis object of more than one s                                                                                                | setpoint to the same gro                                                            | up addre                            | ss but with o                                                                                                    | e the HVAC mode when link-<br>different enable values. E.g. If<br>int 1 can be the comfort mode |
| 559             | [A1] Switching On / Off                                                                                                    | < On / Off                                                                          | 1 Bit                               | -WC                                                                                                    | [1.1] DPT_Switch                                                                                |
|                 | this object the switching cha<br>act. On the other hand it will                                                              |                                                                                     |                                     |                                                                                                    | I/ON when configured as N.O.<br>figured as N.C. contact.                                        |
| 559             | [A] Move                                                                                                    | < 0=up/1=down                                                                       | 1 Bit                               | -WC                                                                                                    | [1.8] DPT UpDown                                                                                |
|                 | object is to move the blind u                                                                                                |                                                                                     |                                     |                                                                                                    |                                                                                                 |
| 560             | [A1] Switching tog-<br>gle/inverted                                                                                          | < Inverted                                                                          | 1 Bit                               | -WC                                                                                                    | [1.1] DPT_Switch                                                                                |
| N.O.<br>tact,   | this object the switching cha<br>contact. On the other hand<br>if so configured in the paran<br>revious state of the output. | it will be opened when r<br>neters to invert. But it ca                             | eceiving<br>In also be              | a 0/OFF when the used to tog                                                                                                    | en configured as N.C. con-<br>ggle the output regardless of                                     |
| 560             | [A] Stop<br>(Blind=Stop/step)                                                                                                | < 0=stop/step,<br>1=stop/step                                                       | 1 Bit                               | -WC                                                                                                    | [1] 1.xxx                                                                                       |
| This            | is to stop/step the blind 0=s                                                                                                |                                                                                     | down                                | ·                                                                                                    |                                                                                                 |
| 560             | [A1] Switching tog-<br>gle/inverted                                                                                          | < Toggle only with 0                                                                | 1 Bit                               | -WC                                                                                                    | [1.1] DPT_Switch                                                                                |
| N.O.<br>tact,   | this object the switching cha<br>contact. On the other hand<br>if so configured in the paran<br>revious state of the output. | it will be opened when r<br>neters to invert. But it ca                             | eceiving<br>In also be              | a 0/OFF when the used to tog                                                                                                    | en configured as N.C. con-<br>ggle the output regardless of                                     |
| 560             | [A1] Switching tog-<br>gle/inverted                                                                                          | < Toggle with 0 and<br>1                                                            | 1 Bit                               | -WC                                                                                                    | [1.1] DPT_Switch                                                                                |
| N.O.<br>tact,   | revious state of the output.                                                                                                 | it will be opened when r<br>neters to invert. But it ca<br>The value to do this can | eceiving<br>in also be<br>also be o | a 0/OFF when the used to toge configured in the second second sec | en configured as N.C. con-<br>ggle the output regardless of<br>the parameters                   |
| 560             | [A1] Switching tog-<br>gle/inverted                                                                                          | < Toggle only with 1                                                                | 1 Bit                               | -WC                                                                                                    | [1.1] DPT_Switch                                                                                |
| N.O.<br>tact,   | this object the switching cha<br>contact. On the other hand<br>if so configured in the paran<br>revious state of the output. | it will be opened when r<br>neters to invert. But it ca                             | eceiving<br>In also be              | a 0/OFF when the used to tog                                                                                                    | en configured as N.C. con-<br>ggle the output regardless of                                     |
| 561             | [A1] Switching status                                                                                                    | > On / Off                                                                          | 1 Bit                               | R-CT                                                                                                    | [1.1] DPT_Switch                                                                                |
| This            | is the current status of the c                                                                                               | hannel. The sending be                                                              | haviour c                           | an be chan                                                                                                    | ged by the parameters                                                                           |
| 561             | [A] Move to position                                                                                                    | < 0100%                                                                             | 1 Byte                              | -WC                                                                                                    | [5.1] DPT_Scaling                                                                               |

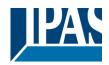

| The b           | blind can be moved to a spe                                       | cific absolute position w    | rith this ot | oject.        |                                                                  |
|-----------------|-------------------------------------------------------------------|------------------------------|--------------|---------------|------------------------------------------------------------------|
| 562             | [A1] RunHour counter value                                        | > 1 byte unsigned            | 1 Byte       | R-CT          | [5.10] DPT_Value_1_Ucount                                        |
| also b          |                                                                   |                              |              |               | e sent can be adjusted. It can ctions of the runhour. Please     |
|                 | [A] Move slat                                                     | < 0100%                      | 1 Byte       | -WC           | [5.1] DPT_Scaling                                                |
| This            | object is to move the slats to                                    | o an absolute position.      |              |               |                                                                  |
| 562             | [A1] RunHour counter value                                        | > 2 bytes unsigned           | 2<br>Bytes   | R-CT          | [7.1] DPT_Value_2_Ucount                                         |
| and v           |                                                                   | anged in the application     |              |               | by this object. The frequency ven apply different multiplying    |
| 562             | [A1] RunHour counter value                                        | > 4 bytes unsigned           | 4<br>Bytes   | R-CT          | [12.1] DPT_Value_4_Ucount                                        |
| and v<br>or div | values to be sent can be cha<br>vision factors in the application | anged in the application     | program.     | One can ev    | by this object. The frequency<br>ven apply different multiplying |
|                 | [A] Change upper limit                                            | <> 0100%                     | 1 Byte       | RWCT          | [5.1] DPT_Scaling                                                |
| objec           |                                                                   | upper limit must be smal     | ler than lo  | ower limit) b | an be changed by using this<br>be sent to this object it will be |
| 563             | [A1] RunHour counter<br>threshold                                 | < Reading/writing threshold  | 1 Byte       | RWCT          | [5.10] DPT_Value_1_Ucount                                        |
|                 | hreshold of the runhour cou<br>hold alarm object will send a      |                              | this obje    | ct. When cr   | ossing the threshold value the                                   |
| 563             | [A1] RunHour counter<br>threshold                                 | < Reading threshold          | 1 Byte       | R-CT          | [5.10] DPT_Value_1_Ucount                                        |
|                 | hreshold of the runhour cou<br>hold alarm object will send a      |                              | this obje    | ct. When cr   | ossing the threshold value the                                   |
| 563             | [A1] RunHour counter<br>threshold                                 | < Reading/writing threshold  | 2<br>Bytes   | RWCT          | [7.1] DPT_Value_2_Ucount                                         |
|                 | hreshold of the runhour cou<br>hold alarm object will send a      |                              | this obje    | ct. When cr   | ossing the threshold value the                                   |
| 563             | [A1] RunHour counter<br>threshold                                 | < Reading threshold          | 2<br>Bytes   | R-CT          | [7.1] DPT_Value_2_Ucount                                         |
|                 | hreshold of the runhour cou<br>hold alarm object will send        |                              | this obje    | ct. When cr   | ossing the threshold value the                                   |
| 563             | [A1] RunHour counter<br>threshold                                 | < Reading/writing threshold  | 4<br>Bytes   | RWCT          | [12.1] DPT_Value_4_Ucount                                        |
|                 | hreshold of the runhour cou<br>hold alarm object will send a      |                              | this obje    | ct. When cr   | ossing the threshold value the                                   |
| 563             | [A1] RunHour counter threshold                                    | < Reading threshold          | 4<br>Bytes   | R-CT          | [12.1] DPT_Value_4_Ucount                                        |
|                 | hreshold of the runhour cou<br>hold alarm object will send        | an alarm message.            |              |               | ossing the threshold value the                                   |
| 564             | [A1] RunHour counter alarm                                        | > 1 = Alarm, 0 = No<br>alarm | 1 Bit        | R-CT          | [1] 1.xxx                                                        |
| Wher            | n crossing the threshold val                                      | ue the threshold alarm o     | bject will   | send an ala   | arm message.                                                     |
|                 |                                                                   | <> 0100%                     | 1 Byte       | RWCT          |                                                                  |

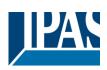

| The blinds can have limits configured in the parameters and the lower limit can be changed by using                                                                                                    | this     |
|----------------------------------------------------------------------------------------------------|----------|
| object. Should an invalid value (upper limit must be smaller than lower limit) be sent to this object it rejected and the previous value will be restored and sent to the bus.                          |          |
| 565[A1] RunHour counter<br>reset< 1 = Reset, 0 =<br>Nothing1 Bit-WC<br>[1] 1.xxx                                                                                                    |          |
| The runhour counter can be reset by this object in order to start counting again from zero. In the part ters one can "to zero or if the counter object should maintain and send the last value at reset | ame-     |
| 565[A] Status blind position> 0100%1 ByteR-CT[5.1] DPT_Scaling                                                                                                    |          |
| This object sends the absolute blind status. The sending conditions can be set in the parameters.                                                                                                    |          |
| 566[A] Status blind lower<br>end position> 1 = Totally down /<br>0 = not1 BitR-CT[1] 1.xxx                                                                                                    |          |
| When reaching the lower end position this object will send a 1, for any other position this object will l                                                                                               | be 0.    |
| 566[A1] RunHour counter<br>value at reset> 1 byte unsigned1 ByteR-CT[5.10] DPT_Value_1_                                                                                                    | Ucount   |
| In the parameters one can decide to activate this object and if it should store and send the last value runhour counter at reset.                                                                       | e of the |
| 566[A1] RunHour counter<br>value at reset> 2 bytes unsigned2<br>BytesR-CT[7.1] DPT_Value_2_U                                                                                                    | Jcount   |
| In the parameters one can decide to activate this object and if it should store and send the last value runhour counter at reset.                                                                       | e of the |
| 566[A1] RunHour counter<br>value at reset> 4 bytes unsigned4R-CT[12.1] DPT_Value_4                                                                                                    | Ucount   |
| In the parameters one can decide to activate this object and if it should store and send the last value runhour counter at reset.                                                                       | e of the |
| 567[A] Status blind upper<br>end position> 1 = Totally up / 0 =<br>not1 BitR-CT<br>[1] 1.xxx                                                                                                    |          |
| When reaching the upper end position this object will send a 1, for any other position this object will                                                                                                 | be 0.    |
| 567     [A1] Switching counter     > 1 byte unsigned     1 Byte     R-CT     [5.10] DPT_Value_1_                                                                                                    | Ucount   |
| This object sends the number of switching's, whether to count when it switches ON, OFF or both car<br>configured in the parameters                                                                      | n be     |
| 567[A1] Switching counter<br>value> 2 bytes unsigned2<br>BytesR-CT<br>Bytes[7.1] DPT_Value_2_U                                                                                                    | Jcount   |
| This object sends the number of switching's, whether to count when it switches ON, OFF or both can configured in the parameters                                                                         | n be     |
| 567[A1] Switching counter<br>value> 4 bytes unsigned4<br>BytesR-CT[12.1] DPT_Value_4_                                                                                                    | Ucount   |
| This object sends the number of switching's, whether to count when it switches ON, OFF or both can configured in the parameters                                                                         | n be     |
| 568[A] Status slat position> 0100%1 ByteR-CT[5.1] DPT_Scaling                                                                                                    |          |
| This sends the status of the slat position after each movement.                                                                                                    |          |
| 568[A1] Switching counter<br>threshold< Reading/writing<br>threshold1 ByteRWCT[5.10] DPT_Value_1_                                                                                                    | Ucount   |
| This object is to read and write the threshold value.                                                                                                    |          |
| 568[A1] Switching counter<br>threshold< Reading threshold1 ByteR-CT[5.10] DPT_Value_1_                                                                                                    | Ucount   |
| This object is to only read the threshold value.                                                                                                    |          |
| 568       [A1] Switching counter       < Reading threshold                                                                                                    | Jcount   |
| APB_77024-180-01_08_en_V1.0.0 Copyright © 2021 by IPAS GmbH                                                                                                    | 31 / 131 |

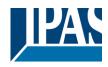

| This | object is to only read the the                                                                                  | eshold value.                   |              |              |                                                            |
|------|----------------------------------------------------------------------------------------------------|---------------------------------|--------------|--------------|------------------------------------------------------------|
| 568  | [A1] Switching counter threshold                                                                                | < Reading/writing threshold     | 2<br>Bytes   | RWCT         | [7.1] DPT_Value_2_Ucount                                   |
| This | object is to read and write the                                                                                 | he threshold value.             | 1            |              |                                                            |
| 568  | [A1] Switching counter threshold                                                                                | < Reading threshold             | 4<br>Bytes   | R-CT         | [12.1] DPT_Value_4_Ucount                                  |
| This | object is to only read the th                                                                                   | eshold value.                   |              |              |                                                            |
| 568  | [A1] Switching counter threshold                                                                                | < Reading/writing threshold     | 4<br>Bytes   | RWCT         | [12.1] DPT_Value_4_Ucount                                  |
| This | object is to read and write th                                                                                  | ne threshold value.             |              |              |                                                            |
| 569  | [A] Preset 1 execute                                                                                            | < 1 = Execute, 0 =<br>Nothing   | 1 Bit        | -WC          | [1] 1.xxx                                                  |
| With | a 1 this preset will be execu                                                                                   | uted. 0 = No reaction           |              |              |                                                            |
| 569  | [A1] Switching counter alarm                                                                                    | > 1 = Alarm, $0 = No$ alarm     | 1 Bit        | R-CT         | [1] 1.xxx                                                  |
| Whe  | n crossing the threshold val                                                                                    | ue the threshold alarm o        | bject will   | send an ala  | arm message.                                               |
| 570  | [A] Preset 2 execute                                                                                            | < 1 = Execute, 0 =<br>Nothing   | 1 Bit        | -WC          | [1] 1.xxx                                                  |
| With | a 1 this preset will be execu                                                                                   | uted. 0 = No reaction           |              |              |                                                            |
| 570  | [A1] Switching counter reset                                                                                    | < 1 = Reset, 0 =<br>Nothing     | 1 Bit        | -WC          | [1] 1.xxx                                                  |
|      | switching counter can be reacted by the second second second second second second second second second second s |                                 |              |              | ain from zero. In the parame-<br>d the last value at reset |
| 571  | [A] Preset 3 execute                                                                                            | < 1 = Execute, 0 =<br>Nothing   | 1 Bit        | -WC          | [1] 1.xxx                                                  |
| With | a 1 this preset will be execu                                                                                   | uted. 0 = No reaction           |              |              |                                                            |
| 571  | [A1] Switching counter value at reset                                                                           | > 1 byte unsigned               | 1 Byte       | R-CT         | [5.10] DPT_Value_1_Ucount                                  |
|      | e parameters one can decid<br>hing counter at reset.                                                            | e to activate this object       | and if it sl | hould store  | and send the last value of the                             |
| 571  | [A1] Switching counter value at reset                                                                           | > 2 bytes unsigned              | 2<br>Bytes   | R-CT         | [7.1] DPT_Value_2_Ucount                                   |
|      | e parameters one can decid<br>hing counter at reset.                                                            | e to activate this object       | and if it sl | hould store  | and send the last value of the                             |
| 571  | [A1] Switching counter value at reset                                                                           | > 4 bytes unsigned              | 4<br>Bytes   | R-CT         | [12.1] DPT_Value_4_Ucount                                  |
|      | e parameters one can decid<br>hing counter at reset.                                                            | e to activate this object       | and if it sl | hould store  | and send the last value of the                             |
| 572  | [A] Preset 4 execute                                                                                            | < 1 = Execute, 0 =<br>Nothing   | 1 Bit        | -WC          | [1] 1.xxx                                                  |
| With | a 1 this preset will be execu                                                                                   | uted. 0 = No reaction           |              |              |                                                            |
| 572  | [A1] Scene number                                                                                               | < Sc1 (0=Play<br>128=Rec) Sc64  | 1 Byte       | -WC          | [5.10] DPT_Value_1_Ucount                                  |
| With | this object any of the config                                                                                   | ured scenes of this char        | nnel can b   | be triggered | and/or recorded.                                           |
| 573  | [A1] Scene disable                                                                                              | < Disable = 1 / Ena-<br>ble = 0 | 1 Bit        | RWC          | [1] 1.xxx                                                  |

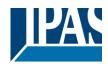

| The  | scene function for this chan                                | nel can be disabled by s        | ending a    | 1 to this obj | ect                                                               |
|------|-------------------------------------------------------------|---------------------------------|-------------|---------------|-------------------------------------------------------------------|
| 573  | [A1] Scene disable                                          | < Disable = 0 / Ena-<br>ble = 1 | 1 Bit       | RWC           | [1] 1.xxx                                                         |
| The  | scene function for this chan                                | nel can be disabled by s        | ending a    | 0 to this obj | ect                                                               |
| 573  | [A] Preset 1 change move position                           | < 0100%                         | 1 Byte      | RWC           | [5.1] DPT_Scaling                                                 |
| This | is to change the blind absol                                | ute movement position v         | vhich will  | be set whe    | n calling preset 1                                                |
| 574  | [A1] Timer 1 trigger                                        | < On / Off                      | 1 Bit       | -WC           | [1] 1.xxx                                                         |
| This | is to trigger the first timer as                            | sociated to the channel         |             |               |                                                                   |
| 574  | [A] Preset 2 change<br>move position                        | < 0100%                         | 1 Byte      | RWC           | [5.1] DPT_Scaling                                                 |
| This | is to change the blind absol                                | ute movement position v         | vhich will  | be set whe    | n calling preset 2                                                |
| 575  | [A] Preset 3 change move position                           | < 0100%                         | 1 Byte      | RWC           | [5.1] DPT_Scaling                                                 |
| This | is to change the blind absol                                | ute movement position v         | vhich will  | be set whe    | n calling preset 3                                                |
| 575  | [A1] Timer 1 change staircase factor                        | < 1 byte unsigned               | 1 Byte      | RWC           | [5.10] DPT_Value_1_Ucount                                         |
| ond, |                                                             | me in seconds. If the ba        |             |               | If the base is equal to 1 sec-<br>lue sent to the object is equal |
| 576  | [A1] Timer 1 warning<br>pulse                               | > On / Off                      | 1 Bit       | R-CT          | [1.1] DPT_Switch                                                  |
|      | dditional object can be active therefore have time to react |                                 |             | nform that th | ne staircase is about to expire                                   |
| 576  | [A] Preset 4 change move position                           | < 0100%                         | 1 Byte      | RWC           | [5.1] DPT_Scaling                                                 |
| This | is to change the blind absol                                | ute movement position v         | which will  | be set whe    | n calling preset 4                                                |
| 577  | [A1] Timer 1 disable                                        | < Disable = 0 / Ena-<br>ble = 1 | 1 Bit       | RWCT          | [1] 1.xxx                                                         |
| With | this object the timer will be                               | disabled by receiving a (       | )           |               |                                                                   |
| 577  | [A] Preset 1 change slat<br>position                        | < 0100%                         | 1 Byte      | RWC           | [5.1] DPT_Scaling                                                 |
| This | is to change the blind absol                                | ute slat position which w       | vill be set | when callin   | g preset 1                                                        |
| 578  | [A1] Timer 2 trigger                                        | < On / Off                      | 1 Bit       | -WC           | [1] 1.xxx                                                         |
| This | is to trigger the second time                               | r associated to the chan        | inel        |               |                                                                   |
| 578  | [A] Preset 2 change slat<br>position                        | < 0100%                         | 1 Byte      | RWC           | [5.1] DPT_Scaling                                                 |
| This | is to change the blind absol                                | ute slat position which w       | vill be set | when callin   | g preset 2                                                        |
| 579  | [A] Preset 3 change slat position                           | < 0100%                         | 1 Byte      | RWC           | [5.1] DPT_Scaling                                                 |
| This | is to change the blind absolu                               | ute slat position which w       | vill be set | when callin   | g preset 3                                                        |
| 579  | [A1] Timer 2 change staircase factor                        | < 1 byte unsigned               | 1 Byte      | RWC           | [5.10] DPT_Value_1_Ucount                                         |

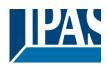

| With this object the ON time of t<br>second, this object will change t<br>equal to the minutes the staircas                                     | he time in seconds. If the                              |                        |                           |                                                             |
|----------------------------------------------------------------------------------------------------|---------------------------------------------------------|------------------------|---------------------------|-------------------------------------------------------------|
| 580 [A1] Timer 2 warning<br>pulse                                                                                                    | > On / Off                                              | 1 Bit                  | R-CT                      | [1.1] DPT_Switch                                            |
| An additional object can be active and therefore have time to react                                                                             |                                                         |                        | nform that th             | ne staircase is about to expire                             |
| 580 [A] Preset 4 change slat<br>position                                                                                                    | < 0100%                                                 | 1 Byte                 | RWC                       | [5.1] DPT_Scaling                                           |
| This is to change the blind abso                                                                                                    | lute slat position which w                              | vill be set            | when calling              | g preset 4                                                  |
| 581 [A] Preset 1 save                                                                                                    | < 1 = Save, 0 =<br>Nothing                              | 1 Bit                  | -WC                       | [1] 1.xxx                                                   |
| The current position of the blind preset 1 values when sending a                                                                                |                                                         |                        | eters) the sla            | ats can be saved as the new                                 |
| 581 [A1] Timer 2 disable                                                                                                    | < Disable = 0 / Ena-<br>ble = 1                         | 1 Bit                  | RWCT                      | [1] 1.xxx                                                   |
| The timer can be disabled by th                                                                                                    | s object by sending a 0                                 |                        |                           |                                                             |
| 582 [A] Preset 2 save                                                                                                    | < 1 = Save, 0 =<br>Nothing                              | 1 Bit                  | -WC                       | [1] 1.xxx                                                   |
| The current position of the blind preset 1 values when sending a                                                                                |                                                         | e parame               | eters) the sla            | ats can be saved as the new                                 |
| 582 [A1] Disable channel                                                                                                    | < On / Off                                              | 1 Bit                  | RWCT                      | [1] 1.xxx                                                   |
| The channel can be disabled by                                                                                                    | this object. In the param                               | neters one             | e can decide              | e to disable with a 1 or a 0.                               |
| 583 [A] Preset 3 save                                                                                                    | < 1 = Save, 0 =<br>Nothing                              | 1 Bit                  | -WC                       | [1] 1.xxx                                                   |
| The current position of the blind<br>preset 1 values when sending a                                                                             |                                                         | e parame               | eters) the sla            | ats can be saved as the new                                 |
| 583 [A2] Switching On / Off                                                                                                    | < On / Off                                              | 1 Bit                  | -WC                       | [1.1] DPT_Switch                                            |
| With this object the switching ch<br>contact. On the other hand it wil                                                                          |                                                         |                        |                           | 1/ON when configured as N.O.                                |
| 584 [A2] Switching tog-<br>gle/inverted                                                                                                    | < Toggle only with 1                                    | 1 Bit                  | -WC                       | [1.1] DPT_Switch                                            |
| With this object the switching ch<br>N.O. contact. On the other hand<br>tact, if so configured in the para<br>the previous state of the output. | it will be opened when r<br>meters to invert. But it ca | eceiving<br>an also be | a 0/OFF wh<br>used to tog | en configured as N.C. con-<br>ggle the output regardless of |
| 584 [A] Preset 4 save                                                                                                    | < 1 = Save, 0 =<br>Nothing                              | 1 Bit                  | -WC                       | [1] 1.xxx                                                   |
| The current position of the blind preset 1 values when sending a                                                                                |                                                         | e parame               | eters) the sla            | ats can be saved as the new                                 |
| 584 [A2] Switching tog-<br>gle/inverted                                                                                                    | < Toggle with 0 and<br>1                                | 1 Bit                  | -WC                       | [1.1] DPT_Switch                                            |
| With this object the switching ch<br>N.O. contact. On the other hand<br>tact, if so configured in the para<br>the previous state of the output. | it will be opened when r<br>meters to invert. But it ca | eceiving<br>an also be | a 0/OFF wh<br>used to tog | en configured as N.C. con-<br>ggle the output regardless of |
| 584 [A2] Switching tog-<br>gle/inverted                                                                                                    | < Toggle only with 0                                    | 1 Bit                  | -WC                       | [1.1] DPT_Switch                                            |
| With this object the switching ch<br>N.O. contact. On the other hand<br>tact, if so configured in the para<br>the previous state of the output. | it will be opened when r<br>meters to invert. But it ca | eceiving<br>an also be | a 0/OFF wh<br>used to tog | en configured as N.C. con-<br>ggle the output regardless of |
| 584 [A2] Switching tog-                                                                                                    | < Inverted                                              | 1 Bit                  | -WC                       | [1.1] DPT_Switch                                            |

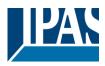

|                                                                            | gle/inverted                                                                                                    |                                                                                                    |                                                                                        |                                                                                      |                                                                                                    |
|----------------------------------------------------------------------------|----------------------------------------------------------------------------------------------------|----------------------------------------------------------------------------------------------------|----------------------------------------------------------------------------------------|--------------------------------------------------------------------------------------|----------------------------------------------------------------------------------------------------|
| With                                                                       | this object the switching cha                                                                                                    | annels relay will be close                                                                                                    | d when r                                                                               | eceiving a (                                                                         | O/OFF when configured as                                                                                                    |
| N.O.                                                                       | contact. On the other hand                                                                                                    | it will be opened when r                                                                                                    | eceiving a                                                                             | a 0/OFF wh                                                                           | en configured as N.C. con-                                                                                                    |
|                                                                            |                                                                                                    |                                                                                                    |                                                                                        |                                                                                      | gle the output regardless of                                                                                                    |
| the p                                                                      | previous state of the output.                                                                                                    | The value to do this can                                                                                                    | also be o                                                                              | configured ir                                                                        | n the parameters                                                                                                    |
| 585                                                                        | [A2] Switching status                                                                                                    | > On / Off                                                                                                    | 1 Bit                                                                                  | R-CT                                                                                 | [1.1] DPT_Switch                                                                                                    |
|                                                                            | is the current status of the c                                                                                                    |                                                                                                    | haviour c                                                                              | an be chano                                                                          |                                                                                                    |
|                                                                            |                                                                                                    |                                                                                                    |                                                                                        |                                                                                      | 9                                                                                                    |
| 585                                                                        | [A] Scene number                                                                                                    | < Sc1 (0=Play                                                                                                    | 1 Byte                                                                                 | -WC                                                                                  | [5.10] DPT_Value_1_Ucount                                                                                                    |
| 000                                                                        |                                                                                                    | 128=Rec) Sc64                                                                                                    | 1 0 9 10                                                                               |                                                                                      |                                                                                                    |
| \\/ith                                                                     | this object any of the config                                                                                                    | ,                                                                                                    | nel can k                                                                              | o triggered                                                                          | and/or recorded                                                                                                    |
| vvitii                                                                     | this object any of the coning                                                                                                    |                                                                                                    |                                                                                        | e inggereu                                                                           | and/or recorded.                                                                                                    |
| 586                                                                        | [A] Coope disable                                                                                                    | < Disable = 0 / Ena-                                                                                                    | 1 Bit                                                                                  | RWC                                                                                  | [4] 4 your                                                                                                    |
| 000                                                                        | [A] Scene disable                                                                                                    | < Disable = 07 Ena-<br>ble = 1                                                                                                    |                                                                                        | RVUC                                                                                 | [1] 1.xxx                                                                                                    |
| The                                                                        | Left scene function for this chanr                                                                                                    |                                                                                                    | ondina a                                                                               | 0 to this ohi                                                                        | lect                                                                                                    |
|                                                                            |                                                                                                    | lei call be disabled by s                                                                                                    | enuing a                                                                               |                                                                                      | ect                                                                                                    |
| FOC                                                                        | [A] Coope disable                                                                                                    | < Disable = 1 / Ena-                                                                                                    | 1 Bit                                                                                  | RWC                                                                                  | [4] 4 your                                                                                                    |
| 586                                                                        | [A] Scene disable                                                                                                    | < Disable = 17 Ena-<br>ble = 0                                                                                                    |                                                                                        | RVUC                                                                                 | [1] 1.xxx                                                                                                    |
| The                                                                        | scene function for this chanr                                                                                                    |                                                                                                    | endina a                                                                               | l<br>O to this ohi                                                                   | ect                                                                                                    |
|                                                                            |                                                                                                    | ici cali be disabled by 5                                                                                                    | chung a                                                                                |                                                                                      |                                                                                                    |
| 586                                                                        | [A2] RunHour counter                                                                                                    | > 1 byte unsigned                                                                                                    | 1 Byte                                                                                 | R-CT                                                                                 | [5.10] DPT_Value_1_Ucount                                                                                                    |
| 560                                                                        | value                                                                                                    |                                                                                                    | Т Буте                                                                                 | K-01                                                                                 |                                                                                                    |
| <b>T</b> L .                                                               |                                                                                                    |                                                                                                    | <b>T</b> L - (                                                                         |                                                                                      |                                                                                                    |
|                                                                            |                                                                                                    |                                                                                                    |                                                                                        |                                                                                      | e sent can be adjusted. It can                                                                                                    |
|                                                                            |                                                                                                    | es than hours, when usi                                                                                                    | ng the ac                                                                              | ivanced fund                                                                         | ctions of the runhour. Please                                                                                                    |
| 586                                                                        | he parameter description.<br>[A2] RunHour counter                                                                                                    | > 2 bytes unsigned                                                                                                    | 2                                                                                      | R-CT                                                                                 | [7.1] DPT_Value_2_Ucount                                                                                                    |
| 000                                                                        |                                                                                                    | > 2 bytes unsigned                                                                                                    | ∠<br>Bytes                                                                             | R-01                                                                                 | [7.1] DF1_value_2_0count                                                                                                    |
| <b>T</b> L .                                                               |                                                                                                    |                                                                                                    |                                                                                        |                                                                                      |                                                                                                    |
|                                                                            |                                                                                                    |                                                                                                    |                                                                                        |                                                                                      | e sent can be adjusted. It can                                                                                                    |
|                                                                            | the parameter description.                                                                                                    | es man nours, when us                                                                                                    | ng the ad                                                                              | ivanced run                                                                          | ctions of the runhour. Please                                                                                                    |
| 586                                                                        | [A2] RunHour counter                                                                                                    | > 4 bytes unsigned                                                                                                    | 4                                                                                      | R-CT                                                                                 | [12.1] DPT_Value_4_Ucount                                                                                                    |
| 500                                                                        | value                                                                                                    |                                                                                                    | Bytes                                                                                  | IX OI                                                                                |                                                                                                    |
| The                                                                        |                                                                                                    | will be sent to the bus                                                                                                    | •                                                                                      | uency to be                                                                          | e sent can be adjusted. It can                                                                                                    |
|                                                                            |                                                                                                    |                                                                                                    |                                                                                        |                                                                                      | ctions of the runhour. Please                                                                                                    |
|                                                                            | the parameter description.                                                                                                    |                                                                                                    | ing the de                                                                             |                                                                                      |                                                                                                    |
|                                                                            | [A] Disable channel                                                                                                    | < On / Off                                                                                                    | 1 Bit                                                                                  | RWCT                                                                                 | [1] 1.xxx                                                                                                    |
|                                                                            | channel can be disabled by                                                                                                    |                                                                                                    |                                                                                        |                                                                                      |                                                                                                    |
|                                                                            |                                                                                                    |                                                                                                    | 0.0.0 0                                                                                |                                                                                      |                                                                                                    |
| 587                                                                        | [A2] RunHour counter                                                                                                    | - Booding/writing                                                                                                    |                                                                                        |                                                                                      |                                                                                                    |
| 507                                                                        |                                                                                                    |                                                                                                    | 1 Byte                                                                                 | RWCT                                                                                 | [5 10] DPT Value 1 Licount                                                                                                    |
|                                                                            |                                                                                                    | < Reading/writing                                                                                                    | 1 Byte                                                                                 | RWCT                                                                                 | [5.10] DPT_Value_1_Ucount                                                                                                    |
| The                                                                        | threshold                                                                                                    | threshold                                                                                                    |                                                                                        |                                                                                      |                                                                                                    |
|                                                                            | threshold<br>threshold of the runhour cou                                                                                                    | threshold<br>nter can be changed by                                                                                                    |                                                                                        |                                                                                      | [5.10] DPT_Value_1_Ucount ossing the threshold value the                                                                                                    |
| thres                                                                      | threshold<br>threshold of the runhour cou<br>shold alarm object will send a                                                                                                    | threshold<br>nter can be changed by<br>an alarm message.                                                                                                    | this obje                                                                              | ct. When cr                                                                          | ossing the threshold value the                                                                                                    |
|                                                                            | threshold<br>threshold of the runhour cou<br>shold alarm object will send a<br>[A2] RunHour counter                                                                                                    | threshold<br>nter can be changed by                                                                                                    |                                                                                        |                                                                                      |                                                                                                    |
| thres<br>587                                                               | threshold<br>threshold of the runhour cou<br>shold alarm object will send a<br>[A2] RunHour counter<br>threshold                                                                                                    | threshold<br>nter can be changed by<br>an alarm message.<br>< Reading threshold                                                                                                    | this obje                                                                              | ct. When cro                                                                         | ossing the threshold value the [5.10] DPT_Value_1_Ucount                                                                                                    |
| thres<br>587<br>The t                                                      | threshold<br>threshold of the runhour coushold alarm object will send a<br>[A2] RunHour counter<br>threshold<br>threshold of the runhour cou                                                                                                    | threshold<br>nter can be changed by<br>an alarm message.<br>< Reading threshold<br>nter can be changed by                                                                                                    | this obje                                                                              | ct. When cro                                                                         | ossing the threshold value the                                                                                                    |
| thres<br>587<br>The<br>thres                                               | threshold<br>threshold of the runhour cous<br>hold alarm object will send a<br>[A2] RunHour counter<br>threshold<br>threshold of the runhour cous<br>hold alarm object will send a                                                                                                    | threshold<br>nter can be changed by<br>an alarm message.<br>< Reading threshold<br>nter can be changed by<br>an alarm message.                                                                                                    | this obje<br>1 Byte<br>this obje                                                       | ct. When cro<br>R-CT<br>ct. When cro                                                 | ossing the threshold value the<br>[5.10] DPT_Value_1_Ucount<br>ossing the threshold value the                                                                                                    |
| thres<br>587<br>The t                                                      | threshold<br>threshold of the runhour cous<br>hold alarm object will send a<br>[A2] RunHour counter<br>threshold<br>threshold of the runhour cous<br>hold alarm object will send a<br>[A2] RunHour counter                                                                                                    | threshold<br>nter can be changed by<br>an alarm message.<br>< Reading threshold<br>nter can be changed by                                                                                                    | this obje<br>1 Byte<br>this obje<br>2                                                  | ct. When cro                                                                         | ossing the threshold value the [5.10] DPT_Value_1_Ucount                                                                                                    |
| thres<br>587<br>The<br>thres<br>587                                        | threshold<br>threshold of the runhour cous<br>hold alarm object will send a<br>[A2] RunHour counter<br>threshold<br>threshold of the runhour cous<br>hold alarm object will send a<br>[A2] RunHour counter<br>threshold                                                                                                    | threshold<br>nter can be changed by<br>an alarm message.<br>< Reading threshold<br>nter can be changed by<br>an alarm message.<br>< Reading threshold                                                                                                    | this obje<br>1 Byte<br>this obje<br>2<br>Bytes                                         | ct. When cro<br>R-CT<br>ct. When cro<br>R-CT                                         | ossing the threshold value the<br>[5.10] DPT_Value_1_Ucount<br>ossing the threshold value the<br>[7.1] DPT_Value_2_Ucount                                                                                                 |
| thres<br>587<br>The<br>thres<br>587                                        | threshold<br>threshold of the runhour cous<br>hold alarm object will send a<br>[A2] RunHour counter<br>threshold<br>threshold of the runhour cous<br>hold alarm object will send a<br>[A2] RunHour counter<br>threshold                                                                                                    | threshold<br>nter can be changed by<br>an alarm message.<br>< Reading threshold<br>nter can be changed by<br>an alarm message.<br>< Reading threshold                                                                                                    | this obje<br>1 Byte<br>this obje<br>2<br>Bytes                                         | ct. When cro<br>R-CT<br>ct. When cro<br>R-CT                                         | ossing the threshold value the<br>[5.10] DPT_Value_1_Ucount<br>ossing the threshold value the                                                                                                    |
| thres<br>587<br>The<br>thres<br>587<br>The                                 | threshold<br>threshold of the runhour cous<br>hold alarm object will send a<br>[A2] RunHour counter<br>threshold<br>threshold of the runhour cous<br>hold alarm object will send a<br>[A2] RunHour counter<br>threshold                                                                                                    | threshold<br>nter can be changed by<br>an alarm message.<br>< Reading threshold<br>nter can be changed by<br>an alarm message.<br>< Reading threshold<br>nter can be changed by                                                                                                    | this obje<br>1 Byte<br>this obje<br>2<br>Bytes                                         | ct. When cro<br>R-CT<br>ct. When cro<br>R-CT                                         | ossing the threshold value the<br>[5.10] DPT_Value_1_Ucount<br>ossing the threshold value the<br>[7.1] DPT_Value_2_Ucount                                                                                                 |
| thres<br>587<br>The<br>thres<br>587<br>The                                 | threshold<br>threshold of the runhour coust<br>shold alarm object will send a<br>[A2] RunHour counter<br>threshold<br>threshold of the runhour coust<br>shold alarm object will send a<br>[A2] RunHour counter<br>threshold<br>threshold of the runhour coust<br>shold alarm object will send a                                                                                                    | threshold<br>nter can be changed by<br>an alarm message.<br>< Reading threshold<br>nter can be changed by<br>an alarm message.<br>< Reading threshold<br>nter can be changed by<br>an alarm message.                                                                                  | this obje<br>1 Byte<br>this obje<br>2<br>Bytes                                         | ct. When cro<br>R-CT<br>ct. When cro<br>R-CT                                         | ossing the threshold value the<br>[5.10] DPT_Value_1_Ucount<br>ossing the threshold value the<br>[7.1] DPT_Value_2_Ucount<br>ossing the threshold value the                                                               |
| thres<br>587<br>The thres<br>587<br>The thres                              | threshold<br>threshold of the runhour cous<br>shold alarm object will send a<br>[A2] RunHour counter<br>threshold<br>threshold of the runhour cous<br>shold alarm object will send a<br>[A2] RunHour counter<br>threshold<br>threshold of the runhour coust                                                                                                    | threshold<br>nter can be changed by<br>an alarm message.<br>< Reading threshold<br>nter can be changed by<br>an alarm message.<br>< Reading threshold<br>nter can be changed by                                                                                                    | this obje<br>1 Byte<br>this obje<br>2<br>Bytes<br>this obje                            | ct. When cro<br>R-CT<br>ct. When cro<br>R-CT<br>ct. When cro                         | ossing the threshold value the<br>[5.10] DPT_Value_1_Ucount<br>ossing the threshold value the<br>[7.1] DPT_Value_2_Ucount                                                                                                 |
| thres<br>587<br>The thres<br>587<br>The thres<br>587                       | threshold<br>threshold of the runhour cous<br>hold alarm object will send a<br>[A2] RunHour counter<br>threshold of the runhour cous<br>hold alarm object will send a<br>[A2] RunHour counter<br>threshold of the runhour cous<br>hold alarm object will send a<br>[A2] RunHour counter<br>threshold of the runhour cous<br>hold alarm object will send a                                                                                                    | threshold<br>nter can be changed by<br>an alarm message.<br>< Reading threshold<br>nter can be changed by<br>an alarm message.<br>< Reading threshold<br>nter can be changed by<br>an alarm message.<br>< Reading/writing<br>threshold                                                | this obje<br>1 Byte<br>this obje<br>2<br>Bytes<br>this obje<br>2<br>Bytes              | ct. When cro<br>R-CT<br>ct. When cro<br>R-CT<br>ct. When cro<br>RWCT                 | ossing the threshold value the<br>[5.10] DPT_Value_1_Ucount<br>ossing the threshold value the<br>[7.1] DPT_Value_2_Ucount<br>ossing the threshold value the<br>[7.1] DPT_Value_2_Ucount                                   |
| thres<br>587<br>The<br>thres<br>587<br>The<br>thres<br>587<br>The<br>thres | threshold<br>threshold of the runhour coust<br>shold alarm object will send a<br>[A2] RunHour counter<br>threshold of the runhour coust<br>hold alarm object will send a<br>[A2] RunHour counter<br>threshold of the runhour coust<br>hold alarm object will send a<br>[A2] RunHour counter<br>threshold of the runhour coust<br>hold alarm object will send a<br>[A2] RunHour counter<br>threshold of the runhour coust<br>threshold of the runhour coust                                                                                                    | threshold<br>nter can be changed by<br>an alarm message.<br>< Reading threshold<br>nter can be changed by<br>an alarm message.<br>< Reading threshold<br>nter can be changed by<br>an alarm message.<br>< Reading/writing<br>threshold<br>nter can be changed by                      | this obje<br>1 Byte<br>this obje<br>2<br>Bytes<br>this obje<br>2<br>Bytes              | ct. When cro<br>R-CT<br>ct. When cro<br>R-CT<br>ct. When cro<br>RWCT                 | ossing the threshold value the<br>[5.10] DPT_Value_1_Ucount<br>ossing the threshold value the<br>[7.1] DPT_Value_2_Ucount<br>ossing the threshold value the                                                               |
| thres<br>587<br>The<br>thres<br>587<br>The<br>thres<br>587<br>The<br>thres | threshold<br>threshold of the runhour coust<br>shold alarm object will send a<br>[A2] RunHour counter<br>threshold<br>threshold of the runhour coust<br>shold alarm object will send a<br>[A2] RunHour counter<br>threshold<br>threshold of the runhour coust<br>shold alarm object will send a<br>[A2] RunHour counter<br>threshold<br>threshold of the runhour coust<br>threshold of the runhour coust<br>threshold of the runhour coust<br>threshold of the runhour coust<br>threshold of the runhour coust<br>threshold of the runhour coust<br>threshold of the runhour coust<br>threshold of the runhour coust<br>threshold alarm object will send a | threshold<br>nter can be changed by<br>an alarm message.<br>< Reading threshold<br>nter can be changed by<br>an alarm message.<br>< Reading threshold<br>nter can be changed by<br>an alarm message.<br>< Reading/writing<br>threshold<br>nter can be changed by<br>an alarm message. | this obje<br>1 Byte<br>this obje<br>2<br>Bytes<br>this obje<br>2<br>Bytes<br>this obje | ct. When cro<br>R-CT<br>ct. When cro<br>R-CT<br>ct. When cro<br>RWCT<br>ct. When cro | ossing the threshold value the<br>[5.10] DPT_Value_1_Ucount<br>ossing the threshold value the<br>[7.1] DPT_Value_2_Ucount<br>ossing the threshold value the<br>[7.1] DPT_Value_2_Ucount<br>ossing the threshold value the |
| thres<br>587<br>The<br>thres<br>587<br>The<br>thres<br>587<br>The<br>thres | threshold<br>threshold of the runhour coust<br>shold alarm object will send a<br>[A2] RunHour counter<br>threshold of the runhour coust<br>hold alarm object will send a<br>[A2] RunHour counter<br>threshold of the runhour coust<br>hold alarm object will send a<br>[A2] RunHour counter<br>threshold of the runhour coust<br>hold alarm object will send a<br>[A2] RunHour counter<br>threshold of the runhour coust<br>threshold of the runhour coust                                                                                                    | threshold<br>nter can be changed by<br>an alarm message.<br>< Reading threshold<br>nter can be changed by<br>an alarm message.<br>< Reading threshold<br>nter can be changed by<br>an alarm message.<br>< Reading/writing<br>threshold<br>nter can be changed by                      | this obje<br>1 Byte<br>this obje<br>2<br>Bytes<br>this obje<br>2<br>Bytes              | ct. When cro<br>R-CT<br>ct. When cro<br>R-CT<br>ct. When cro<br>RWCT                 | ossing the threshold value the<br>[5.10] DPT_Value_1_Ucount<br>ossing the threshold value the<br>[7.1] DPT_Value_2_Ucount<br>ossing the threshold value the<br>[7.1] DPT_Value_2_Ucount                                   |

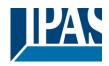

| 587  | shold alarm object will send                         | < Reading/writing                 | 4            | RWCT         | [12.1] DPT_Value_4_Ucoun                                                                |
|------|------------------------------------------------------|-----------------------------------|--------------|--------------|-----------------------------------------------------------------------------------------|
|      | threshold                                            | threshold                         | Bytes        |              | • •                                                                                     |
|      | shold alarm object will send                         |                                   | v this obje  |              | rossing the threshold value the                                                         |
| 588  |                                                      | < 1=up/0=down                     | 1 Bit        | -WC          | [1] 1.xxx                                                                               |
| whe  |                                                      | ostly the clients want the        | blinds to g  | go down in   | al to send an all OFF telegram<br>this case. By linking the all<br>move DOWN and not UP |
| 588  | alarm                                                | > 1 = Alarm, 0 = No<br>alarm      | 1 Bit        | R-CT         | [1] 1.xxx                                                                               |
| Whe  | n crossing the threshold va                          | lue the threshold alarm o         | object will  | send an al   | arm message.                                                                            |
| 589  | [A] Disable limits / cali-<br>brate                  | < Disable =0 /<br>En&calibrate =1 | 1 Bit        | RWC          | [1] 1.xxx                                                                               |
|      | ling a 1 to this object the lin                      | nits will be enabled and t        | he blind w   | vill make a  | bled when receiving a 0. Wher calibration movement.                                     |
| 589  | [A2] RunHour counter reset                           | < 1 = Reset, 0 =<br>Nothing       | 1 Bit        | -WC          | [1] 1.xxx                                                                               |
|      | one can decide to reset to                           |                                   |              | ain and sen  |                                                                                         |
| 590  | [A2] RunHour counter value at reset                  | > 1 byte unsigned                 | 1 Byte       | R-CT         | [5.10] DPT_Value_1_Ucoun                                                                |
|      | e parameters one can decio<br>our counter at reset.  | de to activate this object        | and if it sl | hould store  | and send the last value of the                                                          |
| 590  | [A2] RunHour counter value at reset                  | > 2 bytes unsigned                | 2<br>Bytes   | R-CT         | [7.1] DPT_Value_2_Ucount                                                                |
|      | e parameters one can deci<br>our counter at reset.   | de to activate this object        | and if it sl | hould store  | and send the last value of the                                                          |
| 590  | [A2] RunHour counter value at reset                  | > 4 bytes unsigned                | 4<br>Bytes   | R-CT         | [12.1] DPT_Value_4_Ucoun                                                                |
| runh | our counter at reset.                                |                                   |              |              | and send the last value of the                                                          |
| 591  | [A2] Switching counter value                         | > 1 byte unsigned                 | 1 Byte       | R-CT         | [5.10] DPT_Value_1_Ucoun                                                                |
|      | object sends the number o gured in the parameters    | f switching's, whether to         | count wh     | en it switch | es ON, OFF or both can be                                                               |
| 591  | [A2] Switching counter value                         | > 2 bytes unsigned                | 2<br>Bytes   | R-CT         | [7.1] DPT_Value_2_Ucount                                                                |
|      | object sends the number o<br>gured in the parameters | f switching's, whether to         | count wh     | en it switch | es ON, OFF or both can be                                                               |
| 591  | [A2] Switching counter value                         | > 4 bytes unsigned                | 4<br>Bytes   | R-CT         | [12.1] DPT_Value_4_Ucoun                                                                |
|      | object sends the number o<br>gured in the parameters | f switching's, whether to         | count wh     | en it switch | es ON, OFF or both can be                                                               |
| 592  | [A2] Switching counter<br>threshold                  | < Reading threshold               | 1 Byte       | R-CT         | [5.10] DPT_Value_1_Ucoun                                                                |
| This | object is to only read the th                        | nreshold value.                   |              |              | •                                                                                       |
| 592  | [A2] Switching counter                               | < Reading/writing                 | 1 Byte       | RWCT         | [5.10] DPT_Value_1_Ucoun                                                                |

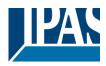

| 592                                                                                                    | [A2] Switching counter threshold                          | < Reading/writing threshold     | 2<br>Bytes  | RWCT         | [7.1] DPT_Value_2_Ucount                                   |
|----------------------------------------------------------------------------------------------------|-----------------------------------------------------------|---------------------------------|-------------|--------------|------------------------------------------------------------|
| This object is to read and write the threshold value.                                                                                                    |                                                           |                                 |             |              |                                                            |
| 592                                                                                                    | [A2] Switching counter threshold                          | < Reading threshold             | 2<br>Bytes  | R-CT         | [7.1] DPT_Value_2_Ucount                                   |
| This                                                                                                    | object is to only read the thr                            | eshold value.                   |             |              |                                                            |
| 592                                                                                                    | [A2] Switching counter threshold                          | < Reading/writing threshold     | 4<br>Bytes  | RWCT         | [12.1] DPT_Value_4_Ucount                                  |
| This                                                                                                    | object is to read and write th                            | ne threshold value.             |             |              |                                                            |
| 592                                                                                                    | [A2] Switching counter threshold                          | < Reading threshold             | 4<br>Bytes  | R-CT         | [12.1] DPT_Value_4_Ucount                                  |
| This                                                                                                    | object is to only read the thr                            | eshold value.                   |             |              |                                                            |
| 593                                                                                                    | [A2] Switching counter alarm                              | > 1 = Alarm, 0 = No<br>alarm    | 1 Bit       | R-CT         | [1] 1.xxx                                                  |
| Whe                                                                                                    | n crossing the threshold value                            | ue the threshold alarm o        | bject will  | send an ala  | arm message.                                               |
| 594                                                                                                    | [A2] Switching counter reset                              | < 1 = Reset, 0 =<br>Nothing     | 1 Bit       | -WC          | [1] 1.xxx                                                  |
|                                                                                                    | switching counter can be resone can decide to reset to ze |                                 |             |              | ain from zero. In the parame-<br>d the last value at reset |
| 595                                                                                                    | [A2] Switching counter value at reset                     | > 1 byte unsigned               | 1 Byte      | R-CT         | [5.10] DPT_Value_1_Ucount                                  |
|                                                                                                    | e parameters one can decid<br>hing counter at reset.      | e to activate this object       | and if it s | hould store  | and send the last value of the                             |
| 595                                                                                                    | [A2] Switching counter value at reset                     | > 2 bytes unsigned              | 2<br>Bytes  | R-CT         | [7.1] DPT_Value_2_Ucount                                   |
|                                                                                                    | e parameters one can decid<br>hing counter at reset.      | e to activate this object       | and if it s | hould store  | and send the last value of the                             |
| 595                                                                                                    | [A2] Switching counter value at reset                     | > 4 bytes unsigned              | 4<br>Bytes  | R-CT         | [12.1] DPT_Value_4_Ucount                                  |
|                                                                                                    | e parameters one can decid<br>hing counter at reset.      | e to activate this object       | and if it s | hould store  | and send the last value of the                             |
| 596                                                                                                    | [A2] Scene number                                         | < Sc1 (0=Play<br>128=Rec) Sc64  | 1 Byte      | -WC          | [5.10] DPT_Value_1_Ucount                                  |
| With                                                                                                    | this object any of the config                             | ured scenes of this char        | nnel can l  | be triggered | and/or recorded.                                           |
| 597                                                                                                    | [A2] Scene disable                                        | < Disable = 1 / Ena-<br>ble = 0 | 1 Bit       | RWC          | [1] 1.xxx                                                  |
| The scene function for this channel can be disabled by sending a 1 to this object                                                                                                    |                                                           |                                 |             |              |                                                            |
| 597                                                                                                    | [A2] Scene disable                                        | < Disable = 0 / Ena-<br>ble = 1 | 1 Bit       | RWC          | [1] 1.xxx                                                  |
| The scene function for this channel can be disabled by sending a 0 to this object                                                                                                    |                                                           |                                 |             |              |                                                            |
| 598                                                                                                    | [A2] Timer 1 trigger                                      | < On / Off                      | 1 Bit       | -WC          | [1] 1.xxx                                                  |
| This is to trigger the first timer                                                                                                    |                                                           |                                 |             |              |                                                            |
| 599                                                                                                    | [A2] Timer 1 change staircase factor                      | < 1 byte unsigned               | 1 Byte      | RWC          | [5.10] DPT_Value_1_Ucount                                  |
| With this object the ON time of the first timer of this channel can be changed. If the base is equal to 1 sec-<br>ond, this object will change the time in seconds. If the base is 1 minute the value sent to the object is equal |                                                           |                                 |             |              |                                                            |

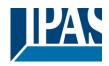

| to the minutes the staircase will be ON, etc.                                                                                                    |                                                              |                                 |        |               |                                 |
|----------------------------------------------------------------------------------------------------|--------------------------------------------------------------|---------------------------------|--------|---------------|---------------------------------|
| 600                                                                                                    | [A2] Timer 1 warning<br>pulse                                | > On / Off                      | 1 Bit  | R-CT          | [1.1] DPT_Switch                |
|                                                                                                    | dditional object can be activ<br>herefore have time to react |                                 |        | nform that th | ne staircase is about to expire |
| 601                                                                                                    | [A2] Timer 1 disable                                         | < Disable = 0 / Ena-<br>ble = 1 | 1 Bit  | RWCT          | [1] 1.xxx                       |
| With                                                                                                    | this object the timer will be                                | disabled by receiving a (       | 0      |               |                                 |
| 602                                                                                                    | [A2] Timer 2 trigger                                         | < On / Off                      | 1 Bit  | -WC           | [1] 1.xxx                       |
| This                                                                                                    | is to trigger the second time                                | r                               |        |               |                                 |
| 603                                                                                                    | [A2] Timer 2 change staircase factor                         | < 1 byte unsigned               | 1 Byte | RWC           | [5.10] DPT_Value_1_Ucount       |
| With this object the ON time of the second timer of this channel can be changed. If the base is equal to 1 second, this object will change the time in seconds. If the base is 1 minute the value sent to the object is equal to the minutes the staircase will be ON, etc. |                                                              |                                 |        |               |                                 |
| 604                                                                                                    | [A2] Timer 2 warning<br>pulse                                | > On / Off                      | 1 Bit  | R-CT          | [1.1] DPT_Switch                |
| An additional object can be activated to send a warning pulse to inform that the staircase is about to expire and therefore have time to react in order to trigger it again.                                                                                                |                                                              |                                 |        |               |                                 |
| 605                                                                                                    | [A2] Timer 2 disable                                         | < Disable = 0 / Ena-<br>ble = 1 | 1 Bit  | RWCT          | [1] 1.xxx                       |
| With this object the timer will be disabled by receiving a 0                                                                                                    |                                                              |                                 |        |               |                                 |
| 606                                                                                                    | [A2] Disable channel                                         | < On / Off                      | 1 Bit  | RWCT          | [1] 1.xxx                       |
| The channel can be disabled by this object. In the parameters one can decide to disable with a 1 or a 0.                                                                                                    |                                                              |                                 |        |               |                                 |

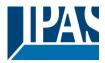

# 3 Parameter

# 3.1 Parameter page: General Settings

| Parameter                                                                                                    | Settings                                                         |  |
|----------------------------------------------------------------------------------------------------|------------------------------------------------------------------|--|
| DEVICE NAME                                                                                                    | Power Block                                                      |  |
| Here a personalized name for each device can be entered. E.g. Power Block living room                                                                                                    |                                                                  |  |
| Outputs                                                                                                    | No<br>Yes                                                        |  |
| Use this parameter to activate or deactivate all outputs                                                                                                    | parameters and their objects.                                    |  |
| The outputs of the actuator are by default activated.                                                                                                    | nced controller module for logic functions, timers, etc. In this |  |
|                                                                                                    | etely hide all their options and objects by selecting "No".      |  |
| ADVANCED FUNCTIONS                                                                                                    |                                                                  |  |
| All advanced features of the Power Block actuator can overview of all the functions available.                                                                                                    | be activated or hidden as desired. It also serves as useful      |  |
| These functions are totally channel-independent. You o device into a pure controller module                                                                                                    | could even deactivate the outputs totally, thus converting the   |  |
| Alarms                                                                                                    | Νο                                                               |  |
|                                                                                                    | Yes                                                              |  |
| Use this parameter to activate or deactivate all alarm particular of the second second s | arameters and their objects.                                     |  |
| Logics                                                                                                    | <b>No</b><br>Yes                                                 |  |
| Use this parameter to activate or deactivate all logic pa                                                                                                    | rameters and their objects.                                      |  |
| Scene controller                                                                                                    | No<br>Yes                                                        |  |
| Use this parameter to activate or deactivate all scene controller parameters and their objects.                                                                                                    |                                                                  |  |
| Advanced scene controller                                                                                                    | No                                                               |  |
| Yes<br>Use this parameter to activate or deactivate all advanced scene controller parameters and their objects.                                                                                                    |                                                                  |  |
|                                                                                                    |                                                                  |  |
| Timers                                                                                                    | <b>No</b><br>Yes                                                 |  |
| Use this parameter to activate or deactivate all timer parameters and their objects.                                                                                                    |                                                                  |  |
| Setpoints                                                                                                    | No<br>Yes                                                        |  |
| Use this parameter to activate or deactivate all setpoint parameters and their objects.                                                                                                    |                                                                  |  |
| nternal variables No<br>Yes                                                                                                    |                                                                  |  |
| Use this parameter to activate or deactivate all parameters for the internal variables.                                                                                                    |                                                                  |  |

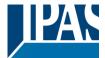

| Overwrite end-user parameter values at download                                                                                                    | No                                                         |  |
|----------------------------------------------------------------------------------------------------|------------------------------------------------------------|--|
|                                                                                                    | Yes                                                        |  |
|                                                                                                    | Custom                                                     |  |
| By selecting "no" the end-user parameters will not be ov                                                                                                    | verwritten when downloading the application with the ETS.  |  |
| When selecting Custom the "ENDUSER PARAMETERS                                                                                                    | S" tab will be activated in which almost each end-user pa- |  |
| rameter can be individually selected whether to overwri                                                                                                    | te or not.                                                 |  |
| Central sending object for monitoring device                                                                                                    | No                                                         |  |
|                                                                                                    | Yes                                                        |  |
| Use this parameter to activate or deactivate the "Central cyclic telegram for monitoring" object. This object will send a cyclic ON telegram to the bus in order to supervise the device. |                                                            |  |
| Behaviour at bus recovery                                                                                                    | No                                                         |  |
|                                                                                                    | Yes                                                        |  |
| Use this parameter to activate or deactivate the behaviour at bus recovery.                                                                                                    |                                                            |  |

### 3.1.1 Parameter page: GENERAL SETTINGS / OUTPUTS

| Parameter | Settings |
|-----------|----------|
| Outputs   | No       |
|           | Yes      |
|           |          |

The outputs of the actuator are by default activated.

Nevertheless, this device can also be used as an advanced controller module for logic functions, timers, etc. In this case, you can deactivate the outputs totally and completely hide all their options and objects by selecting "No".

#### Parameter page: OUTPUTS

| Parameter                                                                                                    | Settings                                                    |  |
|----------------------------------------------------------------------------------------------------|-------------------------------------------------------------|--|
| CHANNEL A                                                                                                    | Binnary                                                     |  |
|                                                                                                    | Shutter / Blind                                             |  |
| CHANNEL H                                                                                                    | No function                                                 |  |
| Each cannel can be configured either as Two Binary Cl                                                                                                    | nannels or One Shutter/Blind Channel. If the channel is not |  |
| meant to be used, you can hide all its options and tabs                                                                                                    | by choosing the "No Function" option.                       |  |
|                                                                                                    |                                                             |  |
| Central ON/OFF, UP/DOWN object                                                                                                    | Νο                                                          |  |
|                                                                                                    | One common object                                           |  |
|                                                                                                    | Two separate objects                                        |  |
| In order to do a classic KNX "Central function", this actuator has a specific option that allows for all the channel actions to be performed at once with only one or two objects. This considerably reduces the amount of group address associations (both meant to ease programmers work load, but also to reduce the actuator's association table). |                                                             |  |
| Before we configure the function within the channel, we must activate one of the objects.                                                                                                    |                                                             |  |
| The actuator has 1 or 2 Central ON/OFF, UP/DOWN objects for binary outputs and/or shutter:<br>1 common object = "Central switching/move blind"<br>2 separate objects = "Central switching" + "Central move"                                                                                                    |                                                             |  |
| Manual control                                                                                                    | Param Mode + Test Mode                                      |  |
|                                                                                                    | Param Mode                                                  |  |
|                                                                                                    | Test Mode                                                   |  |
|                                                                                                    | Disable                                                     |  |

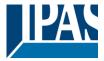

The Power Block actuator has 2 push buttons and status LEDs per each channel on the front side. These buttons can be used to control the current channel according to your selection in this parameter option. Please, see **Annex** 1 to learn more about manual control.

In this Parameter menu the behaviour of those push buttons and LEDS can be configured according to the following options:

Param Mode + Test Mode (default option): both modes will be available.

When the actuator starts up, it finds itself in Parameter Mode. In order to change to Test Mode, you must:

Binary: Long press to the binary push button

Blinds: Long press to both buttons simultaneously.

In both cases, press until the LED of the selected channel starts blinking (short blinking action once every second). To go back to Parameter Mode, you have to press the same button action than before again until the blinking stops.

Param Mode: only this mode will be available.

Test Mode: only this mode will be available.

Disable: you can also deactivate the Manual Control functionality.

| Value for disable object                                                                             | Νο               |  |
|----------------------------------------------------------------------------------------------------|------------------|--|
|                                                                                                    | En = 1 / Dis = 0 |  |
|                                                                                                    | En = 0 / Dis = 1 |  |
| The Manual Control functionality can also disabled via an external object. The command used for ena- |                  |  |
| bling/disabling this function can be parameterized here.                                             |                  |  |

# 3.2 Parameter page: OUTPUTS / Channel A1...X1 (Binary)

| Parameter                                                                                                    | Settings                                                            |  |
|----------------------------------------------------------------------------------------------------|---------------------------------------------------------------------|--|
| Type of contact                                                                                                 | NO-Normally open: ON=close, OFF=open                                |  |
|                                                                                                    | NC-Normally close: ON=open, OFF=close                               |  |
| Use this parameter option to set whether the o                                                                  | output relay closes with ON ("1") and opens with OFF ("0") or if it |  |
| closes with OFF ("0") and opens with ON ("1")                                                                   |                                                                     |  |
| Reaction on bus voltage failure                                                                                 | Unchanged                                                           |  |
|                                                                                                    | ON                                                                  |  |
|                                                                                                    | OFF                                                                 |  |
| Here you can select one of the following reactions: if "Unchanged", whenever the bus voltage fails, the contact |                                                                     |  |
| stays the same. If you choose ON/OFF, as soon as the bus voltage fails, the contact switches on/off (which      |                                                                     |  |
| means, independent of the type of contact,                                                                      | , it closes/opens)                                                  |  |
| Reaction on bus voltage recovery                                                                                | Unchanged                                                           |  |
|                                                                                                    | ON                                                                  |  |
|                                                                                                    | OFF                                                                 |  |
|                                                                                                    | Recovery status before bus failure                                  |  |
|                                                                                                    | Timer 1 reaction at ON                                              |  |
|                                                                                                    | Timer 1 reaction at OFF                                             |  |

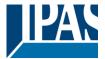

You can

Advanced functions

Here you can select one of the following reactions:

If "Unchanged", whenever the bus voltage returns, the contact stays the same.

With ON/OFF, as soon as the bus voltage returns, the contact switches on/off (which means, independent of the type of contact, it closes/opens).

With "Recovery status before bus failure", the status of the output will be saved in the actuator's non-volatile memory; therefore, when the actuator initializes, if this option has been chosen, it will switch the output as it was before the bus failure.

Each output has two timer functions. Only the first timer can be assigned to the reaction on bus voltage recovery. Timer 1 reaction at ON: the function that has been chosen under "OUTPUTS/Timer 1/REACTION AT ON" will be evecuted

Timer 1 reaction at OFF: the function that has been chosen under "OUTPUTS/Timer 1/REACTION AT OFF" will be executed.

| Status                                                                                                    | No  |  |
|----------------------------------------------------------------------------------------------------|-----|--|
|                                                                                                    | Yes |  |
| While the option Yes activates the "Status tab". No deactivates the "Status tab" and also the "Status object" |     |  |

|                                                        | Yes                                                   |
|--------------------------------------------------------|-------------------------------------------------------|
| The Power Block Actuator range is also a powerful cont | ntroller module (logic, timer, counter, etc. module). |
| find Advanced Functions:                               |                                                       |

In the General Settings parameter page: this a totally independent controller module, with its own input and output objects, which can work autonomously (no need to be linked to any actuator function).

No

On top of that, the most common advanced functions are also available within each and every channel. The main difference is that these are linked to the channel and cannot be used independent from it. This has the advantage that it is not necessary to use group addresses to link them, making configuration easier. Manual control No

Yes The Power Block actuator has 2 push buttons and status LEDs per each channel on the front side. These buttons can be used to control the current channel if you select "yes" in this parameter option.

Please, see Annex 1 to learn more about manual control.

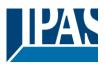

### 3.2.1 Parameter page: OUTPUTS / Channel A1...X1 (Binary) / Status

Each channel has a separate tab to configure its status parameters, such as the different sending conditions.

| Parameter                                                                                                    | Settings                                                         |  |  |
|----------------------------------------------------------------------------------------------------|------------------------------------------------------------------|--|--|
| Send status telegram                                                                                                    | Only on change                                                   |  |  |
| 5                                                                                                    | Always                                                           |  |  |
|                                                                                                    | Only on change - Inverted                                        |  |  |
|                                                                                                    | Always - Inverted                                                |  |  |
|                                                                                                    | No                                                               |  |  |
| Only on change: the status of the output will only be s                                                                  | ent whenever the contact switches from on to off or vice         |  |  |
| versa.                                                                                                    |                                                                  |  |  |
| Always: after reception of each channel-dependent tele<br>sent to the bus.                                               | egram (not only via the "Switching object"), the status will be  |  |  |
|                                                                                                    | output will only be sent whenever the contact switches from      |  |  |
|                                                                                                    | pendent telegram (not only via the "Switching object"), the      |  |  |
| inverted status will be sent to the bus.                                                                                 |                                                                  |  |  |
| <b>No:</b> the "Status object" of this channel will be hidden.<br>Cyclic sending status telegram                         | Νο                                                               |  |  |
| Cyclic seriality status telegram                                                                                         | Only ON                                                          |  |  |
|                                                                                                    | Only OFF                                                         |  |  |
|                                                                                                    | Both ON / OFF                                                    |  |  |
| No: the status telegram is only sent once.                                                                               |                                                                  |  |  |
| <b>Only ON:</b> if the output changes to ON status, it will sen                                                          | d the ON status cyclically.                                      |  |  |
| <b>Only OFF:</b> if the output changes to OFF status, it will se                                                         |                                                                  |  |  |
|                                                                                                    | es to ON or OFF status), it will send the corresponding sta-     |  |  |
| tus cyclically.                                                                                                    |                                                                  |  |  |
|                                                                                                    | have a base of 10s, 1 min, 5 min, 10 min, 1 hour, and the        |  |  |
| factor can be from 1 to 255.                                                                                             |                                                                  |  |  |
| Should a status telegram be sent (not because of cyclic                                                                  | sending) the cyclic sending time will be reset in order to       |  |  |
| avoid unwanted duplicate telegrams.                                                                                      |                                                                  |  |  |
| Delay status telegram                                                                                                    | No                                                               |  |  |
|                                                                                                    | Yes                                                              |  |  |
| Depending on the previously configured sending condit time delay.                                                        | ion, the Status telegram can also be sent to the bus with a      |  |  |
| Send status telegram at bus recovery                                                                                     | No                                                               |  |  |
| с ,                                                                                                    | Yes                                                              |  |  |
| Attention! Activate "Behaviour at bus recovery" & s                                                                      | set delay in "General settings".                                 |  |  |
| With Yes, the status of the channel will be sent after bus recovery.                                                     |                                                                  |  |  |
| This initial status telegram can also be sent with a delay, which can be configured in "General Settings/Behaviour       |                                                                  |  |  |
| at bus recovery" – "Delay for sending all status telegrams"                                                              |                                                                  |  |  |
| at bus receivery Delay for serialing an status telegrams                                                                 |                                                                  |  |  |
| If this delay is set, and the behaviour after bus recovery is set to switch the channel, this switching after bus recov- |                                                                  |  |  |
|                                                                                                    | is. Only after the initial status delay (as described above) the |  |  |
|                                                                                                    | aviour is to avoid that all the devices send their status at the |  |  |
| same time after bus recovery (even if all outputs are sw                                                                 |                                                                  |  |  |
| same and all bus receivery (even in an outputs are switched at the same time after bus receivery)                        |                                                                  |  |  |
| For example if the delay is set to be 10 seconds and the behaviour after bus return is set to switch the channel ON.     |                                                                  |  |  |
| Then the channel will be switched ON immediately after bus recovery (this will not cause any status telegrams to         |                                                                  |  |  |
| the bus) and then 10 seconds later the status telegrams                                                                  |                                                                  |  |  |
|                                                                                                    |                                                                  |  |  |

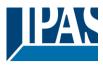

# 3.2.2 Parameter page: OUTPUTS / Channel A1...X1 (Binary) / ADVANCED FUNC-TIONS

| Parameter                                                                                                    | Settings                                                       |  |
|----------------------------------------------------------------------------------------------------|----------------------------------------------------------------|--|
| Central ON/OFF function                                                                                                    | No reaction                                                    |  |
|                                                                                                    | Any value = ON                                                 |  |
|                                                                                                    | Any value = OFF                                                |  |
|                                                                                                    | 0 = OFF, 1 = ON                                                |  |
|                                                                                                    | 0 = ON, 1 = OFF                                                |  |
|                                                                                                    | Any value = Timer 1 reaction at ON                             |  |
|                                                                                                    | 0 = X, 1 = ON                                                  |  |
|                                                                                                    | 0 = 0, $1 = 0$ , $0 = 0$ , $1 = X$                             |  |
| No reaction: the channel has no reaction when the C                                                                                                    |                                                                |  |
|                                                                                                    | Central ON/OFF object/s receive/s a telegram (no matter        |  |
| whether "0" or "1" is received).                                                                                                    |                                                                |  |
|                                                                                                    | e Central ON/OFF object/s receive/s any telegram (no matter    |  |
| whether "0" or "1" is received).                                                                                                    |                                                                |  |
|                                                                                                    | e Central ON/OFF object/s receive/s a "0" and switches ON      |  |
| when receiving a "1".                                                                                                    | Central ON/OFF Object/s receive/s a 0 and switches ON          |  |
|                                                                                                    | Central ON/OFF object/s receive/s a "0" and switches OFF       |  |
|                                                                                                    | Central ON/OFF object/s receive/s a 0 and switches OFF         |  |
| when receiving a "1".                                                                                                    | rol ON/OFF object/o receive/o environue, the function that has |  |
| been chosen under "OUTPUTS/Timer 1/REACTION A                                                                                                    | ral ON/OFF object/s receive/s any value, the function that has |  |
|                                                                                                    |                                                                |  |
| when receiving a "1".                                                                                                    | Central ON/OFF object/s receive/s a "0" and switches ON        |  |
| 0                                                                                                    | Central ON/OFF object/s receive/s a "0" and has no reaction    |  |
| when receiving a "1".                                                                                                    | Sential ON/OFF Object/Sheceive/S a 0 and has no reaction       |  |
| Additional object                                                                                                    | Νο                                                             |  |
| Additional object                                                                                                    | Inverted                                                       |  |
|                                                                                                    |                                                                |  |
|                                                                                                    | Toggle only with 0<br>Toggle only with 1                       |  |
|                                                                                                    | Toggle with 0 and 1                                            |  |
| No: this option hides the additional object.                                                                                                    |                                                                |  |
|                                                                                                    | illy open (default option), it will switch ON with a "0" and   |  |
| switch OFF with a "1". In other words, it does the oppo                                                                                                    |                                                                |  |
|                                                                                                    | om OFF to ON or vice versa when receiving "0" (it will ignore  |  |
| the telegram when receiving a "1")                                                                                                    | on or r to or or vice versa when receiving o (it will ignore   |  |
|                                                                                                    | om OFF to ON or vice versa when receiving "1" (it will ignore  |  |
| the telegram when receiving a "0")                                                                                                    | on or i to or or vice versa when receiving i (it will ignore   |  |
|                                                                                                    | rom OFF to ON or vice versa both when receiving "0" or "1".    |  |
| Counters                                                                                                    | No                                                             |  |
| oodiners                                                                                                    | Yes                                                            |  |
| There are two counters (one "Run bour" and one "Swi                                                                                                    |                                                                |  |
| There are two counters (one "Run hour" and one "Switching") per channel available, both of which can be config-<br>ured to count up or down.                                                                                      |                                                                |  |
|                                                                                                    |                                                                |  |
| No: this option hides the counter tab and all its objects and options.                                                                                                    |                                                                |  |
| Yes: this option activates the counter tab.                                                                                                    |                                                                |  |
| Scenes                                                                                                    | No                                                             |  |
|                                                                                                    | Yes                                                            |  |
| KNX standard 1 byte scenes: 1 Scene object per outp                                                                                                    |                                                                |  |
| KNX standard 1 byte scenes: 1 Scene object per output. The advantage of having a Scene object per channel (and not only one for the all the channels) is that with the same Scene number, different scenes can be executed (since |                                                                |  |
| they are linked to another push button, with a different group address).                                                                                                    |                                                                |  |
| and a second to another push button, with a unclent                                                                                                    | . y. oup addioooj.                                             |  |
| Up to 8 scenes can be configured per channel.                                                                                                    |                                                                |  |
| op to o source our be corriguioù per charmel.                                                                                                    |                                                                |  |
|                                                                                                    |                                                                |  |

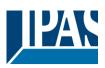

| No: this option hides the Scenes tab and all scene related functions and object for the current channel.<br>Yes: this option activates the Scene tab, with multiple functions and the Scene object for this channel.                                                          |     |  |
|----------------------------------------------------------------------------------------------------|-----|--|
| Timer 1                                                                                                    | No  |  |
| Timer 2                                                                                                    | Yes |  |
| There are two timers linked to the current channel and which can run parallel; also, they have their own triggering object each. These timers can be configured to works as ON and/or OFF Delay, Staircase, Delay and staircase, blinking, etc.                               |     |  |
| No: the Timer tab and all timer related functions are hidden.                                                                                                    |     |  |
| Yes: the Timer tab and the trigger object will be available, but they have no function assigned and this must be configured in the Timer tab.                                                                                                    |     |  |
| Disable                                                                                                    | No  |  |
|                                                                                                    | Yes |  |
| Each and every channel have a Disable object, which blocks all other functions of the channel. The behaviour at Disabling/Enabling can be configured per channel.<br>No: the Disable object and tab will be hidden.<br>Yes: this option activates the Disable object and tab. |     |  |
|                                                                                                    |     |  |
| Alarms                                                                                                    | No  |  |
|                                                                                                    | Yes |  |
| Now, in the Advanced Functions of the current channel, you can configure the behaviour of the channel when the alarm objects receive a telegram.                                                                                                    |     |  |
| After choosing the "Yes" option, the channel-related Alarms tab will be displayed.                                                                                                    |     |  |

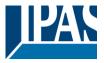

### 3.2.2.1 Parameter page: OUTPUTS / Channel A1...X1 (Binary) / ADVANCED FUNCTIONS /

#### **Counters**

There are two counters (one "Run hour" and one "Switching") per channel available, both of which can be configured to count up or down.

Parameter page: OUTPUTS / Channel A1...X1 (Binary) / ADVANCED FUNCTIONS / Counters / Run hour counter

| Parameter                                                                                                    | Settings                                           |
|----------------------------------------------------------------------------------------------------|----------------------------------------------------|
| Run hour counter                                                                                                    | No                                                 |
|                                                                                                    | Upward                                             |
|                                                                                                    | Backward                                           |
|                                                                                                    |                                                    |
| <b>No:</b> this option hides the Run hour counter tab and all it <b>Upward:</b> this option is used to count the accumulated t <b>Backward:</b> to count down from a configurable initial value. | ime during which the channel has been switched ON. |

| Parameter                                                                                                    | Settings                                          |  |
|----------------------------------------------------------------------------------------------------|---------------------------------------------------|--|
| Data point type of counter                                                                                                    | 1 byte unsigned                                   |  |
|                                                                                                    | 2 bytes unsigned                                  |  |
|                                                                                                    | 4 bytes unsigned                                  |  |
| Usually, a Run hour counter has a 4 bytes unsigned value.                                                                                                    |                                                   |  |
| But 1 and 2 bytes unsigned can also be configured for the purpose of showing the value in info displays, which cannot display 4 bytes unsigned values.                                                                                                    |                                                   |  |
| Initial value run hour counter                                                                                                    | No                                                |  |
|                                                                                                    | Yes                                               |  |
|                                                                                                    |                                                   |  |
| Attention! After programming this value will only be over                                                                                                    | erwritten if the new starting value is changed.   |  |
| This option gives you the possibility to establish an initia                                                                                                    | al value from which the counting will start up.   |  |
|                                                                                                    |                                                   |  |
|                                                                                                    |                                                   |  |
| After downloading with the ETS this value will only be c                                                                                                    | overwritten if the new starting value is changed. |  |
| <u>Practical example:</u> should the actuator be installed in an existing installation, where the load connected to the current channel has already a known number of run-hours, this information can be used as the "New starting value". But in a later stage, if some other parameter in the actuator must be changed and downloaded, the new current counter value will not be overwritten. |                                                   |  |
| Run hours threshold value                                                                                                    | 0                                                 |  |
| Attention! 0 = Deactivated                                                                                                    |                                                   |  |

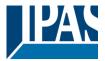

| Here you can enter the number of run hours that will trigger the 1 bit alarm object of the current channel. So, this alarm object will be activated and send a "1" to the bus as soon as the Run hour counter passes this threshold.                                     |                                                                |  |
|----------------------------------------------------------------------------------------------------|----------------------------------------------------------------|--|
| Should the conversion factor be activated and set to be for example "Several run-hours increases 1 step" = 3, and the threshold value is set to 5 then the sequence will be as follows: 0,0,1,1,1,2,2,2,3,3,3,4,4,4,5, The alarm is sent in the first 5 after 15 pulses. |                                                                |  |
| Attention, this alarm will also be sent to the bus immed                                                                                                    | iately after bus recovery                                      |  |
| Object for reading / writing the threshold value                                                                                                    | No                                                             |  |
|                                                                                                    | Only readable                                                  |  |
|                                                                                                    | Readable and writable                                          |  |
|                                                                                                    |                                                                |  |
| Only readable: this option will activate an unsigned co                                                                                                    | unter object, which can be read by the ETS/other KNX de-       |  |
| vices.                                                                                                    |                                                                |  |
| Readable and writable: this option will activate an uns                                                                                                    | signed counter object, which can be read and overwritten by    |  |
| the ETS/other KNX devices. This is meant to allow cha                                                                                                    | nging the threshold value with, for instance, a visualization. |  |
|                                                                                                    |                                                                |  |
| Reaction on overflow (Max. value of DPT)                                                                                                    | Reset to 0 and start again                                     |  |
|                                                                                                    | Stay at maximum                                                |  |
|                                                                                                    |                                                                |  |
| Attention! Both counter & alarm objects will be set to ze                                                                                                    | ero                                                            |  |
| Important note: the overflow must not be mistaken with                                                                                                    | the threshold value, since they are two totally different con- |  |
| cepts:                                                                                                    |                                                                |  |
|                                                                                                    | the maximum value of the selected data point type. For         |  |
| example, the maximum value of a 1 byte unsigned value is 255; therefore, the overflow is reached when the object value exceeds 255.                                                                                                    |                                                                |  |
| On the other hand, the threshold refers to any given value of your choice that is valid for this DPT.                                                                                                    |                                                                |  |
| Reset to 0 and start again: when then overflow is reached, the object will start counting from 0 again. Attention! In                                                                                                    |                                                                |  |
| this case the alarm object will also be set to zero, otherwise one would not know if the threshold has newly been                                                                                                    |                                                                |  |
| reached or not.                                                                                                    |                                                                |  |
| <b>Stay at maximum:</b> in the event of the overflow being reached, the object will stop at the maximum value of the DPT.                                                                                                    |                                                                |  |
| Additional functions                                                                                                    | Νο                                                             |  |
|                                                                                                    | Yes                                                            |  |
| In order to keep the application program as easy as possible, only the main and most important functions are dis-                                                                                                    |                                                                |  |
| played at first sight. You will often find the possibility to activate the Additional or Advanced Functions, which dis-                                                                                                    |                                                                |  |
| close new functions that are not essential, but can be very useful.                                                                                                    |                                                                |  |
|                                                                                                    |                                                                |  |
| Parameter page: OUTPUTS / Channel A1X1 (Binary) / ADVANCED FUNCTIONS / Counters / Run hour counter                                                                                                    |                                                                |  |
| – UP / ADDITIONAL FUNCTONS                                                                                                    |                                                                |  |
| Parameter                                                                                                    | Settings                                                       |  |
| Cyclic sending of counter value                                                                                                    | No                                                             |  |
|                                                                                                    | Yes                                                            |  |

When this function is activated, the corresponding object will not send the telegram once, but repeat it infinitely.

Counter values are sent to the bus every: (Run hours) 1

Enter here the number of hours that must go by before the counter sends its value to the bus. This option is meant to reduce the bus traffic. For instance, if you enter a "5", the counter will send its first value whenever the accumulated ON time of the channel has reached 5 hours and will then send the value 5 to the bus (10, 15, 20, 25, 30, 35...).

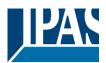

| Conversion factor                                                                                                    | None                                                            |  |
|----------------------------------------------------------------------------------------------------|-----------------------------------------------------------------|--|
|                                                                                                    | Several hours increases 1 step                                  |  |
|                                                                                                    | 1 hour increases several steps                                  |  |
| None: for each 1 hour accumulated ON time of the cha                                                                        | annel, the counter increases 1 step.                            |  |
| Several hours increases 1 step: define here the num                                                                         | ber of accumulated ON time (in hours) that must go by for       |  |
| the counter to increase 1 step.                                                                                             |                                                                 |  |
| 1 hour increases several steps: define here the step                                                                        | increment for each hour of accumulated ON time. For ex-         |  |
| ample, after 8 accumulated ON time hours, the counte                                                                        | r will have increased 8 x 10 (= 80) steps.                      |  |
| Send last value of counter at reset by counter object                                                                       | No                                                              |  |
|                                                                                                    | Yes                                                             |  |
|                                                                                                    |                                                                 |  |
|                                                                                                    |                                                                 |  |
| No: if you reset the counter by using the 1 bit reset obje                                                                  | ect, the last value of the counter will not be sent to the bus  |  |
| by the counter object. Instead, a "0" will be sent to indic                                                                 |                                                                 |  |
| <b>Yes:</b> if you reset the counter by using the 1 bit reset object, the counter object will send its current value before |                                                                 |  |
|                                                                                                    | stay at its last value. Only at the next counter step, will the |  |
| first counter step be sent to the bus. Thus the counter v                                                                   |                                                                 |  |
| Additional object to store last value of counter on                                                                         | No                                                              |  |
| reset                                                                                                    | Yes                                                             |  |
|                                                                                                    | Yes and send                                                    |  |
| No: no additional object to store the last value of the counter on reset will be activated.                                 |                                                                 |  |
| Yes: an additional object to store the last value of the counter on reset will be activated. This object can work par-      |                                                                 |  |
| allel with the previous option (Last value of counter at reset by counter object) and it is mainly there to store this      |                                                                 |  |
| last value until the next reset, whereas the counter object only stores it for a short time (until next counter pulse).     |                                                                 |  |
| Yes and send: an additional object to store and send the last value of the counter on reset will be activated. This         |                                                                 |  |
| object can work parallel with the previous option (Last value of counter at reset by counter object) and it is mainly       |                                                                 |  |
| there to store this last value until the next reset, whereas the counter object only stores it for a short time (until next |                                                                 |  |
| counter pulse). This value will then be sent after reset using this additional object.                                      |                                                                 |  |

# 3.2.2.2 Parameter page: OUTPUTS / Channel A1...X1 (Binary) / ADVANCED FUNCTIONS /

### Counters / Run hour counter - BACK

| Parameter                                                                                                    | Settings         |  |
|----------------------------------------------------------------------------------------------------|------------------|--|
| Data point type of counter                                                                                                    | 1 byte unsigned  |  |
|                                                                                                    | 2 bytes unsigned |  |
|                                                                                                    | 4 bytes unsigned |  |
| Usually, a Run hour counter has a 4 bytes unsigned value.                                                                                              |                  |  |
| But 1 and 2 bytes unsigned can also be configured for the purpose of showing the value in info displays, which cannot display 4 bytes unsigned values. |                  |  |
| Initial value run hour counter                                                                                                    | 8000             |  |
|                                                                                                    |                  |  |
| Attention! After programming this value will only be overwritten is the new starting value is changed.                                                 |                  |  |

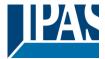

Here you can establish an initial value from which the counter will count back.

After downloading with the ETS this value will only be overwritten if the new starting value is changed.

Introduce here the lifespan of the connected load according to its data sheet which then can be used to supervise the lifespan of a lamp or any given load. It sends an alarm telegram when reaching the value zero. So instead of changing the lamp/load when it fails, it can be done before as a proactive measure. This is especially useful in halls with high ceilings. It cost more for a maintenance callout for changing individual bulbs every time they brake, than making a bulk replacement of all bulbs which or are close to or have reached zero, even though they are still working.

Should the conversion factor be activated and set to be for example "Several triggers decreases 1 step" = 3, and the "Initial value switching counter" is set to 5 then the sequence will be as follows: 444,333,222,111,000, and only at the last 0 the alarm will be sent.

| Reaction on reaching zero                                                                                                    | Stay at zero<br>Reset to initial value and start again |
|----------------------------------------------------------------------------------------------------|--------------------------------------------------------|
| Stay at zero: once the counter reaches 0, it will stay th                                                                                                    | ere until it has been reset.                           |
| <b>Reset to initial value and start again:</b> once the counter reaches 0, it will start counting back again starting from the initial value of the run hour counter (as parameterized in the previous option).                              |                                                        |
| Additional functions                                                                                                    | No                                                     |
|                                                                                                    | Yes                                                    |
| In order to keep the application program as easy as possible, only the main and most important functions are dis-<br>played at first sight. You will often find the possibility to activate the Additional or Advanced Functions, which dis- |                                                        |

close new functions that are not essential, but can be very useful.

Parameter page: OUTPUTS / Channel A1...X1 (Binary) / ADVANCED FUNCTIONS / Counters / Run hour counter

#### - BACK / ADDITIONAL FUNCTONS

| Parameter                                                                                                    | Settings                                                     |  |
|----------------------------------------------------------------------------------------------------|--------------------------------------------------------------|--|
| Cyclic sending of counter value                                                                                            | No                                                           |  |
|                                                                                                    | Yes                                                          |  |
| When this function is activated, the corresponding object will not send the telegram once, but repeat it infinitely.       |                                                              |  |
| Counter values are sent to the bus every: (Run hours)                                                                      | 1                                                            |  |
|                                                                                                    | the counter sends its value to the bus. This option is meant |  |
|                                                                                                    | , the counter will have to count back 5 more hours in order  |  |
| to send the next value to the bus (60, 55, 50, 45, 40)                                                                     |                                                              |  |
| Conversion factor                                                                                                    | None                                                         |  |
|                                                                                                    | Several hours decreases 1 step                               |  |
|                                                                                                    | 1 hour decreases several steps                               |  |
| None: for each 1 hour accumulated ON time of the channel, the counter decreases 1 step.                                    |                                                              |  |
| Several hours decrease 1 step: define here the number of accumulated ON time (in hours) that must go by for                |                                                              |  |
| the counter to decrease 1 step.                                                                                            |                                                              |  |
| 1 hour decrease several steps: define here the step decrement for each hour of accumulated ON time. For ex-                |                                                              |  |
| ample, after 8 accumulated ON time hours, the counter will have decreased 8 x 10 (= 80) steps.                             |                                                              |  |
| Send last value of counter at reset by counter object                                                                      | No                                                           |  |
|                                                                                                    | Yes                                                          |  |
| No: if you reset the counter by using the 1 bit reset object, the last value of the counter will not be sent to the bus    |                                                              |  |
| by the counter object. Instead, a "0" will be sent to indicate it has been reset.                                          |                                                              |  |
| Yes: if you reset the counter by using the 1 bit reset object, the counter object will send its current value before       |                                                              |  |
| reset to the bus and afterwards it will not reset to 0 but stay at its last value. Only at the next counter step, will the |                                                              |  |
| first counter step be sent to the bus. Thus the counter will never have the value "0".                                     |                                                              |  |
| Additional object to store last value of counter on                                                                        | No                                                           |  |
| reset                                                                                                    | Yes                                                          |  |

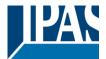

Yes and send

No: no additional object to store the last value of the counter on reset will be activated. Yes: an additional object to store the last value of the counter on reset will be activated. This object can work parallel with the previous option (Last value of counter at reset by counter object) and it is mainly there to store this last value until the next reset, whereas the counter object only stores it for a short time (until next counter pulse). Yes and send: an additional object to store and send the last value of the counter on reset will be activated. This object can work parallel with the previous option (Last value of counter at reset by counter object) and it is mainly there to store this last value until the next reset, whereas the counter object only stores it for a short time (until next counter pulse). This value will then be sent after reset using this additional object.

### 3.2.2.3 Parameter page: OUTPUTS / Channel A1...X1 (Binary) / ADVANCED FUNCTIONS /

### Counters / Switching counter

| Parameter                                                                                                    | Settings                                     |
|----------------------------------------------------------------------------------------------------|----------------------------------------------|
| Switching counter                                                                                                    | No                                           |
|                                                                                                    | Upward                                       |
|                                                                                                    | Backward                                     |
|                                                                                                    |                                              |
| <b>No:</b> this option hides the Switching counter tab and all i <b>Upward:</b> this option is used to count the accumulated s <b>Backward:</b> to count down from a configurable initial va | switching operations of the current channel. |

### 3.2.2.4 Parameter page: OUTPUTS / Channel A1...X1 (Binary) / ADVANCED FUNCTIONS / Counters / Switching counter - UP

| Parameter                                                                     | Settings                                                 |
|-------------------------------------------------------------------------------|----------------------------------------------------------|
| Data point type of counter                                                    | 1 byte unsigned                                          |
|                                                                               | 2 bytes unsigned                                         |
|                                                                               | 4 bytes unsigned                                         |
| Usually, a Switching counter has a 4 bytes unsigned va                        |                                                          |
|                                                                               | the purpose of showing the value in info displays, which |
| cannot display 4 bytes unsigned values.                                       |                                                          |
|                                                                               |                                                          |
| Count number of owitching's on                                                | Only ON                                                  |
| Count number of switching's on:                                               |                                                          |
|                                                                               |                                                          |
|                                                                               | ON and OFF                                               |
|                                                                               |                                                          |
| Only ON: the counter will increase only with ON operation                     | tions.                                                   |
| Only OFF: the counter will increase only with OFF operations.                 |                                                          |
| <b>ON and OFF:</b> the counter will increase with both ON and OFF operations. |                                                          |
| Initial value switching counter                                               | No                                                       |
|                                                                               | Yes                                                      |
|                                                                               | 1                                                        |
| Attention! After programming this value will only be over                     | erwritten is the new starting value is changed.          |

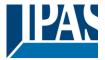

This option gives you the possibility to establish an initial value from which the counting will start up

After downloading with the ETS this value will only be overwritten if the new starting value is changed.

Practical example: should the actuator be installed in an existing installation, where the load connected to the current channel has already a known number of switching operations, this information can be used as the "New starting value". But in a later stage, if some other parameter in the actuator must be changed and downloaded, the new current counter value will not be overwritten. 0

Switching threshold value

#### Attention! 0 = Deactivated

Here you can enter the number of switching operations that will trigger the 1 bit alarm object of the current channel. So, this alarm object will be activated and send a "1" to the bus as soon as the switching counter passes this threshold.

Should the conversion factor be activated and set to be for example "Several switching's increases 1 step" = 3, and the threshold value is set to 5 then the sequence will be as follows: 0,0,1,1,1,2,2,2,3,3,3,4,4,4,5,... The alarm is sent in the first 5 after 15 pulses.

Attention, this alarm will also be sent to the bus immediately after bus receivery

| Attention, this alarm will also be sent to the bus immedia                                                                   | alery after bus recovery.                                      |  |
|----------------------------------------------------------------------------------------------------|----------------------------------------------------------------|--|
| Object for reading / writing the threshold value                                                                             | Νο                                                             |  |
| , , , ,                                                                                                    | Only readable                                                  |  |
|                                                                                                    | Readable and writable                                          |  |
|                                                                                                    |                                                                |  |
|                                                                                                    |                                                                |  |
| <b>Only readable:</b> this option will activate an unsigned convices.                                                        | unter object, which can be read by the ETS/other KNX de-       |  |
|                                                                                                    | igned counter chiest which can be read and everywitten by      |  |
|                                                                                                    | igned counter object, which can be read and overwritten by     |  |
| the ETS/other KNX devices. This is meant to allow char                                                                       | nging the threshold value with, for instance, a visualization. |  |
|                                                                                                    |                                                                |  |
|                                                                                                    |                                                                |  |
| Reaction on overflow (Max. value of DPT)                                                                                     | Reset to 0 and start again                                     |  |
|                                                                                                    | Stay at maximum                                                |  |
|                                                                                                    |                                                                |  |
| Attention! Both counter & alarm objects will be set to ze                                                                    | ro                                                             |  |
| Important note: the overflow must not be mistaken with                                                                       | the threshold value, since they are two totally different con- |  |
| cepts:                                                                                                    |                                                                |  |
| An overflow is reached when the object value exceeds                                                                         | the maximum value of the selected data point type. For         |  |
| example, the maximum value of a 1 byte unsigned valu                                                                         | e is 255; therefore, the overflow is reached when the object   |  |
| value exceeds 255.                                                                                                    |                                                                |  |
| On the other hand, the threshold refers to any given val                                                                     | ue of your choice that is valid for this DPT.                  |  |
| <b>Reset to 0 and start again:</b> when then overflow is reached, the object will start counting from 0 again. Attention! In |                                                                |  |
| this case the alarm object will also be set to zero, otherwise one would not know if the threshold has newly been            |                                                                |  |
| reached or not.                                                                                                    |                                                                |  |
|                                                                                                    | eached, the object will stop at the maximum value of the       |  |
| DPT.                                                                                                    |                                                                |  |
| Additional functions                                                                                                    | Νο                                                             |  |
|                                                                                                    | Yes                                                            |  |
| In order to keep the application program as easy as possible, only the main and most important functions are dis-            |                                                                |  |
| played at first sight. You will often find the possibility to activate the Additional or Advanced Functions, which dis-      |                                                                |  |
| close new functions that are not essential, but can be very useful.                                                          |                                                                |  |
| טוסט חטיי ועווטנוטוס נוומג מיט ווטג בססבווגמו, טעג טמו שב יבוץ עסבועו.                                                       |                                                                |  |

b) Parameter page: OUTPUTS / Channel A1...X1 (Binary) / ADVANCED FUNCTIONS / Counters / Switching counter – UP / ADDITIONAL FUNCTONS

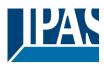

| Parameter                                                                                                    | Settings                                                      |  |
|----------------------------------------------------------------------------------------------------|---------------------------------------------------------------|--|
| Cyclic sending of counter value                                                                                                    | No                                                            |  |
|                                                                                                    | Yes                                                           |  |
| When this function is activated, the corresponding obje                                                                                                    | ct will not send the telegram once, but repeat it infinitely. |  |
| Counter values are sent to the bus every: (Switch-<br>ings)                                                                                                    | 1                                                             |  |
| Enter here the number of switching operations that be executed before the counter sends its value to the bus. This option is meant to reduce the bus traffic. For instance, if you enter a "50", the counter will send its first value whenever the accumulated switching operations of the channel amount to 50 and will then send the value 50 to the bus (50, 100, 150, 200, 250).                                                                                                    |                                                               |  |
| Conversion factor                                                                                                    | None                                                          |  |
|                                                                                                    | Several hours increases 1 step                                |  |
|                                                                                                    | 1 hour increases several steps                                |  |
| <ul> <li>None: for each switching operation of the channel, the counter increases 1 step.</li> <li>Several hours increases 1 step: define here the number of switching operations that must be executed for the counter to increase 1 step.</li> <li>1 hour increases several steps: define here the step increment for each switching operation. For example, after 50 switching operations, the counter will have increased 50 x 10 (= 500) steps.</li> </ul>                                                                                                    |                                                               |  |
| Send last value of counter at reset by counter object                                                                                                    | No<br>Yes                                                     |  |
| <ul> <li>No: if you reset the counter by using the 1 bit reset object, the last value of the counter will not be sent to the bus by the counter object. Instead, a "0" will be sent to indicate it has been reset.</li> <li>Yes: if you reset the counter by using the 1 bit reset object, the counter object will send its current value before reset to the bus and afterwards it will not reset to 0 but stay at its last value. Only at the next counter step, will the</li> </ul>                                                                                                    |                                                               |  |
| first counter step be sent to the bus. Thus the counter v                                                                                                    |                                                               |  |
| Additional object to store last value of counter on                                                                                                    | No                                                            |  |
| reset                                                                                                    | Yes                                                           |  |
| Neuro additional abject to stare the last value of the or                                                                                                    | Yes and send                                                  |  |
| No: no additional object to store the last value of the counter on reset will be activated.<br>Yes: an additional object to store the last value of the counter on reset will be activated. This object can work par-<br>allel with the previous option (Last value of counter at reset by counter object) and it is mainly there to store this<br>last value until the next reset, whereas the counter object only stores it for a short time (until next counter pulse).<br>Yes and send: an additional object to store and send the last value of the counter on reset will be activated. This<br>object can work parallel with the previous option (Last value of counter at reset by counter object) and it is mainly<br>there to store this last value until the next reset, whereas the counter object only stores it for a short time (until next<br>counter pulse). This value will then be sent after reset using this additional object. |                                                               |  |

# 3.2.2.5 Parameter page: OUTPUTS / Channel A1...X1 (Binary) / ADVANCED FUNCTIONS / Counters / Switching counter - BACK

| Parameter                  | Settings                            |
|----------------------------|-------------------------------------|
| Data point type of counter | 1 byte unsigned<br>2 bytes unsigned |
|                            | 4 bytes unsigned                    |

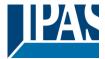

Usually, a Run hour counter has a 4 bytes unsigned value. But 1 and 2 bytes unsigned can also be configured for the purpose of showing the value in info displays, which cannot display 4 bytes unsigned values. Only ON Count number of switching's on Only OFF ON and OFF Only ON: the counter will decrease only with ON operations. Only OFF: the counter will decrease only with OFF operations. ON and OFF: the counter will decrease with both ON and OFF operations. Initial value switching counter 8000 Attention! After programming this value will only be overwritten is the new starting value is changed. Here you can establish an initial value from which the counter will count back. Attention! This value will never be sent. The 1st value sent will be the first decreased value. It will send a 1 bit alarm telegram with the value "1" when reaching the value zero. After downloading with the ETS this value will only be overwritten if the new starting value is changed. Introduce here the maximum number of switching's of the connected load, (according to its data sheet) which then can be used to supervise the lifespan of a lamp or any given load. It sends an alarm telegram when reaching the value zero. So instead of changing the lamp/load when it fails, it can be done before as a proactive measure. This is especially useful in halls with high ceilings. It cost more for a maintenance callout for changing individual bulbs every time they brake, than making a bulk replacement of all bulbs which or are close to or have reached zero, even though they are still working. Should the conversion factor be activated and set to be for example "Several triggers decreases 1 step" = 3, and the "Initial value switching counter" is set to 5 then the sequence will be as follows: 444,333,222,111,000, and only at the last 0 the alarm will be sent. Reaction on reaching zero Stav at zero Reset to initial value and start again Stay at zero: once the counter reaches 0, it will stay there until it has been reset. Reset to initial value and start again: once the counter reaches 0, it will start counting back again starting from the initial value of the switching counter (as parameterized in the previous option). Attention! This initial value will not be sent to the bus, the next trigger sends the decreased value. Additional functions No Yes In order to keep the application program as easy as possible, only the main and most important functions are displayed at first sight. You will often find the possibility to activate the Additional or Advanced Functions, which disclose new functions that are not essential, but can be very useful.

b) Parameter page: OUTPUTS / Channel A1...X1 (Binary) / ADVANCED FUNCTIONS / Counters / Switching counter – BACK / ADDITIONAL FUNCTONS

| Parameter                                                                                                    | Settings |
|----------------------------------------------------------------------------------------------------|----------|
| Cyclic sending of counter value                                                                                      | No       |
|                                                                                                    | Yes      |
| When this function is activated, the corresponding object will not send the telegram once, but repeat it infinitely. |          |
| Counter values are sent to the bus every: (Switch-<br>ings)                                                          | 1        |

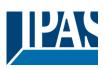

| Enter here the number of switching operations that must be executed before the counter sends its value to the bus. |                                                                   |
|----------------------------------------------------------------------------------------------------|-------------------------------------------------------------------|
| This option is meant to reduce the bus traffic. For instal                                                         | nce, if you enter a "50", the counter will have to count back     |
| 50 switching operations in order to send the next value                                                            | to the bus (550, 500, 450, 400, 350).                             |
| Conversion factor                                                                                                  | None                                                              |
|                                                                                                    | Several hours decreases 1 step                                    |
|                                                                                                    | 1 hour decreases several steps                                    |
| None: for each 1 switching operation of the channel, the                                                           | ne counter decreases 1 step.                                      |
|                                                                                                    | ber of switching operations that must be executed for the         |
| counter to decrease 1 step.                                                                                        |                                                                   |
|                                                                                                    | tep decrement for each switching operation. For example,          |
| after 50 switching operations, the counter will have dec                                                           | preased 50 x 10 (= 500) steps.                                    |
| Send last value of counter at reset by counter object                                                              | No                                                                |
|                                                                                                    | Yes                                                               |
| No: if you reset the counter by using the 1 bit reset obje                                                         | ect, the last value of the counter will not be sent to the bus    |
| by the counter object. Instead, a "0" will be sent to indic                                                        | cate it has been reset.                                           |
| Yes: if you reset the counter by using the 1 bit reset ob                                                          | ject, the counter object will send its current value before       |
| reset to the bus and afterwards it will not reset to 0 but                                                         | stay at its last value. Only at the next counter step, will the   |
| first counter step be sent to the bus. Thus the counter w                                                          | vill never have the value "0".                                    |
| Additional object to store last value of counter on                                                                | No                                                                |
| reset                                                                                                    | Yes                                                               |
|                                                                                                    | Yes and send                                                      |
| No: no additional object to store the last value of the co                                                         | ounter on reset will be activated.                                |
| Yes: an additional object to store the last value of the c                                                         | ounter on reset will be activated. This object can work par-      |
| allel with the previous option (Last value of counter at r                                                         | eset by counter object) and it is mainly there to store this      |
| last value until the next reset, whereas the counter obje                                                          | ect only stores it for a short time (until next counter pulse).   |
| Yes and send: an additional object to store and send t                                                             | he last value of the counter on reset will be activated. This     |
| object can work parallel with the previous option (Last v                                                          | value of counter at reset by counter object) and it is mainly     |
| there to store this last value until the next reset, whereas                                                       | as the counter object only stores it for a short time (until next |
| counter pulse). This value will then be sent after reset u                                                         | using this additional object.                                     |

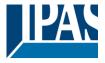

### 3.2.2.6 Parameter page: OUTPUTS / Channel A1...X1 (Binary) / ADVANCED FUNCTIONS /

#### Scenes

KNX standard 1 byte scenes: 1 Scene object per output. The advantage of having a Scene object per channel (and not only one for the all the channels) is that with the same Scene number, different scenes can be executed (since they are linked to another push button, with a different group address). Up to 8 scenes can be configured per channel.

| Parameter               | Settings         |
|-------------------------|------------------|
| Enable / Disable object | No               |
|                         | En = 1 / Dis = 0 |
|                         | En = 0 / Dis = 1 |

Most of the actuator's modules can be deactivated with a "... disable" object. The value (1 or 0) used to disable can also be configured.

This option can be very useful for many reasons, including simplifying the configuration: for instance, the logic functions might be a complex task that can take a while to finish; in the meantime, you don't want these modules to be active and cause unwanted actions. Therefore, you can disable them until you finish programming. Another example: you can simply activate/deactivate the scenes for the blind system when not needed.

Parameter page: OUTPUTS / Channel A1...X1 (Binary) / ADVANCED FUNCTIONS / Scenes / COMMON SCENE PARAMETERS

As mentioned before, up to <u>8 scenes</u> can be configured per channel with identical parameters.

| Parameter                                                                                                    | Settings                                                                                                    |
|----------------------------------------------------------------------------------------------------|----------------------------------------------------------------------------------------------------|
| Reaction of channel for                                                                                                    | Scene 1                                                                                                    |
|                                                                                                    |                                                                                                    |
|                                                                                                    | Scene 64                                                                                                    |
| Attention! Same scene number may not be used tw                                                                                                    | ice!                                                                                                    |
| Only the first one (top) will prevail                                                                                                    |                                                                                                    |
|                                                                                                    |                                                                                                    |
| Here you can define the Scene number where this char                                                                                                    | nnel should participate in.                                                                                                    |
| All 64 passible KNY assess can be used. As described                                                                                                    | in the KNV energifications in order to reproduce scene 1                                                                                                    |
|                                                                                                    | in the KNX specifications, in order to reproduce scene 1, annel and so on (0=play_scene1 63= play_scene64).                                                                                                    |
|                                                                                                    | annel and so on $(0-play_scene + \dots 00-play_scene + play_scene + play_$ |
| Important note: you may not use the same Scene num                                                                                                    | per twice! Should you choose the same Scene number in                                                                                                    |
|                                                                                                    | e first one (from top to bottom) will prevail; the other will be                                                                                                    |
| ignored.                                                                                                    |                                                                                                    |
| Possible to save scene                                                                                                    | No                                                                                                    |
|                                                                                                    | Yes                                                                                                    |
| It is possible to save the current output state of the actu                                                                                                    | lator as the new scene state.                                                                                                    |
|                                                                                                    |                                                                                                    |
| As described in the KNX specifications, in order to save scene 1, the value 128 has to be sent to the scene object                                                                                                    |                                                                                                    |
| of the channel and so on until 192 (128=save_scene1 192= save_scene64).                                                                                                    |                                                                                                    |
|                                                                                                    |                                                                                                    |
| The configured parameter in "Output state for scene" will be overwritten. For example, the end user of the installa-<br>tion can switch ON/OFF the lights as wished and then save the current state for this scene via long press of a |                                                                                                    |
| standard KNX scene push button.                                                                                                    | save the current state for this scene via long press of a                                                                                                    |
|                                                                                                    |                                                                                                    |
| No: the scene cannot be saved with the KNX scene ob                                                                                                    | iect.                                                                                                    |
|                                                                                                    | the output as the new "Output state for scene", according                                                                                                    |
| to the KNX standardization.                                                                                                    |                                                                                                    |
|                                                                                                    |                                                                                                    |

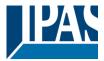

| Important note: if the output state for scene is configured as a "Timer 1 reaction at ON" or "Timer 1 reaction at |                                                                  |
|----------------------------------------------------------------------------------------------------|------------------------------------------------------------------|
| OFF", the output state will NOT be saved.                                                                         |                                                                  |
| The end-user parameters (like this one) can be configu                                                            | red in GENERAL SETTINGS/OVERWRITE END-USER                       |
|                                                                                                    | n choose for the "Output state for scene" not to be overwrit-    |
| ten by ETS download.                                                                                              |                                                                  |
| Output state for scene                                                                                            | No function                                                      |
|                                                                                                    | ON                                                               |
|                                                                                                    | OFF                                                              |
|                                                                                                    | Timer 1 reaction at ON                                           |
|                                                                                                    | Timer 1 reaction at OFF                                          |
|                                                                                                    | scene. Please, note that this can be overwritten by the end      |
| user if you have selected "Yes" in the option above ("P                                                           |                                                                  |
| No function: the channel will have no reaction in the in scene" is active and it has been saved by the scene ob   | nitial stage; the channel will only react to this scene if "save |
| <b>ON:</b> the channel switches ON when executing the scele of                                                    |                                                                  |
|                                                                                                    | cene (unless otherwise saved via channel scene object)           |
|                                                                                                    | osen under "OUTPUTS/Timer 1/REACTION AT ON" will be              |
| executed (unless otherwise saved via channel scene of                                                             |                                                                  |
|                                                                                                    | hosen under "OUTPUTS/Timer 1/REACTION AT OFF" will               |
| be executed (unless otherwise saved via channel scen                                                              |                                                                  |
|                                                                                                    | ····/···/                                                        |
|                                                                                                    |                                                                  |

### 3.2.2.7 Parameter page: OUTPUTS / Channel A1...X1 (Binary) / ADVANCED FUNCTIONS /

#### Timer 1 and 2

There are two timers linked to the current channel and which can run parallel; also, they have their own triggering object each. These timers can be configured to works as ON and/or OFF Delay, Staircase, Delay and staircase, blinking, etc.

The Timer trigger object is a 1 bit object which will have different behaviours when receiving an ON or OFF respectively. Next we will explain both REACTION AT ON and REACTION AT OFF separately:

Parameter page: OUTPUTS / Channel A1...X1 (Binary) / ADVANCED FUNCTIONS / Timer 1 and 2 / REACTION

AT ON

| Parameter      | Settings                          |
|----------------|-----------------------------------|
| REACTION AT ON | No action                         |
|                | Delay                             |
|                | Staircase                         |
|                | Delay and staircase               |
|                | Only ON (without delay/staircase) |

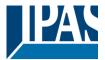

The timer can be used as any of the above timer types.

These are the possible actions to be executed when the timer trigger object receives an ON ("1"):

No action: the timer will not be executed.

Delay: the channel switches ON after a time delay.

**Staircase:** the channel immediately switches ON and stays ON for the configured staircase time and thereafter switches OFF again.

**Delay and staircase:** the channel switches ON after a time delay and then stays ON for the configured staircase time and thereafter switches OFF again.

Only ON (without delay/staircase): the channel immediately switches ON and stays ON.

Parameter page: OUTPUTS / Channel A1...X1 (Binary) / ADVANCED FUNCTIONS / Timer 1 and 2 / REACTION AT ON / Delay

| Parameter                                                  | Settings |
|------------------------------------------------------------|----------|
| - ON delay Base                                            | 1 s      |
|                                                            |          |
| - ON delay Factor                                          | 10       |
|                                                            |          |
| Configure here the time delay for the channel to switch ON |          |
|                                                            |          |

Parameter page: OUTPUTS / Channel A1...X1 (Binary) / ADVANCED FUNCTIONS / Timer 1 and 2 / REACTION AT ON / Staircase

| Parameter                                                                                | Settings                                                        |
|------------------------------------------------------------------------------------------|-----------------------------------------------------------------|
| - Staircase time (ON duration) Base                                                      | 1 s                                                             |
| , , , , , , , , , , , , , , , , , , ,                                                    | 5 s                                                             |
|                                                                                          | 10 s                                                            |
|                                                                                          | 1 min                                                           |
|                                                                                          | 5 min                                                           |
|                                                                                          | 10 min                                                          |
|                                                                                          | 1 h                                                             |
| - Staircase time (ON duration) Factor                                                    | 60                                                              |
| Establish here the wished time for the channel                                           | to be ON                                                        |
| The Staircase time is the period of time during elapses, the channel switches OFF again. | which the actuator channel will be switched ON. After this time |
| Staircase time Factor changeable by object                                               | No                                                              |

Yes

APB\_77024-180-01\_08\_en\_V1.0.0

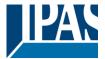

No (default option): staircase time only configurable via parameters.

Yes: this option activates an object to change staircase time factor. As you can see in the picture below, the time Base can be any of the following:

So, if you have selected, for instance, "1 s", then the values received in this object will be in "seconds". If you have selected "5 s" though, the values received will be in "seconds" and multiplied by 5 (base "5 s" x value received at object "10" = "50 seconds"). The same rule applies if the Base has been selected in "minutes" or "hours".

When using this communication object to modify the staircase factor, if the modification is done while the staircase is active , the modification will be applied after the end of the current staircase

| Advanced staircase function                   | No  |  |
|-----------------------------------------------|-----|--|
|                                               | Yes |  |
| Here the advanced functions can be activated. |     |  |

Parameter page: OUTPUTS / Channel A1...X1 (Binary) / ADVANCED FUNCTIONS / Timer 1 and 2 / REACTION AT ON / ADVANCED STAIRCASE FUNCTIONS

| Parameter                                                                                                    | Settings                      |
|----------------------------------------------------------------------------------------------------|-------------------------------|
| Multiply staircase                                                                                                    | No                            |
|                                                                                                    | Yes                           |
| * With Yes: Attention! Total staircase time = staircase time x number of consecutive ON telegrams separated by less than 1 sec. from each other                                                                                                    |                               |
| Here you can activate the possibility to multiply the staircase time in order to extend the time during which the channel will stay ON. The total staircase ON time is calculated by taking the parameterized staircase time and multiplying it by the number of consecutive ON telegrams received.                                                                                                    |                               |
| Keep in mind that the multiplication telegrams (consecutive ON telegrams) must be separated by less than 1 sec-<br>ond from each other. Should more than 1 second elapse between two telegrams, then it will only do the multiplica-<br>tion of the previous pulses received. The telegrams received after this, will be ignored or interpreted as a retrigger<br>timer function (if parameterized), see next parameter "Retrigger timer" option.                                                                                                    |                               |
| This resulting multiplication time will never exceed the maximum staircase time as can be configured in the param-<br>eter option "Maximum staircase time Base/Factor"                                                                                                    |                               |
| <u>Practical example:</u> as implied by its name, the staircase time is frequently used in staircases. With the purpose of lowering the costs, instead of using a movement detector for switching ON/OFF, often push buttons are used with the staircase time as defined in the actuator. In order to save energy, the staircase time should be as short as possible, but sometimes you may wish to have the lights longer ON. In this case, this option can be very useful because it allows the end user to easily extend the staircase time by pressing several times (depending on how long the light should stay ON). |                               |
| Retrigger timer                                                                                                    | No                            |
|                                                                                                    | Yes, excluding multiplication |
| Yes, including multiplication<br>It is possible to extend the staircase time by retriggering it (in other words, the timer starts counting again from the<br>start) with an ON telegram. But this function will only be executed after more than 1 second has elapsed between<br>the triggering events of the timer (for trigger events less than 1 second, see the behaviour in the section "MULTI-<br>PLY STAIRCASE").                                                                                                    |                               |
| Keep in mind that only the "Staircase time (ON duration)" will be extended. (So if the staircase is configured with an ON delay, when receiving the retrigger telegram it will NOT switch OFF, and the ON delay will be ignored)                                                                                                    |                               |
| If the previous parameter option "Multiply staircase" is activated, the retrigger telegrams will also do the multiplica-<br>tion, given the consecutive ON telegrams are separated by less than 1 second from each other.                                                                                                    |                               |

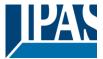

No: the staircase will not be retriggered.

Yes, excluding multiplication (default option): this option will retrigger the staircase to be reset to the time (Base/Factor) as configured in the ETS application program.

For example: you have configure the staircase time in the ETS application program to be 1 minute; should the staircase time be, for instance, 1 hour as the result of a previous multiplication (Multiply staircase option), the moment you receive the retrigger telegram it will be reset to 1 minute again.

Yes, including multiplication: this option will retrigger the staircase to be reset to the current staircase time (it could be the parameterized time or the multiplied staircase time).

For example: you have configure the staircase time in the ETS application program to be 1 minute; should the staircase time be, for instance, 1 hour as the result of a previous multiplication (Multiply staircase option), the moment you receive the retrigger telegram it will be reset to 1 hour again.

| Warning pulse                      | No function                                                              |
|------------------------------------|--------------------------------------------------------------------------|
|                                    | With own output                                                          |
|                                    | With additional object                                                   |
| The worning pulse is meant to info | m the and upor about the fast that the stairages time is about to evolve |

The warning pulse is meant to inform the end user about the fact that the staircase time is about to expire.

No function: the light will go OFF without previous warning after the staircase time elapses.

With own output: the same channel will be used for this warning pulse.

According to the default parameters, the output will switch OFF 10 seconds before the end of the staircase time and it will switch ON again 2 seconds after switching OFF. This creates a short blinking effect as a visual warning.

It is important to be able to configure the OFF time because not all loads can switch OFF immediately (for example, lights using transformers). So, if you have selected 1 second as a warning time, it might not switch OFF at all.

With additional object: this option serves the same purpose of warning before the staircase time elapses. It is specially indicated for those places where the channel can/may not be switched ON and OFF quickly. In these cases, the additional object can send a warning pulse to another channel (different load) just before the end of the staircase time of the main load.

<u>Practical example:</u> let's say this channel is used to control the flood lights of a tennis court via contactor. These lights take long to switch ON again (after they have been switched OFF), which is not energy-efficient nor practical. Therefore, to be able to generate a warning pulse, you can use an additional warning light connected to another channel, which this additional object is linked to.

1 action: ON: the additional object only sends a "1" at the configured point in time before the staircase time elapses.

2 actions: 1st OFF, 2nd ON: the additional object can execute two actions by sending: Time before end of staircase for 1st action: a "0" at the configured point in time before the staircase time elapses. Time before end of staircase for 2nd action: a "1" at the configured point in time before the staircase time elapses.

2 actions : 1st ON, 2nd OFF: the additional object can execute two actions by sending:

Time before end of staircase for 1st action: a "1" at the configured point in time before the staircase time elapses. Time before end of staircase for 2nd action: a "0" at the configured point in time before the staircase time elapses.

3 actions: 1st OFF, 2nd ON, 3rd OFF (default option): the additional object can execute three actions by sending: Time before end of staircase for 1st action: a "0" at the configured point in time before the staircase time elapses. Time before end of staircase for 2nd action: a "1" at the configured point in time before the staircase time elapses. Time before end of staircase for 3rd action: a "0" at the configured point in time before the staircase time elapses.

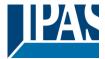

Parameter page: OUTPUTS / Channel A1...X1 (Binary) / ADVANCED FUNCTIONS / Timer 1 and 2 / REACTION AT ON / Delay and staircase

The Staircase function has been explained above. This "Delay and Staircase" combined function could also have:

| Parameter                                                                                                    | Settings                                                |  |
|----------------------------------------------------------------------------------------------------|---------------------------------------------------------|--|
| - ON delay Base                                                                                                    | 1 s                                                     |  |
| - ON delay Factor                                                                                                    | 10 s                                                    |  |
| The staircase can start after a configurable time delay                                                                                                    |                                                         |  |
| - Staircase time (ON duration) Base                                                                                                    | 1 s                                                     |  |
| - Staircase time (ON duration) Factor                                                                                                    | 60 s                                                    |  |
| Establish here the wished time for the channel to be Of                                                                                                    | N                                                       |  |
| The Staircase time is the period of time during which th elapses, the channel switches OFF again.                                                                                                    | e actuator channel will be switched ON. After this time |  |
| Staircase time factor changeable by object                                                                                                    | No<br>Yes                                               |  |
| No (default option): staircase time only configurable via parameters.                                                                                                    |                                                         |  |
| Yes: this option activates an object to change staircase time factor. As you can see in the picture below, the time Base can be any of the following:                                                                                                    |                                                         |  |
| So, if you have selected, for instance, "1 s", then the values received in this object will be in "seconds". If you have selected "5 s" though, the values received will be in "seconds" and multiplied by 5 (base "5 s" x value received at object "10" = "50 seconds"). The same rule applies if the Base has been selected in "minutes" or "hours". |                                                         |  |
| Blinking / number of repetitions (0 = none, 65535 = infinite)                                                                                                    | 0                                                       |  |
| A repeated staircase function with an initial delay actually becomes a blinking function. It is indicated to switch a load ON and OFF with a configurable certain frequency (which can have different ON and OFF times).                                                                                                    |                                                         |  |
| The number of repetitions can be configured and can also be set to any number between 1 and 65534. Infinite repetitions can be achieved by using the value 65535.                                                                                                    |                                                         |  |
| In order to deactivate the blinking, just enter the value 0.                                                                                                    |                                                         |  |
|                                                                                                    |                                                         |  |

Parameter page: OUTPUTS / Channel A1...X1 (Binary) / ADVANCED FUNCTIONS / Timer 1 and 2 /REACTON AT OFF

| Parameter | Settings                                         |
|-----------|--------------------------------------------------|
|           | No action<br>OFF without delay<br>OFF with delay |
|           |                                                  |

Attention! Reaction at OFF cancels the running staircase

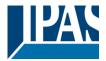

This are the possible actions to be executed when the timer trigger object receives an OFF ("0"):

No action: the timer will not be interrupted.

**OFF without delay:** the channel immediately switches OFF and the timer function is cancelled.

**OFF with delay**: the channel switches OFF after a time delay. As soon as the OFF telegram is received, the Timer is cancelled.

| Object to disable timer | Yes, immediately<br>Yes, on ending current timer |
|-------------------------|--------------------------------------------------|
|                         | No                                               |

The disable object will always react as follows (and cannot be otherwise configured):

"0": disable.

"1": enable.

**Yes, immediately:** as soon as the Disable object receives a "1", the timer will be cancelled and disabled. This option activates the parameter "Reaction on bus voltage recovery".

**Yes, on ending current timer:** whenever the Disable object receives a "1", the timer will be not cancelled, but disabled. Thus, the current timer will finalize normally. This option activates the parameter "Reaction on bus voltage recovery".

**No:** the disable object, including the "Reaction on bus voltage recovery" will be hidden.

Parameter page: OUTPUTS / Channel A1...X1 (Binary) / ADVANCED FUNCTIONS / Timer 1 and 2 / REACTION AT OFF / Object to disable timer

| Parameter                | Settings                     |
|--------------------------|------------------------------|
| Objecto to disable timer | Yes, immediately             |
|                          | Yes, on ending current timer |
|                          | No                           |

The disable object will always react as follows (and cannot be otherwise configured):

"0": disable. "1": enable.

**Yes, immediately:** as soon as the Disable object receives a "1", the timer will be cancelled and disabled. This option activates the parameter "Reaction on bus voltage recovery".

**Yes, on ending current timer:** whenever the Disable object receives a "1", the timer will be not cancelled, but disabled. Thus, the current timer will finalize normally. This option activates the parameter "Reaction on bus voltage recovery".

No: the disable object, including the "Reaction on bus voltage recovery" will be hidden.

Parameter page: OUTPUTS / Channel A1...X1 (Binary) / ADVANCED FUNCTIONS / Timer 1 and 2 / REACTION AT OFF / Object to disable timer / Reaction on bus voltage recovery

| Parameter                        | Settings           |
|----------------------------------|--------------------|
| Reaction on bus voltage recovery | Enable<br>Disable  |
|                                  | Last object status |

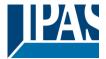

Whether the Timer will be active or not on bus voltage recovery can be configured here.

On bus voltage recovery the timer can be enabled, disabled, or have the same state as before the bus failure depending on the above selection.

Enable: the timer will be enabled.
Disable: the timer will be disabled.
Last object status: the status of the Enable object will be saved in the actuator's non-volatile memory; therefore, when the actuator initializes, if this option has been chosen, it will set the object as it was before the bus failure.

Parameter page: OUTPUTS / Channel A1...X1 (Binary) / ADVANCED FUNCTIONS / Timer 1 and 2 / REACTION AT OFF / Reaction when SWITCHING or SCENE objects receive a value while timer is active

| Parameter                                                                           | Settings                                                       |
|-------------------------------------------------------------------------------------|----------------------------------------------------------------|
| Reaction when SWITCHING or SCENE objects re-<br>ceive a value while timer is active | Don't cancel timer and do action<br>Cancel timer and do action |
|                                                                                     | Ignore telegram                                                |

**Don't cancel timer and do action:** the Switching or Scene function will not cancel the active timer and the function will be executed parallel to the Timer.

**Cancel timer and do action:** the Switching or Scene function will cancel the active timer and only the triggered functions (Switching or Scene) will be executed (whereas the Timer will be cancelled and thus will not interfere with these functions).

**Ignore telegram:** if a telegram is received via the Switching or Scene objects while the timer is active, these functions (Switching or Scene) will not be executed.

# 3.2.2.8 Parameter page: OUTPUTS / Channel A1...X1 (Binary) / ADVANCED FUNCTIONS /

#### Disable

Each and every channel has a Disable object, which blocks all other functions of the channel.

The behaviour at Disabling/Enabling can be configured per channel.

On the other hand, the priority of all Disable objects can also be adjusted to have higher/lower priority as the alarms; this can be done in General Settings/Advanced Functions/Alarms (then, Alarm tab)

| Parameter                                                                                                    | Settings                                                      |  |
|----------------------------------------------------------------------------------------------------|---------------------------------------------------------------|--|
| Disable object                                                                                                    | Disable with ON                                               |  |
|                                                                                                    | Disable with OFF                                              |  |
| Disable with ON: the channel will be blocked wheneve                                                                    | r the Disable object receives a "1"; and enabled again with   |  |
| a "0".                                                                                                    |                                                               |  |
| Disable with OFF: the channel will be blocked whenev                                                                    | rer the Disable object receives a "0"; and enabled again with |  |
| a "1".                                                                                                    |                                                               |  |
| - Reaction on bus voltage recovery                                                                                      | Enable                                                        |  |
|                                                                                                    | Disable                                                       |  |
|                                                                                                    | Last object status                                            |  |
| Whether the channel will be disabled or enabled on bus voltage recovery can be configured here.                         |                                                               |  |
|                                                                                                    |                                                               |  |
| Enable: the channel will be enabled.                                                                                    |                                                               |  |
| Disable: the channel will be disabled.                                                                                  |                                                               |  |
| Last object status: the status of the Enable object will be saved in the actuator's non-volatile memory; therefore,     |                                                               |  |
| when the actuator initializes, if this option has been chosen, it will set the object as it was before the bus failure. |                                                               |  |
| Behaviour at disabling                                                                                                  | Block channel as is                                           |  |
|                                                                                                    | ON                                                            |  |

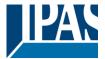

| OFF                     |
|-------------------------|
| Timer 1 reaction at ON  |
| Timer 1 reaction at OFF |

**Block channel as is:** the channel will be blocked, but not switched ON or OFF when disabling the channel via Disable object.

**ON:** the channel will be switched ON and blocked.

**OFF:** the channel will be switched OFF and blocked.

Each output has two timer functions. Only the first timer can be assigned to the behaviour at disabling: **Timer 1 reaction at ON:** the function that has been chosen under "OUTPUTS/Timer 1/REACTION AT ON" will be executed and the channel will be blocked.

**Timer 1 reaction at OFF:** the function that has been chosen under "OUTPUTS/Timer 1/REACTION AT OFF" will be executed and the channel will be blocked.

| Behaviour at enabling | Enable and leave channel as is |
|-----------------------|--------------------------------|
|                       | ON                             |
|                       | OFF                            |
|                       | Timer 1 reaction at ON         |
|                       | Timer 1 reaction at OFF        |
|                       | Set to tracked state           |

**Enable and leave channel as is:** the channel will be enabled, but not switched ON or OFF when enabling the channel via Disable object.

**ON:** the channel will be switched ON and enabled.

**OFF:** the channel will be switched OFF and enabled.

Each output has two timer functions. Only the first timer can be assigned to the behaviour at enabling: **Timer 1 reaction at ON:** the function that has been chosen under "OUTPUTS/Timer 1/REACTION AT ON" will be executed and the channel will be enabled.

**Timer 1 reaction at OFF:** the function that has been chosen under "OUTPUTS/Timer 1/REACTION AT OFF" will be executed and the channel will be enabled.

**Set to tracked state:** while the channel is blocked, the other channel-related objects might receive telegrams. Nevertheless, since the channel is blocked, it does not switch ON or OFF.

Even though the actuator does not switch ON or OFF, it does register all these events in order to be able to go to the state where it would have been at enabling (if the channel had not been blocked).

Attention! Enable channel will trigger the behaviour of the next active (lower priority) alarm. Also the "Behaviour at enabling" will only be executed with no active & acknowledged channel alarms.

### 3.2.2.9 Parameter page: OUTPUTS / Channel A1...X1 (Binary) / ADVANCED FUNCTIONS / Alarms

#### Attention! Alarm function must be activated in "General Settings" tab

First of all, in order for the channel-related Alarms to work, the Alarms must be activated in "General Settings/Advanced Functions/Alarms". In this tab you can configure up to 8 alarms to be either "analogue" or "digital".

<u>Channel-dependent alarms</u>: now, in the Advanced Functions of the current channel, you can configure the behaviour of the channel when the alarm objects receive a telegram.

After choosing the "Yes" option, the channel-related Alarms tab will be displayed.

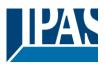

Alarm telegrams are used to block the channel. The reaction of the current channel when any/several of the 8 available alarms have been activated can be configured in the next tab.

| Parameter                                                                                                    | Settings                                           |  |
|----------------------------------------------------------------------------------------------------|----------------------------------------------------|--|
| Behaviour at beginning of alarm 18                                                                                                    | Nothing                                            |  |
|                                                                                                    | Block channel as is                                |  |
|                                                                                                    | ON                                                 |  |
|                                                                                                    | OFF                                                |  |
|                                                                                                    | Timer 1 reaction at ON                             |  |
|                                                                                                    | Timer 1 reaction at OFF                            |  |
| <ul> <li>Nothing: the channel will not participate in the alarm. Thus, it will not be blocked.</li> <li>Block channel as is: the channel will be blocked, but not switched ON or OFF when activating the alarm.</li> <li>ON: the channel will be switched ON and blocked.</li> <li>OFF: the channel will be switched OFF and blocked.</li> <li>Each output has two timer functions. Only the first timer can be assigned to the behaviour of the alarm:</li> <li>Timer 1 reaction at ON: the function that has been chosen under "OUTPUTS/Timer 1/REACTION AT ON" will be</li> </ul> |                                                    |  |
| executed and the channel will be blocked.                                                                                                    |                                                    |  |
|                                                                                                    | hosen under "OUTPUTS/Timer 1/REACTION AT OFF" will |  |
| be executed and the channel will be blocked.                                                                                                    |                                                    |  |
| Behaviour at end of all alarms                                                                                                    | Nothing                                            |  |
|                                                                                                    | ON                                                 |  |
|                                                                                                    | OFF                                                |  |
|                                                                                                    | Timer 1 reaction at ON                             |  |
|                                                                                                    | Timer 1 reaction at OFF                            |  |
|                                                                                                    | Set to tracked state                               |  |
| Attention! The "Behaviour at end of all alarms" will only alarms, and if the "disable channel function" is in enabl                                                                                                    |                                                    |  |
|                                                                                                    | ······································             |  |
| Here you can define the behaviour of the current chanr                                                                                                    | nel when no alarm is active anymore.               |  |
| <u>Important note</u> : in the General Settings tab you can configure whether or not the alarms must be acknowledged.<br>The "Behaviour at end of all alarms" will only be executed with no active & acknowledged channel alarms, and if<br>the "disable channel function" is in enabled state. Only then, the channel will be unblocked.                                                                                                    |                                                    |  |
| Nothing: the channel will not do anything when enabled.<br>ON: the channel will be switched ON when enabled.<br>OFF: the channel will be switched OFF when enabled.<br>Each output has two timer functions. Only the first timer can be assigned to the behaviour at enabling:                                                                                                    |                                                    |  |
| <b>Timer 1 reaction at ON:</b> the function that has been chosen under "OUTPUTS/Timer 1/REACTION AT ON" will be executed when enabled.                                                                                                    |                                                    |  |
| <b>Timer 1 reaction at OFF:</b> the function that has been chosen under "OUTPUTS/Timer 1/REACTION AT OFF" will be executed when enabled.                                                                                                    |                                                    |  |
| <b>Set to tracked state:</b> while the channel is blocked, the other channel-related objects might receive telegrams. Nevertheless, since the channel is blocked, it does not switch ON or OFF.                                                                                                    |                                                    |  |
| Even though the actuator does not switch ON or OFF, it does register all these events in order to be able to go to the state where it would have been at enabling (if the channel had not been blocked).                                                                                                    |                                                    |  |
|                                                                                                    |                                                    |  |

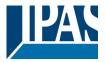

# 3.3 Parameter page: OUTPUTS / Channel X1 (Shutter / blind)

One channel can be used as either two separate relay outputs or as one Shutter / Blind channel. When selecting blind/shutter, the outputs will be interlocked with each other. Meaning that only one output relay can be closed at a time. In order to close one of the channels the other must first be opened.

With these two outputs the blind can be moved (up/down or to a specific position). The channel must always know its current position and therefore it must sometimes be calibrated.

The blind will always be calibrated on the first movement after an ETS download. This calibration procedure can always be interrupted by sending any movement or stop telegram to the channel.

Please, see OUTPUT: CHANNEL TYPE SELECTION and OUTPUT TYPE SELECTION before proceeding.

| 1 bit Move object                                             | Value received = 0 | UP movement   |  |
|---------------------------------------------------------------|--------------------|---------------|--|
|                                                               | Value received = 1 | DOWN movement |  |
|                                                               |                    |               |  |
|                                                               |                    |               |  |
| Absolute position shutter/blind                               | Totally UP         | 0%            |  |
|                                                               | Totally DOWN       | 100%          |  |
|                                                               |                    |               |  |
| Absolute position slat                                        | Totally UP         | 0%            |  |
|                                                               |                    |               |  |
|                                                               | Totally OPEN       | 50% (usually) |  |
|                                                               | Totally DOWN       | 100%          |  |
| SHITTER TABLE: KNX standard specifications for shutter/blinds |                    |               |  |

After choosing "Shutter / Blind", the following two tabs will be automatically activated, as well as the relevant Shutter objects.

- 1.- Shutter tab for the current Channel: in this tab you must select the type of drive connected to the channel.
- 2.- Shutter Status tab for the current Channel

# 3.4 Parameter page: OUTPUTS / Channel X1 (Shutter / blind)

| Parameter                                                                                                    | Settings                                                        |
|----------------------------------------------------------------------------------------------------|-----------------------------------------------------------------|
| Туре                                                                                                    | Shutter (without slats)                                         |
|                                                                                                    | Blind (with slats)                                              |
|                                                                                                    |                                                                 |
| Attention! All slats parameters will be ignored                                                                                                    |                                                                 |
| Important note "Shutters": due to ETS technical characteristics, it is not practical to hide all non-applicable, slat                                                                                                    |                                                                 |
|                                                                                                    | s. So, when you select "Shutter (without slats)", please ig-    |
|                                                                                                    | eter while configuring shutters, these will have no effect at   |
| all).                                                                                                    |                                                                 |
| By working this way, the common objects and the assigned group addresses will not be deleted when changing from shutters to blinds or vice versa. This could be a great advantage, should the final user change the elements of the installation at any point in time. |                                                                 |
| Important note "Blinds": if you select "Blinds (with slats)<br>tab is a totally new one). Furthermore, you will find thes<br>The "SLATS PARAMETERS" general configuration me                                                                                           |                                                                 |
| Also the additional slats options will be now applicable                                                                                                    |                                                                 |
| In this manual, those additional parameters that apply of                                                                                                    | only to slats (blinds) configuration, will appear in brown col- |
| our.                                                                                                    |                                                                 |

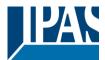

#### www.ipas-products.com

1

| Travel time movement UP                                                                                                    | 1 s       |  |
|----------------------------------------------------------------------------------------------------|-----------|--|
| This is the period of time during which the current Channel's UP (first) relay will be closed and then opened again for a full movement (from 100% to 0%).                                                                                                    |           |  |
| To calculate the total Travel Time of a blind (with slats) you must ignore the period of time while the slats are changing. Only the time while the blind is moving UP/DOWN must be counted                                                                                                    |           |  |
| Different travel time for movement DOWN                                                                                                    | No<br>Yes |  |
| Sometimes (especially when controlling heavy shutters) the shutter moves much faster DOWN than UP. Here you can parameterize the travel time for a full DOWN movement (from 0% to 100%).                                                                                                    |           |  |
| This is important for the actuator to be able to calculate the absolute position (0-100%) correctly.                                                                                                    |           |  |
| Time for direction change                                                                                                    | 500 ms    |  |
| This is the time that must go by while moving in one direction to change to the opposite direction.                                                                                                    |           |  |
| For instance, if you receive a movement DOWN while the shutter is moving UP (first relay of the channel is closed), then the first relay must open and the second relay must close in order to move the blind DOWN. The time for clos-<br>ing the second relay (after opening the first relay) is configured here. |           |  |
| This time must be, at least, 500ms, since the two relays for the Shutter output may never be closed at the same time.                                                                                                    |           |  |
| Practical tip: due to the inertia of heavy shutters, you must be able to extend this time in order to give the shutter the chance to stop before changing direction.                                                                                                    |           |  |

# 3.4.1 Parameter page: OUTPUTS / Channel X1 (Shutter / blind) / SLAT PARAME-TERS

This functionality only appears when you have chosen "Blinds (with slats)".

| Parameter                                                                     | Settings |
|-------------------------------------------------------------------------------|----------|
| Total slat time from 0 to 100%                                                | 100 ms   |
|                                                                               | 500 ms   |
|                                                                               | 1 s      |
|                                                                               | 10 s     |
|                                                                               | 1 min    |
|                                                                               | 10 min   |
|                                                                               | 1 h      |
| Attention! This time should be longer than time for long oper, in push button |          |

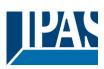

| Here you can configure (unlike with many other blinds actuators in the market) not the time for each slat move-<br>ment, but the total time for a slat to execute a full movement from 0 to 100%.                                                                                                    |                                                                                                    |  |
|----------------------------------------------------------------------------------------------------|----------------------------------------------------------------------------------------------------|--|
| The reason for this is the fact that the slat movement steps are very short and are difficult to calculate. Also, usually it is more practical to configure the NUMBER OF SLATS STEPS to complete a full movement (than calculating each step time).                                                                                                    |                                                                                                    |  |
| <u>Note</u> : the time you choose here should be longer than that used for the long press of a standard KNX shutter/blind push button. Otherwise, the blind will have an undesired behaviour as in the following sequence:                                                                                                    |                                                                                                    |  |
| MOVE: By pressing the button (most push buttons immediately send the first telegram), the blind will immediately start to move during the time configured here.<br>STOP: So, because this time is shorter, the blind will stop before the time for long operation in the push button has                                                                                                    |                                                                                                    |  |
| elapsed.<br>MOVE AGAIN: Then, since you are still pressing the be<br>been reached, the blind will start moving UP/DOWN (for                                                                                                    | utton when the time for long operation in the push button has                                                                                                    |  |
| Number of slats steps                                                                                                    | 5                                                                                                    |  |
|                                                                                                    |                                                                                                    |  |
| Here you can configure the number of steps to be made in a full slat movement from 0 to 100%.                                                                                                    |                                                                                                    |  |
| Maintain slat position after blind movement                                                                                                    | No                                                                                                    |  |
|                                                                                                    | Yes                                                                                                    |  |
| When this option has been selected (as it is by default), the slats will automatically return to the position they were in before the UP/DOWN movement.                                                                                                    |                                                                                                    |  |
| Take into account that the next parameter option "Slat position after reaching bottom" has priority over this parameter and if it is selected, the previous slat position will not be maintained.                                                                                                    |                                                                                                    |  |
|                                                                                                    |                                                                                                    |  |
| Slat position after reaching bottom position %<br>(100%=disabled)                                                                                                    | vill not be maintained. 100                                                                                                    |  |
| Slat position after reaching bottom position %                                                                                                    | 100                                                                                                    |  |
| Slat position after reaching bottom position %<br>(100%=disabled)<br>Here you can enter the position the slat must move to a                                                                                                    | 100<br>after a full movement DOWN (100%).                                                                                                    |  |
| Slat position after reaching bottom position %<br>(100%=disabled)<br>Here you can enter the position the slat must move to a<br>This option can be disabled by entering the value 100                                                                                                    | 100<br>after a full movement DOWN (100%).<br>(%).                                                                                                    |  |
| Slat position after reaching bottom position %<br>(100%=disabled)<br>Here you can enter the position the slat must move to a<br>This option can be disabled by entering the value 100<br>Also note that it has preference over "Maintain slat pos                                                                                                    | 100<br>after a full movement DOWN (100%).<br>(%).<br>ition after blind movement".                                                                                                    |  |
| Slat position after reaching bottom position %<br>(100%=disabled)<br>Here you can enter the position the slat must move to a<br>This option can be disabled by entering the value 100                                                                                                    | 100<br>after a full movement DOWN (100%).<br>(%).                                                                                                    |  |
| Slat position after reaching bottom position %<br>(100%=disabled)<br>Here you can enter the position the slat must move to a<br>This option can be disabled by entering the value 100<br>Also note that it has preference over "Maintain slat pos<br>Bus failure<br>No: this option hides the Bus failure tab and all its funct<br>(open both relays) immediately and it will store this pos<br>recovery no calibration movement is needed.<br>Yes: this option opens the Bus failure tab, which allows                                                                                                    | 100         after a full movement DOWN (100%).         (%).         ition after blind movement".         No                                                                                                    |  |
| Slat position after reaching bottom position %<br>(100%=disabled)<br>Here you can enter the position the slat must move to a<br>This option can be disabled by entering the value 100<br>Also note that it has preference over "Maintain slat pos<br>Bus failure<br>No: this option hides the Bus failure tab and all its funct<br>(open both relays) immediately and it will store this pos<br>recovery no calibration movement is needed.<br>Yes: this option opens the Bus failure tab, which allows<br>age failure/recovery.                                                                                                    | 100         after a full movement DOWN (100%).         (%).         ition after blind movement".         No         Yes         stions. If the blind is moving when the bus fails it will stop         sition in the non-volatile memory. Therefore on bus voltage         s the configuration of the reaction of the channel on bus volt-                                                                                                    |  |
| Slat position after reaching bottom position %<br>(100%=disabled)<br>Here you can enter the position the slat must move to a<br>This option can be disabled by entering the value 100<br>Also note that it has preference over "Maintain slat pos<br>Bus failure<br>No: this option hides the Bus failure tab and all its funct<br>(open both relays) immediately and it will store this pos<br>recovery no calibration movement is needed.<br>Yes: this option opens the Bus failure tab, which allows                                                                                                    | 100         after a full movement DOWN (100%).         (%).         ition after blind movement".         No         Yes         :tions. If the blind is moving when the bus fails it will stop         sition in the non-volatile memory. Therefore on bus voltage         s the configuration of the reaction of the channel on bus volt-         No                                                                                                    |  |
| Slat position after reaching bottom position %<br>(100%=disabled)<br>Here you can enter the position the slat must move to a<br>This option can be disabled by entering the value 100<br>Also note that it has preference over "Maintain slat pos<br>Bus failure<br>No: this option hides the Bus failure tab and all its funct<br>(open both relays) immediately and it will store this pos<br>recovery no calibration movement is needed.<br>Yes: this option opens the Bus failure tab, which allows<br>age failure/recovery.<br>Advanced functions<br>The Power Block Actuator range is also a powerful cor<br>find Advanced Functions:<br>In the General Settings parameter page: this a totally in<br>objects, which can work autonomously (no need to be<br>On top of that, the most common advanced functions a                                                                                                    | 100         after a full movement DOWN (100%).         (%).         ition after blind movement".         No         Yes         stions. If the blind is moving when the bus fails it will stop         sition in the non-volatile memory. Therefore on bus voltage         s the configuration of the reaction of the channel on bus voltage         ntroller module (logic, timer, counter, etc. module). You can         ndependent controller module, with its own input and output linked to any actuator function).         are also available within each and every channel. The main                                                                                                    |  |
| Slat position after reaching bottom position %<br>(100%=disabled)<br>Here you can enter the position the slat must move to a<br>This option can be disabled by entering the value 100<br>Also note that it has preference over "Maintain slat pos<br>Bus failure<br>No: this option hides the Bus failure tab and all its funct<br>(open both relays) immediately and it will store this pos<br>recovery no calibration movement is needed.<br>Yes: this option opens the Bus failure tab, which allows<br>age failure/recovery.<br>Advanced functions<br>The Power Block Actuator range is also a powerful cor<br>find Advanced Functions:<br>In the General Settings parameter page: this a totally in<br>objects, which can work autonomously (no need to be<br>On top of that, the most common advanced functions a<br>difference is that these are linked to the channel and can                                                              | 100         after a full movement DOWN (100%).         (%).         ition after blind movement".         No         Yes         stions. If the blind is moving when the bus fails it will stop         sition in the non-volatile memory. Therefore on bus voltage         s the configuration of the reaction of the channel on bus volt-         No         Yes         ntroller module (logic, timer, counter, etc. module). You can         ndependent controller module, with its own input and output linked to any actuator function).         are also available within each and every channel. The main annot be used independent from it. This has the advantage                                               |  |
| Slat position after reaching bottom position %<br>(100%=disabled)<br>Here you can enter the position the slat must move to a<br>This option can be disabled by entering the value 100<br>Also note that it has preference over "Maintain slat pos<br>Bus failure<br>No: this option hides the Bus failure tab and all its funct<br>(open both relays) immediately and it will store this pos<br>recovery no calibration movement is needed.<br>Yes: this option opens the Bus failure tab, which allows<br>age failure/recovery.<br>Advanced functions<br>The Power Block Actuator range is also a powerful cor<br>find Advanced Functions:<br>In the General Settings parameter page: this a totally in<br>objects, which can work autonomously (no need to be<br>On top of that, the most common advanced functions a<br>difference is that these are linked to the channel and ca<br>that it is not necessary to use group addresses to link to | 100         after a full movement DOWN (100%).         (%).         ition after blind movement".         No         Yes         :tions. If the blind is moving when the bus fails it will stop         sition in the non-volatile memory. Therefore on bus voltage         s the configuration of the reaction of the channel on bus volt-         No         Yes         ntroller module (logic, timer, counter, etc. module). You can         ndependent controller module, with its own input and output linked to any actuator function).         are also available within each and every channel. The main annot be used independent from it. This has the advantage hem, making configuration easier.             |  |
| Slat position after reaching bottom position %<br>(100%=disabled)<br>Here you can enter the position the slat must move to a<br>This option can be disabled by entering the value 100<br>Also note that it has preference over "Maintain slat pos<br>Bus failure<br>No: this option hides the Bus failure tab and all its funct<br>(open both relays) immediately and it will store this pos<br>recovery no calibration movement is needed.<br>Yes: this option opens the Bus failure tab, which allows<br>age failure/recovery.<br>Advanced functions<br>The Power Block Actuator range is also a powerful cor<br>find Advanced Functions:<br>In the General Settings parameter page: this a totally in<br>objects, which can work autonomously (no need to be<br>On top of that, the most common advanced functions a<br>difference is that these are linked to the channel and can                                                              | 100         after a full movement DOWN (100%).         (%).         ition after blind movement".         No         Yes         stions. If the blind is moving when the bus fails it will stop         sition in the non-volatile memory. Therefore on bus voltage         s the configuration of the reaction of the channel on bus volt-         No         Yes         ntroller module (logic, timer, counter, etc. module). You can         ndependent controller module, with its own input and output linked to any actuator function).         are also available within each and every channel. The main annot be used independent from it. This has the advantage                                               |  |
| Slat position after reaching bottom position %<br>(100%=disabled)<br>Here you can enter the position the slat must move to a<br>This option can be disabled by entering the value 100<br>Also note that it has preference over "Maintain slat pos<br>Bus failure<br>No: this option hides the Bus failure tab and all its funct<br>(open both relays) immediately and it will store this pos<br>recovery no calibration movement is needed.<br>Yes: this option opens the Bus failure tab, which allows<br>age failure/recovery.<br>Advanced functions<br>The Power Block Actuator range is also a powerful cor<br>find Advanced Functions:<br>In the General Settings parameter page: this a totally in<br>objects, which can work autonomously (no need to be<br>On top of that, the most common advanced functions a<br>difference is that these are linked to the channel and ca<br>that it is not necessary to use group addresses to link to | 100         after a full movement DOWN (100%).         (%).         ition after blind movement".         No         Yes         :tions. If the blind is moving when the bus fails it will stop         sition in the non-volatile memory. Therefore on bus voltage         s the configuration of the reaction of the channel on bus volt-         No         Yes         ntroller module (logic, timer, counter, etc. module). You can         ndependent controller module, with its own input and output linked to any actuator function).         are also available within each and every channel. The main annot be used independent from it. This has the advantage them, making configuration easier.         No |  |

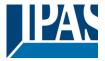

The Power Block actuator has 2 push buttons and status LEDs per each channel on the front side. These buttons can be used to control the current channel if you select "yes" in this parameter option.

Please, see **Annex 1** to learn more about manual control.

### 3.4.1.1 Parameter page: OUTPUTS / Channel X1 (Shutter / blind) / SLAT PARAMETERS /

#### Bus failure

| Parameter<br>Reaction on bus voltage failure                                                                                                    | Settings                                                                                                    |  |
|----------------------------------------------------------------------------------------------------|----------------------------------------------------------------------------------------------------|--|
|                                                                                                    | Unchanged                                                                                                    |  |
| 5                                                                                                    | Up                                                                                                    |  |
|                                                                                                    | Down                                                                                                    |  |
|                                                                                                    | Stop                                                                                                    |  |
|                                                                                                    |                                                                                                    |  |
|                                                                                                    | ill close and stay closed. In case of direction change it will be                                                                                                    |  |
| almost immediate ("Time for direction change" cannot                                                                                                    |                                                                                                    |  |
| Unchanged: whenever the bus voltage fails, the cont                                                                                                    |                                                                                                    |  |
| Up: whenever the bus voltage fails, the first relay will be opened and the second closed.                                                                                                    |                                                                                                    |  |
| Down: whenever the bus voltage fails, the second relation                                                                                                    |                                                                                                    |  |
|                                                                                                    | has a short time buffer to do the actions on bus voltage fail-                                                                                                    |  |
| ure, it cannot open the relay again after UP/DOWN movement. Therefore, the relay will stay in the same position                                                                                                    |                                                                                                    |  |
| until bus voltage recovery (depending on the Bus voltage recovery configuration). This can be dangerous because                                                                                                    |                                                                                                    |  |
| the relay will be permanently closed and could still be                                                                                                    | under tension.                                                                                                    |  |
|                                                                                                    |                                                                                                    |  |
|                                                                                                    | arameter "Reaction on bus voltage failure" is set to either                                                                                                    |  |
|                                                                                                    | libration movement on the next telegram received to move the                                                                                                    |  |
|                                                                                                    | nt if the next parameter "Reaction on bus voltage recovery" is                                                                                                    |  |
|                                                                                                    | eset" or "Recovery status before bus failure" as soon as the                                                                                                    |  |
| bus recovers.                                                                                                    |                                                                                                    |  |
| Stop: whonever the bus voltage fails, both contacts o                                                                                                    | pen. With this option selected the blind will not do a calibra-                                                                                                    |  |
| tion movement when bus voltage returns nor when ret                                                                                                    |                                                                                                    |  |
| Reaction on bus voltage recovery                                                                                                    | Stop                                                                                                    |  |
|                                                                                                    | Up                                                                                                    |  |
|                                                                                                    | Down                                                                                                    |  |
|                                                                                                    |                                                                                                    |  |
| ,                                                                                                    | Position                                                                                                    |  |
|                                                                                                    | Position<br>Move to slat and blind position                                                                                                    |  |
|                                                                                                    | Position<br>Move to slat and blind position<br>Preset                                                                                                    |  |
|                                                                                                    | Move to slat and blind position<br>Preset                                                                                                    |  |
| <b>Stop:</b> whenever the bus voltage returns, both contact                                                                                                    | Move to slat and blind position<br>Preset<br>Recovery status before bus failure                                                                                                    |  |
| <b>Stop:</b> whenever the bus voltage returns, both contact<br><b>Up:</b> whenever the bus voltage returns, the channel me                                                                                                    | Move to slat and blind position<br>Preset<br>Recovery status before bus failure<br>s open.                                                                                                    |  |
| Up: whenever the bus voltage returns, the channel me                                                                                                    | Move to slat and blind position<br>Preset<br>Recovery status before bus failure<br>s open.<br>oves UP. The second relay will be opened; and the first relay                                                                                                    |  |
| <b>Up:</b> whenever the bus voltage returns, the channel me will be closed for the full "Travel time movement UP",                                                                                                    | Move to slat and blind position<br>Preset<br>Recovery status before bus failure<br>s open.<br>oves UP. The second relay will be opened; and the first relay<br>independent of the current blind position.                                                                                                    |  |
| <b>Up:</b> whenever the bus voltage returns, the channel me<br>will be closed for the full "Travel time movement UP",<br><b>Down:</b> whenever the bus voltage returns, the channe                                                                                                    | Move to slat and blind position<br>Preset<br>Recovery status before bus failure<br>s open.<br>oves UP. The second relay will be opened; and the first relay                                                                                                    |  |
| <b>Up:</b> whenever the bus voltage returns, the channel me<br>will be closed for the full "Travel time movement UP",<br><b>Down:</b> whenever the bus voltage returns, the channe<br>ond relay will be closed for the full "Travel time movem                                                                                                    | Move to slat and blind position<br>Preset<br>Recovery status before bus failure<br>s open.<br>oves UP. The second relay will be opened; and the first relay<br>independent of the current blind position.<br>I moves DOWN. The first relay will be opened; and the sec-                                                                                                    |  |
| <b>Up:</b> whenever the bus voltage returns, the channel me<br>will be closed for the full "Travel time movement UP",<br><b>Down:</b> whenever the bus voltage returns, the channe<br>ond relay will be closed for the full "Travel time movem                                                                                                    | Move to slat and blind position<br>Preset<br>Recovery status before bus failure<br>s open.<br>oves UP. The second relay will be opened; and the first relay<br>independent of the current blind position.<br>I moves DOWN. The first relay will be opened; and the sec-<br>nent UP", independent of the current blind position. If a differ-                                                                                                    |  |
| <b>Up:</b> whenever the bus voltage returns, the channel me<br>will be closed for the full "Travel time movement UP",<br><b>Down:</b> whenever the bus voltage returns, the channe<br>ond relay will be closed for the full "Travel time movem<br>ent time has been defined for moving down, then the to<br>TIME FOR MOVEMENT DOWN.                                                                                                    | Move to slat and blind position<br>Preset<br>Recovery status before bus failure<br>s open.<br>oves UP. The second relay will be opened; and the first relay<br>independent of the current blind position.<br>I moves DOWN. The first relay will be opened; and the sec-<br>nent UP", independent of the current blind position. If a differ-                                                                                                    |  |
| <b>Up:</b> whenever the bus voltage returns, the channel me<br>will be closed for the full "Travel time movement UP",<br><b>Down:</b> whenever the bus voltage returns, the channe<br>ond relay will be closed for the full "Travel time movem<br>ent time has been defined for moving down, then the to<br>TIME FOR MOVEMENT DOWN.<br><b>Position:</b> whenever the bus voltage returns, the shutt<br>parameterized here.                                                                                                    | Move to slat and blind position<br>Preset<br>Recovery status before bus failure<br>s open.<br>oves UP. The second relay will be opened; and the first relay<br>independent of the current blind position.<br>I moves DOWN. The first relay will be opened; and the sec-<br>nent UP", independent of the current blind position. If a differ-<br>time for a full movement will be the DIFFERENT TRAVEL<br>er will move to a certain position (0-100%), which can be                          |  |
| <ul> <li>Up: whenever the bus voltage returns, the channel me will be closed for the full "Travel time movement UP", Down: whenever the bus voltage returns, the channe ond relay will be closed for the full "Travel time movement time has been defined for moving down, then the travel time FOR MOVEMENT DOWN.</li> <li>Position: whenever the bus voltage returns, the shutt parameterized here.</li> <li>Move to slat and blind position: not applicable for s</li> </ul>                                                                                                    | Move to slat and blind position<br>Preset<br>Recovery status before bus failure<br>s open.<br>oves UP. The second relay will be opened; and the first relay<br>independent of the current blind position.<br>I moves DOWN. The first relay will be opened; and the sec-<br>nent UP", independent of the current blind position. If a differ-<br>time for a full movement will be the DIFFERENT TRAVEL<br>er will move to a certain position (0-100%), which can be<br>hutter configuration. |  |
| <ul> <li>Up: whenever the bus voltage returns, the channel me will be closed for the full "Travel time movement UP", Down: whenever the bus voltage returns, the channe ond relay will be closed for the full "Travel time movement time has been defined for moving down, then the travel time FOR MOVEMENT DOWN.</li> <li>Position: whenever the bus voltage returns, the shutt parameterized here.</li> <li>Move to slat and blind position: not applicable for s Blinds (with slats): whenever the bus voltage returns, the slats): whenever the bus voltage returns, the slats is the slats of the slats of the bus voltage returns.</li> </ul> | Move to slat and blind position<br>Preset<br>Recovery status before bus failure<br>s open.<br>oves UP. The second relay will be opened; and the first relay<br>independent of the current blind position.<br>I moves DOWN. The first relay will be opened; and the sec-<br>nent UP", independent of the current blind position. If a differ-<br>time for a full movement will be the DIFFERENT TRAVEL<br>er will move to a certain position (0-100%), which can be                          |  |
| <ul> <li>Up: whenever the bus voltage returns, the channel me will be closed for the full "Travel time movement UP", Down: whenever the bus voltage returns, the channe ond relay will be closed for the full "Travel time movement time has been defined for moving down, then the travel time FOR MOVEMENT DOWN.</li> <li>Position: whenever the bus voltage returns, the shutt parameterized here.</li> <li>Move to slat and blind position: not applicable for s</li> </ul>                                                                                                    | Move to slat and blind position<br>Preset<br>Recovery status before bus failure<br>s open.<br>oves UP. The second relay will be opened; and the first relay<br>independent of the current blind position.<br>I moves DOWN. The first relay will be opened; and the sec-<br>nent UP", independent of the current blind position. If a differ-<br>time for a full movement will be the DIFFERENT TRAVEL<br>er will move to a certain position (0-100%), which can be<br>hutter configuration. |  |
| <ul> <li>Up: whenever the bus voltage returns, the channel me will be closed for the full "Travel time movement UP", Down: whenever the bus voltage returns, the channe ond relay will be closed for the full "Travel time movement time has been defined for moving down, then the travel time FOR MOVEMENT DOWN.</li> <li>Position: whenever the bus voltage returns, the shutt parameterized here.</li> <li>Move to slat and blind position: not applicable for s Blinds (with slats): whenever the bus voltage returns, 100%)</li> </ul>                                                                                                    | Move to slat and blind position<br>Preset<br>Recovery status before bus failure<br>s open.<br>oves UP. The second relay will be opened; and the first relay<br>independent of the current blind position.<br>I moves DOWN. The first relay will be opened; and the sec-<br>nent UP", independent of the current blind position. If a differ-<br>time for a full movement will be the DIFFERENT TRAVEL<br>er will move to a certain position (0-100%), which can be<br>hutter configuration. |  |

cuted on bus voltage recovery.

APB\_77024-180-01\_08\_en\_V1.0.0

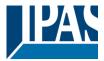

Attention! Presets parameters must be configured in Channel -> Advanced functions

Recovery status before bus failure: the status of the output will be saved in the actuator's non-volatile memory; therefore, when the actuator initializes, if this option has been chosen, it will move the shutter to the position previous to the bus failure.

**Important note on calibration**: for "Position", "Move to slat and blind position", "Preset" and "Recovery status before bus failure".

Attention! An absolute position on bus power recovery will cause a calibration movement to the upper end position

Sometimes it is impossible for the actuator to know the exact position of the shutter: for instance, on bus voltage return (the power failure of the bus and that of the current shutter are independent from each other) or with heavy shutters having made several absolute position movements (without having reached the end position).

In these cases, the actuator needs to calibrate itself by making a full movement to the 0/100% position (upper/lower end position) before moving to the desired absolute position.

After calibration, the shutter now has a reference from where to part again for the next movement.

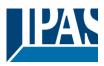

### 3.4.1.2 Parameter page: OUTPUTS / Channel X1 (Shutter / blind) / SLAT PARAMETERS /

#### Advanced functions

| Parameter                                                                                                    | Settings                                                                                                    |
|----------------------------------------------------------------------------------------------------|----------------------------------------------------------------------------------------------------|
| Scenes                                                                                                    | No                                                                                                    |
|                                                                                                    | Yes                                                                                                    |
|                                                                                                    | ut. The advantage of having a Scene object per channel (and<br>me Scene number, different scenes can be executed (since<br>group address). |
| Up to 8 scenes can be configured per channel.                                                                                                    |                                                                                                    |
| <b>No:</b> this option hides the Scenes tab and all scene rela<br><b>Yes:</b> this option activates the Scene tab, with the follo<br><u>Important note</u> : please see END-USER PARAMETERS | wing functions and the Scene object for this channel.                                                                                      |
| Presets                                                                                                    | No<br>Yes                                                                                                    |
| Presets are fixed absolute-positions of the shutter whic specific position.                                                                                                    | ch are executed with a 1 bit object to move the shutter to a                                                                               |
|                                                                                                    | scene object. But sometimes you might want to set the al ON/OFF 1 bit command. In these cases, you can use a                               |
| <b>No:</b> this option hides the preset tab and related objects<br><b>Yes:</b> this option activates the preset tab and, by defau                                                           |                                                                                                    |
| Alarms                                                                                                    | No                                                                                                    |
| Alams                                                                                                    | Yes                                                                                                    |
| Attention! Alarm function must be activated in "Ge                                                                                                    |                                                                                                    |
|                                                                                                    |                                                                                                    |
| First of all, in order for the channel-related Alarms to w tings/Advanced Functions/Alarms. In this tab you can o                                                                           | ork, the Alarms must be activated in General Set-<br>configure up to 8 alarms to be either "analogue" or "digital".                        |
| CHANNEL-DEPENDENT ALARMS                                                                                                    |                                                                                                    |
|                                                                                                    | I, you can configure the behaviour of the channel when the                                                                                 |
| After choosing the "Yes" option, the channel-related Al                                                                                                    | arms tab will be displayed.                                                                                                    |
| Alarm telegrams are used to block the channel. The re available alarms have been activated can be configure                                                                                 | action of the current channel when any/several of the 8<br>ed in the next tab.                                                             |
| Disable                                                                                                    | No<br>Yes                                                                                                    |
| Apart from the Alarms, this is another way to block the ject for each channel, whereas the Alarm objects are c                                                                              | channel. The main difference is that there is a Disable ob-                                                                                |
| <b>No:</b> this option hides this functionality and its related of <b>Yes:</b> this option activates the Disable tab.                                                                       | bject.                                                                                                    |
| Inverted movement object                                                                                                    | No<br>Yes                                                                                                    |
| No: this option hides the "Move inverted" object.                                                                                                    |                                                                                                    |
| ···· ··· · · · · · · · · · · · · · · ·                                                                                                     |                                                                                                    |

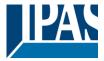

object. As you can see in the Shuter table, the shutter usually moves down with a "1" and up with a "0". With this object you can invert those values.

| Central UP/DOWN function                                                                             | No reaction                                                           |
|----------------------------------------------------------------------------------------------------|-----------------------------------------------------------------------|
|                                                                                                    | Any value = Up                                                        |
|                                                                                                    | Any value = Down                                                      |
|                                                                                                    | Any value = Position<br>0 = Up, 1 = Down                              |
|                                                                                                    | 0 = 0p, 1 = Down<br>1 = Up, 0 = Down                                  |
|                                                                                                    | 0 = X, 1 = Down                                                       |
|                                                                                                    | 0 = X, 1 = Down0 = Up, 1 = X                                          |
| Attention! Alarm function must be activated i                                                        |                                                                       |
| In order to do a classic KNX "Central function" t                                                    | his actuator has a specific option that allows all the channel action |
| at once with only one or two objects. This consid                                                    | lerably reduces the amount of group address associations (both        |
| meant to ease programmers work load, but also                                                        |                                                                       |
| UP/DOWN OBJECT and activate one of the obje                                                          | nel, we must go to GENERAL SETTINGS / CENTRAL ON/OFF, ects.           |
| The actuator has 1 or 2 Central ON/OFF, UP/DC configuration in "General Settings/Outputs"):          | OWN objects for binary outputs and/or shutter (depending on the       |
| 1 common object = "Central switching/move blin                                                       | d"                                                                    |
| 2 separate objects = "Central switching" + "Central                                                  |                                                                       |
| No reaction: the channel has no reaction when                                                        | the Central UP/DOWN object/s receive/s a telegram.                    |
| Any value = Up: the channel moves UP when the whether "0" or "1" is received).                       | he Central UP/DOWN object/s receive/s any telegram (no matter         |
| ,                                                                                                    | when the Central UP/DOWN object/s receive/s any telegram (no          |
| Any value = Position: the channel moves to a c<br>telegram (no matter whether "0" or "1" is received | certain position when the Central UP/DOWN object/s receive/s any d).  |
| <b>0</b> = <b>Up</b> , <b>1</b> = <b>Down</b> : the channel moves UP when when receiving a "1".      | the Central UP/DOWN object/s receive/s a "0" and moves DOWN           |
|                                                                                                    | the Central UP/DOWN object/s receive/s a "1" and moves DOWN           |
|                                                                                                    | hen the Central UP/DOWN object/s receive/s a "0" and moves            |
| <b>0</b> = <b>Up</b> , <b>1</b> = <b>X</b> : the channel moves UP when the when receiving a "1".     | Central UP/DOWN object/s receive/s a "0" and has no reaction          |
| Limit travelling range / Manual calibration                                                          |                                                                       |
| Limit travelling range / Manual calibration Attention! upper limit must be smaller than lo           | awar limit, athorwisa it will be ignored                              |
|                                                                                                    | · · ·                                                                 |
| Attention! Calibration forces movement to en                                                         | naximum and minimum end positions. The upper limit must be            |
| smaller than the lower limit, otherwise it will be ig                                                |                                                                       |
| No: the blind moves from 0-100%.                                                                     |                                                                       |
| With "No", the option "Additional time (after reach                                                  | hing end position" appears:                                           |
| This is the additional time (in accords) after havi                                                  | ing reached one of the and positions $(0.100\%)$ during which the     |

This is the additional time (in seconds) after having reached one of the end positions (0-100%) during which the output will still be closed in order to make sure that the end position has been reached. When the blind is in 0% and a up command is received the blind will move up during this "Additional time...". The same will happen when receiving a command to move down while the blind is at 100%.

Due to the mechanical friction of the shutter, which is not identical in each movement, the time to move the shutter

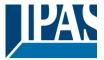

UP/DOWN might sometimes be longer than the previously measured shutter time. This fact can cause that the shutter never reaches the end position (top/bottom) as expected. By using this additional time, the relay will stay closed for this period of time even though the actuator might have already reached 0-100%, thus ensuring that the end position is reached in any case.

**Parameters:** here you can adjust the upper and lower limits of the shutter's course of movement. This option will also activate a 1 bit object which can be used to disable the limits and enable them while forcing a calibration movement. Disable = 0 / Enable and calibrate = 1

<u>Practical tip</u>: should no limits be needed, this function could be used to manually calibrate the blinds by setting the upper limit to 0% and the lower limit to 100% and to send a 0 followed by 1 to the "Disable limits / calibrate" object.

**Via two 1 byte objects:** the two 1 byte scaling (0-100%) objects "Change upper limit" and "Change lower limit" are activated. They can be used to set the shutter's maximum and minimum end-position. If you send an invalid value (upper limit > lower limit or vice versa) to any of the limit objects, this value will be discarded and the object will resend the previous value to the bus. This way the user will note that this value was invalid.

This option will also activate a 1 bit object which can be used to disable the limits and enable them while forcing a calibration movement. Disable = 0 / Enable and calibrate = 1

**Both:** this option activates both the Parameters and the 1 byte objects. The goal is to have initial limits that can be changed in a later stage.

| Calibrate blinds outputs by moving to end position                                                                                                    | No                                                                                                    |  |
|----------------------------------------------------------------------------------------------------|----------------------------------------------------------------------------------------------------|--|
|                                                                                                    | Shortest way                                                                                                    |  |
|                                                                                                    | Upper end position                                                                                               |  |
|                                                                                                    | Lower end position                                                                                               |  |
| Sometimes the current blind position and the actuators shutters having made several absolute position movem                                                                        | status blind position get out of sync, especially with heavy<br>nents (without having reached the end position). |  |
| In these cases, the actuator needs to calibrate itself by making a full movement to the 0/100% position (upper/lower end position) before moving to the desired absolute position. |                                                                                                    |  |
| After calibration, the shutter now has a reference from where to part again for the next movement.                                                                                 |                                                                                                    |  |
| No: no calibration will be executed.                                                                                                    |                                                                                                    |  |
|                                                                                                    | ance to the end position and makes a full movement of the                                                        |  |
| shutter in that direction to ensure that the end position I                                                                                                    |                                                                                                    |  |
|                                                                                                    | nt UP (the first relay will be closed during the configured                                                      |  |
| TRAVEL TIME MOVEMENT UP) to ensure that the end                                                                                                    |                                                                                                    |  |
| Lower end position: the shutter makes a full moveme                                                                                                    | nt DOWN (the second relay will be closed during the config-                                                      |  |
| ured TRAVEL TIME MOVEMENT UP. If a different time                                                                                                    | e has been defined for moving down, then the time will be                                                        |  |
| the DIFFERENT TRAVEL TIME FOR MOVEMENT DOWN) to ensure that the end position has been reached.                                                                                     |                                                                                                    |  |
|                                                                                                    |                                                                                                    |  |
| Manual control                                                                                                    | No                                                                                                    |  |
|                                                                                                    | Yes                                                                                                    |  |
| Attention! Manual control must be activated in outputs                                                                                                    |                                                                                                    |  |
| The Power Block actuator has 2 push buttons and status LEDs per each channel on the front side. These buttons                                                                      |                                                                                                    |  |
| can be used to control the current channel if you select "yes" in this parameter option.                                                                                           |                                                                                                    |  |
| You can see the exact behaviour of these buttons in OUTPUTS / MANUAL CONTROL.                                                                                                    |                                                                                                    |  |
|                                                                                                    |                                                                                                    |  |
|                                                                                                    |                                                                                                    |  |
|                                                                                                    |                                                                                                    |  |

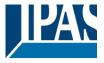

## 3.4.1.3 Parameter page: OUTPUTS / Channel X1 (Shutter / blind) / SLAT PARAMETERS / Advanced functions / Scenes

Parameter page: OUTPUTS / Channel X1 (Shutter / blind) / SLAT PARAMETERS / Advanced functions / Scenes / Enable / Disable object

ParameterSettingsAttention! The end-user parameter values will only be maintained when "overwrite end-user..." in general<br/>tab were set to "Don't overwrite".

Important note: please see END-USER PARAMETERS

Enable / Disable objects

No
En = 1 / Dis = 0
En = 0 / Dis = 1

Most of the actuator's modules can be deactivated with a "... disable" object. The value (1 or 0) used to disable can also be configured.

This option can be very useful for many reasons, including simplifying the configuration: for instance, the logic functions might be a complex task that can take a while to finish; in the meantime, you don't want these modules to be active and cause unwanted actions. Therefore, you can disable them until you finish programming. Another example: you can simply activate/deactivate the timers for the irrigation system when not needed.

Parameter page: OUTPUTS / Channel X1 (Shutter / blind) / SLAT PARAMETERS / Advanced functions / Scenes / Common scene parameters

As mentioned before, up to 8 scenes can be configured per channel with identical parameters.

| Parameter                                                                                 | Settings                                                                                                    |  |  |  |  |
|-------------------------------------------------------------------------------------------|----------------------------------------------------------------------------------------------------|--|--|--|--|
| Attention! Same scene number may not be used twice! Only the first one (top) will prevail |                                                                                                    |  |  |  |  |
|                                                                                           |                                                                                                    |  |  |  |  |
|                                                                                           | per twice! Should you choose the same Scene number in e first one (from top to bottom) will prevail; the other will be |  |  |  |  |
| Reaction of channel for                                                                   | Scene 1                                                                                                    |  |  |  |  |
|                                                                                           | <br>Scene 64                                                                                                    |  |  |  |  |
| Here you can define the Scene number where this char                                      | nnel should participate in.                                                                                            |  |  |  |  |
|                                                                                           | in the KNX specifications, in order to reproduce scene 1,                                                              |  |  |  |  |
| the value 0 has to be sent to the scene object of the ch                                  | annel and so on (0=play_scene1 63= play_scene64).                                                                      |  |  |  |  |
| Output state for scene                                                                    | No function                                                                                                    |  |  |  |  |
|                                                                                           | Up                                                                                                    |  |  |  |  |
|                                                                                           | Down                                                                                                    |  |  |  |  |
|                                                                                           | Move to position                                                                                                    |  |  |  |  |
|                                                                                           | Move to slat and blind position                                                                                        |  |  |  |  |
|                                                                                           | Move to preset                                                                                                    |  |  |  |  |

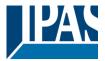

No function: the channel will have no reaction in the initial stage; the channel will only react to this scene (If "save scene" is active), and it has been saved by the scene object. UP: the channel moves UP when executing the scene (unless otherwise saved via channel scene object) **DOWN:** the channel moves DOWN when executing the scene (unless otherwise saved via channel scene object) Move to position: the shutter will move to a certain position (0-100%) when executing the scene (unless otherwise saved via channel scene object); the exact position can be parameterized here. Move to slat and blind position: not applicable for shutter configuration. Blinds (with slats): the blind and the slats will move to a certain position (0-100%), which can be parameterized here. Move to preset: the shutter will move to one of the four previously configured PRESETS (Channel/Advanced Functions) when executing the scene (unless otherwise saved via channel scene object). Possible to save scene No Yes It is possible to save the current position of the shutter as the new scene state. As described in the KNX specifications, in order to save scene 1, the value 128 has to be sent to the scene object of the channel and so on until 192 (128=save scene1 .... 192= save scene64). The configured parameter in OUTPUT STATE FOR SCENE will be overwritten. For example, the end user of the installation can move the shutter UP/DOWN as wished and then save the current position for this scene via long press of a standard KNX scene push button. No: the scene cannot be saved with the KNX scene object. Yes: this option allows to overwrite the current position of the shutter as the new OUTPUT STATE FOR SCENE, according to the KNX standardization. Important note: The END-USER PARAMETERS (like this one) can be configured in GENERAL SETTINGS/OVERWRITE END-USER PARAMETER VALUES AT DOWNLOAD. Here you can choose for the "Output state for scene" not to be overwritten by ETS download.

#### 3.4.1.4 Parameter page: OUTPUTS / Channel X1 (Shutter / blind) / SLAT PARAMETERS /

#### Advanced functions / Presets

| Parameter                                                           | Settings                                                                         |
|---------------------------------------------------------------------|----------------------------------------------------------------------------------|
| Attention! The end-user parameters tab were set to "Don't overwrite | ter values will only be maintained when "overwrite end-user…" in general<br>".   |
| Important note: please see END-U                                    | SER PARAMETERS                                                                   |
| PRESET 1                                                            | Yes                                                                              |
|                                                                     | No                                                                               |
| PRESET 2                                                            | Yes                                                                              |
|                                                                     | No                                                                               |
| PRESET 4                                                            |                                                                                  |
| There are 4 Presets available (onl                                  | y the first of which is, by default, activated)                                  |
| Presets are predefined positions of object to execute the preset.   | f the blind and or slat position which can be reproduced by sending a "1" to the |

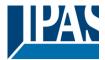

| Set initial default positions                                                                                                    | No function                                                                                                    |  |  |  |  |  |
|----------------------------------------------------------------------------------------------------|----------------------------------------------------------------------------------------------------|--|--|--|--|--|
|                                                                                                    | Only movement position<br>Only slat position                                                                                                    |  |  |  |  |  |
|                                                                                                    | Movement and slat position                                                                                                    |  |  |  |  |  |
| <b>No function:</b> no preset position can be set as default value in the parameters; the 1 bit preset object is still available, though. In order to set the preset position, the CHANGE MOVEMENT POSITION BY OBJECT must be activated. The preset position can be set afterwards by using this object.<br><b>Only movement position:</b> the shutter will move to a certain position (0-100%) when executing the preset (unless otherwise saved in CHANGE MOVEMENT POSITION BY OBJECT); the exact position can be parameterized here<br><b>Only slat position:</b> not applicable for shutter configuration. |                                                                                                    |  |  |  |  |  |
| Blinds (with slats): the slats will move to a certain positi<br>Movement and slat position: not applicable for shutte                                                                                                    |                                                                                                    |  |  |  |  |  |
| Blinds (with slats): the blind and the slats will move to a here.                                                                                                    | certain position (0-100%), which can be parameterized                                                                                                    |  |  |  |  |  |
| Change movement position by object                                                                                                    | No function                                                                                                    |  |  |  |  |  |
|                                                                                                    | Only movement position<br>Only slat position                                                                                                    |  |  |  |  |  |
|                                                                                                    | Movement and slat position                                                                                                    |  |  |  |  |  |
| tion" object.<br><b>Movement and slat position</b> : not applicable for shutter<br>Blinds (with slats): the absolute position (0-100%) of the<br>change move position" and "Preset X change slat position"                                                                                                    | tion.<br>e slats can be changed with the "Preset X change slat posi-<br>r configuration.<br>e blind and the slats can be changed with the "Preset X<br>ion" objects. |  |  |  |  |  |
| One bit object to save current blind/slat position as the new preset value                                                                                                    | <b>No function</b><br>Only movement position<br>Only slat position<br>Movement and slat position                                                                     |  |  |  |  |  |
| <ul> <li>No function: this functionality is hidden.</li> <li>Only movement position: This activates a 1 bit object to save only the current movement position as the new preset value by sending a 1 to this object. The slat position will not be saved.</li> <li>Only slat position: not applicable for shutter configuration.</li> <li>Blinds (with slats): This activates a 1 bit object to save only the current slat position as the new preset value by sending a 1 to this object. The slat position will not be saved.</li> </ul>                                                                     |                                                                                                    |  |  |  |  |  |
| <b>Movement and slat position</b> : not applicable for shutter configuration.<br>Blinds (with slats): This activates a 1 bit object to save the current movement and slat position as the new preset value by sending a 1 to this object.                                                                                                    |                                                                                                    |  |  |  |  |  |

## 3.4.1.5 Parameter page: OUTPUTS / Channel X1 (Shutter / blind) / SLAT PARAMETERS / Advanced functions / (channel dependent) Alarms

Alarm telegrams are used to block the channel. The reaction of the current channel when any/several of the 8 available alarms have been activated can be configured here:

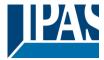

| Parameter                                                                             | Settings            |  |  |  |
|---------------------------------------------------------------------------------------|---------------------|--|--|--|
| Alarm 1                                                                               | Nothing             |  |  |  |
|                                                                                       | Block channel as is |  |  |  |
| Alarm 8                                                                               | Move Up             |  |  |  |
|                                                                                       | Move Down.          |  |  |  |
|                                                                                       | Move to position    |  |  |  |
|                                                                                       | Move to preset      |  |  |  |
| Nothing: the channel will not participate in the alarm. Thus, it will not be blocked. |                     |  |  |  |

**Block channel as is:** the channel will be blocked, but not move when activating the alarm. Should the alarm be triggered while the blind is moving, the blind will stop immediately and the current status will be sent to the bus. **Move Up:** the channel moves UP. The second relay will be opened; and the first relay will be closed during the remaining time (since the actuator knows the complete TRAVEL TIME MOVEMENT UP, it will now calculate the

travel time still needed to complete the full movement depending on the current position) **Move Down:** the channel moves DOWN. The first relay will be opened; and the second relay will be closed during the remaining time (since the actuator knows the complete TRAVEL TIME MOVEMENT UP, it will now calculate the travel time still needed to complete the full movement depending on the current position). If a different time has been defined for moving down, then the time for a full movement will be the DIFFERENT TRAVEL TIME FOR MOVEMENT DOWN, and thus the remaining time will be calculated accordingly.

Move to position: the shutter will move to a certain position (0-100%) when executing the alarm:

Only movement position: the exact position can be parameterized:

Only slat position: not applicable for shutter configuration.

Blinds (with slats): the exact position of the slats can be parameterized here.

Movement and slat position: not applicable for shutter configuration.

Blinds (with slats): the exact position of the blind and of the slats can be parameterized:

**Move to preset**: you can select one of the four previously configured PRESETS (Channel/Advanced Functions) to be executed on alarm.

| Behaviour at end of all alarms                                                           | Nothing              |  |  |
|------------------------------------------------------------------------------------------|----------------------|--|--|
|                                                                                          | Move Up              |  |  |
|                                                                                          | Move Down            |  |  |
|                                                                                          | Move to position     |  |  |
|                                                                                          | Move to preset       |  |  |
|                                                                                          | Set to tracked state |  |  |
| Here you can define the behaviour of the current channel when no alarm is active anymere |                      |  |  |

Here you can define the behaviour of the current channel when no alarm is active anymore.

<u>Important note</u>: in the General Settings tab you can configure whether or not the alarms must be acknowledged. The "Behaviour at end of all alarms" will only be executed with no active & acknowledged channel alarms, and if the "disable channel function" is in enabled state. Only then, the channel will be unblocked.

Nothing: the channel will not do anything at the end of all alarms.

**Move Up:** the channel moves UP. The second relay will be opened; and the first relay will be closed during the remaining time (since the actuator knows the complete TRAVEL TIME MOVEMENT UP, it will now calculate the travel time still needed to complete the full movement depending on the current position)

**Move Down:** the channel moves DOWN. The first relay will be opened; and the second relay will be closed during the remaining time (since the actuator knows the complete TRAVEL TIME MOVEMENT UP, it will now calculate the travel time still needed to complete the full movement depending on the current position). If a different time has been defined for moving down, then the time for a full movement will be the DIFFERENT TRAVEL TIME FOR MOVEMENT DOWN, and thus the remaining time will be calculated accordingly.

Move to position: the shutter will move to a certain position (0-100%) at the end of all alarms.

Only movement position: the exact position can be parameterized:

**Only slat position**: not applicable for shutter configuration.

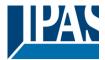

Blinds (with slats): the exact position of the slats can be parameterized.

**Movement and slat position**: not applicable for shutter configuration. Blinds (with slats): the exact position of the blind and of the slats can be parameterized.

**Move to preset**: you can select one of the four previously configured PRESETS (Channel/Advanced Functions) to be executed at the end of all alarms.

**Set to tracked state:** while the channel is blocked, the other channel-related objects might receive telegrams. Nevertheless, since the channel is blocked, it does not move.

Even though the actuator does not move, it does register all the absolute position events (not the one bit movements, like up/down, slat up/down) in order to be able to go to the state where it would have been at enabling (if the channel had not been blocked).

Attention! The "Behaviour at the end of all alarms" will only be executed with no active & acknowledged channel alarms, and if the "disable channel function" is in enabled state. Only then, the channel will be unblocked.

#### 3.4.1.6 Parameter page: OUTPUTS / Channel X1 (Shutter / blind) / SLAT PARAMETERS /

#### Advanced functions / Disable

| Parameter       Settings         Disable object       Disable with ON         Disable with OFF       Disable with OFF         This is the object that can be used to block the channel. The priority of all the disable objects (of all channels to-gether – not individually), when compared with the alarms, can be configured in GENERAL SETTINGS / ALARM         PRIORITY OF DISABLE OBJECT FOR ALL CHANNELS. |  |  |  |  |  |
|----------------------------------------------------------------------------------------------------|--|--|--|--|--|
| Disable with OFF<br>This is the object that can be used to block the channel. The priority of all the disable objects (of all channels to-<br>gether – not individually), when compared with the alarms, can be configured in GENERAL SETTINGS / ALARM                                                                                                    |  |  |  |  |  |
| gether - not individually), when compared with the alarms, can be configured in GENERAL SETTINGS / ALARM                                                                                                    |  |  |  |  |  |
| gether - not individually), when compared with the alarms, can be configured in GENERAL SETTINGS / ALARM                                                                                                    |  |  |  |  |  |
|                                                                                                    |  |  |  |  |  |
|                                                                                                    |  |  |  |  |  |
|                                                                                                    |  |  |  |  |  |
| Disable with ON: the current channel will be blocked with a "1" (ON telegram).                                                                                                    |  |  |  |  |  |
| Disable with OFF: the current channel will be blocked with a "0" (OFF telegram).                                                                                                    |  |  |  |  |  |
| - Reaction on bus voltage recovery Enable                                                                                                    |  |  |  |  |  |
| Disable                                                                                                    |  |  |  |  |  |
| Last object status                                                                                                    |  |  |  |  |  |
|                                                                                                    |  |  |  |  |  |
| Attention! Establish the priority in general functions                                                                                                    |  |  |  |  |  |
| Enable: the channel will be enabled.                                                                                                    |  |  |  |  |  |
| Disable: the channel will be blocked.                                                                                                    |  |  |  |  |  |
| Last object status: the status of the Enable object will be saved in the actuator's non-volatile memory; therefore                                                                                                    |  |  |  |  |  |
| when the actuator initializes, if this option has been chosen, it will set the object as it was before the bus failure.                                                                                                    |  |  |  |  |  |
| Behaviour at disabling Block channel as is                                                                                                    |  |  |  |  |  |
| Move Up                                                                                                    |  |  |  |  |  |
| Move Down                                                                                                    |  |  |  |  |  |
| Move to position                                                                                                    |  |  |  |  |  |
| Move to slat and blind position                                                                                                    |  |  |  |  |  |
| Move to preset                                                                                                    |  |  |  |  |  |
| Block channel as is: the channel will be blocked, but not move on disabling. Should the alarm be triggered whil                                                                                                    |  |  |  |  |  |
| the blind is moving, the blind will stop immediately and the current status will be sent to the bus                                                                                                    |  |  |  |  |  |
| Move Up: the channel moves UP. The second relay will be opened; and the first relay will be closed during the                                                                                                    |  |  |  |  |  |
| remaining time (since the actuator knows the complete TRAVEL TIME MOVEMENT UP, it will now calculate the                                                                                                    |  |  |  |  |  |
| travel time still needed to complete the full movement depending on the current position)                                                                                                    |  |  |  |  |  |
| <b>Move Down:</b> the channel moves DOWN. The first relay will be opened; and the second relay will be closed during                                                                                                    |  |  |  |  |  |
| the remaining time (since the actuator knows the complete TRAVEL TIME MOVEMENT UP, it will now calculate                                                                                                    |  |  |  |  |  |

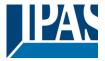

the travel time still needed to complete the full movement depending on the current position). If a different time has been defined for moving down, then the time for a full movement will be the DIFFERENT TRAVEL TIME FOR MOVEMENT DOWN, and thus the remaining time will be calculated accordingly.

**Move to position:** the shutter will move to a certain position (0-100%) on disabling. The exact position can be parameterized here.

Move to slat and blind position: not applicable for shutter configuration.

Blinds (with slats): the blind and the slats will move to a certain position (0-100%) on disabling. The exact position can be parameterized here.

**Move to preset**: you can select one of the four previously configured PRESETS (Channel/Advanced Functions) to be executed on disabling.

| Behaviour at enabling                                   | Enable and leave channel as is  |
|---------------------------------------------------------|---------------------------------|
|                                                         | Move Up                         |
|                                                         | Move Down                       |
|                                                         | Move to position                |
|                                                         | Move to slat and blind position |
|                                                         | Move to preset                  |
|                                                         | Set to tracked state            |
| Freeble and leave above all as is, the shown alwill not |                                 |

**Enable and leave channel as is:** the channel will not do anything when enabled. **Move Up:** the channel moves UP. The second relay will be opened; and the first relay will be closed during the remaining time (since the actuator knows the complete TRAVEL TIME MOVEMENT UP, it will now calculate the travel time still needed to complete the full movement depending on the current position)

**Move Down:** the channel moves DOWN. The first relay will be opened; and the second relay will be closed during the remaining time (since the actuator knows the complete TRAVEL TIME MOVEMENT UP, it will now calculate the travel time still needed to complete the full movement depending on the current position). If a different time has been defined for moving down, then the time for a full movement will be the DIFFERENT TRAVEL TIME FOR MOVEMENT DOWN, and thus the remaining time will be calculated accordingly.

**Move to position:** the shutter will move to a certain position (0-100%) on enabling. The exact position can be parameterized here.

Move to slat and blind position: not applicable for shutter configuration.

Blinds (with slats): the blind and the slats will move to a certain position (0-100%) on enabling. The exact position can be parameterized here.

**Move to preset**: you can select one of the four previously configured PRESETS (Channel/Advanced Functions) to be executed on enabling.

**Set to tracked state:** while the channel is blocked, the other channel-related objects might receive telegrams. Nevertheless, since the channel is blocked, it does not move.

Even though the actuator does not move, it does register all the absolute position events (not the one bit movements, like up/down, slat up/down) in order to be able to go to the state where it would have been at enabling (if the channel had not been blocked).

Attention! Enable channel will trigger the behaviour of the next active (lower priority) alarm. Also the "Behaviour at enabling" will only be executed with no active & acknowledged channel alarms.

# 3.4.2 Parameter page: OUTPUTS / Channel X1 (Shutter / blind) / Status shutter / blind

Whenever you choose in OUTPUTS, for channel X "SHUTTER" and then, within the channel, "SHUTTER (WITH-OUT SLATS)", the "Status Shutter" tab is automatically activated (and, unlike in the binary outputs, cannot be hidden).

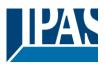

On the other hand, if you choose in "BLIND (WITH SLATS)", the "Status Blind" tab is automatically activated.

In the "Status shutter" and "Status blind" tabs you can define which and when the different status telegrams will be sent.

| Paramaiar                                                                                                    | Settings                                                                                                    |  |  |  |  |  |  |
|----------------------------------------------------------------------------------------------------|----------------------------------------------------------------------------------------------------|--|--|--|--|--|--|
| Parameter<br>Send 1 byte position status telegram                                                                                                    | At end of movement                                                                                                    |  |  |  |  |  |  |
| Send T byte position status telegram                                                                                                    | During movement and at end                                                                                                    |  |  |  |  |  |  |
|                                                                                                    | No                                                                                                    |  |  |  |  |  |  |
| At end of movement: only after reaching the comman                                                                                                    |                                                                                                    |  |  |  |  |  |  |
|                                                                                                    | ded position on any movement, will the T byte. Status blind                                                                                                    |  |  |  |  |  |  |
| position" object send this position.                                                                                                    | of the mericement and often reaching the common ded pasi                                                                                                    |  |  |  |  |  |  |
|                                                                                                    | of the movement and after reaching the commanded posi-                                                                                                    |  |  |  |  |  |  |
| tion on any movement, the 1 byte "Status blind position                                                                                                    |                                                                                                    |  |  |  |  |  |  |
| The frequency of sending the status telegram during m                                                                                                    |                                                                                                    |  |  |  |  |  |  |
| No: the 1 byte "Status blind position" object will be hide                                                                                                    |                                                                                                    |  |  |  |  |  |  |
| Send 1 byte slat position status telegram                                                                                                    | No                                                                                                    |  |  |  |  |  |  |
|                                                                                                    | Yes                                                                                                    |  |  |  |  |  |  |
|                                                                                                    | osition" object will be activated, which can be used to inform                                                                                                    |  |  |  |  |  |  |
| about the exact position of the slats after each moveme                                                                                                    | ent.                                                                                                    |  |  |  |  |  |  |
| Cyclic sending time for blind/slats position                                                                                                    | No                                                                                                    |  |  |  |  |  |  |
|                                                                                                    | Yes                                                                                                    |  |  |  |  |  |  |
| If you choose to activate this option, you can adjust the                                                                                                    | e frequency on which:                                                                                                    |  |  |  |  |  |  |
| The 1 byte "Status blind position" (Shutters) object will                                                                                                    | be sent.                                                                                                    |  |  |  |  |  |  |
| The 1 byte "Status blind position" and the "Status slat p                                                                                                    | oosition" (Blinds) objects will be sent.                                                                                                    |  |  |  |  |  |  |
|                                                                                                    | e position will be sent cyclic and not the current position of                                                                                                    |  |  |  |  |  |  |
| the slat during its movement.                                                                                                    |                                                                                                    |  |  |  |  |  |  |
| 1 bit status object for blind at lower end position <b>No</b>                                                                                                    |                                                                                                    |  |  |  |  |  |  |
|                                                                                                    | Yes                                                                                                    |  |  |  |  |  |  |
| If you select "Yes" on this menu, the 1 bit "Status blind                                                                                                    | 100%" object will be activated. Only if the shutter has com-                                                                                                    |  |  |  |  |  |  |
|                                                                                                    | <i>i</i> ll this object = 1. With any other shutter position, the object                                                                                                    |  |  |  |  |  |  |
| value = $0.$                                                                                                    |                                                                                                    |  |  |  |  |  |  |
|                                                                                                    |                                                                                                    |  |  |  |  |  |  |
|                                                                                                    |                                                                                                    |  |  |  |  |  |  |
|                                                                                                    |                                                                                                    |  |  |  |  |  |  |
| 1 bit status object for blind at upper end position                                                                                                    | No                                                                                                    |  |  |  |  |  |  |
|                                                                                                    | Yes                                                                                                    |  |  |  |  |  |  |
| If you select "Yes" on this menu, the 1 bit "Status blind                                                                                                    | Yes<br>0%" object will be activated. Only if the shutter is at its start /                                                                                                    |  |  |  |  |  |  |
|                                                                                                    | Yes<br>0%" object will be activated. Only if the shutter is at its start /                                                                                                    |  |  |  |  |  |  |
| If you select "Yes" on this menu, the 1 bit "Status blind                                                                                                    | Yes<br>0%" object will be activated. Only if the shutter is at its start /                                                                                                    |  |  |  |  |  |  |
| If you select "Yes" on this menu, the 1 bit "Status blind<br>upper-end position (0%), will this object = 1. With any c                                                                                                    | Yes<br>0%" object will be activated. Only if the shutter is at its start /<br>other shutter position, the object value = 0.                                                                                                    |  |  |  |  |  |  |
| If you select "Yes" on this menu, the 1 bit "Status blind                                                                                                    | Yes<br>0%" object will be activated. Only if the shutter is at its start /<br>other shutter position, the object value = 0.                                                                                                    |  |  |  |  |  |  |
| If you select "Yes" on this menu, the 1 bit "Status blind<br>upper-end position (0%), will this object = 1. With any c<br>Send status telegram at bus recovery                                                                                                    | Yes<br>0%" object will be activated. Only if the shutter is at its start /<br>other shutter position, the object value = 0.<br><b>No</b><br>Yes                                                                                                    |  |  |  |  |  |  |
| If you select "Yes" on this menu, the 1 bit "Status blind<br>upper-end position (0%), will this object = 1. With any c<br>Send status telegram at bus recovery<br>With this option, the channel's status telegram can also                                                                                                    | Yes<br>0%" object will be activated. Only if the shutter is at its start /<br>other shutter position, the object value = 0.                                                                                                    |  |  |  |  |  |  |
| If you select "Yes" on this menu, the 1 bit "Status blind<br>upper-end position (0%), will this object = 1. With any c<br>Send status telegram at bus recovery                                                                                                    | Yes<br>0%" object will be activated. Only if the shutter is at its start /<br>other shutter position, the object value = 0.<br><b>No</b><br>Yes                                                                                                    |  |  |  |  |  |  |
| If you select "Yes" on this menu, the 1 bit "Status blind<br>upper-end position (0%), will this object = 1. With any c<br>Send status telegram at bus recovery<br>With this option, the channel's status telegram can also<br>covery.                                                                                                    | Yes<br>0%" object will be activated. Only if the shutter is at its start /<br>other shutter position, the object value = 0.<br>No<br>Yes<br>be sent as soon as the device has initialized after bus re-                                                      |  |  |  |  |  |  |
| If you select "Yes" on this menu, the 1 bit "Status blind<br>upper-end position (0%), will this object = 1. With any c<br>Send status telegram at bus recovery<br>With this option, the channel's status telegram can also<br>covery.<br>You can also configure a delay for sending this status t                                                | Yes<br>0%" object will be activated. Only if the shutter is at its start /<br>other shutter position, the object value = 0.<br>No<br>Yes<br>be sent as soon as the device has initialized after bus re-<br>selegram, which can be done in GENERAL SETTINGS / |  |  |  |  |  |  |
| If you select "Yes" on this menu, the 1 bit "Status blind<br>upper-end position (0%), will this object = 1. With any of<br>Send status telegram at bus recovery<br>With this option, the channel's status telegram can also<br>covery.<br>You can also configure a delay for sending this status to<br>ADVANCED FUNCTIONS / BEHAVIOUR AT BUS REC | Yes<br>0%" object will be activated. Only if the shutter is at its start /<br>other shutter position, the object value = 0.<br>No<br>Yes<br>be sent as soon as the device has initialized after bus re-                                                      |  |  |  |  |  |  |
| If you select "Yes" on this menu, the 1 bit "Status blind<br>upper-end position (0%), will this object = 1. With any c<br>Send status telegram at bus recovery<br>With this option, the channel's status telegram can also<br>covery.<br>You can also configure a delay for sending this status t                                                | Yes<br>0%" object will be activated. Only if the shutter is at its start /<br>other shutter position, the object value = 0.<br>No<br>Yes<br>be sent as soon as the device has initialized after bus re-<br>selegram, which can be done in GENERAL SETTINGS / |  |  |  |  |  |  |

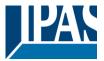

# 4 Parameter page: ADVANCED FUNCTIONS

Tip! REDUCE CONFIG TIME! All repetitive Tab & Sub-Tab parameters (Ex. "Channel A1...X" or "Logic 1...X"...) can be changed at the same time by selecting multiple tabs with "CTRL + Click".

## 4.1 Parameter page: Alarms

| Parameter                                                                                                    | Settings                                                                                                    |  |  |  |  |  |
|----------------------------------------------------------------------------------------------------|----------------------------------------------------------------------------------------------------|--|--|--|--|--|
| Alarms                                                                                                    | <b>No</b><br>Yes                                                                                                    |  |  |  |  |  |
| First of all, in order for the channel-related Ala                                                                                                    | rms to work, the Alarms must be activated by selecting yes.                                                                                                    |  |  |  |  |  |
| Then up to 8 alarms to be either "analog" or "d                                                                                                    | ligital" can configured                                                                                                    |  |  |  |  |  |
| Now, in the Advanced Functions of the channe<br>X/Advanced functions/Alarms, you can configu<br>telegram.                                                                               | el-dependent alarms which can be found in OUTPUTS/Channel ure the behaviour of the channel when the alarm objects receive a                                                                                    |  |  |  |  |  |
| Alarm telegrams are used to block the channe available alarms have been activated can be c                                                                                              | I. The reaction of the current channel when any/several of the 8 configured in the Alarms tab in the output.                                                                                                   |  |  |  |  |  |
| Terminology for alarms:<br>Alarm X enabled / disabled: The alarm can be<br>without any function.                                                                                        | disabled with the "Alarm X disable" object. This leaves the alarm                                                                                                    |  |  |  |  |  |
|                                                                                                    | at the alarm has receive a telegram on its "Alarm X" object which es the channels (depending on the channel parameters) to be                                                                                  |  |  |  |  |  |
| Alarm is triggered: if the alarm is activated whi selected in the trigger parameter.                                                                                                    | le it was already active it will not be triggered if "only the first time" is                                                                                                    |  |  |  |  |  |
| Alarm inactive / Alarm deactivated / Alarm not<br>gram on its "Alarm X" object which ends the al                                                                                        | active / Alarm ended: This means that the alarm has receive a tele-<br>arm in its inactive state.                                                                                                    |  |  |  |  |  |
| Channel disabled: Each channel has a "[X] Disable channel" object with which the channel can be blocked.                                                                                |                                                                                                    |  |  |  |  |  |
| Channel enabled: Each channel has a "[X] Disable channel" object with which the channel can be enabled. It will only be unblocked though with no active and acknowledged channel alarms |                                                                                                    |  |  |  |  |  |
| Channel blocked: Due to an active alarm or if t channel will be blocked.                                                                                                    | the channel was disabled with the "[X] Disable channel" object the                                                                                                    |  |  |  |  |  |
| Channel unblocked: The channel will only be ι<br>the "disable channel function" is in the enabled                                                                                       | unblocked with no active and acknowledged channel alarms and if d state.                                                                                                    |  |  |  |  |  |
| the channel will have no reaction (no change i                                                                                                    | cknowledged if it is not active. If the acknowledge function is active<br>n the output nor can it be unblocked) until the alarm is acknowl-<br>nnel object" i.e. the alarm can be acknowledged even though the |  |  |  |  |  |

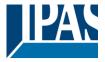

Example Alarms Table with "Acknowledge needed" active, and "Priority of disable object for all channels" > Alarm 2.

This table describes the different behaviours (on the right of the grey column) with consecutive events (left side of the grey column) The order of the events and their respective behaviours are indicated by a number starting from the first event/behaviour with 1 and counting up with each new event. For example line two:

| Event (left side of the grey column) | Behaviour (on the right of the grey column)         |
|--------------------------------------|-----------------------------------------------------|
| 1) Alarm 1 is activated              | 1) Behaviour alarm 1 & Block channel                |
| 2) An acknowledge is received        | 2) No reaction                                      |
| 3) Alarm 1 is deactivated            | 3) No reaction                                      |
| 4) An acknowledge is received        | 4) Behaviour at end of all alarms & Unblock Channel |

|        | Alarm 1 = 0 |   |   | Disable | Еларіа<br>Віларіа |   |   |           |   |   | Behaviour alarm 1 | Pobolic of disciplo |   | Behaviour at enable | Behaviour alarm 2 | Behaviour at end of all alarms | Block channel | Unblock Channel |           | No reaction | Alarms ACK but do Nothing |
|--------|-------------|---|---|---------|-------------------|---|---|-----------|---|---|-------------------|---------------------|---|---------------------|-------------------|--------------------------------|---------------|-----------------|-----------|-------------|---------------------------|
| 2      |             | 1 | _ |         |                   |   |   | 1         | - | 1 |                   |                     | _ |                     |                   | 4                              | 4             | 4               | 1         |             |                           |
| 3<br>2 |             | 1 | - |         |                   |   |   | 2, 4<br>3 | - | 1 |                   |                     | - |                     |                   | 4<br>3                         | 1<br>1        | 4<br>3          | 2, 3<br>2 |             |                           |
| 2      |             | 1 | 1 |         | 2                 |   |   | 5         |   | Ľ |                   | 1                   | 2 |                     |                   | 5                              | 1             | 2               | 2         |             |                           |
|        |             |   | + |         | 2                 | 2 | 1 | 3         |   |   |                   | 1                   |   |                     | 1                 | 3                              | 1             | 3               | 2         |             |                           |
| 3.1    |             | 1 | 2 | ,       | 4                 |   |   | 3.2, 5    |   | 1 |                   | 3.2                 | 4 |                     | 1                 |                                | 1             | 4               | 2         |             |                           |
| 3      |             | 1 | 2 |         | 4                 |   |   | 5         |   | 1 |                   | 0.2                 | 4 |                     |                   | 5                              | 1             | 5               | 2, 3, 4   |             |                           |
| 3.1    |             | 1 | 1 |         |                   | 4 | 2 | 3.2, 5    |   | 1 |                   |                     | Ť |                     | 3.2               | 5                              | 1             | 5               | 2, 3.1, 4 |             |                           |
| 3      |             | 2 | 1 |         | 5                 |   |   | 4         |   | 2 |                   | 1, 4                | 5 |                     |                   |                                | 1             | 5               | 3         |             |                           |
|        |             |   | 2 | 2       | 5                 | 3 | 1 | 4         |   |   |                   | 2                   | 5 |                     | 1                 |                                | 1             | 5               | 3         |             | 4                         |
|        |             |   | 2 | 2       | 4                 | 3 | 1 | 5         |   |   |                   | 2                   |   |                     | 1                 | 5                              | 1             | 5               | 3, 4      |             |                           |
| 6      |             | 3 | 2 | 2       | 5                 | 4 | 1 | 7         |   | 3 |                   | 2                   |   |                     | 1                 | 7                              | 1             | 7               | 4, 5, 6   |             |                           |
| 5      |             | 3 | 2 |         | 7                 | 4 | 1 | 6         |   | 3 |                   | 2, 6                | 7 |                     | 1                 |                                | 1             | 7               | 4, 5      |             | 6                         |
|        |             |   | 2 | 2       | 3                 | 4 | 1 | 5         |   |   |                   | 2                   |   |                     | 1, 3              | 5                              | 1             | 5               | 4         |             |                           |
| 4.1    |             | 3 | 2 |         | 5                 | 6 | 1 | 4.2, 7    |   | 3 |                   | 2, 4.2              |   |                     | 1, 5              | 7                              | 1             | 7               | 6, 4.1    |             |                           |
| 3      |             | 1 | 2 |         | 5                 |   |   | 4         |   | 1 |                   | 4                   | 5 |                     |                   |                                | 1             | 5               | 2, 3      |             |                           |
|        |             |   | 2 |         | 4                 | 3 | 1 |           |   | 1 |                   | 2                   | 4 |                     |                   |                                | 1             |                 | 3         |             |                           |

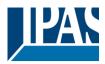

| Parameter                                                                                                    | Settings                                                                                              |  |  |  |  |
|----------------------------------------------------------------------------------------------------|----------------------------------------------------------------------------------------------------|--|--|--|--|
| Alarm 1                                                                                                    | No                                                                                                    |  |  |  |  |
|                                                                                                    | Yes                                                                                                   |  |  |  |  |
| By default the first alarm is activated. This option activates or hides the alarm tab with all its parameters.   |                                                                                                    |  |  |  |  |
| Alarm 28                                                                                                    | Νο                                                                                                    |  |  |  |  |
|                                                                                                    | Yes                                                                                                   |  |  |  |  |
| By default the first alarm is deactivated. This option act                                                       |                                                                                                    |  |  |  |  |
|                                                                                                    |                                                                                                    |  |  |  |  |
| Acknowledge needed                                                                                               | Ack. with 0                                                                                           |  |  |  |  |
|                                                                                                    | Ack. with 1                                                                                           |  |  |  |  |
|                                                                                                    | No                                                                                                    |  |  |  |  |
| * Ack. with 0 / 1: Attention! Acknowledge will not exe<br>channel object" is in disabled state, but if all alarm | ecute the "Behaviour at end of all alarms" if the "disable<br>s have ended, they will be acknowledged |  |  |  |  |
|                                                                                                    | dged (either with a 1 or with a 0 depending on the above                                              |  |  |  |  |
|                                                                                                    | In alarm can only be acknowledged if it is not active. The                                            |  |  |  |  |
|                                                                                                    | nor can it be unblocked) until the alarm is acknowledged.                                             |  |  |  |  |
|                                                                                                    | the alarm can be acknowledged even though the channel is                                              |  |  |  |  |
| disabled.                                                                                                    | 5 5                                                                                                   |  |  |  |  |
| Priority of disable object for all channels                                                                      | < Alarm 8                                                                                             |  |  |  |  |
|                                                                                                    | > Alarm 1                                                                                             |  |  |  |  |
|                                                                                                    | > Alarm 2                                                                                             |  |  |  |  |
|                                                                                                    | > Alarm 3                                                                                             |  |  |  |  |
|                                                                                                    | > Alarm 4                                                                                             |  |  |  |  |
|                                                                                                    | > Alarm 5                                                                                             |  |  |  |  |
|                                                                                                    | > Alarm 6                                                                                             |  |  |  |  |
|                                                                                                    | > Alarm 7                                                                                             |  |  |  |  |
|                                                                                                    | > Alarm 8                                                                                             |  |  |  |  |
| Each and every channel has a Disable object, which bl                                                            | ocks all other functions of the channel.                                                              |  |  |  |  |
| The behaviour at Disabling/Enabling can be configured per channel.                                               |                                                                                                    |  |  |  |  |
|                                                                                                    |                                                                                                    |  |  |  |  |
| The priority of all Disable objects can here be adjusted                                                         | to have higher/lower priority as the alarms                                                           |  |  |  |  |

## 4.1.1 Parameter page: Alarm 1...8

| Parameter                                                                        | Settings |  |
|----------------------------------------------------------------------------------|----------|--|
| Description                                                                      |          |  |
|                                                                                  |          |  |
| This enables the integrator to add a personalized description in the text field. |          |  |
|                                                                                  |          |  |
| Type of alarm                                                                    | Digital  |  |
|                                                                                  | Analog   |  |
| Both digital and analog alarms can be used.                                      |          |  |
|                                                                                  |          |  |

## 4.1.2 Parameter page: Alarms / Digital

| Parameter                              | Settings |
|----------------------------------------|----------|
| Digital alarm is active when receiving | On       |
|                                        | Off      |

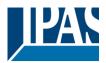

| This parameter is to decide with which useful data of the telegram the alarm will be activated.                                                     |                    |  |
|----------------------------------------------------------------------------------------------------|--------------------|--|
| Object to disable Alarm                                                                                                    | No                 |  |
|                                                                                                    | Yes                |  |
| The alarm can be disabled with a one bit object. It will be disabled with a 1 and enabled with a 0                                                  |                    |  |
| Reaction on bus voltage recovery                                                                                                    | Enable             |  |
|                                                                                                    | Disable            |  |
|                                                                                                    | Last object status |  |
| On bus voltage recovery the alarm can be enabled, disabled, or have the same state as before the bus failure de-<br>pending on the above selection. |                    |  |
| Monitoring time base                                                                                                    | 10 s               |  |
|                                                                                                    | 1 min              |  |
|                                                                                                    | 5 min              |  |
|                                                                                                    | 10 min             |  |
|                                                                                                    | 1 h                |  |
| The alarm object must receive a telegram within this time, otherwise the alarm will become active.                                                  |                    |  |
| Alarm is triggered                                                                                                    | Always             |  |
|                                                                                                    | Only first time    |  |
| This parameter indicates if the alarm should be triggered each time it is activated or if it should only be triggered the first time.               |                    |  |
| If the alarm is activated while it was already active it will not be triggered if "only the first time" is selected.                                |                    |  |

## 4.1.3 Parameter page: Alarms / Analog

| Parameter                                                                                                    | Settings                                                    |  |
|----------------------------------------------------------------------------------------------------|-------------------------------------------------------------|--|
| Input value Analog alarm                                                                                          | 1 byte unsigned                                             |  |
|                                                                                                    | 1 byte scaling                                              |  |
|                                                                                                    | 2 bytes float                                               |  |
|                                                                                                    | 4 bytes unsigned                                            |  |
|                                                                                                    | 4 bytes float                                               |  |
|                                                                                                    | t types. With the analog alarms you only need to have sen-  |  |
|                                                                                                    | se the usually very "rigid" logic of a KNX whether station. |  |
| Apart from not being flexible to create the correct condition one only disposes of the number of threshold of the |                                                             |  |
| weather station. On the other hand with this function in                                                          | the actuator there are much more thresholds.                |  |
| Alarm setpoint [x 0.1]                                                                                            | 300                                                         |  |
|                                                                                                    |                                                             |  |
| This is the setpoint of the analog alarm.                                                                         |                                                             |  |
|                                                                                                    |                                                             |  |
| Hysteresis [x 0.1]                                                                                                | 10                                                          |  |
|                                                                                                    |                                                             |  |
| This is the hysteresis of the analog alarm                                                                        |                                                             |  |
|                                                                                                    |                                                             |  |
| Type of Hysteresis (Threshold calculation)                                                                        | Setpoint = Upper Threshold                                  |  |
|                                                                                                    | Setpoint = Lower Threshold                                  |  |
|                                                                                                    | Setpoint = Symmetric (1/2 between THs)                      |  |
|                                                                                                    |                                                             |  |

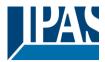

| The hysteresis can be asymmetric or symmetric as can be seen in the above options.<br>If Setpoint = Upper Threshold then the Lower Threshold = Setpoint – Hysteresis   |                                                                                                    |  |
|----------------------------------------------------------------------------------------------------|----------------------------------------------------------------------------------------------------|--|
| If Setpoint = Lower Threshold then the Upper Threshold = Setpoint + Hysteresis                                                                                         |                                                                                                    |  |
| If Setpoint = Symmetric (1/2 between THs) then the Upper Threshold = Setpoint + $\frac{1}{2}$ Hysteresis and the Lower Threshold = Setpoint - $\frac{1}{2}$ Hysteresis |                                                                                                    |  |
| Objects for changing Setpoint/Hysteresis values                                                                                                    | No<br>Yes                                                                                                    |  |
| * With Yes<br>Attention! The end-user parameter values will only<br>tab were set to "Don't overwrite".                                                                 | be maintained when "Overwrite end-user…" in general                                                                                               |  |
|                                                                                                    | nged from the bus. Together with a visualization the custom-<br>ria. E.g. Wind speed for the awnings, light lux level for the<br>ds, etc.         |  |
| Analog alarm is active when                                                                                                    | Exceeding/equal upper threshold<br>Falling below/equal lower threshold<br>Between upper and lower threshold<br>>/= upper or = lower threshold</td |  |
| This is to decide when the analog alarm should be active and when it should end (be inactive).                                                                         |                                                                                                    |  |
| Object to disable alarm                                                                                                    | No<br>Yes                                                                                                    |  |
| The alarm can be disabled with the "Alarm X disable" object. This leaves the alarm without any function.                                                               |                                                                                                    |  |
| Reaction on bus voltage recovery                                                                                                    | Enable<br>Disable<br>Last object status                                                                                                    |  |
| On bus voltage recovery the alarm can be enabled, dis                                                                                                    | abled, or have the same state as before the bus failure de-                                                                                       |  |
| pending on the above selection.                                                                                                    |                                                                                                    |  |
| Monitoring time base                                                                                                    | 10 s                                                                                                    |  |
|                                                                                                    | 1 min                                                                                                    |  |
|                                                                                                    | 5 min                                                                                                    |  |
|                                                                                                    | 10 min                                                                                                    |  |
| The clower chiest must receive a tale grow within this time                                                                                                    | 1 h                                                                                                    |  |
| The alarm object must receive a telegram within this time, otherwise the alarm will become active.                                                                     |                                                                                                    |  |
| Alarm is triggered                                                                                                    | Always<br>Only first time                                                                                                    |  |
| This parameter indicates if the alarm should be triggere the first time.                                                                                               | ed each time it is activated or if it should only be triggered                                                                                    |  |

If the alarm is activated while it was already active it will not be triggered if "only the first time" is selected.

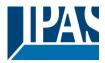

## 4.2 Parameter page: Logics

There are 20 logic functions available

| Parameter                                  | Settings |
|--------------------------------------------|----------|
| Logics                                     | Νο       |
|                                            | Yes      |
| The logic functions can be activated here. |          |

| Parameter                                               | Settings                  |
|---------------------------------------------------------|---------------------------|
| Description                                             |                           |
|                                                         |                           |
| This enables the integrator to add a personalized descr | iption in the text field. |
|                                                         |                           |
| Type of logic                                           | No function               |
|                                                         | Boolean                   |
|                                                         | Gate / Filter             |
|                                                         | Mathematical              |
|                                                         | Comparators               |
|                                                         | Converters                |
| One of the above logic functions can be selected.       |                           |
|                                                         |                           |

### 4.2.1 Parameter page: Logics / Boolean

| Parameter                                    | Settings                                                             |
|----------------------------------------------|----------------------------------------------------------------------|
| Enable / Disable object                      | No                                                                   |
|                                              | En = 1 / Dis = 0                                                     |
|                                              | En = 0 / Dis = 1                                                     |
| The function can be enabled or disabled by c | bbject when selecting this parameter. It can be configured to enable |
| with an ON telegram and to disable with an O | DFF telegram or vice versa.                                          |
| Type of Boolean function                     | AND                                                                  |
|                                              | NAND                                                                 |
|                                              | OR                                                                   |
|                                              | NOR                                                                  |
|                                              | XOR                                                                  |
|                                              | XNOR                                                                 |
| One of the following Boolean logic functions | can be configured.                                                   |

#### 4.2.1.1 Parameter page: Logics / Boolean / Input

| Settings      |     |
|---------------|-----|
| Yes           |     |
| Yes, inverted |     |
| d             |     |
| e             | Yes |

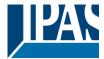

| Input 3                                                                 | No                                                                                                    |
|-------------------------------------------------------------------------|----------------------------------------------------------------------------------------------------|
| Input 4                                                                 | Yes                                                                                                    |
|                                                                         | Yes, inverted                                                                                                    |
| The inputs can be activated, deactivated or inve                        | erted                                                                                                    |
| Reaction with event on input                                            | Execute logic<br>Don't execute logic                                                                                                    |
|                                                                         | vent on the input or not depending on the above selection. If "Don't<br>and will not execute the logic, but if another input receives a value it |
| Input constant / value after bus recovery                               | Value before bus failure                                                                                                    |
|                                                                         | Read on init after initial delay                                                                                                    |
|                                                                         | Set input to 0                                                                                                    |
|                                                                         | Set input to 1                                                                                                    |
| The input can be set to a constant value by the terwards                | parameter "set input to X" given it is not changed from the bus af-                                                                              |
| It can also read the value from the bus after bus bus voltage recovery. | s recovery, or be saved on bus failure in order to set this value on                                                                             |

When it is set to read the value after bus recovery, and in the output of the logic "Execute on init." is set to "Yes", then the answers of the read requests will not execute the logic. (unless the delay of the read requests is set to be greater than 2 seconds) The output will be sent with the reaction of the "Execute on init." command.

#### 4.2.1.2 Parameter page: Logics / Boolean / Output

| Parameter                                             | Settings                                                      |  |
|-------------------------------------------------------|---------------------------------------------------------------|--|
| Datapoint type of output                              | 1 bit                                                         |  |
|                                                       | 1 byte scaling                                                |  |
|                                                       | 1 byte unsigned                                               |  |
|                                                       | 1 byte signed                                                 |  |
|                                                       | 2 bytes unsigned                                              |  |
|                                                       | 2 bytes signed                                                |  |
|                                                       | 2 bytes float                                                 |  |
|                                                       | 4 bytes unsigned                                              |  |
|                                                       | 4 bytes signed                                                |  |
|                                                       | 4 bytes float                                                 |  |
| For this function one of the above standard KNX datap | oint types can be selected.                                   |  |
|                                                       |                                                               |  |
| Sending condition                                     | On change                                                     |  |
|                                                       | Always                                                        |  |
| In this parameter one can decide when the value must  | be sent. If the value must change in order to send it or not. |  |
| Send when true                                        | No                                                            |  |
|                                                       | Yes                                                           |  |
| If a value should be sent when true                   |                                                               |  |
|                                                       |                                                               |  |
| Value when true                                       | 1                                                             |  |
|                                                       |                                                               |  |
| Set here the value that should be sent when true      |                                                               |  |
| Send when false                                       | No                                                            |  |
|                                                       | Yes                                                           |  |
|                                                       |                                                               |  |

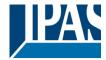

If a value should be sent when false Value when false 0 Set here the value that should be sent when false Cyclic sending time No Send when true Send when false Both If a value should be sent cyclically when true, false or both. Execute on init No Yes The function will be executed after bus voltage recovery if "yes" is selected. With "No": Attention! If No is selected, not even the response of the read on init will execute the logic With "Yes" and the inputs set to read on init, the output is calculated with all response telegrams

### 4.2.2 Parameter page: Logics / Gate / Filter

| Parameter                                                                                                    | Settings           |  |
|----------------------------------------------------------------------------------------------------|--------------------|--|
| Enable / Disable object                                                                                                    | No                 |  |
|                                                                                                    | En = 1 / Dis = 0   |  |
|                                                                                                    | En = 0 / Dis = 1   |  |
| The function can be enabled or disabled by object when selecting this parameter. It can be configured to enable with an OFF telegram or vice versa. |                    |  |
| Reaction on bus voltage recovery of both disable ob-                                                                                                | Enable             |  |
| jects                                                                                                    | Disable            |  |
|                                                                                                    | Last object status |  |
| On bus voltage recovery the logic can be enabled, disabled, or have the same state as before the bus failure de-<br>pending on the above selection. |                    |  |

#### 4.2.2.1 Parameter page: Logics / Gate/Filter / Input

| Parameter                                      | Settings                            |
|------------------------------------------------|-------------------------------------|
| Datapoint type                                 | 1 bit                               |
|                                                | 1 byte scaling                      |
|                                                | 1 byte unsigned                     |
|                                                | 1 byte signed                       |
|                                                | 2 bytes unsigned                    |
|                                                | 2 bytes signed                      |
|                                                | 2 bytes float                       |
|                                                | 4 bytes unsigned                    |
|                                                | 4 bytes signed                      |
|                                                | 4 bytes float                       |
| For this function one of the above standard KN | IX datapoint types can be selected. |
| Reaction of output with event on input         | Always                              |
|                                                | On change                           |
|                                                | Don't send telegram                 |

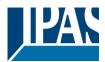

| Enable / Disable GATE/FILTER                                                                         | No                                                                                                    |
|----------------------------------------------------------------------------------------------------|----------------------------------------------------------------------------------------------------|
|                                                                                                    | En = 1 / Dis = 0                                                                                                  |
|                                                                                                    | En = 0 / Dis = 1                                                                                                  |
| This is the enable / disable input of the gate (n<br>et the values of the input through to the outpu | ot of the logic block) Depending of the above selection the gate will t or not.                                   |
| Trigger input to output on en-/disable                                                               | Nothing                                                                                                    |
|                                                                                                    | Always, on every enable telegram                                                                                  |
|                                                                                                    | Only when changed from disabled to enabled                                                                        |
|                                                                                                    | Always, on every disable telegram                                                                                 |
|                                                                                                    | Only when changed from enabled to disabled                                                                        |
|                                                                                                    | Always, on every en-/disable telegram                                                                             |
| The input will be triggered to the output when r<br>n/out sending conditions. One can decide with    | receiving a telegram on the Enable / disable input independent of the<br>n this parameter when to do the trigger. |
| nput constant / value after bus recovery                                                             | Value before bus failure                                                                                          |
|                                                                                                    | Read on init after initial delay                                                                                  |
|                                                                                                    |                                                                                                    |
|                                                                                                    | Set input to value                                                                                                |

#### 4.2.2.2 Parameter page: Logics / Gate/Filter / Output

| Parameter                                                                | Settings                                                      |  |
|--------------------------------------------------------------------------|---------------------------------------------------------------|--|
| Datapoint type of output                                                 | 1 bit                                                         |  |
|                                                                          | 1 byte scaling                                                |  |
|                                                                          | 1 byte unsigned                                               |  |
|                                                                          | 1 byte signed                                                 |  |
|                                                                          | 2 bytes unsigned                                              |  |
|                                                                          | 2 bytes signed                                                |  |
|                                                                          | 2 bytes float                                                 |  |
|                                                                          | 4 bytes unsigned                                              |  |
|                                                                          | 4 bytes signed                                                |  |
|                                                                          | 4 bytes float                                                 |  |
| For this function one of the above standard KNX datap                    |                                                               |  |
|                                                                          |                                                               |  |
| Sending condition                                                        | On change                                                     |  |
|                                                                          | Always                                                        |  |
| In this parameter one can decide when the value must                     | be sent. If the value must change in order to send it or not. |  |
|                                                                          | Ŭ                                                             |  |
| Cyclic sending                                                           | No                                                            |  |
|                                                                          | Yes                                                           |  |
| The telegram will be repeated cyclically (with a configurable frequency) |                                                               |  |
|                                                                          |                                                               |  |
| Output filter                                                            | No                                                            |  |
|                                                                          | Only let through within range                                 |  |
|                                                                          | Only let through outside of range                             |  |
| The values to be let through or not (filtered) can be cor                |                                                               |  |
|                                                                          |                                                               |  |

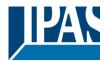

| Execute on init                           | Νο                                    |  |
|-------------------------------------------|---------------------------------------|--|
|                                           | Yes                                   |  |
|                                           |                                       |  |
|                                           |                                       |  |
| The function will be executed after bus v | oltage recovery if "yes" is selected. |  |
|                                           |                                       |  |

With "No": Attention! If No is selected, not even the response of the read on init will execute the logic With "Yes" and the inputs set to read on init, the output is calculated with all response telegrams

## 4.2.3 Parameter page: Logics / Mathematical

| Parameter                                       | Settings                                                         |
|-------------------------------------------------|------------------------------------------------------------------|
| Enable / Disable object                         | No                                                               |
|                                                 | En = 1 / Dis = 0                                                 |
|                                                 | En = 0 / Dis = 1                                                 |
| The function can be enabled or disabled by obje | ct when selecting this parameter. It can be configured to enable |
| with an ON telegram and to disable with an OFF  | telegram or vice versa.                                          |
| Type of mathematical function                   | ADD                                                              |
|                                                 | SUBSTRACT                                                        |
|                                                 | MULTIPLY                                                         |
|                                                 | DIVIDE                                                           |
|                                                 | MAXIMUM                                                          |
|                                                 | MINIMUM                                                          |
|                                                 | AVERAGE                                                          |
| The type of mathematical function can be select | ed from one of the options above.                                |

#### 4.2.3.1 Parameter page: Logics / Mathematical / Input

| Parameter                              | Settings                                                                                |  |
|----------------------------------------|-----------------------------------------------------------------------------------------|--|
| Input 1                                | No                                                                                      |  |
| Input 2                                | Yes                                                                                     |  |
| The inputs can be activated or inverte | d                                                                                       |  |
| Input 3                                | No                                                                                      |  |
| Input 4                                | Yes                                                                                     |  |
| The inputs can be activated, deactiva  | ted or inverted                                                                         |  |
| Datapoint type of input                | 1 bit                                                                                   |  |
|                                        | 1 byte scaling                                                                          |  |
|                                        |                                                                                         |  |
|                                        |                                                                                         |  |
|                                        | 1 byte unsigned<br>1 byte signed                                                        |  |
|                                        | 1 byte unsigned                                                                         |  |
|                                        | 1 byte unsigned<br>1 byte signed<br>2 bytes unsigned                                    |  |
|                                        | 1 byte unsigned<br>1 byte signed                                                        |  |
|                                        | 1 byte unsigned<br>1 byte signed<br>2 bytes unsigned<br>2 bytes signed                  |  |
|                                        | 1 byte unsigned<br>1 byte signed<br>2 bytes unsigned<br>2 bytes signed<br>2 bytes float |  |

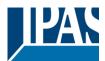

| Reaction with event on input                                                                                                    | Execute logic                    |
|----------------------------------------------------------------------------------------------------|----------------------------------|
|                                                                                                    | Don't execute logic              |
| The logic can be executed (triggered) with an event on the input or not depending on the above selection. If "Don't execute logic" is selected the input will change and will not execute the logic, but if another input receives a value it will take the received value into account. |                                  |
| Input constant / value after bus recovery                                                                                                    | Value before bus failure         |
|                                                                                                    | Read on init after initial delay |
|                                                                                                    | Set input to value               |
| The input can be set to a constant value by the parameter "set input to value" given it is not changed from the bus afterwards                                                                                                    |                                  |
|                                                                                                    |                                  |

It can also read the value from the bus after bus recovery, or be saved on bus failure in order to set this value on bus voltage recovery.

#### 4.2.3.2 Parameter page: Logics / Mathematical / Output

| Parameter                                                 | Settings                                                      |
|-----------------------------------------------------------|---------------------------------------------------------------|
| Datapoint type of output                                  | 1 bit                                                         |
|                                                           | 1 byte scaling                                                |
|                                                           | 1 byte unsigned                                               |
|                                                           | 1 byte signed                                                 |
|                                                           | 2 bytes unsigned                                              |
|                                                           | 2 bytes signed                                                |
|                                                           | 2 bytes float                                                 |
|                                                           | 4 bytes unsigned                                              |
|                                                           | 4 bytes signed                                                |
|                                                           | 4 bytes float                                                 |
| For this function one of the above standard KNX datap     | oint types can be selected.                                   |
|                                                           |                                                               |
| Sending condition                                         | On change                                                     |
|                                                           | Always                                                        |
| In this parameter one can decide when the value must      | be sent. If the value must change in order to send it or not. |
|                                                           |                                                               |
| Cyclic sending                                            | No                                                            |
|                                                           | Yes                                                           |
| The telegram will be repeated cyclically (with a configu  | rable frequency)                                              |
|                                                           |                                                               |
| Output filter                                             | No                                                            |
|                                                           | Only let through within range                                 |
|                                                           | Only let through outside of range                             |
| The values to be let through or not (filtered) can be cor |                                                               |
| <b>.</b> , ,                                              | 0                                                             |
| Execute on init                                           | No                                                            |
|                                                           | Yes                                                           |
|                                                           |                                                               |
|                                                           |                                                               |
| The function will be executed after bus voltage recover   | v if "ves" is selected.                                       |
|                                                           | ,, <u></u>                                                    |
| With "No": Attention! If No is selected, not even the res | ponse of the read on init will execute the logic              |
| With "Yes" and the inputs set to read on init, the output |                                                               |

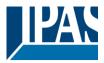

## 4.2.4 Parameter page: Logics / Comparators

| Parameter                                              | Settings                                                   |
|--------------------------------------------------------|------------------------------------------------------------|
| Enable / Disable object                                | No                                                         |
|                                                        | En = 1 / Dis = 0                                           |
|                                                        | En = 0 / Dis = 1                                           |
|                                                        | n selecting this parameter. It can be configured to enable |
| with an ON telegram and to disable with an OFF telegra | am or vice versa.                                          |
| Type of comparators function                           | EQUAL                                                      |
|                                                        | GREATER                                                    |
|                                                        | SMALLER                                                    |
|                                                        | GREATER OR EQUAL                                           |
|                                                        | SMALLER OR EQUAL                                           |
|                                                        | DISTINCT                                                   |
| The type of comparator function can be selected from c | one of the options above.                                  |

#### 4.2.4.1 Parameter page: Logics / Comparators / Input

| Parameter                                                                                            | Settings                                                        |  |
|----------------------------------------------------------------------------------------------------|-----------------------------------------------------------------|--|
| Input 1                                                                                              | No                                                              |  |
| Input 2                                                                                              | Yes                                                             |  |
| The inputs can be activated or inverted                                                              |                                                                 |  |
| Input 3                                                                                              | No                                                              |  |
| Input 4                                                                                              | Yes                                                             |  |
| The inputs can be activated, deactivated or inverted                                                 |                                                                 |  |
| Datapoint type of input                                                                              | 1 bit                                                           |  |
|                                                                                                    | 1 byte scaling                                                  |  |
|                                                                                                    | 1 byte unsigned                                                 |  |
|                                                                                                    | 1 byte signed                                                   |  |
|                                                                                                    | 2 bytes unsigned                                                |  |
|                                                                                                    | 2 bytes signed                                                  |  |
|                                                                                                    | 2 bytes float                                                   |  |
|                                                                                                    | 4 bytes unsigned                                                |  |
|                                                                                                    | 4 bytes signed                                                  |  |
|                                                                                                    | 4 bytes float                                                   |  |
| For this function one of the above standard KNX datap                                                | oint types can be selected.                                     |  |
| Reaction with event on input                                                                         | Execute logic                                                   |  |
|                                                                                                    | Don't execute logic                                             |  |
| The logic can be executed (triggered) with an event on                                               | the input or not depending on the above selection. If "Don't    |  |
| execute logic" is selected the input will change and will will take the received value into account. | not execute the logic, but if another input receives a value it |  |
| Input constant / value after bus recovery                                                            | Value before bus failure                                        |  |
| ,, ,, ,, ,, ,, ,, ,, ,,                                                                              | Read on init after initial delay                                |  |
|                                                                                                    | Set input to value                                              |  |
| The input can be set to a constant value by the parame<br>afterwards                                 | eter "set input to value" given it is not changed from the bus  |  |
| It can also read the value from the bus after bus recover                                            | erv, or be saved on bus failure in order to set this value on   |  |

bus voltage recovery.

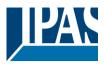

#### 4.2.4.2 Parameter page: Logics / Comparators / Output

| Parameter                                                  | Settings                                                      |
|------------------------------------------------------------|---------------------------------------------------------------|
| Datapoint type of output                                   | 1 bit                                                         |
|                                                            | 1 byte scaling                                                |
|                                                            | 1 byte unsigned                                               |
|                                                            | 1 byte signed                                                 |
|                                                            | 2 bytes unsigned                                              |
|                                                            | 2 bytes signed                                                |
|                                                            | 2 bytes float                                                 |
|                                                            | 4 bytes unsigned                                              |
|                                                            | 4 bytes signed                                                |
|                                                            | 4 bytes float                                                 |
| For this function one of the above standard KNX datap      |                                                               |
|                                                            |                                                               |
| Sending condition                                          | On change                                                     |
|                                                            | Always                                                        |
| In this parameter one can decide when the value must       | be sent. If the value must change in order to send it or not. |
| Send when true                                             | No                                                            |
|                                                            | Yes                                                           |
| If a value should be sent when true                        | 100                                                           |
|                                                            |                                                               |
| Value when true                                            | 1                                                             |
| Set here the value that should be sent when true           |                                                               |
| Send when false                                            | No                                                            |
|                                                            | Yes                                                           |
| If a value should be sent when false                       |                                                               |
| Value when false                                           | 0                                                             |
| Set here the value that should be sent when false          |                                                               |
|                                                            |                                                               |
| Cyclic sending time                                        | No                                                            |
|                                                            | Send when true                                                |
|                                                            | Send when false                                               |
|                                                            | Both                                                          |
| If a value should be sent cyclically when true, false or b | ooth.                                                         |
| Execute on init                                            | No                                                            |
|                                                            | Yes                                                           |
| The function will be executed after bus voltage recover    | y if "yes" is selected.                                       |
| With "No": Attention! If No is selected, not even the res  | ponse of the read on init will execute the logic              |

With "Yes" and the inputs set to read on init, the output is calculated with all response telegrams

### 4.2.5 Parameter page: Logics / Converters

| Parameter                                                                                                    | Settings         |
|----------------------------------------------------------------------------------------------------|------------------|
| Enable / Disable object                                                                                         | Νο               |
|                                                                                                    | En = 1 / Dis = 0 |
|                                                                                                    | En = 0 / Dis = 1 |
| The function can be enabled or disabled by object when selecting this parameter. It can be configured to enable |                  |
| with an ON telegram and to disable with an OFF telegram or vice versa.                                          |                  |

#### 4.2.5.1 Parameter page: Logics / Converters / Input

| Parameter                                                                                                    | Settings                             |  |
|----------------------------------------------------------------------------------------------------|--------------------------------------|--|
| Datapoint type of input                                                                                                    | 1 bit                                |  |
|                                                                                                    | 1 byte scaling                       |  |
|                                                                                                    | 1 byte unsigned                      |  |
|                                                                                                    | 1 byte signed                        |  |
|                                                                                                    | 2 bytes unsigned                     |  |
|                                                                                                    | 2 bytes signed                       |  |
|                                                                                                    | 2 bytes float                        |  |
|                                                                                                    | 4 bytes unsigned                     |  |
|                                                                                                    | 4 bytes signed                       |  |
|                                                                                                    | 4 bytes float                        |  |
| Reaction with event on input                                                                                                    | Execute logic<br>Don't execute logic |  |
| The logic can be executed (triggered) with an event on the input or not depending on the above selection. If "Don't execute logic" is selected the input will change and will not execute the logic, but if another input receives a value it will take the received value into account. |                                      |  |
| Input constant / value after bus recovery                                                                                                    | Value before bus failure             |  |
|                                                                                                    | Read on init after initial delay     |  |
|                                                                                                    | Set input to value                   |  |
| The input can be set to a constant value by the parameter "set input to value" given it is not changed from the bus afterwards                                                                                                    |                                      |  |
| It can also read the value from the bus after bus recovery, or be saved on bus failure in order to set this value on bus voltage recovery.                                                                                                    |                                      |  |

#### 4.2.5.2 Parameter page: Logics / Converters / Output

Parameter

Settings

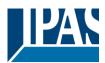

| Datapoint type of output                                                                                                    | 1 bit                                                         |  |
|----------------------------------------------------------------------------------------------------|---------------------------------------------------------------|--|
|                                                                                                    | 1 byte scaling                                                |  |
|                                                                                                    | 1 byte unsigned                                               |  |
|                                                                                                    | 1 byte signed                                                 |  |
|                                                                                                    | 2 bytes unsigned                                              |  |
|                                                                                                    | 2 bytes signed                                                |  |
|                                                                                                    | 2 bytes float                                                 |  |
|                                                                                                    | 4 bytes insigned                                              |  |
|                                                                                                    |                                                               |  |
|                                                                                                    | 4 bytes signed                                                |  |
| Fred to free the second fill and the second second second RNM dataset                                                                                                    | 4 bytes float                                                 |  |
| For this function one of the above standard KNX datapo                                                                                                    | bint types can be selected.                                   |  |
| Sending condition                                                                                                    | On change                                                     |  |
| 0                                                                                                    | Always                                                        |  |
| In this parameter one can decide when the value must                                                                                                    | be sent. If the value must change in order to send it or not. |  |
|                                                                                                    |                                                               |  |
| Cyclic sending                                                                                                    | Νο                                                            |  |
|                                                                                                    | Yes                                                           |  |
| The telegram will be repeated cyclically (with a configurable frequency)                                                                                                    |                                                               |  |
| When result value exceeds max. allowed DPT of out-                                                                                                    | Don't send                                                    |  |
| put value:                                                                                                    | Send max. value of output                                     |  |
|                                                                                                    | Send value                                                    |  |
| An overflow is reached when the object value exceeds                                                                                                    |                                                               |  |
|                                                                                                    | e is 255; therefore, the overflow is reached when the object  |  |
| value exceeds 255.                                                                                                    | e is 255, merelore, me overnow is reached when me object      |  |
| value exceeds 255.                                                                                                    |                                                               |  |
|                                                                                                    |                                                               |  |
| send a predefined value.                                                                                                    | select to not send anything, send max. value of output, or    |  |
| When result value is lower than allowed DPT of output                                                                                                    | Don't send                                                    |  |
| value:                                                                                                    | Send min. value of output                                     |  |
|                                                                                                    | Send absolute value (without sign)                            |  |
|                                                                                                    | Send value                                                    |  |
| If the result is lower than the minimum value of the DPT                                                                                                    |                                                               |  |
| If the result is lower than the minimum value of the DPT one can select to not send anything, send min. value of output, Send absolute value (without sign) or send a predefined value. |                                                               |  |
| Output filter                                                                                                    | No                                                            |  |
|                                                                                                    | Only let through within range                                 |  |
|                                                                                                    | Only let through outside of range                             |  |
| The values to be let through or not (filtered) can be configured here.                                                                                                    |                                                               |  |
| Execute on init                                                                                                    | Νο                                                            |  |
|                                                                                                    | Yes                                                           |  |
|                                                                                                    |                                                               |  |
| The function will be executed after bus voltage recovery if "yes" is selected.                                                                                                    |                                                               |  |
| With "No": Attention! If No is selected, not even the response of the read on init will execute the logic                                                                               |                                                               |  |
| With "Yes" and the inputs set to read on init, the output is calculated with all response telegrams                                                                                     |                                                               |  |

## 4.3 Parameter page: Scene controller

| Parameter                                                                                                    | Settings |
|----------------------------------------------------------------------------------------------------|----------|
| Scene controller                                                                                                    | Νο       |
|                                                                                                    | Yes      |
| The actuator can also be used as a scene controller with a KNX scene input object (play and record function) and with up to 8 output objects each with its own DPT and values. |          |

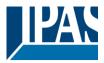

 Parameter
 Settings

 Attention! The end-user parameter values will only be maintained when "Overwrite end-user..." in general tab were set to "Don't overwrite".

 First scene
 No

 First scene
 No

 Second scene
 No

 ...
 Yes

 Tenth scene
 Yes

 There are 10 scenes which can be individually activated here

| Parameter                                                                                                    | Settings                                                         |  |
|----------------------------------------------------------------------------------------------------|------------------------------------------------------------------|--|
| Description                                                                                                    |                                                                  |  |
|                                                                                                    |                                                                  |  |
| This enables the integrator to add a personalized                                                                                                    | description in the text field.                                   |  |
| -                                                                                                    |                                                                  |  |
| Scene number                                                                                                    | Scene 1                                                          |  |
|                                                                                                    | <br>Scene 64                                                     |  |
| Each scene can be assigned by this parameter a                                                                                                    | different input KNX scene number. Any of the 64 possible num-    |  |
|                                                                                                    | ved can be configured here. Scene 1 = value 0, Scene 2 = value 1 |  |
| and so forth up to value Scene 64 = value 63.                                                                                                    |                                                                  |  |
|                                                                                                    |                                                                  |  |
| Possible to save scene                                                                                                    | No                                                               |  |
|                                                                                                    | Yes                                                              |  |
|                                                                                                    | g Scene 1 will requires the value 128, Scene 2 requires value    |  |
| 129 and so forth up to Scene 64 requires value 19                                                                                                    |                                                                  |  |
| Object values are updated with                                                                                                    | Read request to bus                                              |  |
|                                                                                                    | Last values stored in the objects                                |  |
| The values to be used when saving can be configured here, either with a read request to bus or with the last values received in the objects. Thus the user can set the desired values (e.g. using normal pushbuttons or with a visualization) of the loads and then save the new scene with a long press of the button. (according to the KNX scene |                                                                  |  |
| standard)<br>Enable / Disable object                                                                                                    | Νο                                                               |  |
|                                                                                                    | $E_{n} = 1 / D_{is} = 0$                                         |  |
|                                                                                                    | En = 0 / Dis = 1                                                 |  |
|                                                                                                    |                                                                  |  |
| <b>T</b> I - <b>C C</b>                                                                                                    |                                                                  |  |
| with an ON telegram and to disable with an OFF t                                                                                                    | t when selecting this parameter. It can be configured to enable  |  |
| Output value for event 1                                                                                                    | No function                                                      |  |
|                                                                                                    | 1 bit                                                            |  |
| Output value for event 8                                                                                                    | 1 byte scaling                                                   |  |
|                                                                                                    | 1 byte unsigned                                                  |  |
|                                                                                                    | 1 byte signed                                                    |  |
|                                                                                                    | 2 bytes unsigned                                                 |  |
|                                                                                                    | 2 bytes signed                                                   |  |
|                                                                                                    | 2 bytes float                                                    |  |
|                                                                                                    | 4 bytes unsigned<br>4 bytes signed                               |  |
|                                                                                                    | 4 bytes signed<br>4 bytes float                                  |  |
| 1                                                                                                    |                                                                  |  |

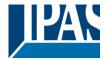

Each output can have its own DPT, even 4 byte values.

#### 4.3.1 Parameter page: Advanced scene controller

| Parameter                                                                                                    | Settings |
|----------------------------------------------------------------------------------------------------|----------|
| Advanced scene controller                                                                                           | No       |
|                                                                                                    | Yes      |
| The actuator can also be used as an advanced scene controller with a free configurable input object (with different |          |

DPTs and triggers) and with up to 8 output objects each with its own DPT and values. These outputs can even have a delay between events.

 Parameter
 Settings

 Attention! The end-user parameter values will only be maintained when "Overwrite end-user..." in general tab were set to "Don't overwrite".

| First scene                                                           | No  |
|-----------------------------------------------------------------------|-----|
|                                                                       | Yes |
| Second scene                                                          | No  |
|                                                                       | Yes |
| Tenth scene                                                           |     |
| There are 10 advanced scenes which can be individually activated here |     |
|                                                                       |     |

| Parameter                                                                                                    | Settings                                                                                                    |  |
|----------------------------------------------------------------------------------------------------|----------------------------------------------------------------------------------------------------|--|
| Description                                                                                                    |                                                                                                    |  |
| This enables the integrator to add a personalized descr                                                                                                    | ription in the text field.                                                                                                    |  |
| DPT for Play, Record, Restore and Stop                                                                                                    | 1 bit1 byte scaling1 byte unsigned1 byte signed2 bytes unsigned2 bytes signed2 bytes float4 bytes unsigned4 bytes signed4 bytes float4 bytes float |  |
| The input object, unlike the standard KNX scene, can have any of the above DPTs and have different values for the following trigger events: Play, Record, Restore and Stop |                                                                                                    |  |
| Play value                                                                                                    | 0                                                                                                    |  |
| Value to start the scene                                                                                                    |                                                                                                    |  |
| Record                                                                                                    | No function<br>Set record value                                                                                                    |  |
| Value to record the scene                                                                                                    |                                                                                                    |  |

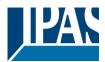

| Restore                                     | No function                                                                 |
|---------------------------------------------|-----------------------------------------------------------------------------|
|                                             | Set record value                                                            |
| Value to restore the scene. All the previou | s values of the output objects are always stored in a buffer in order to be |
| able to restore to the previous values befo | re the scene was executed.                                                  |
| Stop                                        | No function                                                                 |
|                                             | Set record value                                                            |
| The scene can have delay between events     | s and can be stopped with this value at any time.                           |
| Enable / Disable object                     | Νο                                                                          |
| -                                           | En = 1 / Dis = 0                                                            |
|                                             | En = 0 / Dis = 1                                                            |
| The function can be enabled or disabled b   | y object when selecting this parameter. It can be configured to enable      |
| with an ON telegram and to disable with a   | n OFF telegram or vice versa.                                               |
| Behaviour at reception of new play value v  | while exe- Restart scene                                                    |
| cuting scene                                | Do nothing                                                                  |
| The behaviour at reception of new play va   | lue while executing the scene can be configured to either do nothing or     |
| restart the scene.                          |                                                                             |
| Output value for event 1                    | No function                                                                 |
|                                             | 1 bit                                                                       |
| Output value for event 8                    | 1 byte scaling                                                              |
|                                             | 1 byte unsigned                                                             |
|                                             | 1 byte signed                                                               |
|                                             | 2 bytes unsigned                                                            |
|                                             | 2 bytes signed                                                              |
|                                             | 2 bytes float                                                               |
|                                             | 4 bytes unsigned                                                            |
|                                             |                                                                             |
|                                             | 4 bytes signed                                                              |

## 4.4 Parameter page: Timers

| Parameter                                                                                                    | Settings |
|----------------------------------------------------------------------------------------------------|----------|
| Timers                                                                                                    | Νο       |
|                                                                                                    | Yes      |
| The actuator can be used as a timer module with many advanced functions. It can delay any DPT or it can be used as a 1 bit very advanced staircase controller |          |

| Parameter                                                     | Settings |  |
|---------------------------------------------------------------|----------|--|
| Timer 1                                                       | No       |  |
|                                                               | Yes      |  |
| Timer 2                                                       | No       |  |
|                                                               | Yes      |  |
| Timer 10                                                      |          |  |
| There are 10 timers which can be individually activated here. |          |  |
|                                                               |          |  |

| Parameter   | Settings |
|-------------|----------|
| Description |          |
|             |          |

This enables the integrator to add a personalized description in the text field.

Timer type

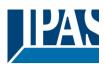

|                                                                                                    | Delay and staircase<br>Only ON (without delay/staircase) |  |
|----------------------------------------------------------------------------------------------------|----------------------------------------------------------|--|
| The timer can be used as any of the above timer types. Only the delay can have different DPTs; the rest the of the timer trigger objects are 1 bit objects which will have different behaviours when receiving an ON or OFF respectively.                                                                                                    |                                                          |  |
| This are the possible actions to be executed when the                                                                                                    | timer trigger object receives an ON ("1"):               |  |
| Only "Reaction at OFF": the timer will not be executed.                                                                                                    |                                                          |  |
| Delay: the channel switches ON after a time delay.                                                                                                    |                                                          |  |
| Staircase: the channel immediately switches ON and s switches OFF again.                                                                                                    | tays ON for the configured staircase time and thereafter |  |
| Delay and staircase: the channel switches ON after a t time and thereafter switches OFF again.                                                                                                    | ime delay and then stays ON for the configured staircase |  |
| Only ON (without delay/staircase): the channel immedi                                                                                                    | ately switches ON and stays ON.                          |  |
|                                                                                                    |                                                          |  |
| Parameter                                                                                                    | Settings                                                 |  |
| - Staircase time (ON duration) Base                                                                                                    | 1 s                                                      |  |
|                                                                                                    | 5 s<br>10 s                                              |  |
|                                                                                                    | 1 min                                                    |  |
|                                                                                                    | 5 min                                                    |  |
|                                                                                                    | 10 min                                                   |  |
|                                                                                                    | 1 h                                                      |  |
| - Staircase time (ON duration) Factor                                                                                                    | 60                                                       |  |
| Establish here the wished time for the channel to be O                                                                                                    | N                                                        |  |
| The Staircase time is the period of time during which the elapses, the channel switches OFF again.                                                                                                    | ne actuator channel will be switched ON. After this time |  |
| Staircase time Factor changeable by object                                                                                                    | No                                                       |  |
|                                                                                                    | Yes                                                      |  |
| No (default option): staircase time only configurable via                                                                                                    | a parameters.                                            |  |
| Yes: this option activates an object to change staircase time factor. As you can see in the picture below, the time Base can be any of the following:                                                                                                    |                                                          |  |
| So, if you have selected, for instance, "1 s", then the values received in this object will be in "seconds". If you have selected "5 s" though, the values received will be in "seconds" and multiplied by 5 (base "5 s" x value received at object "10" = "50 seconds"). The same rule applies if the Base has been selected in "minutes" or "hours". |                                                          |  |
| Attention: if you send a 0 to "Timer one change staircase factor" the staircase will switch ON with a "1" and stay ON.                                                                                                    |                                                          |  |
| Advanced staircase function                                                                                                    | No<br>Yes                                                |  |
| Here the advanced functions can be activated.                                                                                                    |                                                          |  |
|                                                                                                    |                                                          |  |
|                                                                                                    |                                                          |  |
| APB_77024-180-01_08_en_V1.0.0         Copyright © 2021 by IPAS GmbH         98 / 131                                                                                                    |                                                          |  |

Only "Reaction at OFF"

Delay Staircase

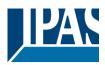

## 4.4.1 Parameter page: Timers/Advanced staircase function

| Parameter                                                                                                    | Settings                                                                                                    |
|----------------------------------------------------------------------------------------------------|----------------------------------------------------------------------------------------------------|
| Multiply staircase                                                                                                    | No                                                                                                    |
|                                                                                                    | Yes                                                                                                    |
| * With Yes: Attention! Total staircase time = staircase time x number of consecutive ON telegrams separated by less than 1 sec. from each other                                                                                                    |                                                                                                    |
| Here you can activate the possibility to multiply the staircase time in order to extend the time during which the channel will stay ON. The total staircase ON time is calculated by taking the parameterized staircase time and mul tiplying it by the number of consecutive ON telegrams received.                                                                                                    |                                                                                                    |
| Keep in mind that the multiplication telegrams (consecutive ON telegrams) must be separated by less than 1 sec-<br>ond from each other. Should more than 1 second elapse between two telegrams, then it will only do the multiplica-<br>tion of the previous pulses received. The telegrams received after this, will be ignored or interpreted as a retrigger<br>timer function (if parameterized), see next parameter "Retrigger timer" option.                                                                                                    |                                                                                                    |
| This resulting multiplication time will never exceed the maximum staircase time as can be configured in the param-<br>eter option "Maximum staircase time Base/Factor"                                                                                                    |                                                                                                    |
| <u>Practical example:</u> as implied by its name, the staircase time is frequently used in staircases. With the purpose of lowering the costs, instead of using a movement detector for switching ON/OFF, often push buttons are used with the staircase time as defined in the actuator. In order to save energy, the staircase time should be as short as possible, but sometimes you may wish to have the lights longer ON. In this case, this option can be very useful because it allows the end user to easily extend the staircase time by pressing several times (depending on how long |                                                                                                    |
| the light should stay ON).<br>Retrigger timer                                                                                                    | No                                                                                                    |
|                                                                                                    | Yes, excluding multiplication<br>Yes, including multiplication                                                                                                    |
| start) with an ON telegram. But this function will only                                                                                                    | ering it (in other words, the timer starts counting again from the y be executed after more than 1 second has elapsed between less than 1 second, see the behaviour in the section "MULTI- |
| Keep in mind that only the "Staircase time (ON duration)" will be extended. (So if the staircase is configured with a ON delay, when receiving the retrigger telegram it will NOT switch OFF, and the ON delay will be ignored)                                                                                                    |                                                                                                    |
| If the previous parameter option "Multiply staircase" is activated, the retrigger telegrams will also do the multiplica-<br>tion, given the consecutive ON telegrams are separated by less than 1 second from each other.                                                                                                    |                                                                                                    |
| No: the staircase will not be retriggered.                                                                                                    |                                                                                                    |
| Yes, excluding multiplication (default option): this option will retrigger the staircase to be reset to the time (Base/Factor) as configured in the ETS application program.                                                                                                    |                                                                                                    |
| For example: you have configure the staircase time in the ETS application program to be 1 minute; should the staircase time be, for instance, 1 hour as the result of a previous multiplication (Multiply staircase option), the moment you receive the retrigger telegram it will be reset to 1 minute again.                                                                                                    |                                                                                                    |
| Yes, including multiplication: this option will retrigger the staircase to be reset to the current staircase time (it could be the parameterized time or the multiplied staircase time).                                                                                                    |                                                                                                    |
| For example: you have configure the staircase time in the ETS application program to be 1 minute; should the staircase time be, for instance, 1 hour as the result of a previous multiplication (Multiply staircase option), the moment you receive the retrigger telegram it will be reset to 1 hour again.                                                                                                    |                                                                                                    |

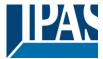

| Warning pulse                                                                                                    | <b>No function</b><br>With own output<br>With additional object                                                                                                    |  |
|----------------------------------------------------------------------------------------------------|----------------------------------------------------------------------------------------------------|--|
| The warning pulse is meant to inform the end user about the fact that the staircase time is about to expire.                                                                                                    |                                                                                                    |  |
| No function (default option): the light will go OFF withou                                                                                                    | t previous warning after the staircase time elapses.                                                                                                    |  |
| With own output: the same channel will be used for this                                                                                                    | warning pulse.                                                                                                    |  |
| According to the default parameters, the output will swit<br>and it will switch ON again 2 seconds thereafter. This c                                                                                                    | ch OFF 10 seconds before the end of the staircase time eates a short blinking effect as a visual warning.                                                                                |  |
| It is important to be able to configure the OFF time beca<br>ights using transformers). So, if you have selected 1 se                                                                                                    | ause not all loads can switch OFF immediately (for example, cond as a warning time, it might not switch OFF at all.                                                                      |  |
| cially indicated for those places where the channel can/                                                                                                    | ose of warning before the staircase time elapses. It is spe-<br>may not be switched ON and OFF quickly. In these cases,<br>er channel (different load) just before the end of the stair- |  |
| Practical example: let's say this channel is used to control the flood lights of a tennis court via contactor. These lights take long to switch ON again (after they have been switched OFF), which is not energy-efficient nor practical. Therefore, to be able to generate a warning pulse, you can use an additional warning light connected to another channel, which this additional object is linked to.                                                                               |                                                                                                    |  |
| 1 action: ON: the additional object only sends a "1" at the configured point in time before the staircase time elaps-<br>es.                                                                                                    |                                                                                                    |  |
| 2 actions : 1st OFF, 2nd ON: the additional object can execute two actions by sending:<br>Time before end of staircase for 1st action: a "0" at the configured point in time before the staircase time elapses.<br>Time before end of staircase for 2nd action: a "1" at the configured point in time before the staircase time elapses.                                                                                                    |                                                                                                    |  |
| Time before end of staircase for 1st action: a "1" at the configured point in time before the staircase time elapses.<br>Time before end of staircase for 2nd action: a "0" at the configured point in time before the staircase time elapses.                                                                                                    |                                                                                                    |  |
| 3 actions: 1st OFF, 2nd ON, 3rd OFF (default option): the additional object can execute three actions by sending:<br>Time before end of staircase for 1st action: a "0" at the configured point in time before the staircase time elapses.<br>Time before end of staircase for 2nd action: a "1" at the configured point in time before the staircase time elapses.<br>Time before end of staircase for 3rd action: a "0" at the configured point in time before the staircase time elapses. |                                                                                                    |  |
|                                                                                                    |                                                                                                    |  |
| Parameter                                                                                                    | Settings                                                                                                    |  |
| REACTION AT OFF                                                                                                    | No action<br>OFF without delay<br>OFF with delay                                                                                                    |  |
| Attention   Desction of OFF severals the municus stat                                                                                                    |                                                                                                    |  |

## Attention! Reaction at OFF cancels the running staircase

This are the possible actions to be executed when the timer trigger object receives an OFF ("0"):

No action: the timer will not be interrupted.

OFF without delay (default option): the channel immediately switches OFF and the timer function is cancelled.

OFF with delay: the channel switches OFF after a time delay.

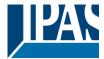

#### OFF WITH DELAY

As soon as the OFF telegram is received, the Timer is cancelled.

| Object to disable timer | Yes, immediately             |
|-------------------------|------------------------------|
|                         | Yes, on ending current timer |
|                         | No                           |

The disable object will always react as follows (and cannot be otherwise configured):

"0": disable.

"1": enable.

Yes, immediately: as soon as the Disable object receives a "0", the timer will be cancelled and disabled. This option activates the parameter "Reaction on bus voltage recovery".

Yes, on ending current timer: whenever the Disable object receives a "0", the timer will be not cancelled, but disabled. Thus, the current timer will finalize normally. This option activates the parameter "Reaction on bus voltage recovery".

No (default option): the disable object, including the "Reaction on bus voltage recovery" will be hidden.

Object to disable timer:

With "Object to disable timer:" Yes, immediately

Yes, on ending current timer

| Parameter                                                                                                    | Settings           |
|----------------------------------------------------------------------------------------------------|--------------------|
| Reaction on bus voltage recovery                                                                                                    | Enable             |
|                                                                                                    | Disable            |
|                                                                                                    | Last object status |
| On bus voltage recovery the timer can be enabled, disabled, or have the same state as before the bus failure de-<br>pending on the above selection. |                    |

## 4.5 Parameter page: Setpoints

| Parameter                                                                                                    | Settings |
|----------------------------------------------------------------------------------------------------|----------|
| Setpoints                                                                                                    | No       |
|                                                                                                    | Yes      |
| Here the setpoints can be activated. Setpoints can be used as a two-point regulator (2 thresholds) or as an window comparator (2 thresholds + within thresholds) |          |

| Parameter                                             | Settings   |
|-------------------------------------------------------|------------|
| Practical example: Thermostat mode control by using 3 | setpoints. |
| Setpoint 1 = 22°C > Enable value = 1 > Comfort mode   |            |
| Setpoint 2 = 20°C > Enable value = 2 > Standby mode   |            |
| Setpoint 3 = 18°C > Enable value = 3 > Night mode     |            |

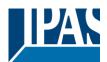

| Setpoint 1                                                                                                    | No                                                                       | ĺ |
|----------------------------------------------------------------------------------------------------|--------------------------------------------------------------------------|---|
|                                                                                                    | Yes                                                                      |   |
| Setpoint 3                                                                                                    |                                                                          |   |
| Thermostat controller by using the fir                                                                                                    | t 3 setpoints. They have been activated by default and the parameters in |   |
| each setpoint have been selected individually to build a full KNX room thermostat.                                                                                        |                                                                          |   |
| Setpoint 4                                                                                                    | No                                                                       |   |
|                                                                                                    | Yes                                                                      |   |
| Setpoint 30                                                                                                    |                                                                          |   |
| Here the individual setpoints to use as a Two-point Regulator (2 thresholds), Window comparator (2 thresholds + within thresholds) or simple thermostat can be activated. |                                                                          |   |

## 4.5.1 Parameter page: Setpoints 1 ... 3

| Parameter                                                                                                    | Settings                                                                                            |
|----------------------------------------------------------------------------------------------------|----------------------------------------------------------------------------------------------------|
| Description                                                                                                    | Setpoint 1 default parameter:                                                                       |
|                                                                                                    | Comfort Mode Heat=22°C, Cool=(22+2)=24°C                                                            |
|                                                                                                    | Setpoint 2 default parameter:                                                                       |
|                                                                                                    | Standby Mode Heat=20°C, Cool=(20+6)=26°C                                                            |
|                                                                                                    | Setpoint 3 default parameter:                                                                       |
|                                                                                                    | Night Mode Heat=18°C, Cool=(18+10)=28°C                                                             |
| This enables the integrator to add a personalized descri                                                                                                    | ription in the text field.                                                                          |
|                                                                                                    |                                                                                                    |
| The actuator does not have a full thermostat module integrated, nevertheless by using 3 setpoints this can be achieved. In order to facilitate the understanding of how to configure the 3 setpoints they have been activated by default and the parameters in each setpoint have been selected individually to build a full KNX room thermostat. It is important to treat these 3 setpoints as "one". Meaning that the same objects in each of the three setpoints should be linked with the same group address.                 |                                                                                                    |
| E.g. to change the "HVAC mode" i.e. comfort, standby and night mode, the enable object is set to 1 byte and in each setpoint the value to enable the setpoint is different. In the example for Setpoint 1 the enable value is 1, Setpoint 2 the enable value is 2 and Setpoint 3 the enable value is 3. So if the same group address is connected to all three objects, by sending the value 1 the setpoint 1 will be enabled and the other two setpoints disabled. (all other values but the enable value disables the setpoint) |                                                                                                    |
| To change the new current setpoint temperature one should, as previously described also connect the same group address to the three "Setpoint X setpoint value/status" objects. Only the enabled setpoint would accept the new setpoint change, thus unlike other room thermostats when changing the current setpoint with the same group address it always changes the value of the current selected mode. Let's have a detailed look at the default parameter example which uses the first three setpoints:                     |                                                                                                    |
| Thermostat mode control by using 3 setpoints.<br>1) Setpoint 1 = 22°C > Enable value = 1 > Heat/Cool = 1 > Mode = Comfort-Heat<br>2) Setpoint 2 = 20°C > Enable value = 2 > Heat/Cool = 1 > Mode = Standby-Heat<br>3) Setpoint 3 = 18°C > Enable value = 3 > Heat/Cool = 1 > Mode = Night-Heat                                                                                                    |                                                                                                    |
| 4) Setp.1=22°C+(2°C Cool offset)=24°C > Enable=1 > Heat/Cool=0 >Mode=Comfort-Cool<br>5) Setp.2=20°C+(6°C Cool offset)=26°C > Enable=2 > Heat/Cool=0 >Mode=Standby-Cool<br>6) Setp.3=18°C+(10°C Cool offset)=28°C > Enable=3 > Heat/Cool=0 >Mode=Night-Cool                                                                                                    |                                                                                                    |
| As we can see the "Room Thermostat" can be set in 6<br>what happens when sending the new setpoint value to                                                                                                    | states. Now referring to the above states "1) - 6)" let's see all three setpoints at the same time. |
| Let's say we start off in state 1) now we send the value ing:                                                                                                    | e 21 as the new setpoint value, this will result in the follow-                                     |

1) Setpoint 1 = 21°C > Enable value = 1 > Heat/Cool = 1 > Mode = Comfort-Heat 2) Setpoint 2 = 20°C > Enable value = 2 > Heat/Cool = 1 > Mode = Standby-Heat

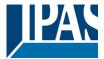

3) Setpoint 3 = 18°C > Enable value = 3 > Heat/Cool = 1 > Mode = Night-Heat

4) Setp.1=21°C+(2°C Cool offset)=23°C > Enable=1 > Heat/Cool=0 >Mode=Comfort-Cool 5) Setp.2=20°C+(6°C Cool offset)=26°C > Enable=2 > Heat/Cool=0 >Mode=Standby-Cool 6) Setp.3=18°C+(10°C Cool offset)=28°C > Enable=3 > Heat/Cool=0 >Mode=Night-Cool

Now let's say we change to state 2) now we send the value 19 as the new setpoint value, this will result in the following:

1) Setpoint 1 = 21°C > Enable value = 1 > Heat/Cool = 1 > Mode = Comfort-Heat 2) Setpoint 2 = 19°C > Enable value = 2 > Heat/Cool = 1 > Mode = Standby-Heat 3) Setpoint 3 = 18°C > Enable value = 3 > Heat/Cool = 1 > Mode = Night-Heat

4) Setp.1=21°C+(2°C Cool offset)=23°C > Enable=1 > Heat/Cool=0 >Mode=Comfort-Cool 5) Setp.2=19°C+(6°C Cool offset)=25°C > Enable=2 > Heat/Cool=0 >Mode=Standby-Cool 6) Setp.3=18°C+(10°C Cool offset)=28°C > Enable=3 > Heat/Cool=0 >Mode=Night-Cool

Now let's say we change to state 6) now we send the value 27 as the new setpoint value, this will result in the following:

1) Setpoint 1 = 21°C > Enable value = 1 > Heat/Cool = 1 > Mode = Comfort-Heat 2) Setpoint 2 = 19°C > Enable value = 2 > Heat/Cool = 1 > Mode = Standby-Heat 3) Setpoint 3 = 17°C > Enable value = 3 > Heat/Cool = 1 > Mode = Night-Heat

4) Setp.1=21°C+(2°C Cool offset)=23°C > Enable=1 > Heat/Cool=0 >Mode=Comfort-Cool 5) Setp.2=19°C+(6°C Cool offset)=25°C > Enable=2 > Heat/Cool=0 >Mode=Standby-Cool 6) Setp.3=17°C+(10°C Cool offset)=27°C > Enable=3 > Heat/Cool=0 >Mode=Night-Cool

So as can be seen in this last step the setpoint change will always change the current setpoint status (not the parameter value) It does not matter in which KNX HVAC mode or in Heat/Cool state it is in.

This is a big advantage over most KNX room thermostats. To change the setpoint from a visualization you only need one control element to set the desired current setpoint value and it will always correspond to the current setpoint status.

#### Parameter page: Setpoints 1...3/DTP

| Parameter                                                                                                   | Settings         |
|----------------------------------------------------------------------------------------------------|------------------|
| Datapoint type of setpoint objects                                                                          | 1 byte unsigned  |
|                                                                                                    | 1 byte scaling   |
|                                                                                                    | 2 bytes unsigned |
|                                                                                                    | 2 bytes float    |
|                                                                                                    | 4 bytes unsigned |
|                                                                                                    | 4 bytes float    |
| Attention! The " setpoint value/status" object can only be changed if the Setpoint is enabled. Initial set- |                  |

Attention! The "... setpoint value/status" object can only be changed if the Setpoint is enabled. Initial setpoint status value if Heat/Cool modes are used: Heating = parameter value, Cooling = parameter value + "Cool offset"

Here the DPT for both the setpoint and the hysteresis can be set.

Setpoint for most of the important DPTs (not only temperature) This allows for instance in combination with energy meters and visualization systems to set the maximum consumption for each load and use the 4 byte values as a setpoint in order not to exceed the appointed maximum <sup>1</sup>/<sub>4</sub> hour energy values and therefore reduce the monthly costs.

#### Parameter page: Setpoints 1 ... 3 / DPT / X bytes float

| Parameter                                                    | Settings      |
|--------------------------------------------------------------|---------------|
| Datapoint type of setpoint objects                           |               |
|                                                              | 2 bytes float |
|                                                              |               |
|                                                              | 4 bytes float |
| The usual DPT for temperature values is a 2 byte float value |               |

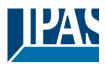

| Setpoint [x 0.1]                                                                                                    | Setpoint 1 default parameter:                                                                                                |  |
|----------------------------------------------------------------------------------------------------|----------------------------------------------------------------------------------------------------|--|
|                                                                                                    | <b>220</b><br>Setpoint 2 default parameter:                                                                                  |  |
|                                                                                                    | 200                                                                                                    |  |
|                                                                                                    | Setpoint 3 default parameter:<br>180                                                                                         |  |
|                                                                                                    | changed from the bus and depending on the end-user pa-                                                                       |  |
| rameters be overwritten or not when downloading with                                                                                                    | the ETS.                                                                                                    |  |
|                                                                                                    | e setpoints (as a thermostat) to control high setpoint temper-<br>mp. setpoint higher than 45°C) Very useful for solar panel |  |
| Hysteresis [x 0.1]                                                                                                    | 10                                                                                                    |  |
|                                                                                                    |                                                                                                    |  |
| Here the hysteresis value can be set.                                                                                                    |                                                                                                    |  |
| Type of Hysteresis (Threshold calculation)                                                                                                    | Setpoint = Upper threshold                                                                                                   |  |
|                                                                                                    | Setpoint = Lower threshold<br>Setpoint = Symmetric (1/2 between THs)                                                         |  |
|                                                                                                    | Heating / Cooling object                                                                                                    |  |
| Here the type of hysteresis for the threshold calculation                                                                                                    | can be selected.                                                                                                    |  |
| When selecting "Setpoint = Upper threshold" the Lower                                                                                                    | <ul> <li>Threshold = Setpoint – Hysteresis (typically for heating)</li> </ul>                                                |  |
| This is typically used for an analogue value that starts of                                                                                                    | off from a lower value and when reaching the higher thresh-                                                                  |  |
| old value sends a telegram to switch the load. E.g. swit                                                                                                    | ch off the heating, lower the shades, etc.                                                                                   |  |
| When selecting "Setpoint = Lower threshold" the Upper                                                                                                    | Threshold = Setpoint + Hysteresis (typically for cooling)                                                                    |  |
| This is typically used for an analogue value that starts off from a higher value and when reaching the lower thresh-<br>old value sends a telegram to switch the load. E.g. switch off the cooling, switching on a light when getting too dark,<br>etc.                        |                                                                                                    |  |
| When selecting "Setpoint = Symmetric (1/2 between THs)" the Upper Threshold = Setpoint + $\frac{1}{2}$ Hysteresis and the Lower Threshold = Setpoint - $\frac{1}{2}$ Hysteresis.                                                                                               |                                                                                                    |  |
| When selecting "Heating / Cooling object" it switches between the first two options by sending to this object a 1 for Heating or a 0 for Cooling. In this case the "reaction exceeding,falling, andwithin" cannot be selected in the parameters. It is fixed to the following: |                                                                                                    |  |
| For Heating:<br>Reaction exceeding/equal upper threshold = OFF<br>Reaction falling below/equal lower threshold = ON                                                                                                    |                                                                                                    |  |
| For Cooling:                                                                                                    |                                                                                                    |  |
| Reaction exceeding/equal upper threshold = ON<br>Reaction falling below/equal lower threshold = OFF                                                                                                    |                                                                                                    |  |
|                                                                                                    |                                                                                                    |  |
| Send output value                                                                                                    | On change                                                                                                    |  |
| When extenting "On change" the output will only be ser                                                                                                    | Always                                                                                                    |  |
| When selecting "On change" the output will only be sent the first time reaching/crossing the threshold. It will only send again when reaching/crossing the other threshold.                                                                                                    |                                                                                                    |  |
| "Always" on the other hand will send the output on eacl                                                                                                    | n input event.                                                                                                    |  |
| Offset in setpoint for Cooling [x0.1]                                                                                                    | Setpoint 1 default parameter:                                                                                                |  |
|                                                                                                    | <b>20</b><br>Setpoint 2 default parameter:                                                                                   |  |
|                                                                                                    | 60                                                                                                    |  |

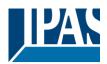

|                                                                                                    | Setpoint 3 default parameter: <b>100</b> |  |
|----------------------------------------------------------------------------------------------------|------------------------------------------|--|
| Here the offset of the setpoint temperature when changing to the cool mode can be selected.                                                                  |                                          |  |
| Example: Assuming the setpoint is $22^{\circ}$ C, when the value in this parameter is 20 (2K), then the setpoint for cooling will be $22 + 2 = 24^{\circ}$ C |                                          |  |
| Enable / disable function                                                                                                    | No                                       |  |
|                                                                                                    | Yes                                      |  |
| The setpoint can be enabled or disabled by object when selecting this parameter.                                                                             |                                          |  |
| Attention! The end-user parameter values will only be maintained when "Overwrite end-user" in general tab were set to "Don't overwrite".                     |                                          |  |
|                                                                                                    |                                          |  |

Parameter page: Setpoints 1 ... 3/Enable/Disable function

| Parameter                                                                                                    | Settings                                                     |  |
|----------------------------------------------------------------------------------------------------|--------------------------------------------------------------|--|
| Enable / disable object                                                                                                 | 1 bit                                                        |  |
| ,                                                                                                    | 1 byte unsigned                                              |  |
| The setpoint can be enabled with a 1 bit on/off telegram or with a 1 byte unsigned telegram. The latter can be used     |                                                              |  |
| for instance to set the HVAC mode.                                                                                      |                                                              |  |
| Enable / Disable                                                                                                    | Setpoint 1 default parameter:                                |  |
|                                                                                                    | 1                                                            |  |
|                                                                                                    | Setpoint 2 default parameter:                                |  |
|                                                                                                    | 2                                                            |  |
|                                                                                                    | Setpoint 3 default parameter:                                |  |
|                                                                                                    |                                                              |  |
| -                                                                                                    | h an ON telegram and to disable with an OFF telegram or      |  |
| vice versa.                                                                                                    |                                                              |  |
| When colocting 1 byte to enable the extraint, the enable                                                                | le value can be set in the parameters. When sending this     |  |
|                                                                                                    | any other value disables the setpoint. When using it for the |  |
| HVAC mode use one of the following enable values:                                                                       | any other value disables the selpoint. When using it for the |  |
| Comfort mode = $1$                                                                                                    |                                                              |  |
| Standby mode = 2                                                                                                    |                                                              |  |
| Night/saving mode = 3                                                                                                   |                                                              |  |
| Frost/Heat protection = 4                                                                                               |                                                              |  |
| - Reaction on bus voltage recovery                                                                                      | Enable                                                       |  |
|                                                                                                    | Disable                                                      |  |
|                                                                                                    | Last object status                                           |  |
| Whether the setpoint will be active or not on bus voltage recovery can be configured here.                              |                                                              |  |
|                                                                                                    |                                                              |  |
| On bus voltage recovery the setpoint can be enabled, disabled, or have the same state as before the bus failure         |                                                              |  |
| depending on the above selection.                                                                                       |                                                              |  |
| Enable: the setpoint will be enabled.                                                                                   |                                                              |  |
| <b>Disable:</b> the setpoint will be disabled.                                                                          |                                                              |  |
| Last object status: the status of the Enable object will be saved in the actuator's non-volatile memory; therefore,     |                                                              |  |
| when the actuator initializes, if this option has been chosen, it will set the object as it was before the bus failure. |                                                              |  |
| Reaction of output and setpoint at enabling                                                                             | Nothing                                                      |  |
|                                                                                                    | Set calculated output                                        |  |
|                                                                                                    | Send setpoint                                                |  |
|                                                                                                    | Both                                                         |  |

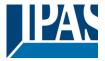

The reaction of output and setpoint at enabling can be selected to send the Send setpoint, Set calculated output or both the former.

This is especially useful to control Air Condition systems as additional heating and/or cooling. Most KNX thermostats don't send the setpoint values with each change (heat/cool, Comfort/Standby/...) to the bus. In order to control a Split unit as an additional cooling via a gateway it is essential to send the new setpoint on each and every change.

 Reaction of output and setpoint at disabling
 Block and send nothing

 Block and set output to 0 and send
 Block and set output to 0 and send

 The reaction of output and setpoint at disabling can be selected to block and send nothing or to block and set output to 0 and send the setpoint value. This is also useful for the above example.

### 4.5.2 Parameter page: Setpoints 4 ... 30

| Parameter                                                                                                    | Settings              |  |
|----------------------------------------------------------------------------------------------------|-----------------------|--|
| Description                                                                                                    |                       |  |
|                                                                                                    |                       |  |
| This enables the integrator to add a personalized description in the text field.                                                                                                    |                       |  |
|                                                                                                    |                       |  |
| Input value                                                                                                    | By object             |  |
|                                                                                                    | Temp. sensor 1 result |  |
|                                                                                                    | Temp. sensor 2 result |  |
|                                                                                                    | Temp. sensor 3 result |  |
|                                                                                                    | Temp. sensor 4 result |  |
|                                                                                                    | Temp. sensor 5 result |  |
|                                                                                                    | Temp. sensor 6 result |  |
| The reference value for the setpoint can be either one of the temperature sensors resulting values (weighted out-<br>put) of the inputs or it can receive its value from the bus by selecting "By object" |                       |  |

Parameter page: Setpoints 4 ... 30/DPT

| Parameter                          | Settings         |
|------------------------------------|------------------|
| Datapoint type of setpoint objects | 1 byte unsigned  |
|                                    | 1 byte scaling   |
|                                    | 2 bytes unsigned |
|                                    | 2 bytes float    |
|                                    | 4 bytes unsigned |
|                                    | 4 bytes float    |

Attention! The "... setpoint value/status" object can only be changed if the Setpoint is enabled. Initial setpoint status value if Heat/Cool modes are used: Heating = parameter value, Cooling = parameter value + "Cool offset"

Here the DPT for both the setpoint and the hysteresis can be set.

Setpoint for most of the important DPTs (not only temperature) This allows for instance in combination with energy meters and visualization systems to set the maximum consumption for each load and use the 4 byte values as a setpoint in order not to exceed the appointed maximum <sup>1</sup>/<sub>4</sub> hour energy values and therefore reduce the monthly costs.

Parameter page: Setpoints 4...30/DPT/X bytes float

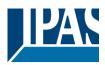

| Parameter                                                                                                    | Settings                                                                                                    |  |
|----------------------------------------------------------------------------------------------------|----------------------------------------------------------------------------------------------------|--|
| Datapoint type of setpoint objects                                                                                                    |                                                                                                    |  |
|                                                                                                    | 2 bytes float                                                                                                    |  |
|                                                                                                    | 4 bytes float                                                                                                    |  |
|                                                                                                    |                                                                                                    |  |
|                                                                                                    |                                                                                                    |  |
| Setpoint [x 0.1]                                                                                                    | 220                                                                                                    |  |
| Here the initial setpoint value can be set. It can also be changed from the bus and depending on the end-user parameters be overwritten or not when downloading with the ETS.                                                                                                    |                                                                                                    |  |
| <b>Higher than normal temperature setpoint value;</b> use setpoints (as a thermostat) to control high setpoint temper-<br>ature values. (most devices in the market don't allow temp. setpoint higher than 45°C) Very useful for solar panel<br>installation control.                                                                                                    |                                                                                                    |  |
| Hysteresis [x 0.1]                                                                                                    | 10                                                                                                    |  |
| Here the hysteresis value can be set.                                                                                                    |                                                                                                    |  |
| Type of Hysteresis (Threshold calculation)                                                                                                    | Setpoint = Upper threshold<br>Setpoint = Lower threshold<br>Setpoint = Symmetric (1/2 between THs)<br>Heating / Cooling object |  |
| Here the type of hysteresis for the threshold calculation                                                                                                    |                                                                                                    |  |
| When selecting "Setpoint = Upper threshold" the Lower                                                                                                    | r Threshold = Setpoint – Hysteresis (typically for heating)                                                                    |  |
| This is typically used for an analogue value that starts of old value sends a telegram to switch the load. E.g. swit                                                                                                    | off from a lower value and when reaching the higher thresh-<br>the off the heating, lower the shades, etc.                     |  |
| When selecting "Setpoint = Lower threshold" the Upper                                                                                                    | r Threshold = Setpoint + Hysteresis (typically for cooling)                                                                    |  |
| This is typically used for an analogue value that starts off from a higher value and when reaching the lower thresh-<br>old value sends a telegram to switch the load. E.g. switch off the cooling, switching on a light when getting too dark,<br>etc.                                                                                                    |                                                                                                    |  |
| When selecting "Setpoint = Symmetric (1/2 between THs)" the Upper Threshold = Setpoint + $\frac{1}{2}$ Hysteresis and the Lower Threshold = Setpoint - $\frac{1}{2}$ Hysteresis.                                                                                                    |                                                                                                    |  |
| When selecting "Heating / Cooling object" it switches between the first two options by sending to this object a 1 for<br>Heating or a 0 for Cooling. In this case the "reaction exceeding,falling, andwithin" cannot be selected in<br>the parameters. It is fixed to the following:<br><b>For Heating:</b><br>Reaction exceeding/equal upper threshold = OFF<br>Reaction falling below/equal lower threshold = ON<br><b>For Cooling:</b><br>Reaction exceeding/equal upper threshold = ON<br>Reaction exceeding/equal upper threshold = ON<br>Reaction falling below/equal lower threshold = OFF |                                                                                                    |  |
| Reaction exceeding/equal upper threshold                                                                                                    | No reaction<br>On<br><b>Off</b><br>On, first time exceeding<br>Off, first time exceeding                                       |  |

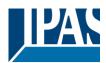

| Here the reaction exceeding/equal upper threshold can be set.                                                                            |                               |  |
|----------------------------------------------------------------------------------------------------|-------------------------------|--|
| Reaction falling below/equal lower threshold                                                                                             | No reaction                   |  |
|                                                                                                    | On                            |  |
|                                                                                                    | Off                           |  |
|                                                                                                    | On, first time falling below  |  |
|                                                                                                    | Off, first time falling below |  |
| Here the reaction falling below/equal lower threshold can be set.                                                                        |                               |  |
| Reaction within threshold                                                                                                    | No reaction                   |  |
|                                                                                                    | On                            |  |
|                                                                                                    | Off                           |  |
|                                                                                                    | On, first time entering       |  |
|                                                                                                    | Off, first time entering      |  |
| Here the reaction within threshold can be set                                                                                            |                               |  |
| Enable / disable function                                                                                                    | No                            |  |
|                                                                                                    | Yes                           |  |
| The setpoint can be enabled or disabled by object when selecting this parameter.                                                         |                               |  |
| Attention! The end-user parameter values will only be maintained when "Overwrite end-user" in general tab were set to "Don't overwrite". |                               |  |
|                                                                                                    |                               |  |

Parameter page: Setpoints 4... 30/DPT/X bytes float/Enable/Disable function

| Parameter                                                                                                    | Settings                                                      |  |
|----------------------------------------------------------------------------------------------------|---------------------------------------------------------------|--|
| Enable / disable object                                                                                             | 1 bit                                                         |  |
|                                                                                                    | 1 byte unsigned                                               |  |
|                                                                                                    | n or with a 1 byte unsigned telegram. The latter can be used  |  |
| for instance to set the HVAC mode.                                                                                  |                                                               |  |
| Enable / Disable                                                                                                    | En =1 / Dis = 0                                               |  |
|                                                                                                    | En =0 / Dis = 1                                               |  |
| When selecting 1 bit, it can be configured to enable with an ON telegram and to disable with an OFF telegram or     |                                                               |  |
| vice versa.                                                                                                    |                                                               |  |
|                                                                                                    |                                                               |  |
|                                                                                                    | e value can be set in the parameters. When sending this       |  |
|                                                                                                    | any other value disables the setpoint. When using it for the  |  |
| HVAC mode use one of the following enable values:                                                                   |                                                               |  |
| Comfort mode = 1                                                                                                    |                                                               |  |
| Standby mode = 2<br>Night/saving mode = 3                                                                           |                                                               |  |
| Frost/Heat protection = 4                                                                                           |                                                               |  |
| - Reaction on bus voltage recovery                                                                                  | Enable                                                        |  |
| reaction on bue voltage receivery                                                                                   | Disable                                                       |  |
|                                                                                                    | Last object status                                            |  |
| Whether the setpoint will be active or not on bus voltage                                                           |                                                               |  |
|                                                                                                    |                                                               |  |
| On bus voltage recovery the setpoint can be enabled, disabled, or have the same state as before the bus failure     |                                                               |  |
| depending on the above selection.                                                                                   |                                                               |  |
|                                                                                                    |                                                               |  |
| Enable: the setpoint will be enabled.                                                                               |                                                               |  |
| Disable: the setpoint will be disabled.                                                                             |                                                               |  |
| Last object status: the status of the Enable object will be saved in the actuator's non-volatile memory; therefore, |                                                               |  |
| when the actuator initializes, if this option has been cho                                                          | sen, it will set the object as it was before the bus failure. |  |

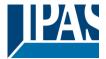

| Reaction of output and setpoint at enabling                                                                                                    | Nothing                |  |
|----------------------------------------------------------------------------------------------------|------------------------|--|
|                                                                                                    | Set calculated output  |  |
|                                                                                                    | Send setpoint          |  |
|                                                                                                    | Both                   |  |
| The reaction of output and setpoint at enabling can be selected to send the Send setpoint, Set calculated output or both the former.                                                                                                    |                        |  |
| This is especially useful to control Air Condition systems as additional heating and/or cooling. Most KNX thermo-<br>stats don't send the setpoint values with each change (heat/cool, Comfort/Standby/) to the bus. In order to con-<br>trol a Split unit as an additional cooling via a gateway it is essential to send the new setpoint on each and every |                        |  |
| change.                                                                                                    |                        |  |
| Reaction of output and setpoint at disabling                                                                                                    | Block and send nothing |  |

 Block and set output to 0 and send

 The reaction of output and setpoint at disabling can be selected to block and send nothing or to block and set output to 0 and send the setpoint value. This is also useful for the above example.

## 4.6 Parameter page: Internal variables

| Parameter          | Settings |
|--------------------|----------|
| Internal variables | No       |
|                    | Yes      |
|                    |          |

This can be used to make internal links like the links done by using group addresses but with the main difference that they are not sent to the bus.

Only output objects can be linked to input objects. Care should be taken to link only objects with the same DPT, this must be checked by the integrator, it is not checked by the application program. Should they have different sizes it will not work.

| i |
|---|
|   |
|   |
|   |
|   |
|   |

Attention! It is recommended to only use variables for internal links. If group addresses are also linked, execution will take longer.

A total of 50 internal links can be done

### 4.6.1 Parameter page: Variables 1...10

| Parameter                                                                        | Settings |
|----------------------------------------------------------------------------------|----------|
| Description                                                                      |          |
|                                                                                  |          |
| This enables the integrator to add a personalized description in the text field. |          |
|                                                                                  |          |

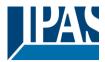

| Parameter                            | Settings |  |
|--------------------------------------|----------|--|
| Variable 1                           | No       |  |
|                                      | Yes      |  |
| Variable 2                           | No       |  |
|                                      | Yes      |  |
| Variable 10                          |          |  |
| There are a total of 10 variable per | bage     |  |
|                                      |          |  |

### 4.6.1.1 Parameter page: Variables 1...10 / Output object

| Parameter                                                                                                    | Settings           |
|----------------------------------------------------------------------------------------------------|--------------------|
| Output object to send variable                                                                                          | General            |
|                                                                                                    | Switching channels |
|                                                                                                    | Blind channels     |
|                                                                                                    | Logic              |
|                                                                                                    | Scenes             |
|                                                                                                    | Advanced scenes    |
|                                                                                                    | Timers             |
| Setpoints                                                                                                    |                    |
| In order to find and select the output object to be linked with the input object one has different filters. This is the |                    |
| main filter where all main functions of the actuator are listed.                                                        |                    |

| Parameter                                                                                                    | Settings                               |  |
|----------------------------------------------------------------------------------------------------|----------------------------------------|--|
| Output object to send variable                                                                                                | General                                |  |
|                                                                                                    |                                        |  |
| In order to find and select the output object to be linked with the input object one has different filters. This is the       |                                        |  |
| main filter where all main functions of the actuator are listed.                                                              |                                        |  |
| Object name                                                                                                    | Central cyclic telegram for monitoring |  |
|                                                                                                    | Telegram at bus recovery               |  |
| In order to find and select the output object to be linked with the input object one has different filters. This is the first |                                        |  |

In order to find and select the output object to be linked with the input object one has different filters. This is the first sub-filter where all the sub functions of the previously selected main function of the actuator are listed.

| Parameter                                                                                                    | Settings                                                     |  |
|----------------------------------------------------------------------------------------------------|--------------------------------------------------------------|--|
| Output object to send variable                                                                                                    | Switching channels                                           |  |
|                                                                                                    |                                                              |  |
|                                                                                                    | with the input object one has different filters. This is the |  |
| main filter where all main functions of the actuator are I                                                                                                    | isted.                                                       |  |
| Select channel                                                                                                    | A1                                                           |  |
|                                                                                                    | A2                                                           |  |
|                                                                                                    | B1                                                           |  |
|                                                                                                    | B2                                                           |  |
|                                                                                                    | C1                                                           |  |
|                                                                                                    | C2                                                           |  |
| In order to find and select the output object to be linked with the input object one has different filters. This is the first sub-filter where all the sub functions of the previously selected main function of the actuator are listed. |                                                              |  |
| Object name                                                                                                    | Switching status                                             |  |
|                                                                                                    | RunHour counter                                              |  |
|                                                                                                    | RunHour counter alarm                                        |  |
|                                                                                                    | RunHour counter value at reset                               |  |
|                                                                                                    | Switching counter                                            |  |
|                                                                                                    | Switching counter alarm                                      |  |

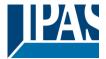

|                                                                                                    | Switching counter value at reset<br>Timer 1 warning pulse<br>Timer 2 warning pulse |  |
|----------------------------------------------------------------------------------------------------|------------------------------------------------------------------------------------|--|
| In order to find and select the output object to be linked with the input object one has different filters. This is the second sub-filter where all the secondary sub functions of the previously selected sub-function of the actuator are listed. |                                                                                    |  |
|                                                                                                    |                                                                                    |  |
| Parameter                                                                                                    | Settings                                                                           |  |
| Output object to send variable                                                                                                    | Blind channels                                                                     |  |
| In order to find and select the output object to be linked with the input object one has different filters. This is the main filter where all main functions of the actuator are listed.                                                            |                                                                                    |  |
| Select channel                                                                                                    | A<br>B<br>C                                                                        |  |
| In order to find and select the output object to be linked with the input object one has different filters. This is the first sub-filter where all the sub functions of the previously selected main function of the actuator are listed.           |                                                                                    |  |
| Object name                                                                                                    | Status blind position<br>Status blind 100%                                         |  |

 Status slat position

 In order to find and select the output object to be linked with the input object one has different filters. This is the second sub-filter where all the secondary sub functions of the previously selected sub-function of the actuator are listed.

Status blind 0%

| Parameter                                                                                                    | Settings                                                     |  |
|----------------------------------------------------------------------------------------------------|--------------------------------------------------------------|--|
| Output object to send variable                                                                                                | Logics                                                       |  |
|                                                                                                    |                                                              |  |
| In order to find and select the output object to be linked                                                                    | with the input object one has different filters. This is the |  |
| main filter where all main functions of the actuator are I                                                                    | isted.                                                       |  |
| Select logic                                                                                                    | Logic 1                                                      |  |
|                                                                                                    |                                                              |  |
|                                                                                                    | Logic 20                                                     |  |
| In order to find and select the output object to be linked with the input object one has different filters. This is the first |                                                              |  |
| sub-filter where all the sub functions of the previously selected main function of the actuator are listed.                   |                                                              |  |
| Object name                                                                                                    | Logic output                                                 |  |
|                                                                                                    |                                                              |  |
| In order to find and select the output object to be linked                                                                    | with the input object one has different filters. This is the |  |
| second sub-filter where all the secondary sub functions                                                                       | of the previously selected sub-function of the actuator are  |  |

listed.

| Parameter                                                                                                    | Settings                                                     |  |
|----------------------------------------------------------------------------------------------------|--------------------------------------------------------------|--|
| Output object to send variable                                                                                                | Scenes                                                       |  |
|                                                                                                    |                                                              |  |
|                                                                                                    | with the input object one has different filters. This is the |  |
| main filter where all main functions of the actuator are listed.                                                              |                                                              |  |
| Select KNX scene                                                                                                    | Scene 1                                                      |  |
|                                                                                                    |                                                              |  |
|                                                                                                    | Scene 10                                                     |  |
| In order to find and select the output object to be linked with the input object one has different filters. This is the first |                                                              |  |
| sub-filter where all the sub functions of the previously selected main function of the actuator are listed.                   |                                                              |  |
| Object name                                                                                                    | Scene event 1                                                |  |
|                                                                                                    |                                                              |  |
|                                                                                                    | Scene event 8                                                |  |

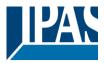

In order to find and select the output object to be linked with the input object one has different filters. This is the second sub-filter where all the secondary sub functions of the previously selected sub-function of the actuator are listed.

| Parameter                                                                                                    | Settings                                                     |  |
|----------------------------------------------------------------------------------------------------|--------------------------------------------------------------|--|
| Output object to send variable                                                                                                | Advanced scenes                                              |  |
|                                                                                                    |                                                              |  |
|                                                                                                    |                                                              |  |
| In order to find and select the output object to be linked                                                                    | with the input object one has different filters. This is the |  |
| main filter where all main functions of the actuator are I                                                                    | isted.                                                       |  |
|                                                                                                    |                                                              |  |
| Select flexible scene                                                                                                    | Scene 1                                                      |  |
|                                                                                                    |                                                              |  |
|                                                                                                    | Scene 10                                                     |  |
| In order to find and select the output object to be linked with the input object one has different filters. This is the first |                                                              |  |
|                                                                                                    |                                                              |  |
| sub-filter where all the sub functions of the previously selected main function of the actuator are listed.                   |                                                              |  |
| Object name                                                                                                    | Advanced scene event 1                                       |  |
|                                                                                                    |                                                              |  |
|                                                                                                    | Advanced scene event 8                                       |  |
|                                                                                                    |                                                              |  |
| In order to find and select the output object to be linked with the input object one has different filters. This is the       |                                                              |  |
| second sub-filter where all the secondary sub functions of the previously selected sub-function of the actuator are           |                                                              |  |
| listed.                                                                                                    |                                                              |  |
|                                                                                                    |                                                              |  |

| Parameter                                                                                                    | Settings                                                                                                    |  |
|----------------------------------------------------------------------------------------------------|----------------------------------------------------------------------------------------------------|--|
| Output object to send variable                                                                                                    | Timers                                                                                                    |  |
|                                                                                                    |                                                                                                    |  |
|                                                                                                    | with the input object one has different filters. This is the                                                                                    |  |
| main filter where all main functions of the actuator are li                                                                                                    | isted.                                                                                                    |  |
| Select timer                                                                                                    | Timer 1                                                                                                    |  |
|                                                                                                    |                                                                                                    |  |
|                                                                                                    | Timer 10                                                                                                    |  |
| In order to find and select the output object to be linked with the input object one has different filters. This is the first                                                                      |                                                                                                    |  |
| sub-filter where all the sub functions of the previously selected main function of the actuator are listed.                                                                                        |                                                                                                    |  |
| Object name                                                                                                    | Timer warning pulse                                                                                                    |  |
|                                                                                                    | Timer output                                                                                                    |  |
| In order to find and select the output object to be linked with the input object one has different filters. This is the                                                                            |                                                                                                    |  |
| second sub-filter where all the secondary sub functions of the previously selected sub-function of the actuator are                                                                                |                                                                                                    |  |
| listed.                                                                                                    |                                                                                                    |  |
| sub-filter where all the sub functions of the previously s<br>Object name<br>In order to find and select the output object to be linked<br>second sub-filter where all the secondary sub functions | elected main function of the actuator are listed. Timer warning pulse Timer output with the input object one has different filters. This is the |  |

| Parameter                                                                                                    | Settings                  |  |
|----------------------------------------------------------------------------------------------------|---------------------------|--|
| Output object to send variable                                                                                                    | Setpoints                 |  |
|                                                                                                    |                           |  |
|                                                                                                    |                           |  |
|                                                                                                    |                           |  |
| Select setpoint                                                                                                    | Setpoint 1                |  |
|                                                                                                    |                           |  |
|                                                                                                    | Setpoint 30               |  |
| In order to find and select the output object to be linked with the input object one has different filters. This is the first sub-filter where all the sub functions of the previously selected main function of the actuator are listed. |                           |  |
| Object name                                                                                                    | Setpoint output regulator |  |
|                                                                                                    |                           |  |
| In order to find and select the output object to be linked with the input object one has different filters. This is the                                                                                                    |                           |  |
| second sub-filter where all the secondary sub functions of the previously selected sub-function of the actuator are listed.                                                                                                    |                           |  |

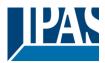

## 4.6.1.2 Parameter page: Variables 1...10 / Input object

| Parameter                                                                                                    | Settings           |
|----------------------------------------------------------------------------------------------------|--------------------|
| Input object to send variable                                                                                           | General            |
|                                                                                                    | Switching channels |
|                                                                                                    | Blind channels     |
|                                                                                                    | Alarms             |
|                                                                                                    | Logic              |
|                                                                                                    | Scenes             |
|                                                                                                    | Advanced scenes    |
|                                                                                                    | Timers             |
|                                                                                                    | Setpoints          |
| In order to find and select the input object to be linked with the output object one has different filters. This is the |                    |
| main filter where all main functions of the actuator are                                                                | listed.            |

| Parameter                                                                                                    | Settings                                                      |
|----------------------------------------------------------------------------------------------------|---------------------------------------------------------------|
| Input object to send variable                                                                                                    | General                                                       |
| In order to find and select the input object to be linked v                                                                                                    | vith the output object one has different filters. This is the |
| main filter where all main functions of the actuator are listed.                                                                                                    |                                                               |
| Object name                                                                                                    | Central switching/move blind                                  |
|                                                                                                    | Central move                                                  |
|                                                                                                    | Manual control disable                                        |
| In order to find and select the input object to be linked with the output object one has different filters. This is the first sub-filter where all the sub functions of the previously selected main function of the actuator are listed. |                                                               |

| Parameter                                                                                                    | Settings                                                      |
|----------------------------------------------------------------------------------------------------|---------------------------------------------------------------|
| Input object to send variable                                                                                                    | Switching channels                                            |
| In order to find and calact the input object to be linked a                                                                                                    | with the output chiest one has different filters. This is the |
| In order to find and select the input object to be linked with the output object one has different filters. This is the main filter where all main functions of the actuator are listed. |                                                               |
| Select channel                                                                                                    | A1                                                            |
|                                                                                                    | A2                                                            |
|                                                                                                    | B1                                                            |
|                                                                                                    | B2                                                            |
|                                                                                                    | C1                                                            |
|                                                                                                    | C2                                                            |
| In order to find and select the input object to be linked with the output object one has different filters. This is the first                                                            |                                                               |
| sub-filter where all the sub functions of the previously selected main function of the actuator are listed.                                                                              |                                                               |

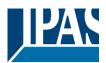

| Object name                                                 | Switching<br>Switching toggle / inverted<br>RunHour counter threshold<br>RunHour counter reset<br>Switching counter threshold<br>Switching counter reset<br>Scene number<br>Scene disable<br>Timer 1 trigger<br>Timer 1 change staircase factor<br>Timer 1 disable<br>Timer 2 trigger<br>Timer 2 change staircase factor<br>Timer 2 disable<br>Disable channel |
|-------------------------------------------------------------|----------------------------------------------------------------------------------------------------|
| In order to find and select the input object to be linked w | vith the output object one has different filters. This is the                                                                                                    |

In order to find and select the input object to be linked with the output object one has different filters. This is the second sub-filter where all the secondary sub functions of the previously selected sub-function of the actuator are listed.

| Parameter                                                   | Settings                                                              |
|-------------------------------------------------------------|-----------------------------------------------------------------------|
| Input object to send variable                               | Blind channels                                                        |
|                                                             |                                                                       |
|                                                             | with the output object one has different filters. This is the         |
| main filter where all main functions of the actuator are I  |                                                                       |
| Select channel                                              | Α                                                                     |
|                                                             | В                                                                     |
| In order to find and calent the input chiest to be linked a | C with the output object one has different filters. This is the first |
| sub-filter where all the sub functions of the previously s  |                                                                       |
| Object name                                                 | Move                                                                  |
| Object hame                                                 | Stop (Blind = Stop/Step)                                              |
|                                                             | Move to position                                                      |
|                                                             | Move to slat                                                          |
|                                                             | Change upper limit                                                    |
|                                                             | Change lower limit                                                    |
|                                                             | Preset 1 execute                                                      |
|                                                             | Preset 2 execute                                                      |
|                                                             | Preset 3 execute                                                      |
|                                                             | Preset 4 execute                                                      |
|                                                             | Preset 1 change move position<br>Preset 2 change move position        |
|                                                             | Preset 3 change move position                                         |
|                                                             | Preset 4 change move position                                         |
|                                                             | Preset 1 change slat position                                         |
|                                                             | Preset 2 change slat position                                         |
|                                                             | Preset 3 change slat position                                         |
|                                                             | Preset 4 change slat position                                         |
|                                                             | Preset 1 save                                                         |
|                                                             | Preset 2 save                                                         |
|                                                             | Preset 3 save<br>Preset 4 save                                        |
|                                                             | Scene number                                                          |
|                                                             | Scene disable                                                         |
|                                                             | Disable function                                                      |
|                                                             | Move inverted                                                         |

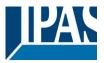

In order to find and select the input object to be linked with the output object one has different filters. This is the second sub-filter where all the secondary sub functions of the previously selected sub-function of the actuator are listed.

| Parameter                                                                                                    | Settings                                                            |
|----------------------------------------------------------------------------------------------------|---------------------------------------------------------------------|
| Input object to send variable                                                                                                    | Alarms                                                              |
|                                                                                                    |                                                                     |
|                                                                                                    | with the output object one has different filters. This is the       |
| main filter where all main functions of the actuator are I                                                                                                    | isted.                                                              |
| Select alarm                                                                                                    | Alarm 1                                                             |
|                                                                                                    |                                                                     |
|                                                                                                    | Alarm 8                                                             |
| In order to find and select the input object to be linked                                                                                                    | with the output object one has different filters. This is the first |
| sub-filter where all the sub functions of the previously s                                                                                                    | elected main function of the actuator are listed.                   |
| Object name                                                                                                    | Alarm                                                               |
|                                                                                                    | Alarm setpoint                                                      |
|                                                                                                    | Alarm hysteresis                                                    |
|                                                                                                    | Alarm disable                                                       |
| In order to find and select the input object to be linked with the output object one has different filters. This is the second sub-filter where all the secondary sub functions of the previously selected sub-function of the actuator are listed. |                                                                     |

| Parameter                                                                                                    | Settings                                                            |
|----------------------------------------------------------------------------------------------------|---------------------------------------------------------------------|
| Input object to send variable                                                                                           | Logics                                                              |
|                                                                                                    |                                                                     |
|                                                                                                    | with the output object one has different filters. This is the       |
| main filter where all main functions of the actuator are I                                                              | isted.                                                              |
| Select logic                                                                                                    | Logic 1                                                             |
|                                                                                                    |                                                                     |
|                                                                                                    | Logic 20                                                            |
| In order to find and select the input object to be linked v                                                             | with the output object one has different filters. This is the first |
| sub-filter where all the sub functions of the previously s                                                              | elected main function of the actuator are listed.                   |
| Object name                                                                                                    | Logic disable                                                       |
|                                                                                                    | Logic input 1                                                       |
|                                                                                                    | Logic input 2 / Enable Gate                                         |
|                                                                                                    | Logic input 3                                                       |
|                                                                                                    | Logic input 4                                                       |
| In order to find and select the input object to be linked with the output object one has different filters. This is the |                                                                     |
| second sub-filter where all the secondary sub functions                                                                 | of the previously selected sub-function of the actuator are         |
| listed.                                                                                                    |                                                                     |
|                                                                                                    |                                                                     |

| Parameter                                                                                                    | Settings      |
|----------------------------------------------------------------------------------------------------|---------------|
| Input object to send variable                                                                                                    | Scenes        |
| In order to find and select the input object to be linked with the output object one has different filters. This is the main filter where all main functions of the actuator are listed.                                                  |               |
| Select KNX scene                                                                                                    | Scene 1       |
|                                                                                                    |               |
|                                                                                                    | Scene 10      |
| In order to find and select the input object to be linked with the output object one has different filters. This is the first sub-filter where all the sub functions of the previously selected main function of the actuator are listed. |               |
| Object name                                                                                                    | Scene input   |
|                                                                                                    | Scene disable |

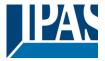

In order to find and select the input object to be linked with the output object one has different filters. This is the second sub-filter where all the secondary sub functions of the previously selected sub-function of the actuator are listed.

| Parameter                                                                                                    | Settings                                                            |  |
|----------------------------------------------------------------------------------------------------|---------------------------------------------------------------------|--|
| Input object to send variable                                                                                                 | Advanced scenes                                                     |  |
|                                                                                                    |                                                                     |  |
| In order to find and select the input object to be linked w                                                                   | with the output object one has different filters. This is the       |  |
| main filter where all main functions of the actuator are I                                                                    | isted.                                                              |  |
| Select flexible scene                                                                                                    | Scene 1                                                             |  |
|                                                                                                    |                                                                     |  |
|                                                                                                    | Scene 10                                                            |  |
| In order to find and select the input object to be linked v                                                                   | with the output object one has different filters. This is the first |  |
| sub-filter where all the sub functions of the previously s                                                                    |                                                                     |  |
| Object name                                                                                                    | Advanced scene input                                                |  |
| ,                                                                                                    | Advanced scene disable                                              |  |
| In order to find and select the input object to be linked with the output object one has different filters. This is the       |                                                                     |  |
|                                                                                                    | of the previously selected sub-function of the actuator are         |  |
| listed.                                                                                                    | ······································                              |  |
|                                                                                                    |                                                                     |  |
| Parameter                                                                                                    | Settings                                                            |  |
| Input object to send variable                                                                                                 | Timers                                                              |  |
|                                                                                                    |                                                                     |  |
| In order to find and select the input object to be linked v                                                                   | with the output object one has different filters. This is the       |  |
| main filter where all main functions of the actuator are I                                                                    | isted.                                                              |  |
| Select timer                                                                                                    | Timer 1                                                             |  |
|                                                                                                    |                                                                     |  |
|                                                                                                    | Timer 10                                                            |  |
| In order to find and select the input object to be linked with the output object one has different filters. This is the first |                                                                     |  |
| sub-filter where all the sub functions of the previously s                                                                    | elected main function of the actuator are listed.                   |  |
| Object name                                                                                                    | Timer trigger                                                       |  |
|                                                                                                    | Timer change staircase factor                                       |  |

Timer disable In order to find and select the input object to be linked with the output object one has different filters. This is the second sub-filter where all the secondary sub functions of the previously selected sub-function of the actuator are listed.

| Parameter                                                                                                    | Settings                                                      |  |
|----------------------------------------------------------------------------------------------------|---------------------------------------------------------------|--|
| Input object to send variable                                                                                                 | Setpoints                                                     |  |
| . ,                                                                                                    |                                                               |  |
| In order to find and select the input object to be linked v                                                                   | with the output object one has different filters. This is the |  |
| main filter where all main functions of the actuator are I                                                                    | isted.                                                        |  |
| Select setpoint                                                                                                    | Setpoint 1                                                    |  |
|                                                                                                    |                                                               |  |
|                                                                                                    | Setpoint 30                                                   |  |
| In order to find and select the input object to be linked with the output object one has different filters. This is the first |                                                               |  |
| sub-filter where all the sub functions of the previously selected main function of the actuator are listed.                   |                                                               |  |
| Object name                                                                                                    | Setpoint Heat / Cool                                          |  |
|                                                                                                    | Setpoint disable                                              |  |
|                                                                                                    | Setpoint value/status                                         |  |
|                                                                                                    | Setpoint input ext. sensor value                              |  |
| In order to find and select the input object to be linked with the output object one has different filters. This is the       |                                                               |  |
| second sub-filter where all the secondary sub functions of the previously selected sub-function of the actuator are           |                                                               |  |
| listed.                                                                                                    |                                                               |  |

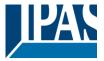

## 4.7 Parameter page: Overwrite end-user parameter values at download

| Parameter                                                                                                    | Settings |
|----------------------------------------------------------------------------------------------------|----------|
| Overwrite end-user parameter values at download                                                                                                    | No       |
|                                                                                                    | Yes      |
|                                                                                                    | Custom   |
| It is very important for the end user to be able to change (via dedicated objects linked, for instance, to a visualiza-<br>tion) certain settings of his/her KNX installation. This actuator allows for these changes to be maintained even |          |

when downloading the application program with the ETS again. If no end-user parameters should be downloaded the "No" option should be selected. But it is also possible by se-

If no end-user parameters should be downloaded the "No" option should be selected. But it is also possible by selecting "Custom" to individually decide whether or not the end-user parameters should be downloaded.

Parameter page: ENDUSER PARAMETERS

 Parameter
 Settings

 Attention! For blind selection only Channel\_1 parameters are used. In this case ignore parameters for Channel\_2!

 The channels always are either two binary channels or one shutter/blind channel. It is done like this to reduce the needed parameters.

## 4.7.1 Parameter page: ENDUSER PARAMETERS / ADVANCED FUNCTIONS

#### 4.7.1.1 Parameter page: ADVANCED FUNCTIONS / Alarms

| Parameter                                                                                                    | Settings                  |
|----------------------------------------------------------------------------------------------------|---------------------------|
| Alarms                                                                                                    | Overwrite complete module |
|                                                                                                    | Overwrite individually    |
|                                                                                                    | Don't overwrite           |
| If none of the Alarm end-user parameters should be downloaded the "Don't overwrite" option should be selected.       |                           |
| But it is also possible by selecting "Overwrite individually" to individually decide whether or not the end-user pa- |                           |
| rameters of any one of the 8 Alarms should be downloaded                                                             |                           |

Parameter page: ADVANCED FUNCTIONS / Alarms / Overwrite individually

| Parameter                               | Settings               |
|-----------------------------------------|------------------------|
| Alarms                                  | Overwrite individually |
|                                         |                        |
| - Alarm 1                               | Overwrite              |
|                                         | Don't overwrite        |
|                                         | Don't overwhite        |
| - Alarm 8                               |                        |
| Select here whether to overwrite or not |                        |

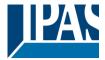

### 4.7.1.2 Parameter page: ADVANCED FUNCTIONS / Scenes

| Parameter                                                                                                    | Settings                                                   |
|----------------------------------------------------------------------------------------------------|------------------------------------------------------------|
| Scenes                                                                                                    | Overwrite complete module                                  |
|                                                                                                    | Overwrite individually                                     |
|                                                                                                    | Don't overwrite                                            |
| If none of the Scene end-user parameters should be downloaded the "Don't overwrite" option should be selected. |                                                            |
| But it is also possible by selecting "Overwrite individual                                                     | ly" to individually decide whether or not the end-user pa- |
| rameters of any one of the 10 scenes should be downloaded.                                                     |                                                            |

Parameter page: ADVANCED FUNCTIONS / Scenes / Overwrite individually

| Parameter                               | Settings               |
|-----------------------------------------|------------------------|
| Scenes                                  | Overwrite individually |
|                                         |                        |
| - First scene                           | Overwrite              |
|                                         | Don't overwrite        |
| - Tenth scene                           |                        |
| Select here whether to overwrite or not |                        |
|                                         |                        |

Parameter page: ADVANCED FUNCTIONS / Advanced scenes

| Parameter                                                                                                    | Settings                  |
|----------------------------------------------------------------------------------------------------|---------------------------|
| Advanced scenes                                                                                                    | Overwrite complete module |
|                                                                                                    | Overwrite individually    |
|                                                                                                    | Don't overwrite           |
| If none of the Advanced Scene end-user parameters should be downloaded the "Don't overwrite" option should be          |                           |
| selected. But it is also possible by selecting "Overwrite individually" to individually decide whether or not the end- |                           |
| user parameters of any one of the 10 Advanced scenes should be downloaded.                                             |                           |

Parameter page: ADVANCED FUNCTIONS / Advanced scenes / Overwrite individually

| Parameter                               | Settings               |
|-----------------------------------------|------------------------|
| Advanced scenes                         | Overwrite individually |
|                                         |                        |
| - First scene                           | Overwrite              |
|                                         | Don't overwrite        |
| - Tenth scene                           |                        |
| Select here whether to overwrite or not |                        |
|                                         |                        |

#### 4.7.1.3 Parameter page: ADVANCED FUNCTIONS/Timers

| Parameter                                                                                                    | Settings                  |
|----------------------------------------------------------------------------------------------------|---------------------------|
| Timers                                                                                                    | Overwrite complete module |
|                                                                                                    | Overwrite individually    |
|                                                                                                    | Don't overwrite           |
| If none of the Timers end-user parameters should be downloaded the "Don't overwrite" option should be selected.      |                           |
| But it is also possible by selecting "Overwrite individually" to individually decide whether or not the end-user pa- |                           |
| rameters of any one of the 10 Timers should be downlo                                                                | aded.                     |

Parameter page: ADVANCED FUNCTIONS/Timers/Overwrite individually

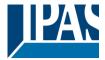

| Parameter                               | Settings               |
|-----------------------------------------|------------------------|
| Timers                                  | Overwrite individually |
|                                         |                        |
| - Timer 1                               | Overwrite              |
|                                         | Don't overwrite        |
| - Timer 10                              |                        |
| Select here whether to overwrite or not |                        |
|                                         |                        |

### 4.7.1.4 Parameter page: ADVANCED FUNCTIONS / Setpoints

| Parameter                                                                                                    | Settings                  |
|----------------------------------------------------------------------------------------------------|---------------------------|
| Setpoints                                                                                                    | Overwrite complete module |
|                                                                                                    | Overwrite individually    |
|                                                                                                    | Don't overwrite           |
| If none of the Setpoints end-user parameters should be downloaded the "Don't overwrite" option should be select-<br>ed. But it is also possible by selecting "Overwrite individually" to individually decide whether or not the end-user<br>parameters of any one of the 30 Setpoints should be downloaded. |                           |

Parameter page: ADVANCED FUNCTIONS/Setpoints/Overwrite individually

| Parameter                               | Settings               |
|-----------------------------------------|------------------------|
| Setpoints                               | Overwrite individually |
|                                         |                        |
| - Setpoint 1                            | Overwrite              |
|                                         | Don't overwrite        |
| - Setpoint 30                           |                        |
| Select here whether to overwrite or not |                        |
|                                         |                        |

## 4.7.2 Parameter page: ENDUSER PARAMETERS/OUTPUTS

| Parameter                                                                                                    | Settings                                      |
|----------------------------------------------------------------------------------------------------|-----------------------------------------------|
| OUTPUTS                                                                                                    | Overwrite all channels                        |
|                                                                                                    | Overwrite individually                        |
|                                                                                                    | Don't overwrite                               |
| If none of the binary and blind outputs end-user parameters should be downloaded the "Don't overwrite" option           |                                               |
| should be selected. But it is also possible by selecting "Overwrite individually" to individually decide whether or not |                                               |
| the end-user parameters of any one of the binary and b                                                                  | lind outputs parameters should be downloaded. |

Parameter page: ENDUSER PARAMETERS / OUTPUTS / CHANNEL A1... C1 (BINNARY / CHANNEL A BLIND)

| Parameter                               | Settings               |
|-----------------------------------------|------------------------|
| OUTPUTS                                 | Overwrite individually |
|                                         |                        |
| - Scenes                                | Overwrite              |
|                                         | Don't overwrite        |
| Select here whether to overwrite or not |                        |

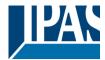

| - Counters                                  | Overwrite<br>Don't overwrite |  |
|---------------------------------------------|------------------------------|--|
| Select here whether to overwrite or not     |                              |  |
| - Presets / Limits (only for shutter/blind) | Overwrite<br>Don't overwrite |  |
| Select here whether to overwrite or not     | · · · ·                      |  |

Parameter page: ENDUSER PARAMETERS / OUTPUTS / CHANNEL A2... C2 (ONLY BINARY)

| Parameter                               | Settings               |
|-----------------------------------------|------------------------|
| OUTPUTS                                 | Overwrite individually |
| - Scenes                                | Overwrite              |
|                                         | Don't overwrite        |
| Select here whether to overwrite or not |                        |
| - Counters                              | Overwrite              |
|                                         | Don't overwrite        |
| Select here whether to overwrite or not |                        |

## 4.8 Parameter page: Central sending object for monitoring device

| Parameter                                                                                                    | Settings |
|----------------------------------------------------------------------------------------------------|----------|
| Central sending object for monitoring device                                                                          | No       |
|                                                                                                    | Yes      |
| This activates a central cyclic sending object which can be used to monitor if the device is still sending this tele- |          |
| gram. This way a KNX line and or the actuator can be supervised if they are still reachable.                          |          |

| Parameter                                                                                                    | Settings |
|----------------------------------------------------------------------------------------------------|----------|
| - Sending period (0=only answer) min.                                                                                 | 0        |
|                                                                                                    |          |
| The cyclic sending rate can be introduced here, should the object be polled it is not necessary to send it cyclically |          |
| and therefore it can be set to zero. Then this object will only answer to read requests.                              |          |

## 4.9 Parameter page: Behaviour at bus recovery

| Parameter                                                                                                    | Settings |
|----------------------------------------------------------------------------------------------------|----------|
| Behaviour at bus recovery                                                                                                    | No       |
|                                                                                                    | Yes      |
| The behaviour at bus voltage failure and recovery can be established in most parts (outputs, advanced functions) in the application program of the actuator, but the sending delays and frequencies can be adjusted here. |          |

Parameter

Settings

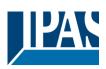

| <ul> <li>Send telegram for external use</li> </ul>                                                                 | No                                                                                                    |
|----------------------------------------------------------------------------------------------------|----------------------------------------------------------------------------------------------------|
|                                                                                                    | Yes                                                                                                    |
| some default parameters (establish temperature setpo                                                               | KNX devices are powered up, like a scene to establish<br>int values, trigger a scene, reset a variable, etc). By acti-<br>ith a fixed value to the bus after bus recovery. The DPT car<br>caling and 2 byte float. |
| - Delay for sending all status telegrams                                                                           | Immediately                                                                                                    |
| , , ,                                                                                                    | 1 s                                                                                                    |
|                                                                                                    | 5 s                                                                                                    |
|                                                                                                    | 10 s                                                                                                    |
|                                                                                                    | 20 s                                                                                                    |
|                                                                                                    | 30 s                                                                                                    |
|                                                                                                    | 1 min                                                                                                    |
|                                                                                                    | 3 min                                                                                                    |
|                                                                                                    | 5 min                                                                                                    |
|                                                                                                    | 10 min                                                                                                    |
| cases the delay for sending the status telegrams can b<br>- Delay for all initial read request and execute on init | be set here.                                                                                                    |
| commands                                                                                                    | 1 s                                                                                                    |
|                                                                                                    | 5 s                                                                                                    |
|                                                                                                    | 10 s                                                                                                    |
|                                                                                                    | 20 s                                                                                                    |
|                                                                                                    | 30 s                                                                                                    |
|                                                                                                    | 1 min                                                                                                    |
|                                                                                                    | 3 min                                                                                                    |
|                                                                                                    | 5 min                                                                                                    |
|                                                                                                    | 10 min                                                                                                    |
| The delay for all initial read request and execute on ini                                                          | tialization commands can be set here.                                                                                                    |
| Delay between read request / status telegrams                                                                      | Immediately                                                                                                    |
| · · · ·                                                                                                    | 500 ms                                                                                                    |
|                                                                                                    | 1 s                                                                                                    |
|                                                                                                    | 2 s                                                                                                    |
|                                                                                                    | red in many places in the actuator, this could cause multipl                                                                                                    |
| grams sent to the bus after bus recovery.                                                                          | s not to happen one can select here the delay between tele                                                                                                    |

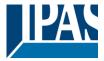

# 5 Firmware version and update

If there is a new firmware available, it can be updated via a micro SD card in only a couple of seconds. **Procedure:** 

1) Remove the bus connector of the device leaving it without bus voltage.

2) Copy the xxxxx.bin (e.g. for the Power Block device the file would be: P1\_08.bin or P2\_016.bin) file to the micro SD card and put it into the micro SD card slot of the device.

3) Press the ETS physical address programing button next to the bus connector of the device

4) Without releasing the button plug in the bus connection while maintaining to hold the button until the programming LED starts to flash and then release it (before it stops to flash)

5) Finished! Now the ETS application program can be download by using the normal procedure using the ETS.

Attention! Never insert the micro SD Card when the device is connected to the KNX bus voltage! This could cause the device to reset without storing the variables previously to the Flash memory. Thus all these variables (e.g. counter values, scene values ...) will be lost.

# 6 Reset to conditions at delivery

To reset the device to its original settings, repeat the same procedure as above using the last valid firmware.

This leads to a factory reset. All device settings return to their status at delivery and the device has the physical address 15.15.255.

# 7 ANNEXES

## 7.1 ANNEX 1: MANUAL CONTROL

The Power Block actuator has 2 push buttons and 2 status LEDs for each channel on the front side: These buttons can be activated to control each and every channel/output individually if you select "yes" in the relevant parameter options in Binary outputs and/or Shutter/Blinds. The LEDs are arranged in two rows, whereas the LEDs represent: Binary outputs for Power Block o8: The top row: channels A1, A2, B1, B2 The bottom row: channels C1, C2, D1, D2 Shutter/blinds for Power Block o8: The top row: channel's first relay A1->UP, A2->DOWN, B1->UP, B2->DOWN The bottom row: channel's second relay C1->UP, C2-> DOWN, D1-> UP, D2->DOWN

Binary outputs for Power Block o16: The top row: channels A1, A2, B1, B2, C1, C2, D1, D2. The bottom row: channels E1, E2, F1, F2, G1, G2, H1, H2 Shutter/blinds for Power Block o16: The top row: channel's first relay A1->UP, A2->DOWN, B1-UP, etc. The bottom row: channel's second relay E1->UP, E2-> DOWN, F1-> UP, etc.

#### MANUAL CONTROL – PARAMETER MODE

The Parameter Mode allows you to control all the channels of the actuator as configured in the ETS.

The Action simulates a telegram received at the switching object of the selected channel.

| BINARY                                                                                                    | SHUTTER/BLIND                                                                                                    |
|----------------------------------------------------------------------------------------------------|----------------------------------------------------------------------------------------------------|
| Press action: Sends Toggle ON/OFF command "0/1" to the "Switching" object                                                                                        | Long press action (Channel output 1): Sends a UP com-<br>mand "0" to the "Move" object.<br>Long press action (Channel output 2): Sends a DOWN<br>command "1" to the "Move" object. |
| $- \bigcup_{n=1}^{n} \text{LED} = \text{ON} \text{ (indicates channel status)}$ $- \bigcup_{n=1}^{n} \text{LED} = \text{OFF} \text{ (indicates channel status)}$ | Short press action (any output) (while shutter/blind is mov-<br>ing) of same button: sends a Stop/Step command to the<br>"Stop" object.                                            |
|                                                                                                    | LED blinks while moving UP/DOWN during parame-                                                                                                    |

## 7.2 Manual Control – Test Mode

#### MANUAL CONTROL – TEST MODE

The Test Mode allows you to test all the loads/wiring connected to the channels. It is independent from the ETS configuration of the actuator (since the "Manual Control / Param mode + Test mode" is a default option, you can use the Test mode even before programming the actuator).

<u>Important note</u>: Should a blind/shutter be connected to a channel, the 2 channels may never be closed at the same time. Therefore, even in Test mode, if the channel is configured as a blind, this safety measure is implemented. For this reason, it is better to first commission the OUTPUT: CHANNEL TYPE SELECTION before using the Test mode.

To change into the test mode, both of the buttons of any channel, must be pressed for 2 seconds. To change back to the normal "Parameter Mode" the same procedure should be repeated. Be aware by changing back to "Parameter Mode" the device will restart. Also after the device has restarted and if the channel is configured to be a blind channel, it will do a calibration movement on the first movement command.

 $\rightarrow$  In order to indicate that the actuator is in Manual Control / Test Mode, the LED of the selected channel is continuously making a short blinking action every second; no matter whether the channel is ON (LED ON) or OFF (LED OFF).

The Action switches/moves the channel, as you can see in the table below:

| BINARY                                                                                                    | SHUTTER/BLIND                                                                                                    |
|----------------------------------------------------------------------------------------------------|----------------------------------------------------------------------------------------------------|
| Press action: Sends toggle ON/OFF command to the<br>relay (ON = Contact closed / OFF = Contact open)<br>$\xrightarrow{n_1}$ LED = ON (indicates channel status)<br>$\xrightarrow{LED}$ = OFF (indicates channel status) | Rising edge press action (Channel X): Contact closed         Falling edge press action (Channel X): Contact open         Image: the state of the state of t |

## 7.3 ANNEXES 2 FLOWCHARTS

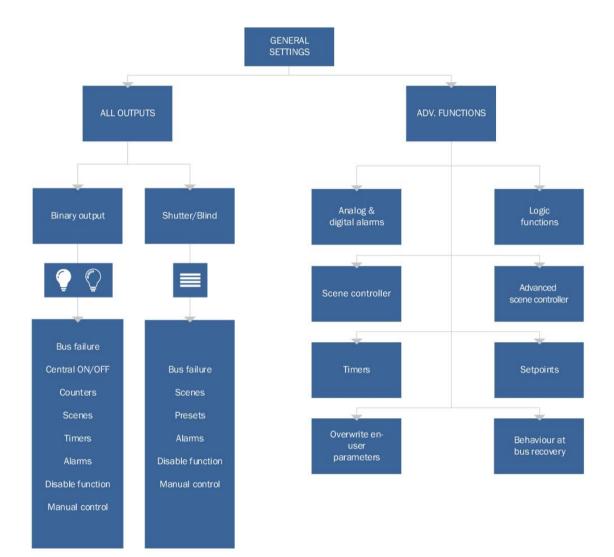

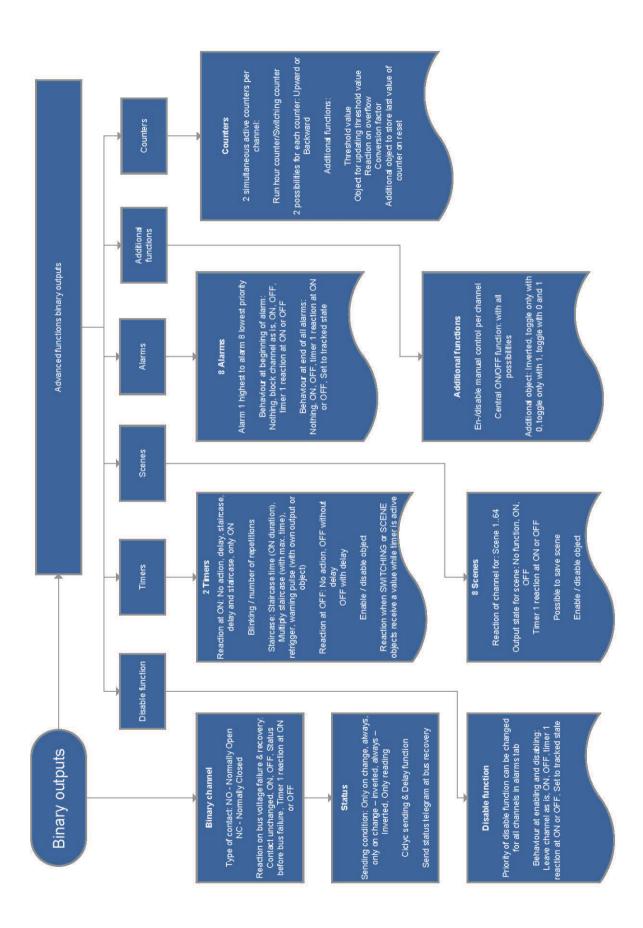

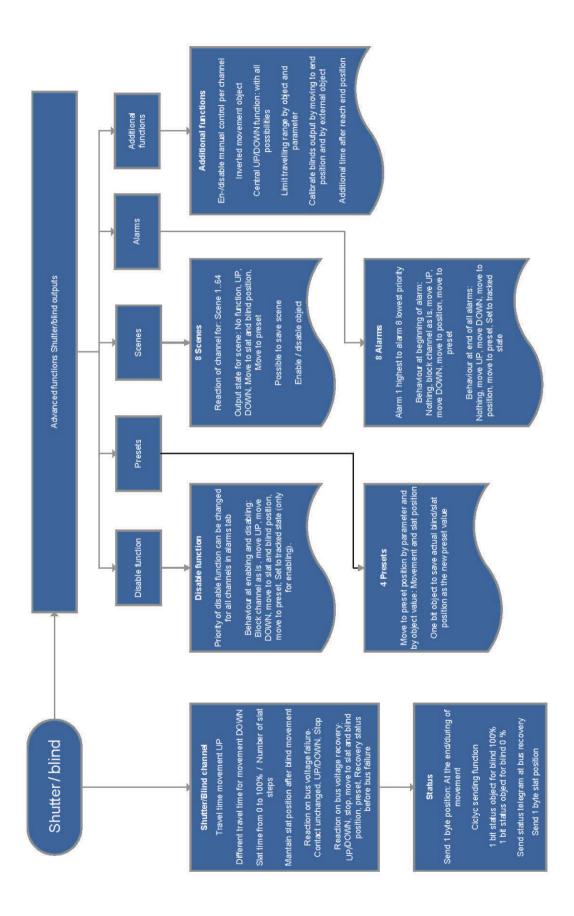

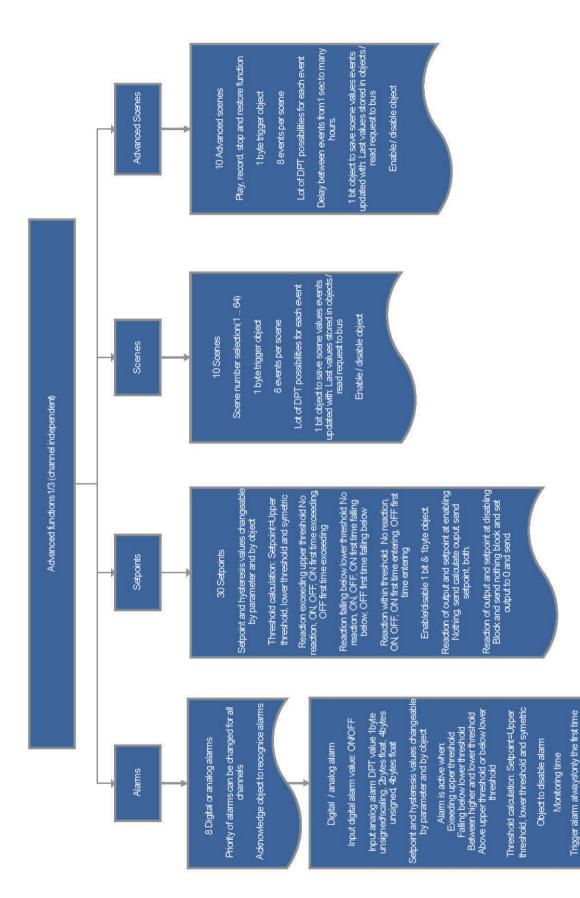

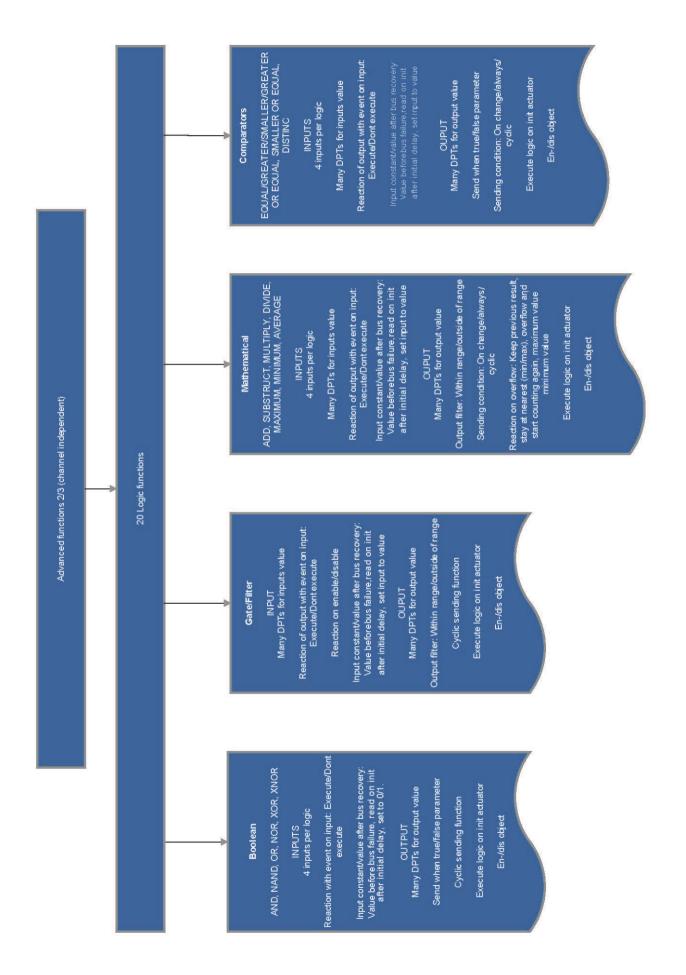

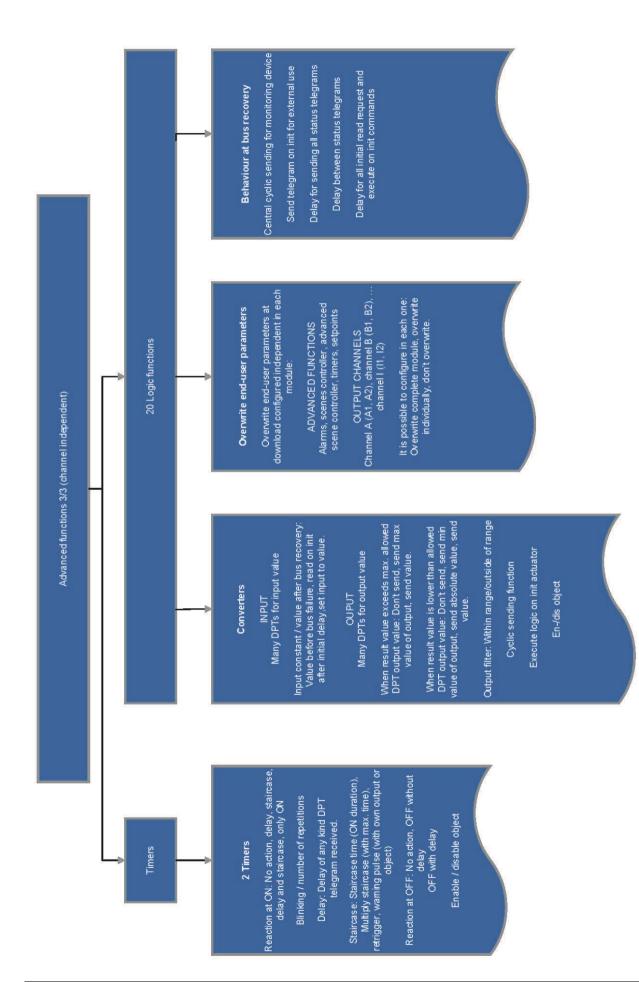